*Pascal 4.0 User's Guide*

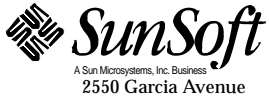

A Sun Microsystems, Inc. Business 2550 Garcia Avenue Mountain View, CA 94043 U.S.A.

Part No.: 802-2943-10 Revision A, November 1995 1995 Sun Microsystems, Inc. 2550 Garcia Avenue, Mountain View, California 94043-1100 U.S.A.

All rights reserved. This product or document is protected by copyright and distributed under licenses restricting its use, copying, distribution and decompilation. No part of this product or document may be reproduced in any form by any means without prior written authorization of Sun and its licensors, if any.

Portions of this product may be derived from the UNIX® system and from the Berkeley 4.3 BSD system, licensed from the University of California. Third-party software, including font technology in this product, is protected by copyright and licensed from Sun's Suppliers.

RESTRICTED RIGHTS LEGEND: Use, duplication, or disclosure by the government is subject to restrictions as set forth in subparagraph (c)(1)(ii) of the Rights in Technical Data and Computer Software clause at DFARS 252.227-7013 and FAR 52.227-19.

The product described in this manual may be protected by one or more U.S. patents, foreign patents, or pending applications.

#### TRADEMARKS

Sun, the Sun logo, Sun Microsystems, Sun Microsystems Computer Corporation, Solaris, the Sun Microsystems Computer Corporation logo, SunSoft, the SunSoft logo, ProWorks, ProWorks/TeamWare, ProCompiler, Sun-4, SunOS, ONC, ONC+, NFS, OpenWindows, DeskSet, ToolTalk, SunView, XView, X11/NeWS, AnswerBook, and Magnify Help are trademarks or registered trademarks of Sun Microsystems, Inc. in the United States and may be protected as trademarks in other countries. UNIX is a registered trademark in the United States and other countries, exclusively licensed through X/Open Company, Ltd. OPEN LOOK is a registered trademark of Novell, Inc. PostScript and Display PostScript are trademarks of Adobe Systems, Inc. PowerPC™ is a trademark of International Business Machines Corporation. HP ® and HP-UX ® are registered trademarks of Hewlett-Packard Company. All other product names mentioned herein are the trademarks of their respective owners.

All SPARC trademarks, including the SCD Compliant Logo, are trademarks or registered trademarks of SPARC International, Inc. in the United States and may be protected as trademarks in other countries. SPARCcenter, SPARCcluster, SPARCompiler, SPARCdesign, SPARC811, SPARCengine, SPARCprinter, SPARCserver, SPARCstation, SPARCstorage, SPARCworks, microSPARC, microSPARC-II, SPARCware, and UltraSPARC are licensed exclusively to Sun Microsystems, Inc. Products bearing SPARC trademarks are based upon an architecture developed by Sun Microsystems, Inc.

The OPEN LOOK™ and Sun™ Graphical User Interfaces were developed by Sun Microsystems, Inc. for its users and licensees. Sun acknowledges the pioneering efforts of Xerox in researching and developing the concept of visual or graphical user interfaces for the computer industry. Sun holds a non-exclusive license from Xerox to the Xerox Graphical User Interface, which license also covers Sun's licensees who implement OPEN LOOK GUI's and otherwise comply with Sun's written license agreements.

X Window System is a product of X Consortium, Inc.

THIS PUBLICATION IS PROVIDED "AS IS" WITHOUT WARRANTY OF ANY KIND, EITHER EXPRESS OR IMPLIED, INCLUDING, BUT NOT LIMITED TO, THE IMPLIED WARRANTIES OF MERCHANTABILITY, FITNESS FOR A PARTICULAR PURPOSE, OR NON-INFRINGEMENT.

THIS PUBLICATION COULD INCLUDE TECHNICAL INACCURACIES OR TYPOGRAPHICAL ERRORS. CHANGES ARE PERIODICALLY ADDED TO THE INFORMATION HEREIN; THESE CHANGES WILL BE INCORPORATED IN NEW EDITIONS OF THE PUBLICATION. SUN MICROSYSTEMS, INC. MAY MAKE IMPROVEMENTS AND/OR CHANGES IN THE PRODUCT(S) AND/OR THE PROGRAM(S) DESCRIBED IN THIS PUBLICATION AT ANY TIME.

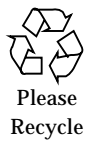

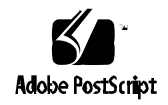

# *Contents*

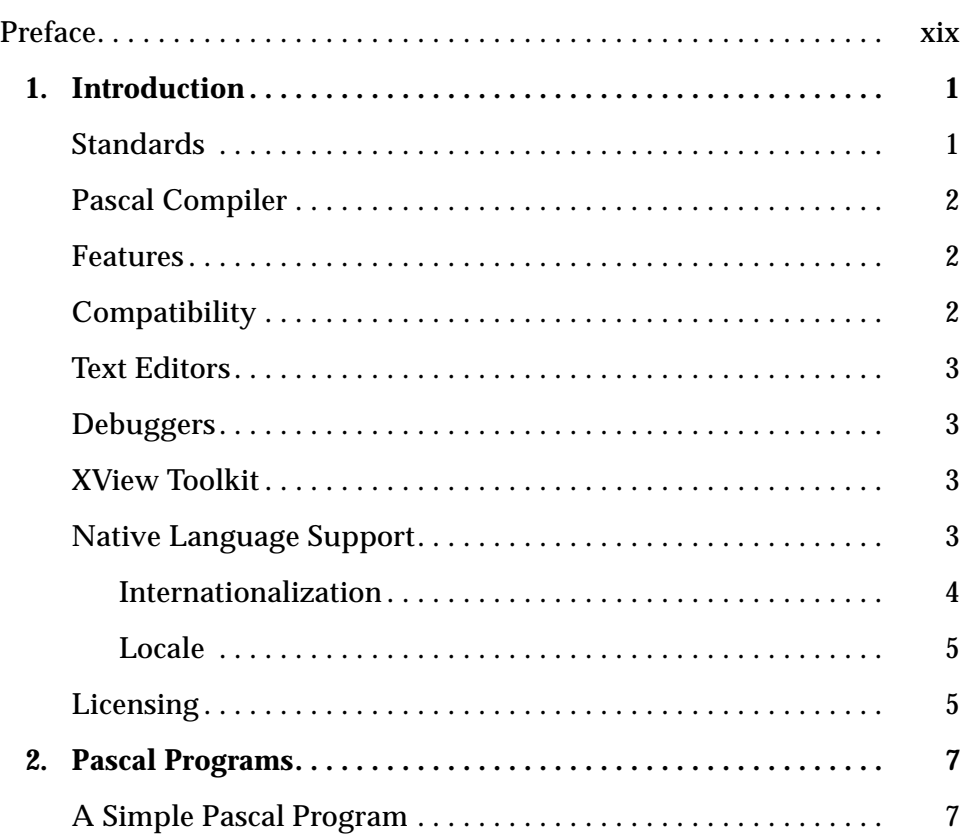

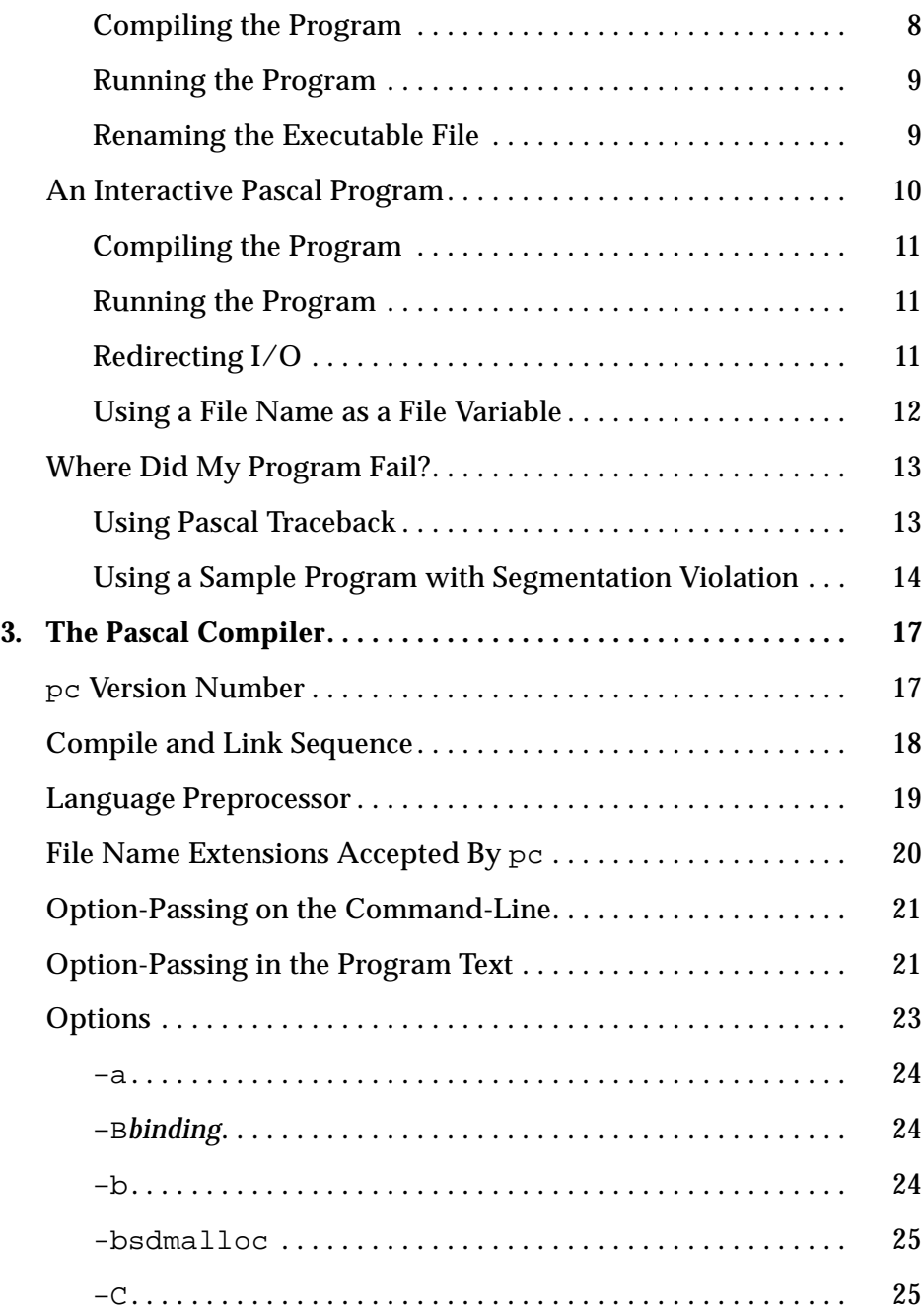

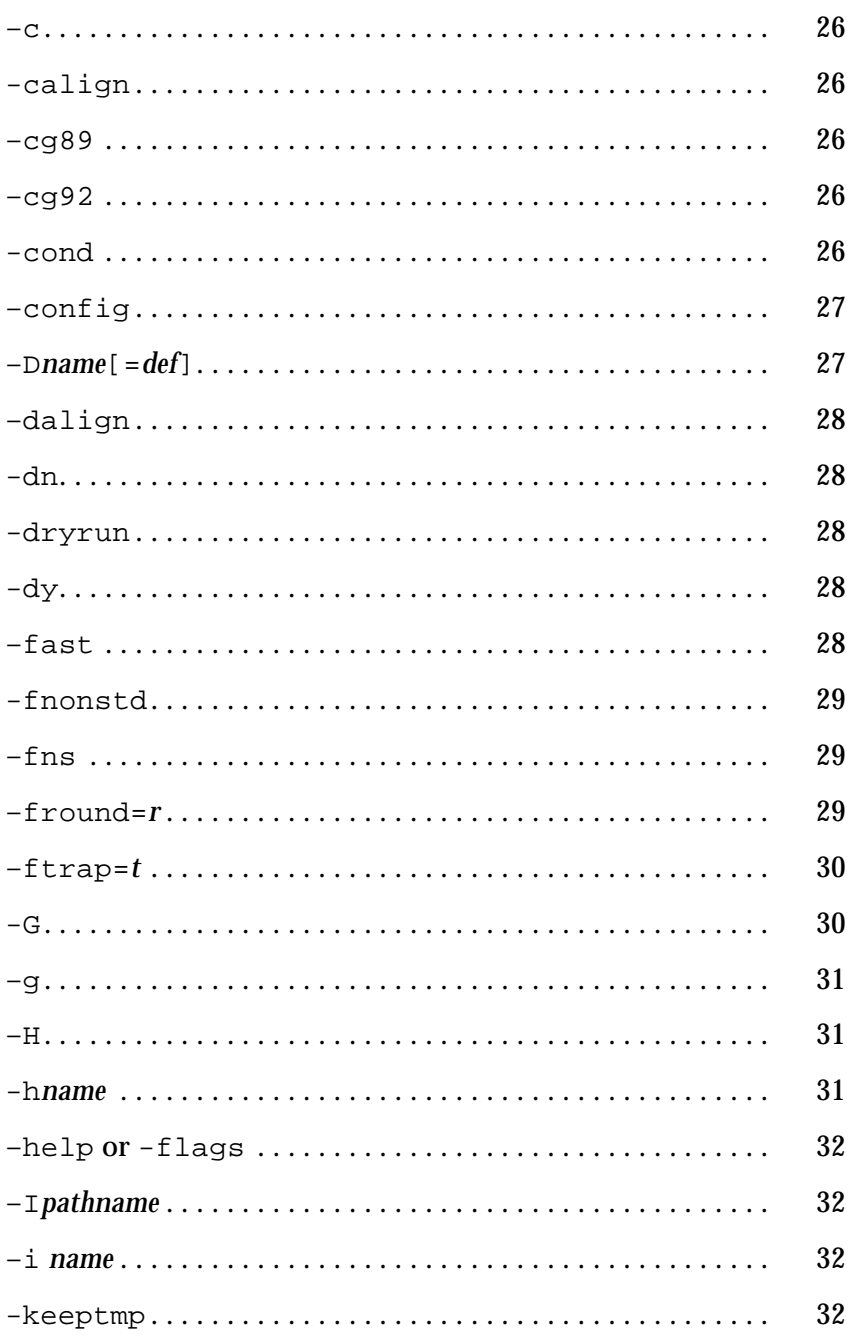

**Contents** 

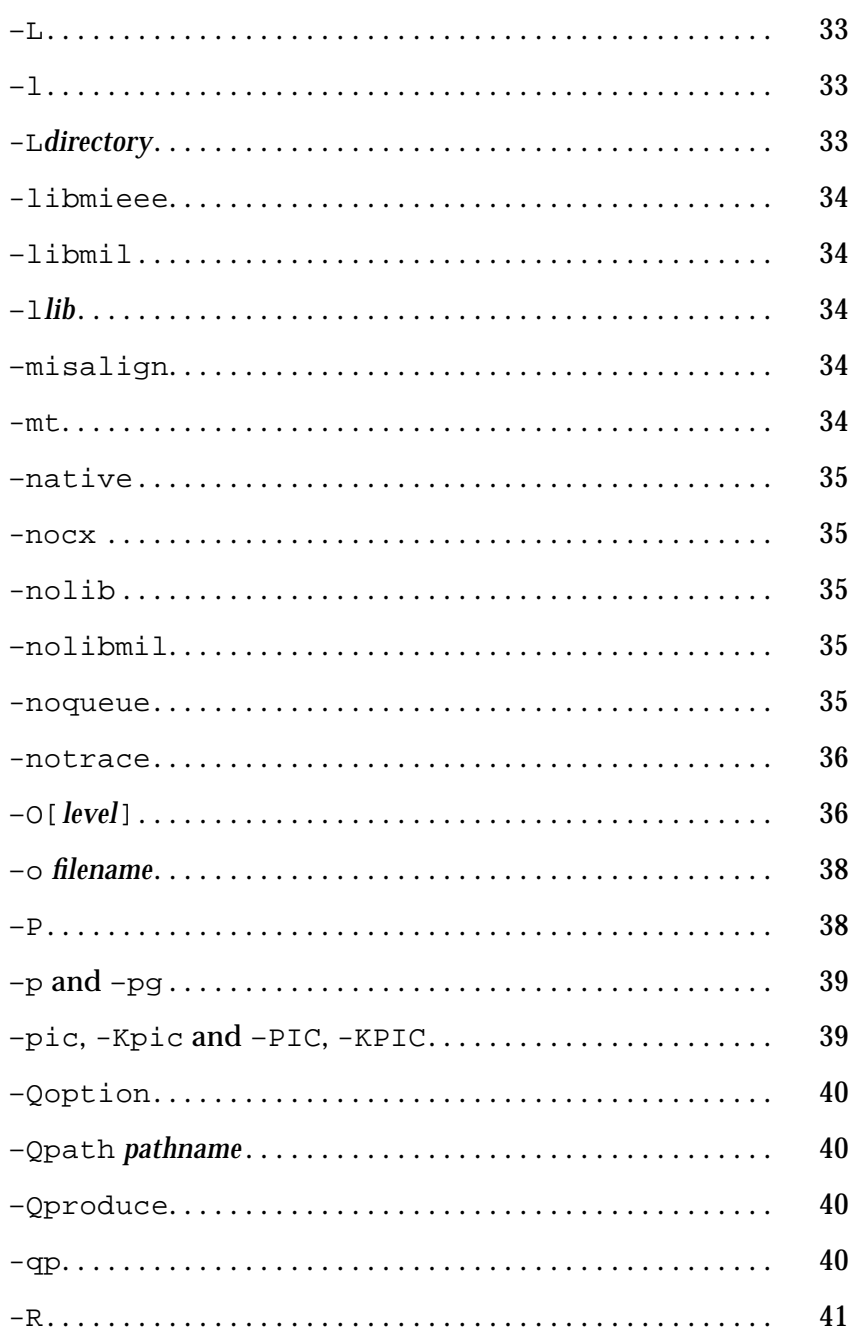

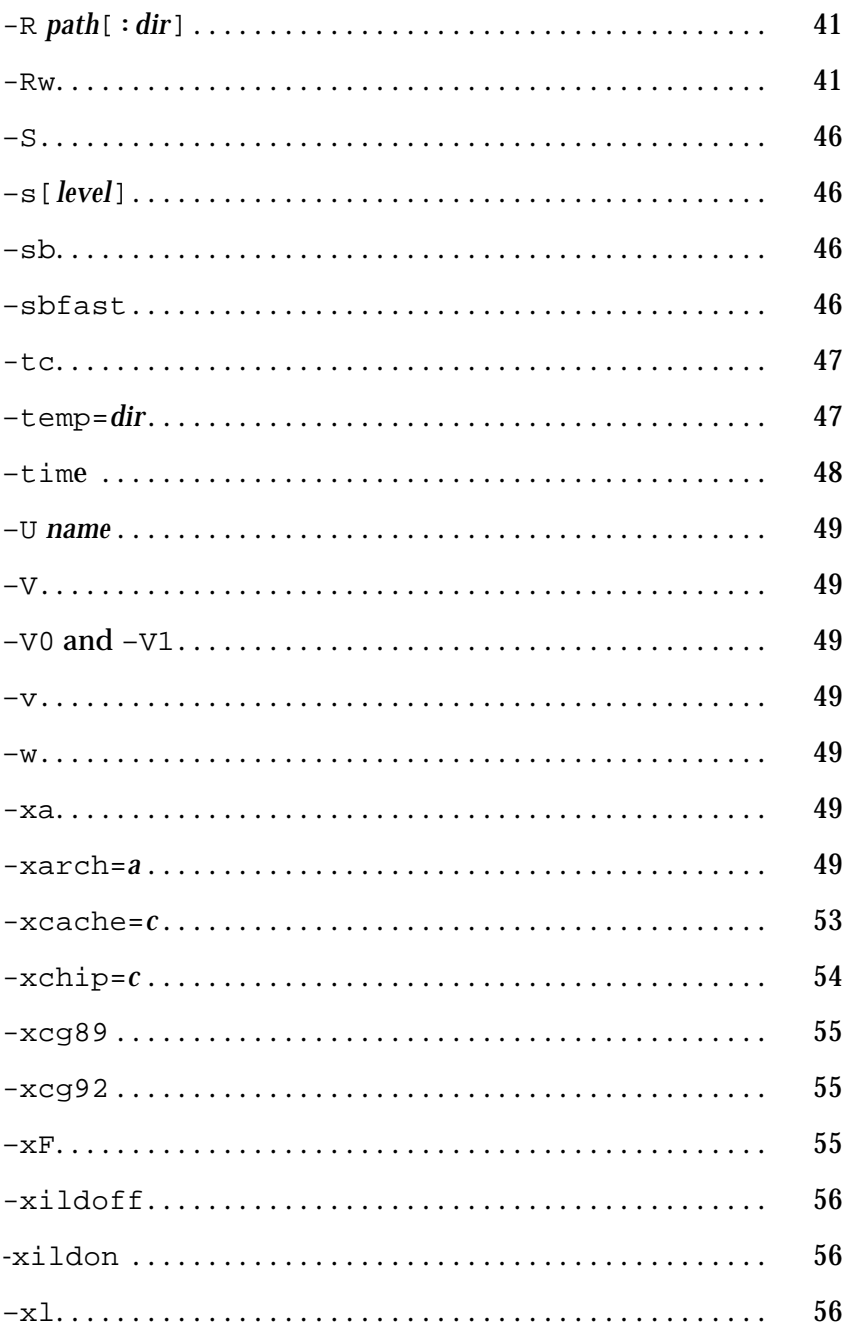

**Contents** 

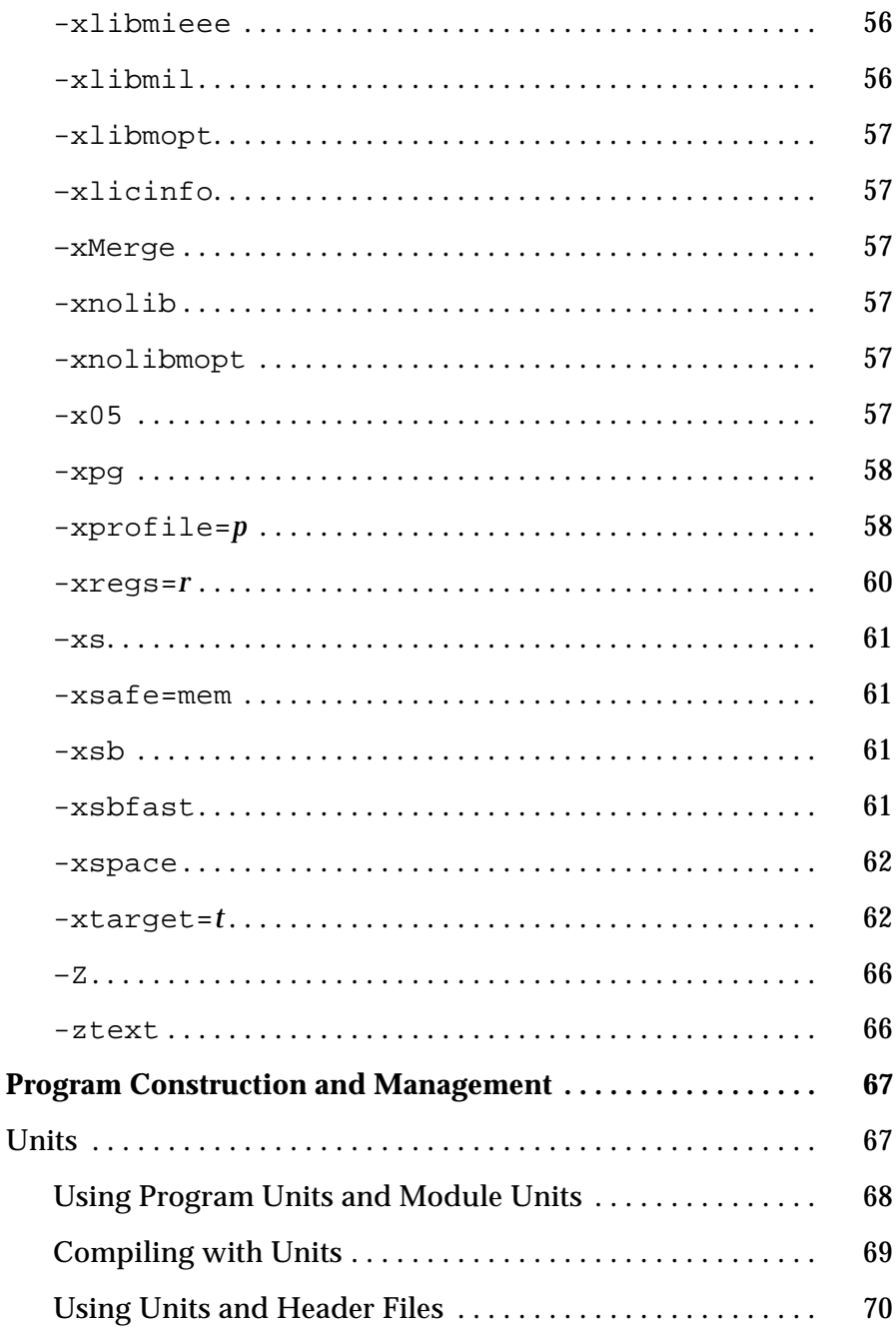

#### Pascal 4.0 User's Guide

4.

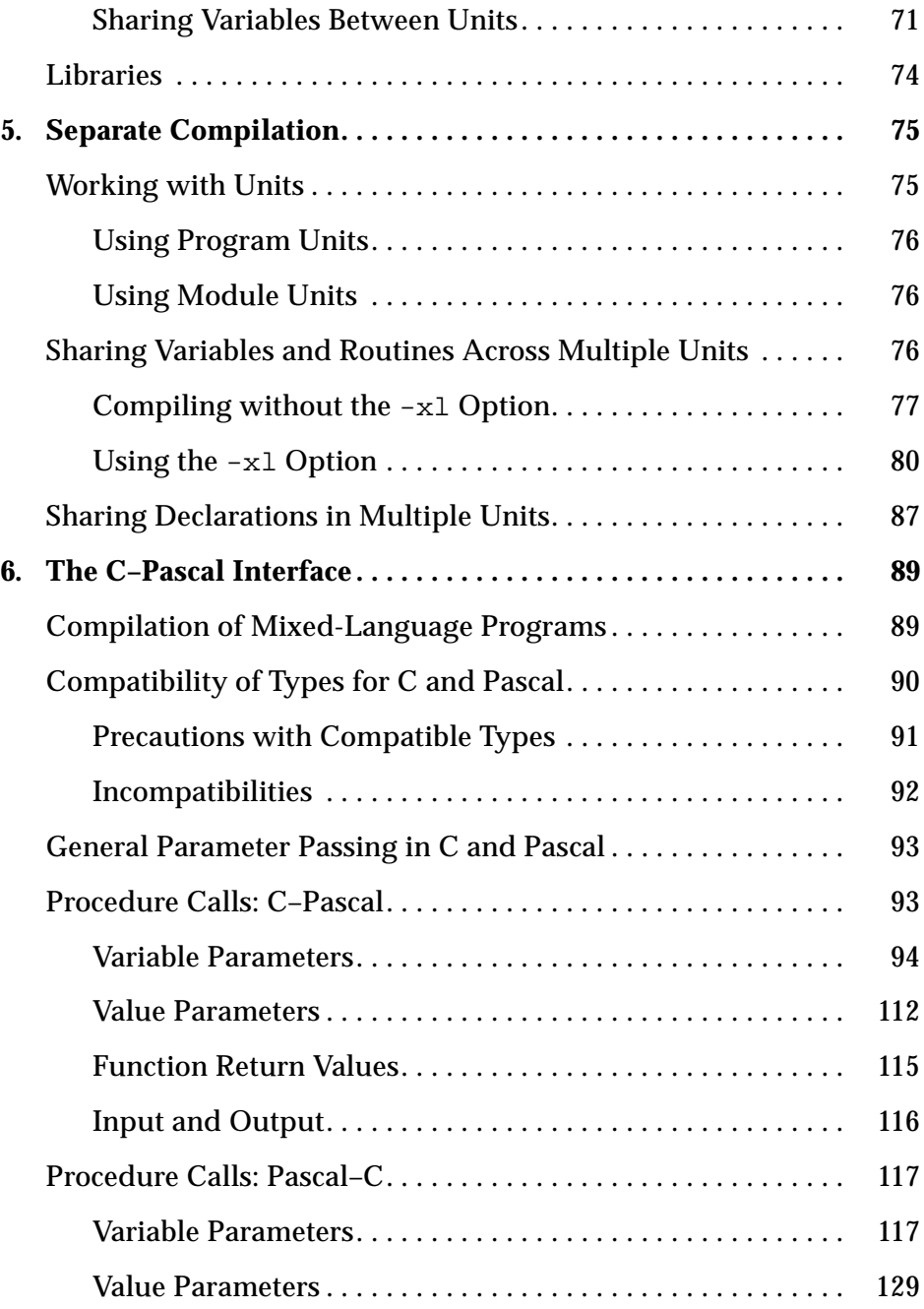

*Contents* ix

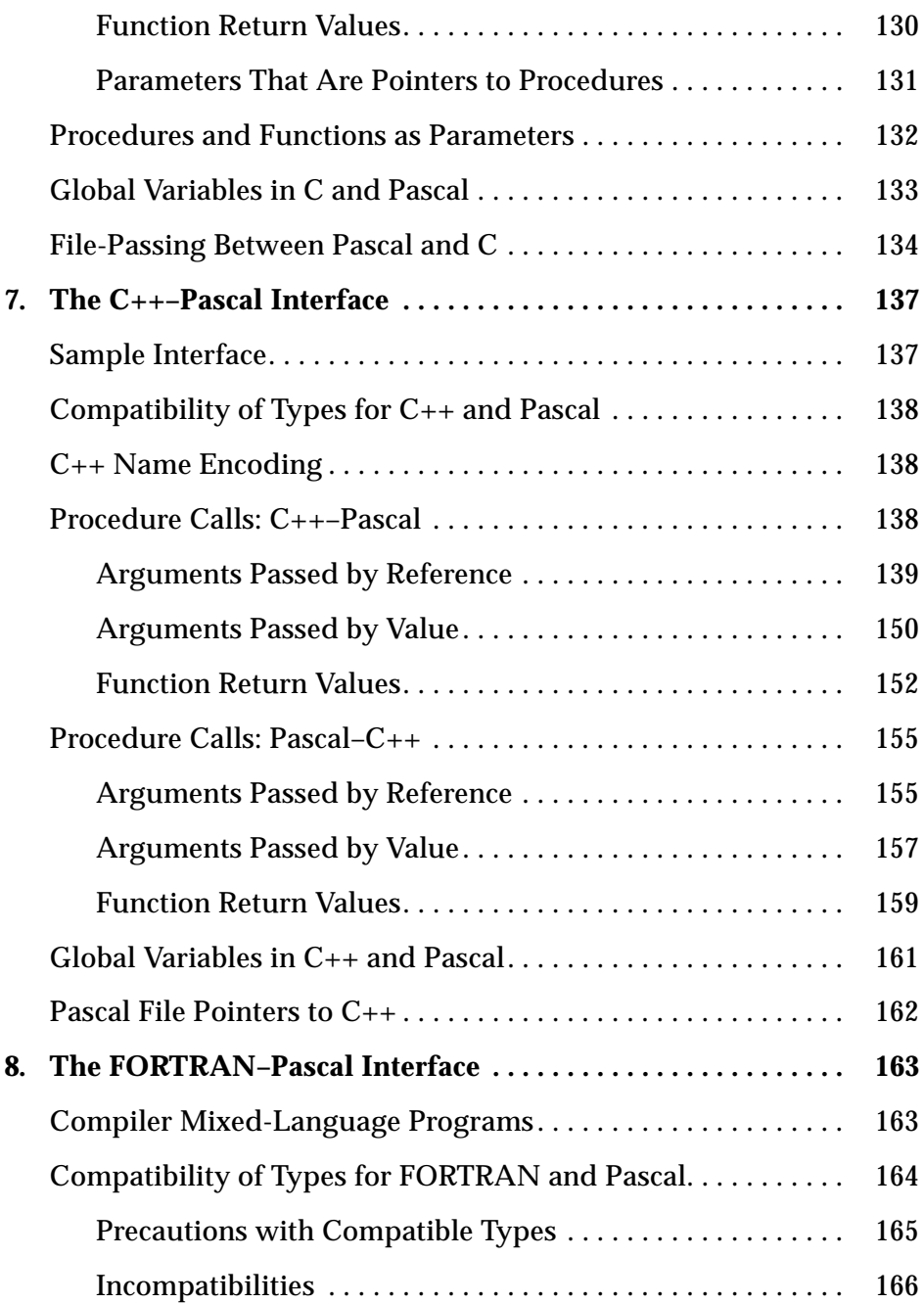

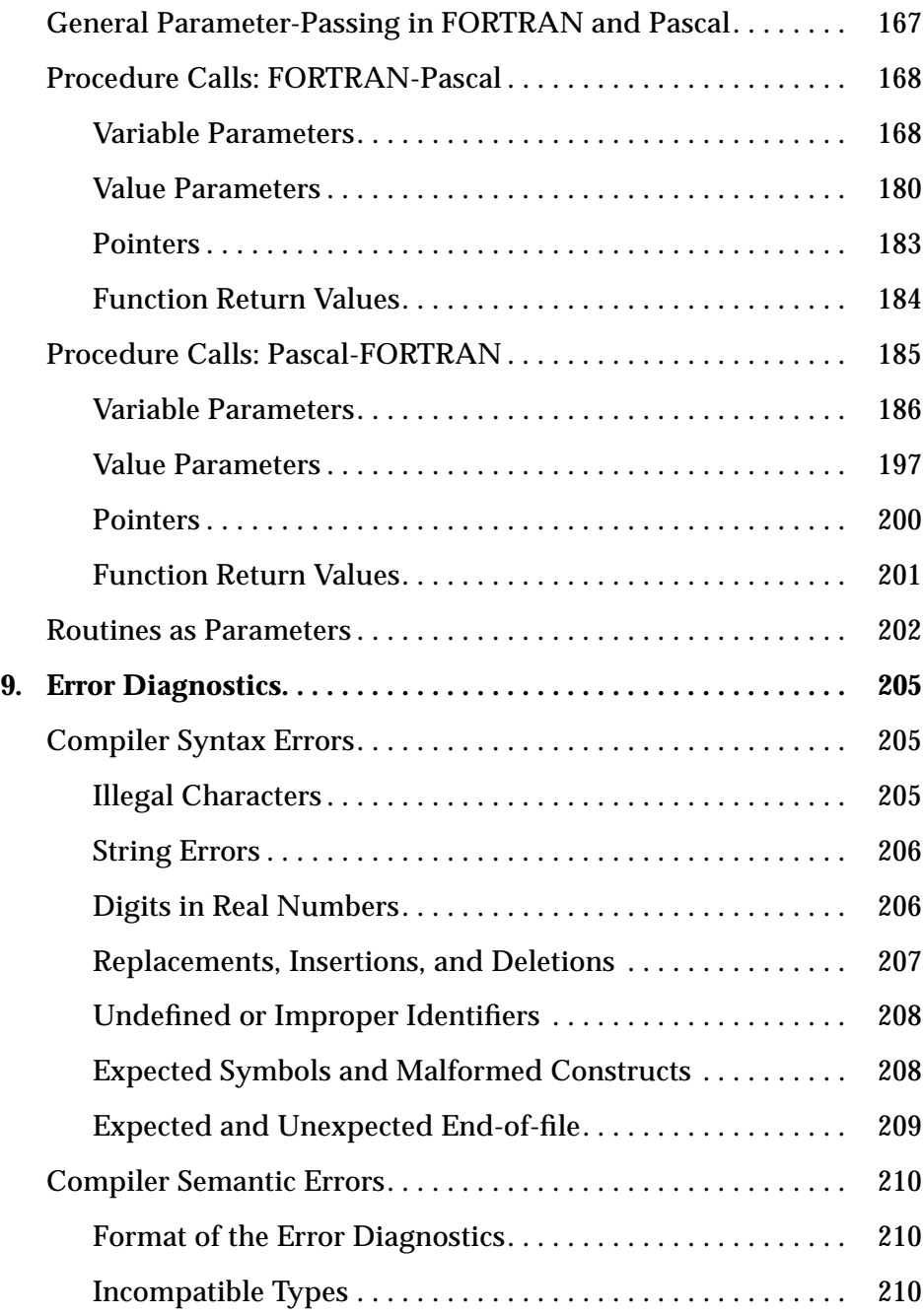

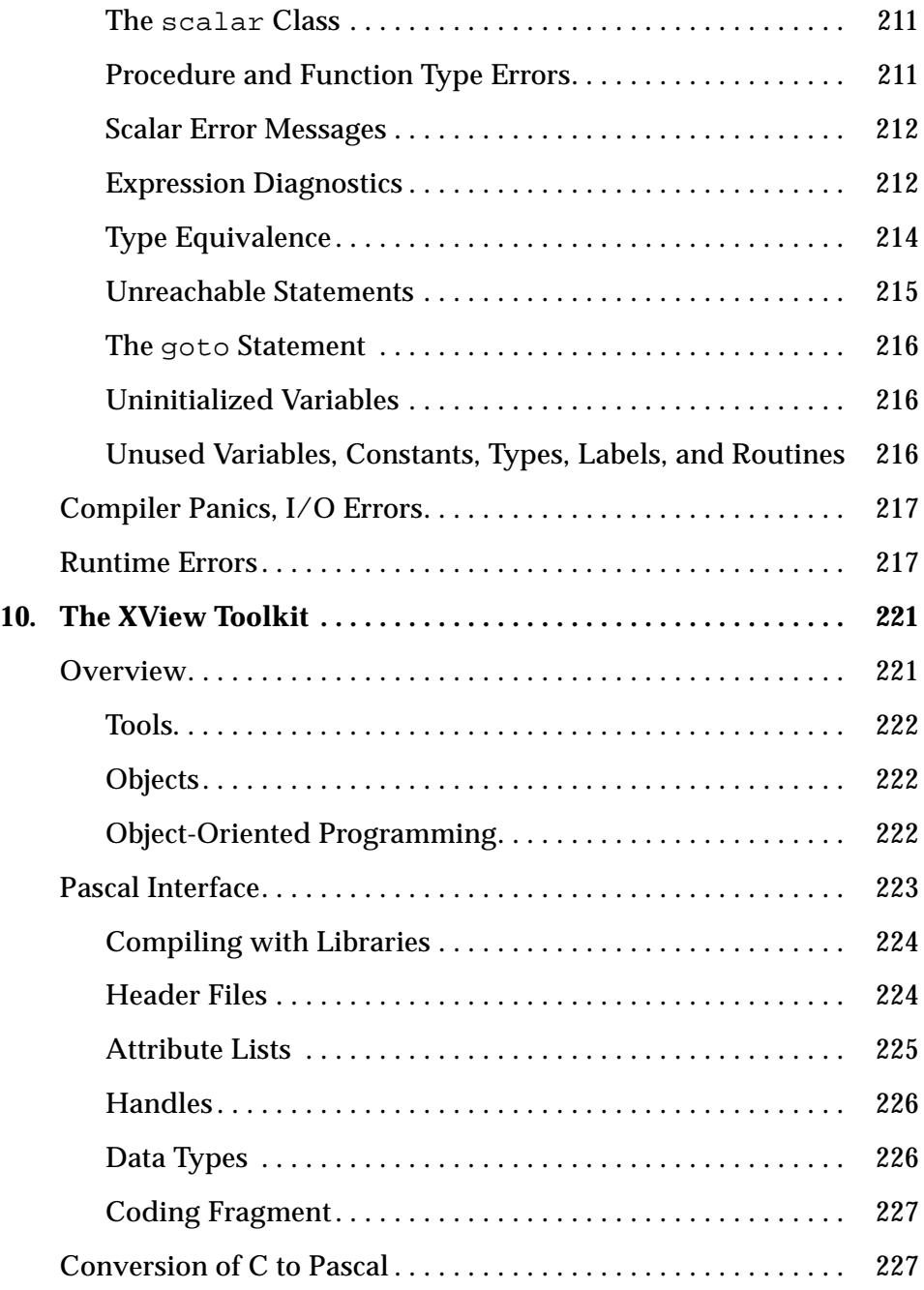

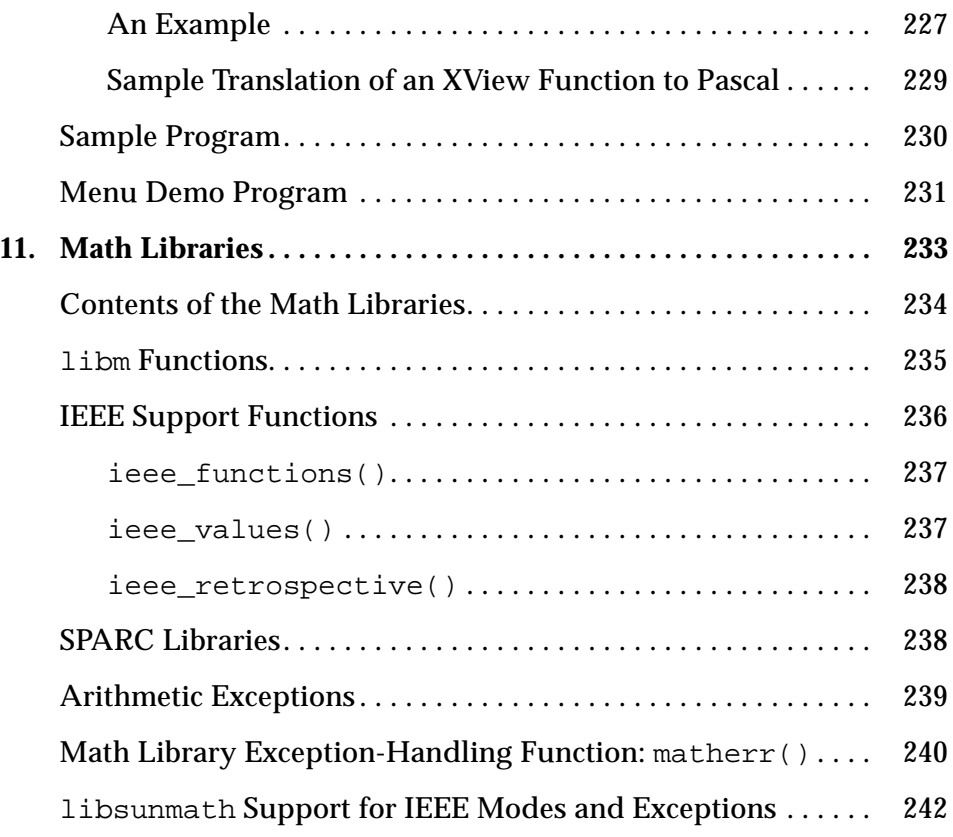

# *Figures*

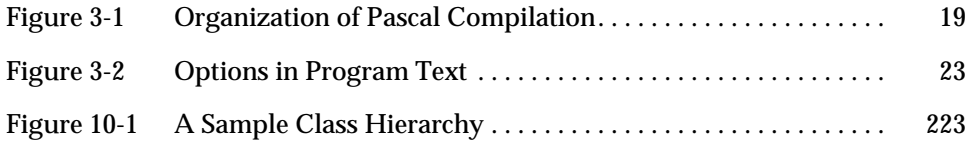

# *Tables*

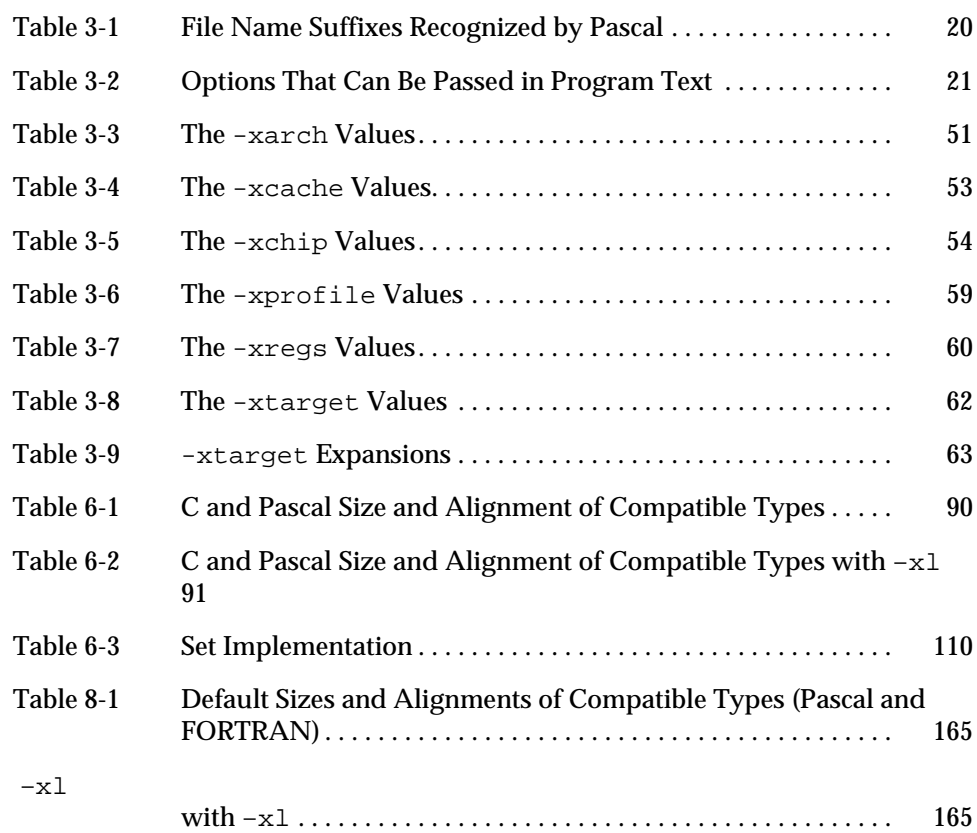

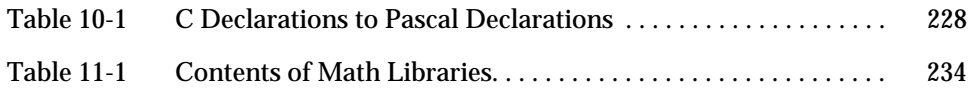

# *Preface*

This manual describes the Pascal 4.0 compiler from SunSoft™. The purpose of this manual is to help you begin writing and compiling Pascal programs on a SPARCstation™.

In a previous major release, this Pascal compiler also ran on Solaris 1.x. Some features remain in the documentation as being for Solaris 1.x only.

The README file that accompanies the product contains other release-specific information,

**Note –** All references to Pascal in this manual refer to the Pascal 4.0 compiler unless otherwise indicated.

## *Operating Environment*

For information on the operating environment, see the README file.

## *Installation*

For instructions on how to install Pascal, refer to the *Installing SunSoft Developer Products (SPARC/Solaris)* manual*.*

### *Audience*

This guide was prepared for software engineers who write Pascal programs on a SPARCstation. It assumes you are familiar with ISO standard Pascal and the Solaris<sup>™</sup> operating system.

## *Organization*

This guide contains the following chapters:

- **• Chapter 1, "Introduction,"** gives basic information about the Pascal compiler and related program development tools.
- **• Chapter 2, "Pascal Programs,"** describes how to write, compile, and run a Pascal program.
- **• Chapter 3, "The Pascal Compiler,"** describes the pc command and its options.
- **• Chapter 4, "Program Construction and Management,"** is an introduction to how complex programs are built in Pascal.
- **• Chapter 5, "Separate Compilation,"** describes how programs can be divided into several units, and how they are compiled and linked.
- **• Chapter 6, "The C–Pascal Interface,"** describes how to write programs that are partly in C and partly in Pascal.
- **• Chapter 7, "The C++–Pascal Interface,"** describes how to write programs that are partly in C++ and partly in Pascal.
- **• Chapter 8, "The FORTRAN–Pascal Interface,"** describes how to write programs that are partly in FORTRAN and partly in Pascal.
- **• Chapter 9, "Error Diagnostics,"** describes the errors you may encounter while writing programs with Pascal.
- **• Chapter 10, "The XView Toolkit,"** describes how to use the XView toolkit with Pascal.
- **• Chapter 11, "Math Libraries,"** describes how to use the libm and libsunmath functions in Pascal programs.
- **• Appendix A, "Pascal Preprocessor,"** describes the Pascal preprocessors, with emphasis on the nonstandard preprocessor, cppas.

**• Appendix B, "Error Messages,"** lists all the error messages the compiler produces.

This guide concludes with an index.

# *Conventions Used in This Guide*

This guide contains syntax diagrams of the Pascal language in extended Backus-Naur Formalism (BNF) notation. Here are the meta symbols:

| <b>Description</b>            |
|-------------------------------|
| Defined as                    |
| Can be used as an alternative |
| Either a or b                 |
| Zero or one instance of a     |
| Zero or more instances of a   |
| The characters abc            |
|                               |

*Table P-1* BNF Meta Symbols

The following table describes the type styles and symbols used in this guide:

*Table P-2* Typographic Conventions

| <b>Typeface or</b><br>Symbol | <b>Meaning</b>                                                                        | Example                                                                                                 |
|------------------------------|---------------------------------------------------------------------------------------|----------------------------------------------------------------------------------------------------|
|                              | AaBbCc123 The names of commands, files, and<br>directories; on-screen computer output | Edit your . login file.<br>Use $1s$ -a to list all files.<br>hostname% You have mail.                   |
|                              | AaBbCc123 What you type, contrasted with on-<br>screen computer output                | hostname% su<br>Password:                                                                               |
| $A$ aBb $Cc123$              | Command-line placeholder:<br>replace with a real name or value                        | To delete a file, type rm filename.                                                                     |
| $A$ a $BbCc123$              | Book titles, new words or terms, or<br>words to be emphasized                         | Read the User's Guide.<br>These are called <i>class</i> options.<br>You <i>must</i> be root to do this. |

## *Shell Prompts in Command Examples*

The following table shows the default system prompt and superuser prompt for the C shell, Bourne shell, and Korn shell.

*Table P-3* Shell Prompts

| Shell                                        | Prompt        |
|----------------------------------------------|---------------|
| C shell prompt                               | machine name% |
| C shell superuser prompt                     | machine name# |
| Bourne shell and Korn shell prompt           | S             |
| Bourne shell and Korn shell superuser prompt | #             |

## *Related Documentation*

This manual is designed to accompany the following documents:

- **•** The *Pascal 4.0 Reference Manual*, which describes extensions to standard Pascal
- **•** The *Pascal 4.0 Quick Reference*, which summarizes the compiler options

Both this manual and the *Pascal 4.0 Reference Manual* are available in the AnswerBook<sup>®</sup> system, an on-line documentation viewing tool that takes advantage of dynamically linked headings and cross-references. The *Installing SunSoft Developer Products (SPARC/Solaris)* manual shows you how to install AnswerBook.

### *Manual Page*

Pascal 4.0 provides an on-line manual page (also known as man page), on pc(1), that describes the Pascal compiler. This document is included in the Pascal package and must be installed with the rest of the software

Once you install the documentation, you can read about pc by entering the man command followed by the command name, as in:

hostname% **man pc**

#### README *Files*

The README default directory is: /opt/SUNWspro/READMEs.

This directory contains the following files:

- **•** A Pascal 4.0 README, called pascal, that describes the new features, software incompatibilities, and software bugs
- **•** A floating-point white paper, *"What Every Scientist Should Know About Floating-Point Arithmetic*," by David Goldberg, in PostScript™ format. The file is called floating-point.ps, and can be printed on any PostScriptcompatible printer that has Palatino font. It can be viewed on-line by using the imagetool command:

hostname% **imagetool floating-point.ps**

This paper is also available in the AnswerBook system.

#### *Other Related Documentation*

Other reference material includes:

*Profiling Tools Numerical Computation Guide*

## *Documents in Hard Copy and in AnswerBook*

The following table shows what documents are on-line, in hard copy, or both:

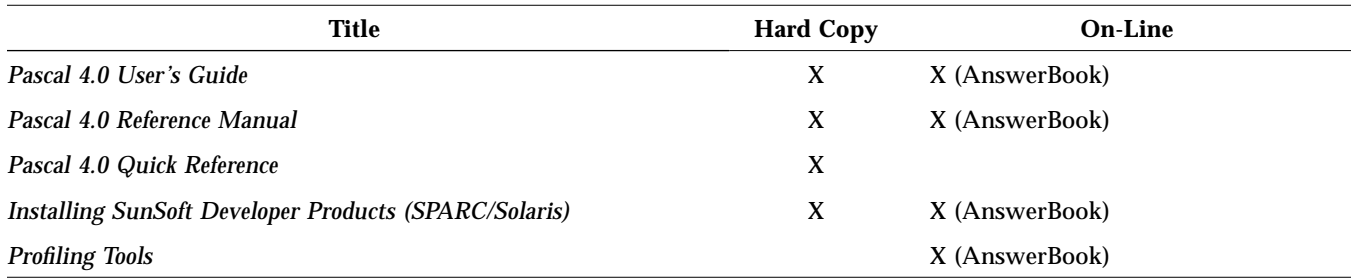

*Table P-4* Documents in Hard Copy and in AnswerBook

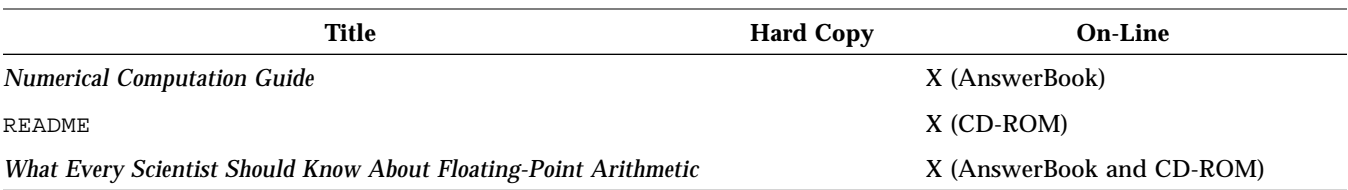

*Table P-4* Documents in Hard Copy and in AnswerBook *(Continued)*

# *Introduction 1*

This chapter gives an overview of the features of Pascal, including compatibility, internationalization, and licensing. It contains the following sections:

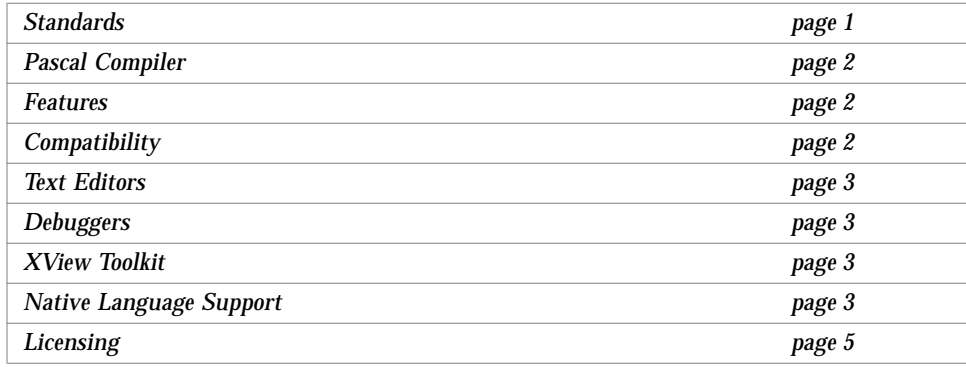

# *Standards*

Pascal is a derivative of the Berkeley Pascal system distributed with  $\text{UNIX}^{\circledast}$  4.2 BSD. It complies with FIPS PUB 109 ANSI/IEEE 770 X3.97-1983 and BS6192/ISO7185 at both level 0 and level 1.

## *Pascal Compiler*

The name of the Pascal compiler is pc. If given an argument file name ending with .p or .pas, pc compiles the file and leaves the result in an executable file, called a.out by default.

### *Features*

Pascal includes many extensions to the standard, including the following:

- **•** Separate compilation of programs and modules
- **•** dbx (symbolic debugger) support
- **•** Optimizer support
- **•** Multiple label, const, type, and var declarations
- **•** Variable-length character strings
- **•** Compile-time initializations
- **•** static and extern declarations
- Different sizes of integer and real data types
- **•** Integer constants in any base, from 2 to 16
- **•** Extended input/output facilities
- **•** Extended library of built-in functions and procedures
- **•** Universal and function and procedure pointer types
- **•** Direction of parameter passing: into a routine, out of a routine, or both
- **•** Functions that return structured-type results

**Note –** For other release-specific information, please refer to the README file that accompanies the product release.

# *Compatibility*

In general, Pascal 4.0 runs in the Solaris 2.x or above operating environment. This product is not compatible with /usr/ucblib/libucb.a on the Solaris 2.x environment.

## *Text Editors*

The operating system provides two main editors:

- **• Text Editor**—A window-based text editor that runs in the OpenWindows environment. Start this tool by typing **textedit** at the system prompt.
- **• vi**—The standard visual display editor that offers the capabilities of both a line and a screen editor. It also provides several commands for editing programs. For example:
	- **•** The autoindent option provides white space at the beginning of a line.
	- **•** The showmatch option shows matching parentheses.

## *Debuggers*

SunSoft offers a variety of programming tools that run in the Solaris operating environment. For debugging, the following tools are available:

- **•** dbx—A symbolic debugger
- **•** debugger—A window- and mouse-based version of the symbolic debugger

You can use Pascal with fix-and-continue, a debugger functionality. See the debugger documentation for details of this feature.

## *XView Toolkit*

The XView application programmer's interface (API) is an object-oriented and server-based user-interface toolkit for the X Window System Version 11 (X11). It is designed for manipulating XView windows and other XView objects. Chapter 10, "The XView Toolkit," describes how to use XView with Pascal.

## *Native Language Support*

Sun supports the development of applications in languages other than English. These languages include most European languages and Japanese. As a result, you can easily switch your application from one native language to another. This feature is known as internationalization.

#### *Introduction* 3

### *Internationalization*

A product can support up to four levels of internationalization:

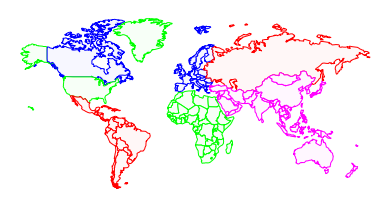

- **• Level 1**—Allows native-language characters (such as the a-umlaut). This is referred to as the 8-bit clean model because the eighth bit in each byte is used to represent native-language characters.
- **• Level 2**—Recognizes and displays international date and time formats, such as 26.07.90 in Italian; international decimal units, such as 1.234.567,89 in French; and international monetary units, such as 1.234,56 Pts in Spanish.
- **• Level 3**—Contains support for localized messages and text presentation.
- **• Level 4**—Contains Asian language support.

Pascal supports all four levels. See the *Pascal 4.0 Reference Manual* for a description of the date and time functions in internationalized formats.

Pascal does not allow input and output in the various international formats. If it does, it does not comply with the Pascal language standard, ANSI/IEEE 770 X3.97-1983.

For example, the standard specifies a period (.) as the decimal unit in the floating-point representation. Consider the following program, which prints a floating-point value:

```
program sample(output);
var r : real := 1.2ibegin
     writeln(r);
end.
```
When you compile and run the program on the internationalized Pascal compiler, the output is:

1.20000000000000e+00

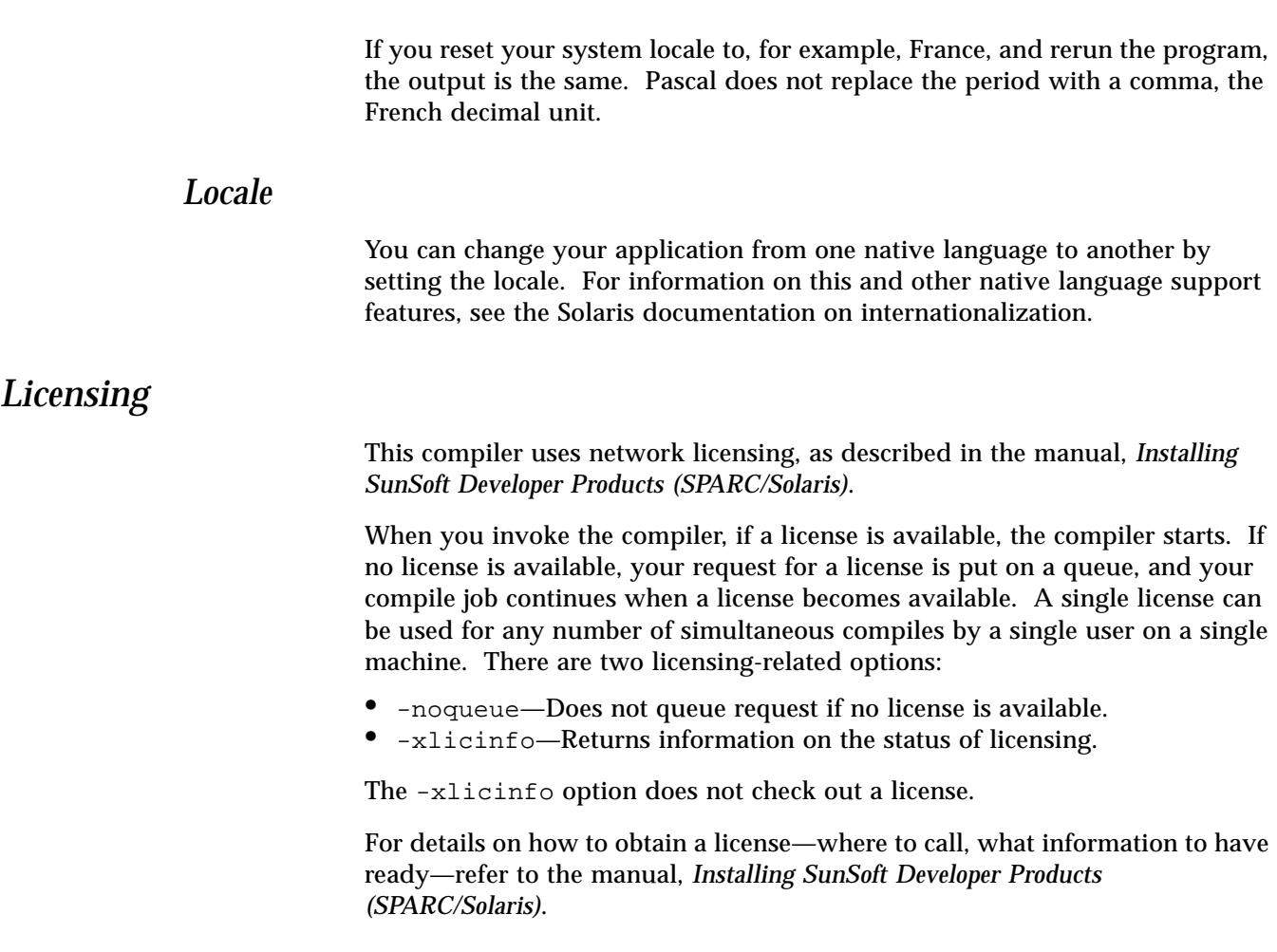

# $Pascal Programs$

This chapter cites two examples that illustrate how to compile and execute a program. It also explains how to use the traceback facility to find out why a program fails. The sections are:

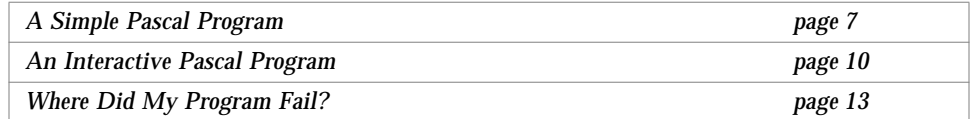

Building a program with SPARCompiler Pascal requires three steps:

- **1. Writing a program in Pascal using an editor and saving it in a file with a** .p **or** .pas **suffix**
- **2. Compiling the .p or .pas file using the pc command**
- **3. Executing the program by typing the name of the executable file at the system prompt**

## *A Simple Pascal Program*

The following is a simple Pascal program that converts temperatures from Fahrenheit to Celsius. Use an editor to type the code on your system and save it in a file called temp.p.

```
program temperature(output) ;
{ Program to convert temperatures from
Fahrenheit to Celsius. }
const
   MIN = 32 ;
    MAX = 50 ;
    CONVERT = 5 / 9 ;
var
    fahren: integer ;
    celsius: real ;
begin
    writeln('Fahrenheit Celsius') ;<br>writeln('---------- --------') ;
    writeln('----------
    for fahren := MIN to MAX do begin
         celsius := CONVERT * (fahren - 32) ;
         writeln(fahren: 5, celsius: 18: 2) ;
  end ;
end.
```
## *Compiling the Program*

Now compile the program with pc, the Pascal compiler, by typing at the system prompt:

hostname% **pc temp.p**

Pascal names the compiled version of the program a.out by default.

## *Running the Program*

To run the program, enter  $a$ . out at the prompt. The output of  $temp.p$  is then displayed:

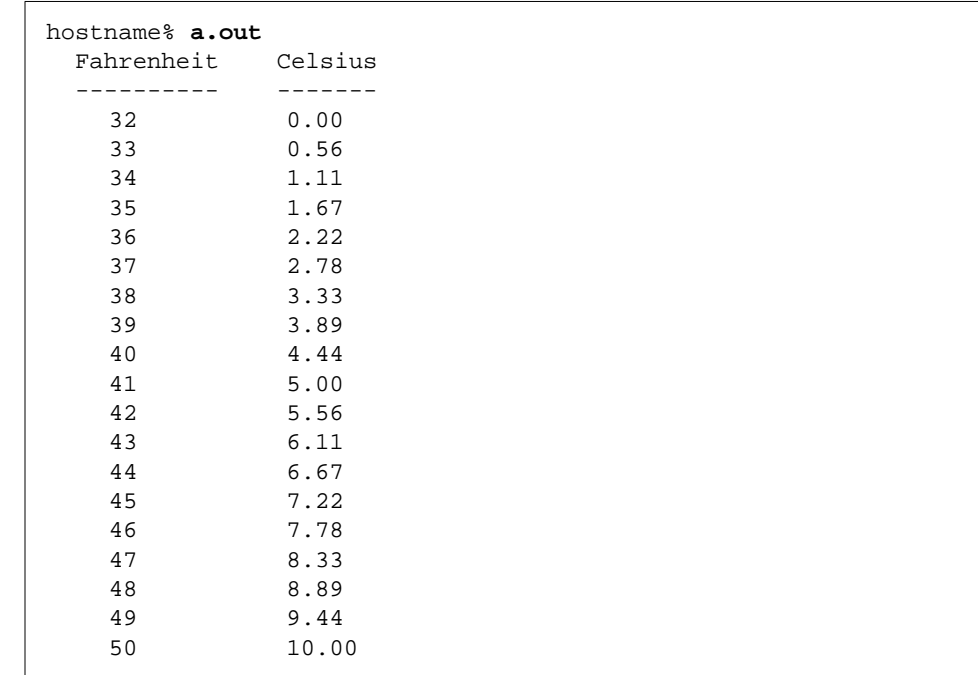

## *Renaming the Executable File*

It is inconvenient to have the result of every compilation in a file called a . out. If such a file already exists, it is overwritten. You can avoid this in either of the two following ways:

**•** Change the name of a.out after each compilation with the mv command:

hostname% **mv a.out temp**

**•** Use the compiler –o option to name the output executable file. This example places the executable code in the file temp:

hostname% **pc –o temp temp.p**

#### **Pascal Programs** 9

Now run the program by typing the name of the executable file. The output follows:

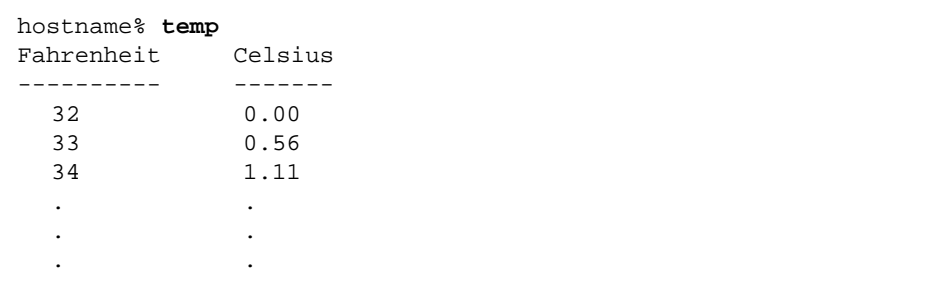

# *An Interactive Pascal Program*

In Pascal, the predefined file variable, input, is equivalent to the operating system standard input file, stdin. Similarly, the file variable, output, is equivalent to the standard output file, stdout.

Following is a Pascal program that copies input to output. Use an editor to type the code on your system and store it in a file called copy.p:

```
program copy(input, output);
{ This program copies input to output. }
var
     c: char;
begin
     while not eof do begin
       while not eoln do begin
            read(c);
            write(c)
       end;
       readln;
       writeln
     end
end. { copy }
```
#### *Compiling the Program*

Use the pc command to compile the program and store it in the executable file copy. Here is the command format:

hostname% **pc -o copy copy.p**

### *Running the Program*

Because the standard files input and output default to the terminal, the program simply echoes each line you type. The program terminates when you type the end-of-file (Control-d) character at the beginning of a line. Try it:

```
hostname% copy
hello, are you listening?
hello, are you listening?
goodbye, I must go now.
goodbye, I must go now.
(Control-d)
```
## *Redirecting I/O*

To write the output to a file instead of to the terminal, use the redirection operator, >, followed by a file name. For instance, to write to a file called data, enter the following:

```
hostname% copy > data
hello, are you listening?
goodbye, I must go now.
(Control-d)
```
*Pascal Programs* 11

Using the same program, but with the < operator to redirect input, you can print the file on the terminal:

```
hostname% copy < data
hello, are you listening?
goodbye, I must go now.
```
# *Using a File Name as a File Variable*

You can also redirect the output by listing the file as a file variable in the program statement. The Pascal library associates the file variable with a file of the same name. For example,  $copy2.p$  lists data as the input file variable:

```
program copy2(data, output);
{ This program redirects input. }
var
     c: char;
     data: text;
begin
     reset(data);
     while not eof(data) do begin
       while not eoln(data) do begin
           read(data, c);
           write(c)
       end;
       readln(data);
       writeln
     end
end. { copy2 }
```
Assuming that the file data is still in the current directory, you can compile and run the program as follows:

```
hostname% pc -o copy2 copy2.p
hostname% copy2
hello, are you listening?
goodbye, I must go now.
```
### *Where Did My Program Fail?*

SPARCompiler Pascal can trace why a program failed; its traceback utility finds the routine that triggers the error.

### *Using Pascal Traceback*

Pascal traceback installs signal handlers on selected signals and dumps a backtrace when those signals are caught. The backtrace shows the chain of calls leading from the routine in which the error occurred, all the way back to the main program.

Pascal catches the following set of signals:

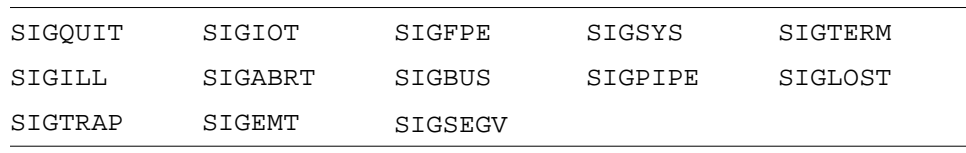

See the signal(3) man page for further information on these signals.

After the system produces the traceback, it continues with whatever action it would have taken if the interposer had *not* been in place, including calling a user signal handler that was previously set.

The traceback facility uses the debugger dbx. To obtain a traceback, SPARCworks must be installed on your system, and the directory containing dbx must be in your PATH environment variable. If the traceback routine cannot find dbx, it does not produce the traceback.

Use the -notrace command-line option to disable traceback.

#### *Pascal Programs* 13

### *Using a Sample Program with Segmentation Violation*

A segmentation violation occurs when your program tries to reference memory outside your address space. The operating system detects this action and generates an error message. Following is an example program, SegViol.p, which contains a segmentation violation:

```
program SegmentationViolation;
type
  Pinteger = \text{`integer};procedure ErrorInHere;
var
   IntVar: integer;
  NullPtr: Pinteger;
begin
  NullPtr := nil;
   { Next statement causes a SEGV }
   IntVar := NullPtr^;
end;
procedure Call1;
  procedure Call2;
  begin
     ErrorInHere;
   end;
begin
   Call2;
end;
begin
   Call1;
end.
```
### *Compiling and Running the Program*

When you compile and run the program, you receive output similar to the following. The first line indicates the name of the offending signal—in this case, a segmentation violation.

```
hostname% pc SegViol.p
hostname% a.out
*** a.out terminated by signal 11: segmentation violation
*** Traceback being written to a.out.trace
Abort (core dumped)
hostname% more a.out.trace
*** Stacktrace of a.out
*** Program terminated due to segmentation violation
  [3] __PC0__sigdie(0xb, 0xefffedf0, 0xefffec30, 0x0, 0x1, 0x0), at 0x12128
  ---- called from signal handler with signal 11 (SIGSEGV) ------
   [4] ErrorInHere(), at 0x115ec
   [5] Call2(0xefffefc8, 0xefffefa8, 0xefffef88, 0x0, 0xef74dd58, 0x0), at 0x11624
   [6] Call1(0x25400, 0x25800, 0x25b80, 0x25b80, 0x3, 0x0), at 0x11660
   [7] program(0x1, 0xeffff0fc, 0x4, 0xef7d0000, 0x2, 0xef74dae8), at 0x116a4
   [8] main(0x1, 0xeffff0fc, 0xeffff104, 0x25000, 0x0, 0x0), at 0x116e0
detaching from process 17266
```
In this example, ErrorInHere reported the error. The ErrorInHere procedure was called by Call1.Call2, which was in turn called by the main program. Routine names, such as Call1.Call2, indicate a nested routine. If Pascal cannot find the name of a routine, for example, because the executable file has been stripped, it prints the hex address.

### *Using the* -g *Option*

If you compile the program with the  $-g$  option, the traceback also reports the arguments, the line number, and the file name of each routine.

#### Try compiling SegViol.p with –g:

```
hostname% pc -g SegViol.p
hostname% a.out
*** a.out terminated by signal 11: segmentation violation
*** Traceback being written to a.out.trace
Abort (core dumped)
hostname% more a.out.trace
*** Stacktrace of a.out
*** Program terminated due to segmentation violation
  [3] __PC0__sigdie(0xb, 0xefffedf0, 0xefffec30, 0x0, 0x1, 0x0), at 0x12128
  ---- called from signal handler with signal 11 (SIGSEGV) ------
  [4] ErrorInHere(), line 12 in "SegViol.p"
   [5] Call2(), line 18 in "SegViol.p"
   [6] Call1(), line 21 in "SegViol.p"
   [7] program(), line 25 in "SegViol.p"
detaching from process 17285
```
The program prints the ASCII values of character variables.

If you compile some modules with  $-g$  and others without, the line numbers may not be accurate for all the routines.

# *The Pascal Compiler 3*

The name of the Pascal compiler is pc. If you give pc a file name as an argument, and the file name ends with .p or .pas, pc compiles the file and leaves the result in an executable file, called a . out by default.

The syntax of this command is:

pc [*options*] *filename*

This chapter contains the following sections:

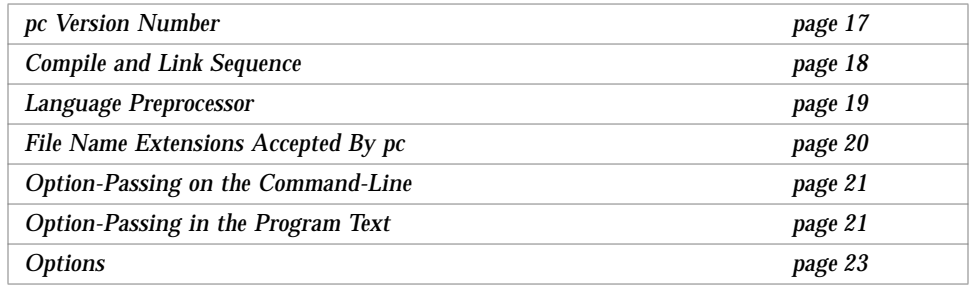

### pc *Version Number*

To identify the version number of pc when you compile your program, call the compiler with the –V option. This option instructs the compiler to produce output that identifies the versions of all the programs used in compiling, the compiler itself, the code generator, and so on.

To identify the version number given an executable or object file created by the Pascal compiler, use the following command.

```
hostname% mcs -p a.out | grep Pascal
SC4.0 18 Mar 1995 Pascal 4.0
```
### *Compile and Link Sequence*

You can compile the file any.p with the following command-line:

hostname% **pc any.p**

This command actually invokes the compiler driver, which calls several programs or passes of the program, each of which processes the program. The output of each pass is the input to the next one.

After several passes, the object file  $any.$  o is created. An executable file is then generated with the default name a.out. Finally, the file any.o is removed.

pc calls:

- cpp, the C preprocessor or cppas, the preprocessor used when you use the -xl option
- **•** pc0, the Pascal front end
- The global optimizer if you use the -0 option
- **•** cg, the code generator, which generates the relocatable object file
- **•** pc3, which checks for conflicts in symbol names
- **•** ld, the linker, which generates the executable files using any libraries necessary to resolve undefined symbols

The above is the default action of pc; some compiler options change what pc calls.

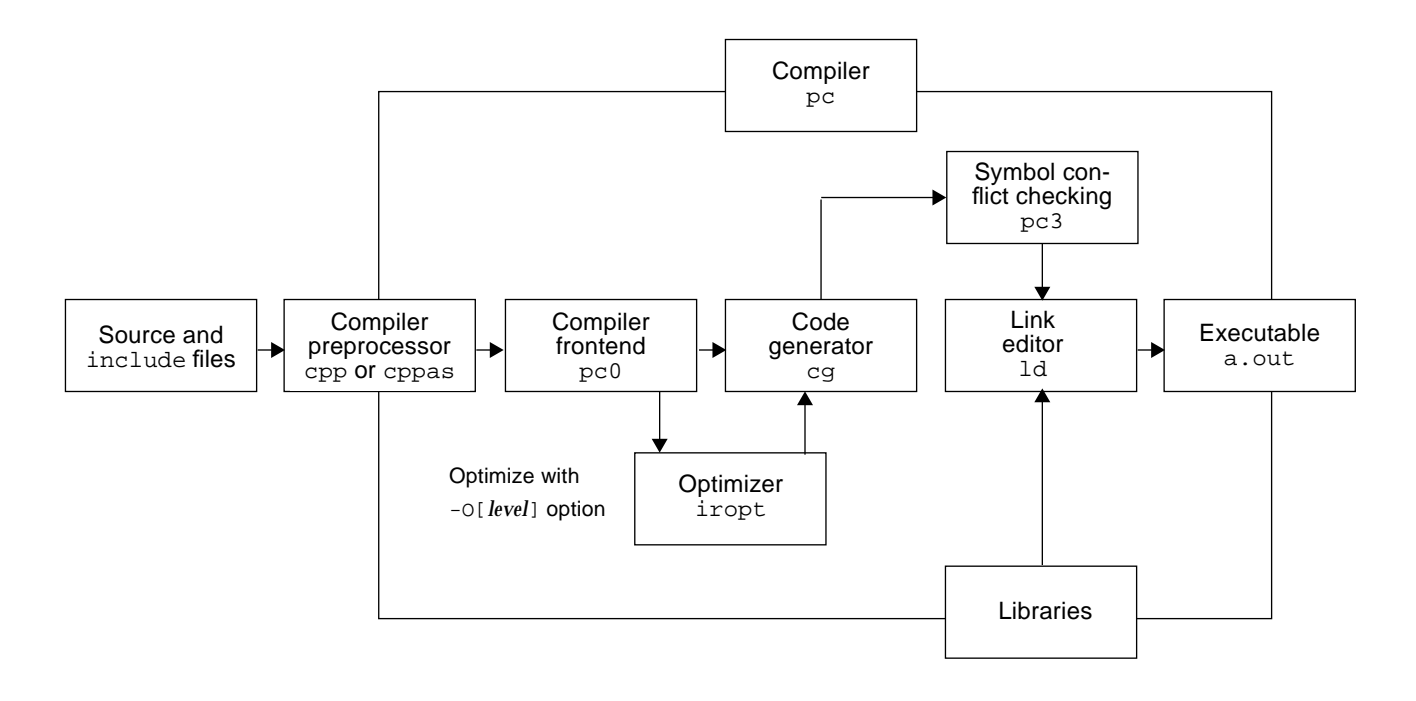

Figure 3-1 shows the sequence of events when you invoke pc.

*Figure 3-1* Organization of Pascal Compilation

### *Language Preprocessor*

The  $cpp(1)$  program is the C language preprocessor. The compiler driver  $pc$ normally calls cpp(1) during the first pass of a Pascal compilation. If you use the  $-x1$  switch, pc calls the alternate preprocessor cppas. Then cpp $(1)$  and cppas operate on files that contain the extension .p or .pas.

You can give directives to cpp(1) or cppas to define constants, conditionally compile parts of your program, include external files, and take other actions. For example, the following program shows the use of an include directive, which asks cpp(1) to copy the named file into the program before compilation.

```
program showinclude;
#include "file.i"
begin
...
end.
```
See the man page for  $cpp(1)$  for information on its directives and other features. Appendix A, "Pascal Preprocessor," describes cppas.

### *File Name Extensions Accepted By* pc

Pascal source files generally use the extension .p. The compiler recognizes other file name extensions. Table 3-1 lists the most important extensions.

The table notes that pc can produce assembler source files as well as unlinked object files. In each case, you can pass these partially compiled files to pc, which then finishes the compilation, linking, and loading.

| Suffix    | <b>Description</b>                                                                                                    |
|-----------|----------------------------------------------------------------------------------------------------|
| $\cdot$ p | Usual extension for Pascal source files.                                                                                                    |
| .pas      | Valid extension for a Pascal source file. The extension instructs pc<br>to put object files in the current directory. The default name of the<br>object file is the name of the source file, but with a . o suffix. |
| .pi       | Default extension for Pascal source files that have been processed by<br>the Pascal preprocessor (either cpp or cppas).                                                                                             |
| $\cdot$ S | Extension for assembler source files that are produced when you call<br>$pc$ with the $-S$ option.                                                                                                    |
| $\cdot$ O | Extension for object files that are generated by the compiler when<br>you call $pc$ with the $-c$ option.                                                                                                    |

*Table 3-1* File Name Suffixes Recognized by Pascal

### *Option-Passing on the Command-Line*

To pass an option on the command-line, use a dash (-) followed by the option name. In some cases, you must supply additional information, such as a file name. For example, this command activates the listing option  $-1$ , which is off by default:

hostname% **pc -l rmc.p**

The following command causes the generated object file to be named rmc instead of the default, a.out.

hostname% **pc -o rmc rmc.p**

### *Option-Passing in the Program Text*

Some options can be passed to the compiler in program text as well as on the command-line. With this facility, you can use different option values for different parts of a program.

Here are four examples of how options can be passed in program text:

 ${5P+}$  ${5H*}$  $(*$I-*)$  $\{$  \$1+, L-, n+}

Table 3-2 shows the options that can be passed in program text.

| Option | <b>Description</b>                                                                                                    |
|--------|----------------------------------------------------------------------------------------------------|
| b      | Uses buffering of the file output.                                                                                    |
| C      | Uses runtime checks (same as $t$ ).                                                                                   |
| calign | Uses C data formats.                                                                                                  |
| Н      | Uses check heap pointers.                                                                                             |
|        | Makes a listing.                                                                                                    |
| L      | Maps identifiers and keywords to lowercase.                                                                           |
| p      | Uses statement limit counting (different from command-line $p1$ ). See<br>stlimit in the Pascal 4.0 Reference Manual. |

*Table 3-2* Options That Can Be Passed in Program Text

| Option | <b>Description</b>                                                           |
|--------|------------------------------------------------------------------------------|
| P      | Uses partial evaluation of boolean expressions.                              |
|        | Uses runtime checks (same as C, but different from the command-line $t^1$ ). |
| u      | Trims to 72-character line (not usable on command-line).                     |
| W      | Prints warning diagnostics.                                                  |

*Table 3-2* Options That Can Be Passed in Program Text *(Continued)*

1. The options  $_\mathrm{P}$  and  $_\mathrm{t}$  are different when they are used within program text and when they are used on the command-line because they are received directly by  $_{\rm{pc}}$ 0 when they are used in program text, while the compiler driver gives them to other compiler passes when they are given on the command-line. If you want to set them on the command-line and also want them to have the same effect as passing them in program text, use the Qoption command-line option to pass them directly to pc0.

You set options within comments, which can be delimited by either  $\{$  and  $\}$  or (\* and \*). The first character in the comment must be the  $\frac{1}{5}$  (dollar sign).  $\frac{1}{5}$ must be immediately followed by an option letter. Next must be either +, -, or \*.

If you want to set more than one option, you can insert a comma after the first option, followed by another option letter and  $+$ ,  $-$ , or  $*$ . You can set any number of options on a single line. There must be no embedded spaces. You can place spaces and other ordinary comment text after the last  $+$ ,  $-$ , or  $*$ .

The new option setting takes effect at the next noncomment token.

The symbols + (plus sign) and - (minus sign) turn the option on and off, respectively. To understand the symbol \*, you must know how options work in Pascal.

Except for b, each option in Table 3-2 has a current value and a "first in, last out" stack of up to 16 values. Again, except for b, each option can be on or off.

When you begin compiling a program, each stack is empty and each option has an initial current value, which may be the option default value or may have been set on the command line.

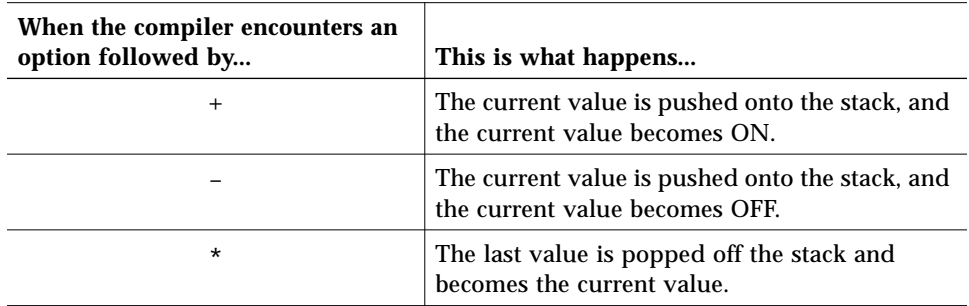

If no values have been pushed onto the stack, the effect of \* is undefined.

Figure 3-2 illustrates how options are passed in program text.

#### **Program**: **Output**:

```
program options (output);
begin
{$l+ Turns on listing}
    writeln ('After $l-');
{$l- Turns off listing}
{Notice that this line prints.}
    writeln ('After $l+');
{$l* Turns listing on again}
{Notice that this line does not print.}
   writeln ('After $l*')
end.
```

```
hostname% pc options.p
Fri Mar 1 17:33:18 1995 options.p:
  4 writeln ('After $l-');
  5 {$l- Turns off listing}
  6 {Notice that this line prints.}
  10 writeln ('After $l*')
  11 end.
```
*Figure 3-2* Options in Program Text

## *Options*

This section describes all the pc command options in alphabetical order. Unless otherwise stated at the beginning of the description for the option, all of these options work for both the Solaris 1.x and Solaris 2.x environments.

In general, processing of the compiler options is from left to right, so selective overriding of macros can be done. This rule does not apply to linker options.

–a

The –a option is the old style of basic block profiling for tcov. See -xprofile=tcov for information on the new style of profiling and the tcov(1) man page for more details. Also see the manual, *Profiling Tools*.

The –a option inserts code to count how many times each basic block is executed. It also calls a runtime recording mechanism that creates a .d file for every .p file at normal termination. The .d file accumulates execution data for the corresponding source file. The  $t_{cov}(1)$  utility can then be run on the source file to generate statistics about the program.

If set at compile-time, the TCOVDIR environment variable specifies the directory of where the .d files are located. If this variable is not set, then the .d files remain in the same directory as the .f files.

The -xprofile=tcov and the -a options are compatible in a single executable. That is, you can link a program that contains some files which have been compiled with -xprofile=tcov, and others with -a. You cannot compile a single file with both options.

### –B*binding*

The –B option specifies whether libraries for linking are static (not shared, indicated with -Bstatic), or dynamic (shared, indicated with -Bdynamic).

Link editing is the set of operations necessary to build an executable program from one or more object files. Static linking indicates that the results of these operations are saved to a file. Dynamic linking refers to these operations when performed at runtime. The executable that results from dynamic linking appears in the running process, but is not saved to a file.

–b

It is inefficient for Pascal to send each character to a terminal as it generates its output. It is even less efficient if the output is the input of another program, such as the line printer daemon,  $1pr(1)$ .

To gain efficiency, Pascal buffers output characters; it saves the characters in memory until the buffer is full and then outputs the entire buffer in one system interaction. By default, Pascal output is line-buffered.

The –b option on the command-line turns on block-buffering with a block size of 1,024. You cannot turn off buffering from the command-line.

If you give the –b option in a comment in the program, you can turn off buffering or turn on block buffering. The valid values are:

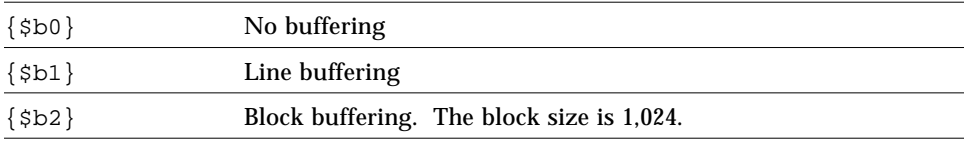

Any number greater than 2 (for example,  $\{\$b5\}\)$  is treated as  $\{\$b2\}$ . You can only use this option in the main program. The block buffering value in effect at the end of the main program is used for the entire program.

### -bsdmalloc

*(Solaris 1.x only)* The -bsdmalloc option specifies faster malloc and uses the more efficient malloc from the library, libbsdmalloc.a. This option also causes the flags, -u \_malloc /lib/libbsdmalloc.a, to be passed to the linker.

 $-C$ 

The –C option enables runtime checks that verifies that:

- **•** Subscripts and subranges are in range.
- **•** The number of lines written to output does not exceed the number set by the linelimit procedure. (See the *Pascal 4.0 Reference Manual* for information on linelimit.)
- **•** Overflow, underflow, and divide-by-zero do not exist.
- **•** The assert statement is correct. (See the *Pascal 4.0 Reference Manual* for information on assert.)

If you do not specify –C**,** most runtime checks are disabled, and pc treats the assert statement as a comment and never uses calls to the linelimit procedure to halt the program. However, divide-by-zero checks are always made.

The –V0 and –V1 options implicitly turn on –C**.**

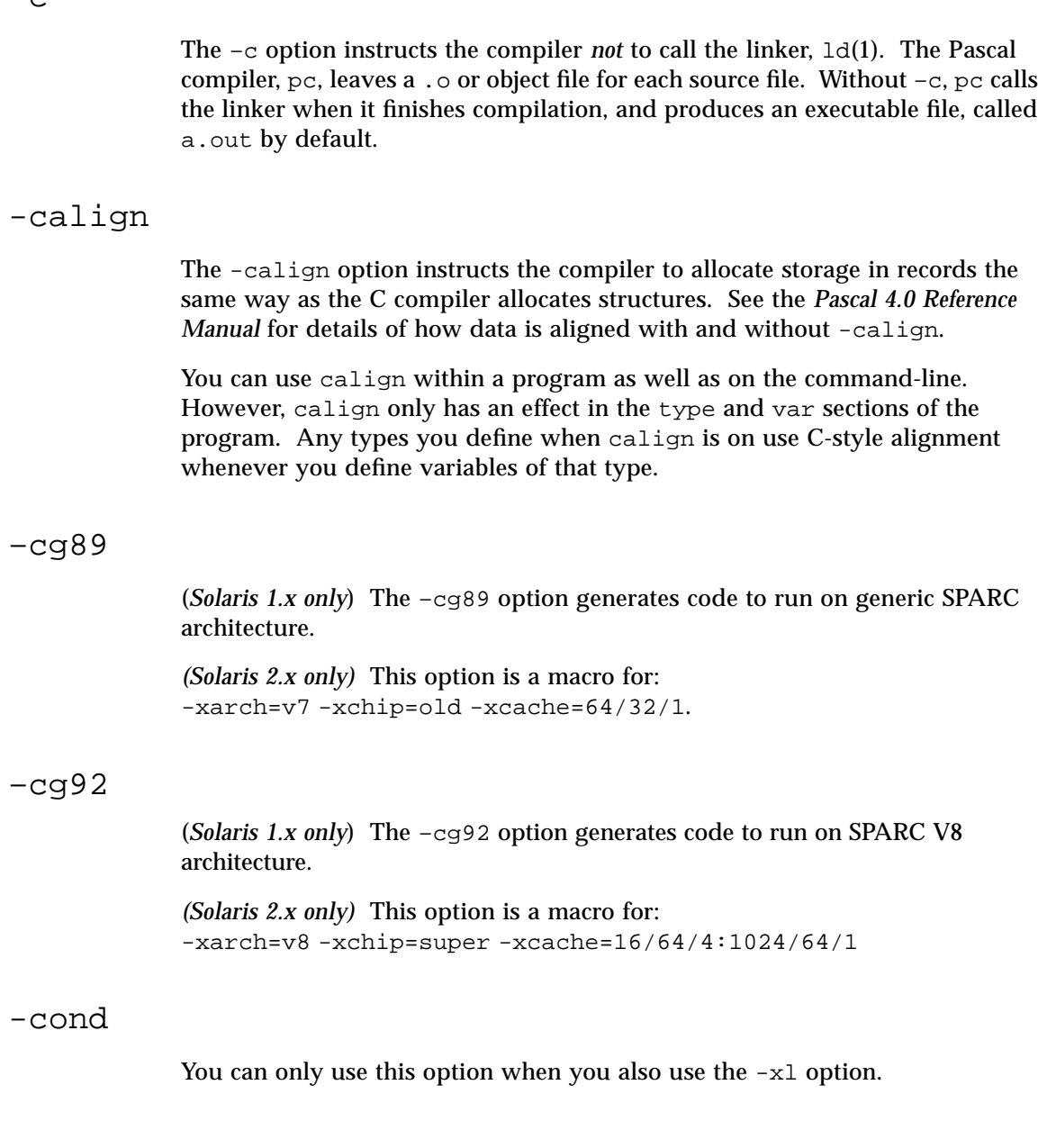

#### $-c$

The –cond option instructs pc to compile the lines in your program that begin with the %debug compiler directive. If you compile your program without –cond, pc treats lines with the %debug directive as comments.

 $-x1$  runs your program through the preprocessor  $cppas$ , which handles the Apollo  $DOMAIN^@$ -style Pascal compiler directives, such as  $\frac{1}{6}$ debug.

See Appendix A, "Pascal Preprocessor," for a complete description of conditional variables, cppas, and compiler directives.

### –config

You can only use this option when you also use the  $-x1$  option.

The –config option sets a conditional variable to true. You can only use this option when you use the preprocessor cppas, which is invoked when you use the -xl option.

Pascal supports the -config option with only one value. For example, Pascal accepts –config one, but not –config one two. To specify more than one variable, use multiple –config options on the command-line.

If you use -config but do not give a variable, the value of the predefined conditional variable %config is set to true.

–xl runs your program through the preprocessor cppas, which handles the Apollo DOMAIN-style Pascal compiler directives, such as %config.

See *Appendix A, "Pascal Preprocessor*," for a complete description of conditional variables, cppas, and compiler directives.

### $-Dname[=def]$

The  $-D$  option defines a symbol name to the C preprocessor,  $cpp$ . It is equivalent to using the #define statement in your program. If you do not include a definition, *name* is defined as 1. See cpp(1) for more information.

If you use this option with the  $-xl$  option,  $-D$  is equivalent to using the %config directive in your program.

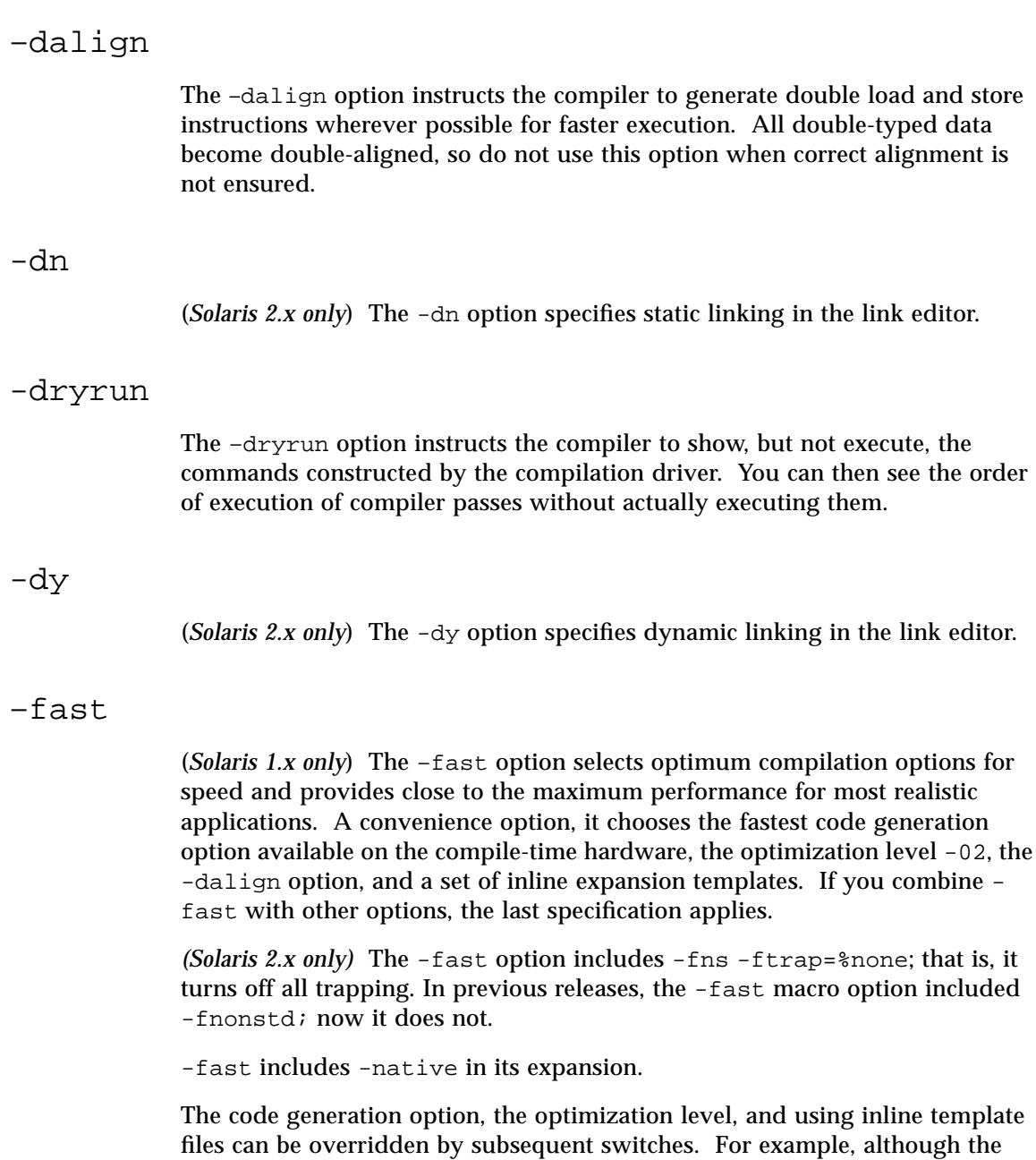

#### 28 *Pascal 4.0 User's Guide*

optimization part of -fast is -O2, the optimization part of -fast -03 is -03.

Do not use this option for programs that depend on IEEE standard exception handling; you can get different numerical results, premature program termination, or unexpected SIGFPE signals.

**Note –** The criteria for the -fast option vary with the compilers from SunSoft: C, C++, FORTRAN 77, Fortran 90, and Pascal. See the appropriate documentation for the specifics.

### -fnonstd

The -fnonstd option causes nonstandard initialization of floating-point arithmetic hardware. By default, IEEE 754 floating-point arithmetic is nonstop, and underflows are gradual. (See the *Numerical Computation Guide* for details.) The –fnonstd option causes hardware traps to be enabled for floating-point overflow, division by zero, and invalid operation exceptions. These hardware traps are converted into SIGFPE signals, and if the program has no SIGFPE handler, it terminates with a memory dump.

-fnonstd also causes the math library to be linked in by passing -lm to the linker.

*(Solaris 2.x only)* This option is a synonym for -fns -ftrap=common.

### –fns

(*Solaris 2.x only*) The -fns option turns on the SPARC non-standard floatingpoint mode.

The default is the SPARC standard floating-point mode.

If you compile one routine with -fns, then compile all routines of the program with the –fns option; otherwise, unexpected results may occur.

### –fround=*r*

(*Solaris 2.x only*) The -fround=*r* option sets the IEEE 754 rounding mode that is established during program initialization.

*r* must be one of: nearest, tozero, negative, positive.

The default is -fround=nearest.

The meanings are the same as those for the ieee\_flags subroutine.

If you compile one routine with -fround=*r*, compile all routines of the program with the same –fround=*r* option; otherwise, unexpected results may occur.

#### –ftrap=*t*

(*Solaris 2.x only*) The -ftrap=*t* option sets the IEEE 754 trapping mode in effect at startup.

*t* is a comma-separated list of one or more of the following: %all, %none, common, [no%]invalid, [no%]overflow, [no%]underflow, [no%]division, [no%]inexact. The default is -ftrap=%none.

This option sets the IEEE 754 trapping modes that are established at program initialization. Processing is left-to-right. The *common* exceptions, by definition, are invalid, division by zero, and overflow.

Example: -ftrap=%all,no%inexact means set all traps, except inexact.

The meanings are the same as for the ieee\_flags function, except that:

- *kall turns on all the trapping modes.*
- $\epsilon$  anone, the default, turns off all trapping modes.
- **•** A no% prefix turns off that specific trapping mode.

If you compile one routine with -ftrap=*t*, compile all routines of the program with the same -ftrap=t option; otherwise, unexpected results may occur.

 $-G$ 

*(Solaris 2.x only)* The -G option builds a shared library. All object files specified with this command option should have been compiled with either the -pic or the -PIC option.

The –g option instructs pc to produce additional symbol table information for dbx and debugger. With -g, the incremental linker, ild, is called, instead of ld.

You can compile using both the -g and -0 options. However, there are some side effects:

- The next and step commands do not work, but the cont command does.
- If you have makefiles that rely on -g overriding -0, you must revise those files.
- **•** If you have makefiles that check for a warning message that -g overrides -O, you must revise those make files.

**Note –** Special case:  $-04 - g$ . The combination  $-04 - g$  turns off inlining that you usually get with -04.

#### $-H$

–g

The –H option instructs pc to compile code to perform range-checking on pointers into the heap. This option is implicitly turned on by the –V0 and –V1 options.

#### -h*name*

(*Solaris 2.x only*) The -h*name* option names a shared dynamic library and provides a way to have versions of a shared dynamic library.

This is a loader option, passed to ld. In general, the name after -h should be exactly the same as the one after -o. A space between the -h and *name* is optional.

The compile-time loader assigns the specified name to the shared dynamic library you are creating. It records the name in the library file as the intrinsic name of the library. If there is no -h*name* option, then no intrinsic name is recorded in the library file.

Every executable file has a list of needed shared library files. When the runtime linker links the library into an executable file, the linker copies the intrinsic name from the library into that list of needed shared library files. If there is no intrinsic name of a shared library, then the linker copies the path of the shared library file instead.

### –help *or* -flags

The –help or -flags option lists and summarizes all available options.

### –I*pathname*

The  $-I$  option gives the preprocessor additional places to look for  $\#include$ and %include files. For example,

hostname% **pc -I/home/incfiles -I/usr/incfiles program.p**

The preprocessor searches for #include and %include files in this order:

- 1. In /opt/SUNWspro/SC4.0/include/pascal
- 2. In the directory containing the source file, except when you use the #include <*file*> form, in which case this directory is not searched
- 3. In directories named with  $-I$  options, if any, in left to right order
- 4. In /usr/include

#### –i *name*

The –i option produces a listing for the specified procedure, function, #include, or %include file. For example, this command instructs the compiler to make a listing of the routines in the file scanner.i.

hostname% **pc –i scanner.i program.p**

See cpp(1), or Chapter 4, "Program Construction and Management," or Chapter 5, "Separate Compilation," for information on include files.

#### -keeptmp

The -keeptmp option keeps temporary files that are created during compilation, so they are retained instead of being deleted automatically.

The –L option maps all keywords and identifiers to lowercase. In Pascal, uppercase and lowercase are not interchangeable in identifiers and keywords. In standard Pascal, the case is insignificant outside of character strings and character constants. The –L option is most useful for transporting programs from other systems. See also the –s option.

–l

 $-L$ 

The –l option produces a listing of the program. For example:

```
hostname% pc -l random.p
Pascal PC -- Version SC4.0 09 Jan 1995 Pascal 4.0
Mon Jan 09 09:04 1995 random.p:
   1 program random_number(output);
   2 var
   4 i: integer;
   5 x: integer;
   6
   7 begin
   8 for i := 1 to 5 do begin
   9 write(trunc(random(x) * 101))
   10 end;
   11 writeln
   12 end.
```
The first line identifies the version of the compiler you are using. The next line gives the modification time of the file being compiled. The remainder of the listing is the source program.

### -L*directory*

The -L*directory* option adds *directory* to the ld library search path for ld.

### -libmieee

Forces IEEE 754 style return values for math routines in exceptional cases. In such cases, no exception message is printed, and errno is not set.

### –libmil

The –libmil option instructs the compiler to select the best inline templates for the floating-point option and operating system release available on this system.

### $-1$ *lib*

The –l*lib* option links ld(1) with the object library, *lib*.

Do not use the -lucb option because Pascal is not compatible with the object library, libucb.

### –misalign

The –misalign option allows for misaligned data in memory. Use this option only if you receive a warning message that your data is misaligned.

With the  $-misalign$  option, pc generates much slower code for references to formal parameters. If possible, recode the indicated section instead of recompiling your program with this option.

#### -mt

The -mt option uses multithread-safe libraries, eliminates conflicts between threads, so that Pascal library routines can be safely used in a multiprocessing environment.

The MT-safe library for Pascal is called libpc mt.

On a single-processor system, the code that is generated with this option runs more slowly; the degradation in performance is usually insignificant, however.

Refer to the *Multithreaded Programming Guide* in the Solaris documentation for more information.

### –native

The –native option causes pc to generate code for the best floating-point hardware available on the machine you are compiling on.

The -fast macro includes -native in its expansion.

*(Solaris 2.x only)* This option is a synonym for -xtarget=native.

#### -nocx

*(Solaris 1.x only)* The -nocx option makes the output executable file about 128K bytes smaller by *not* linking with the -lcx option. However, the runtime performance and accuracy of binary-decimal base conversion is somewhat compromised.

### -nolib

The -nolib option instructs the compiler *not* to link any libraries by default—that is, no -l options are passed to ld. Normally, the pc driver passes -lc to ld.

When you use  $-\text{nolib}$ , pass all  $-1$  options yourself. For example, the following command links libm statically and the other libraries dynamically:

hostname% **pc -nolib -Bstatic -lm -Bdynamic -lc test.p**

#### –nolibmil

The –nolibmil option instructs the compiler to reset –fast so that it does *not* include inline templates. Use this option *after* the –fast option, as in:

hostname% **pc –fast –nolibmil myprog.p**

#### -noqueue

The -noqueue option instructs the compiler not to queue this compilation if a license is not available. Under normal circumstances, if no license is available, the compiler waits until one becomes available. With this option, the compiler returns immediately.

#### -notrace

The -notrace option disables runtime traceback. It is only effective when compiling the main program.

### $\circ$  $[$  *level*  $]$

The –O option instructs the compiler to run the compiled program through the object code optimizer. The  $-0$  option also calls the  $-P$  option, which ensures boolean expressions are only evaluated as much as needed to determine the result. This process causes an increase in compile time in exchange for a decrease in compiled code size and execution time.

There are four levels of optimization. You indicate the level by specifying a digit from 1 to 4 after the –O option. If you leave out the digit, the optimization level defaults to –O2.

The level numbers are interpreted as follows:

 $-\Omega$ 

This is the most likely level of optimization to give fastest performance for most reasonable applications. The default is -02.

–O1,-xO1

This is the minimum amount of optimization (peephole) and is postpass assembly-level. Do not use –O1 unless -O2 and -O3 result in excessive compilation time or shortage of swap space.

–O2, -xO2

This is the basic local and global optimization—induction-variable elimination, local and global common subexpression elimination, algebraic simplification, copy propagation, constant propagation, loopinvariant optimization, register allocation, control-flow optimization, tail-recursion elimination, dead-code elimination, and tail-call elimination.

Level -O2 does not optimize references to or definitions of external or indirect variables. This level is the appropriate level for device drivers and programs that modify external variables from within signal handlers.

#### $-03, -x03$

Same as -02, but optimizes the uses and definitions of external variables. Level -O3 does not trace the effects of pointer assignments. Do not use Level -O3 when compiling device drivers or programs that modify external variables from within signal handlers.

 $-04. -x03$ 

Same as -03, but traces the effects of pointer assignments and gathers alias information. Do not use Level -O4 when compiling device drivers or programs that modify external variables from within signal handlers.

 $-05, -x05$ 

(*Solaris 2.x only*) Generates the highest level of optimization. This level uses optimization algorithms that take more compilation time or that do not have as high a certainty of improving execution time.

Optimization at this level is more likely to improve performance if it is done with profile feedback. See -xprofile.

**Note –** Levels -O3 and -O4 may result in an increase in the size of the executables. When optimizing for size, use level -02. For most programs, –O4 is faster than –O3, which is faster than –O2, which is faster than –O1. However, in a few cases -02 may be faster than the others, and -03 may be faster than –O4. You can try compiling with each level to see if you have one of these rare cases.

If the optimizer runs out of memory, it tries to recover by retrying the current procedure at a lower level of optimization, then resumes subsequent procedures at the original level specified in the –O command-line option.

If you optimize at –O3 or –O4 with very large procedures (thousands of lines of code in a single procedure), the optimizer may require an unreasonable amount of memory. Such cases may result in degraded machine performance.

You can prevent this from happening in the C shell by limiting the amount of virtual memory available to a single process. To do this, use the limit command (see csh(1)).

For example, to limit virtual memory to 16 megabytes:

hostname% **limit datasize 16M**

This command causes the optimizer to try to recover if it reaches 16 megabytes of data space.

This limit cannot be greater than the machine's total available swap space, and in practice, should be small enough to permit normal use of the machine while a large compilation is in progress. For example, on a machine with 32 megabytes of swap space, the command limit datasize 16M ensures that a single compilation never consumes more than half of the machine's swap space.

The best setting of data size depends on the degree of optimization requested and the amount of real memory and virtual memory available. To find the actual swap space:

hostname% **/usr/sbin/swap -s** To find the actual real memory: hostname% **/usr/sbin/prtconf | grep Memory**

### –o *filename*

The –o option instructs the compiler to name the generated executable, *filename*. The default file name for executable files is a.out; for object files, it is the source file name with a .o extension. For example, the following command stores the executable in the file, myprog:

hostname% **pc -o myprog myprog.p**

If you use this option with the  $-c$  option, the name you give is used as the name for the object file. The default file name for object files is the source file name with a .o extension. You cannot give the object file the same name as the source file.

 $-P$ 

The –P option causes the compiler to use partial evaluation semantics on the boolean operators, and and or. Left-to-right evaluation is guaranteed, and the second operand is evaluated only if necessary to determine the result.

### –p *and* –pg

The  $-p$  and  $-pq$  options instruct the compiler to produce code that counts the number of times each routine is called. The profiling is based on a periodic sample taken by the system, rather than by line counters.

### *Using the* -p *Option*

To generate an execution profile using the –p option:

- **1. Compile with the** –p **option.**
- **2. Run** a.out**, which produces a** mon.out **executable file.**
- **3. Type** prof a.out**. The program prints a profile.**

### *Using the* -pg *Option*

To generate an execution profile using the –pg option:

- **1. Compile with the** –pg **option.**
- **2. Run** a.out**, which produces a** gmon.out **executable file, a more sophisticated profiling tool than** mon.out**.**
- **3. Type** gprof a.out**. The program prints a profile.**

### –pic,-Kpic *and* –PIC,-KPIC

The -pic and -PIC options cause the compiler to generate positionindependent code (PIC). One of these options should be used for objects which are then put into shared libraries. With PIC, each reference to a global datum is generated as a dereference of a pointer in the global offset table. Each function call is generated in pc-relative addressing mode through a procedure linkage table.

The size of the global offset table is limited to 8Kbytes with  $-pic$ . The  $-pIC$ option expands the global offset table to handle 32-bit addresses for those rare cases where there are too many data objects for -pic.

For more information on PIC, see the section on shared libraries in the Solaris documentation.

### –Qoption

The –Qoption passes an option to the program. The option value must be appropriate to that program and can begin with a plus or minus sign. The program value can be either as(1) *(Solaris 1.x only)*, fbe(1) *(Solaris 2.x only)*,  $cpp(1)$ ,  $cppas$ ,  $inline(1)$ ,  $iropt$ ,  $1d(1)$ ,  $pc0$ ,  $or$   $pc3$ . For example, the following command passes the option -R to cpp and allows recursive macros:

hostname% **pc -Qoption cpp -R myprog.p**

–Qpath *pathname*

The –Qpath option inserts a path name into the compilation search path, hence providing an alternate path to search for each compiler component. You can select this option, for instance, to use a different linker or assembler. In the following command, pc searches /home/pascal/sparc for the compiler components and uses them if it finds them; if pc does not find the specified components, it uses the default components:

hostname% **pc -Qpath /home/pascal/sparc testp.p**

#### –Qproduce

The –Qproduce option instructs pc to produce source code of the type *sourcetype*, which can be one of the following:

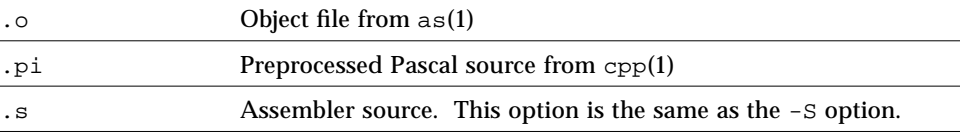

For example, the following command produces the file, hello.s:

hostname% **pc -Qproduce .s hello.p**

 $-qp$ 

The -qp option is the same as -p option.

*(Solaris 1.x only)* The  $-R$  option instructs pc to call the assembler,  $as(1)$ . This option merges the data segment of the resulting program with the text segment. See also -xMerge *(Solaris 2.x only)*.

 $-R$  *path* $[ :dir]$ 

*(Solaris 2.x only)* The -R*path*[:*dir*] option passes a colon-separated list of directories that specify the library search path used by the runtime linker. If present and not null, it is recorded in the output object file and passed to the runtime linker.

If both LD\_RUN\_PATH and the -R option are specified, the -R option takes precedence.

 $-Rw$ 

-R

The -Rw option checks and issues warnings on record fields which are used, but not set.

By default, the Pascal compiler generates warnings of this kind for whole variables, but not for fields.

This option works only for local record variables that are defined in procedures or functions, not for global variables, that is, variables that are in the main program or in a separately compiled module. This is because global variables may appear to be initialized *not* in the main program itself, but in some procedure or function that is compiled separately, which is subsequently linked to the executable program.

This option is suppressed when the  $-z$  option is on. See " $-Z$ " on page 66. In this case, all local variables and their components are initialized by zero values.

When this option is on, the compiler performs a full analysis (as far as possible at compile time) of how record fields are assigned and used. Warnings contain full access constructs for fields which are used, but not set, for example, V.F1.F2^.F3.

The compiler issues warnings at the end of the procedure where the record variables are defined, that is, when some of the fields are definitely *not* set. However, no warnings are issued if fields are used in the source before they are initialized, as the control flow may be different.

In some cases, it is not possible to determine at compile time whether the fields have actually been initialized. For example:

- **•** For the array variable V, whose elements are records, if any assignment of the kind  $V[i]:= X$  or  $V[i].F:= Y$  occurs, the compiler considers the corresponding fields of  $V[i]$  for all values of i to be initialized. If such a field is used, but not set, it is denoted as  $V[\ldots]$ . F in the warning message.
- **•** All formal parameters are assumed to be initialized. Consequently, the compiler does not perform any checking for these component fields.

With the -Rw option, the compiler takes into account built-in procedures which initialize their argument variables, for example,  $\text{reset}(f)$  for the file buffer variable  $f^*$  and its components. rewrite(f) does not initialize  $f^*$ . The compiler also examines field handling inside WITH statements.

Use the -Rw option to check the use of "unsafe" variant records, such as the assignment of a variant to a field, or the use of another field from a "parallel" variant. These practices may result in runtime errors which are hard to find.

**Note –** The -Rw option requires extra compile-time, and is, therefore, recommended for use in debugging only.

#### Examples:

The Pascal main program,  $r.p$ (record and array of records) program p; procedure qq; type compl = record re, im: integer end;  $arc = array[1..2] of compli$ var z: compl; a: arc; begin writeln(z.im); writeln(a[1].re); end; begin end. The commands to compile  $r.p$ and the -Rw warnings that are issued hostname% **pc -Rw r.p** Fri Jan 27 17:35:50 1995 r.p: In procedure qq: w 18280 field z.im is used but never set w 18280 field a[...].re is used but never set The Pascal main program, rr.p (two records) program p; type  $r = record a,b: integer end;$ procedure qq; var r1, r2: r; var i: integer; begin i:=r1.a;  $i:=r2.a;$  i:=r1.b;  $i:=r2.b$ ; end; begin qq; end.

The commands to compile rr.p and the -Rw warnings that are issued

hostname% **pc -Rw rr.p** Mon Feb 20 14:59:04 1995 pas/rr.p: In procedure qq: w 18280 field r1.b is used but never set w 18280 field r1.a is used but never set w 18280 field r2.b is used but never set w 18280 field r2.a is used but never set

The Pascal main program, recvar.p (variant record)

```
program p;
procedure qq;
type r = record
        x,y: integer;
                 case integer of
                 0:(a: integer);
                 1: (b: char);
     end;
var v: r;
begin
 \mathtt{v}.\mathtt{x} \mathbin{\coloneqq} \ 1 ;
  writeln(v.y);
end;
begin
qq;
end.
```
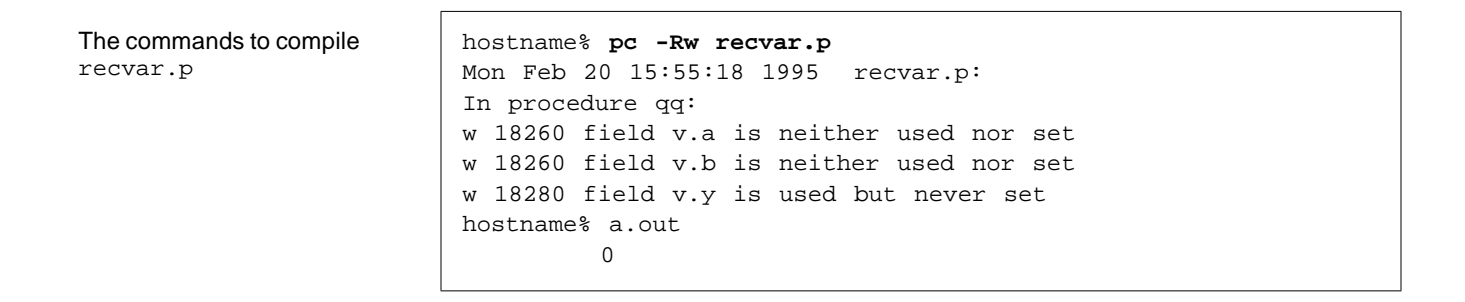

The Pascal main program, with.p (with statement) program p; type C = record re, im: integer end;  $AC = array[1..2] of C$ ; RC = record C1, C2: C end;  $PRC = \triangle RC;$ procedure qq; var c: C; ac: AC; rc: RC; prc: PRC; begin  $ac[1]:= c;$  with ac[1] do begin  $re:= 1;$  writeln(im); end; with prc^.C1 do begin writeln(im); end; end; begin qq; end.

The commands to compile and execute with.p hostname% **pc -Rw with.p** Mon Feb 20 16:28:34 1995 with.p: In procedure qq: w 18280 variable c is used but never set w 18260 variable rc is neither used nor set w 18280 field prc^.C1.im is used but never set hostname% a.out 0 \*\*\* a.out terminated by signal 11: segmentation violation \*\*\* Traceback being written to a.out.trace Abort (core dumped)

 $-S$ 

The –S option compiles the program and outputs the assembly language in the file, *sourcefile.*s. For example, the following command places the assembly language translation of  $rmc.p$  in the file  $rmc.s.$  No executable file is created.

hostname% **pc –S rmc.p**

### $-\mathrm{s}$ [*level*]

The –s option instructs the compiler to accept standard Pascal only. Pascal has two levels of compliance with standard Pascal: Level 0 and Level 1. The only difference between the two is that Level 1 also allows conformant arrays.

Specify the level of compliance as follows:

- $-$ s0 Accept Level 0 compliance with standard Pascal<br>•  $-$ s or  $-$ s1 Accept Level 1 compliance with standard Pascal
- **Accept Level 1 compliance with standard Pascal**

This option causes many features of Pascal that are not found in standard Pascal to be diagnosed with warning messages. These features include:

- **•** Nonstandard procedures and functions
- **•** Extensions to the procedure write
- **•** Padding of constant strings with blanks
- **•** Preprocessor directives

In addition, all letters, except character strings and constants, are mapped to lowercase. Thus, the case of keywords and identifiers is ignored.

This option is most useful when a program is to be ported to other machines.

–sb

The –sb option produces a database for source browsing.

–sbfast

The –sbfast option performs the same task as -sb, but does not compile.

 $-tc$ 

The  $-tc$  option instructs the compiler to generate  $pc3$  stab information that allows cross-module type checking.

This option can be used for two purposes:

**•** To check for any name conflicts that your program may have with the standard libraries with which it is to be linked, such as libc. The linker allows name conflicts, which may cause erroneous runtime behavior in your program.

For example, the following program has a name conflict with libc:

```
 program p(output);
 var time: integer;
 begin
   writeln(wallclock);
 end.
```
When the program is compiled with the  $-tc$  option,  $pc3$  issues a warning that the name time is already defined as a libc routine. Running a.out causes a core dump. To avoid this problem, change the name of the variable that has the conflict—in this case, time.

**•** To check for possible name conflicts in the various modules of your program. These conflicts arise if you define a routine with the same name in several modules, or refer to an external, but undefined, variable. The linker detects these error situations and does not create the executable file.

```
–temp=dir
```
The  $-$ temp option instructs pc to locate the temporary files that it creates during compilation in the directory named *dir*. For example, the following command puts the temporary files in the current directory.

hostname% **pc -temp=. hello.p**

If you do not specify a temporary directory, pc places the temporary files in the /tmp directory.

### –time

The –time option instructs the compiler to report execution performance statistics for the various compilation passes. Here is some sample output; some spaces have been removed so the output would fit on the page.

#### hostname% **pc -time hello.p**

```
cpp:time U:0.0s+S:0.1s=0.2s REAL:1.6s 11%. core T:0k D:0k. io IN:4b OUT:3b. pf IN:25p OUt:184p.
pc0:time U:0.0s+S:0.3s=0.4s REAL:3.2s 13%. core T:0k D:4k. io IN:4b OUT:4b. pf IN:70pOUT:131p.
cg: time U:0.0s+S:0.1s=0.2s REAL:2.0s 12%. core T:0k D:1k. io IN:2b OUT:1b. pf IN:39p OUT:163p.
as: time U:0.0s+S:0.2s=0.3s REAL:1.5s 19%. core T:0k D:1k. io IN:3b OUT:10b.pf IN:33pOUT:117p.
pc3:time U:0.1s+S:0.1s=0.3s REAL:0.9s 31%. core T:0k D:1k. io IN:7b OUT:0b. pf IN:20pOUT:109p.
ld:time U:0.8s+S:0.9s=1.8sREAL:10.2s 17%. core T:0k D:21k.io IN:74bOUT:29b.pf IN:89pOUT:184p.
```
Each line begins with the name of the compiler pass. The rest of the line is divided into four parts: time, core, io, and pf.

- **•** time gives the time used by that pass of the compiler, in this order:
	- a. User time
	- b. System time
	- c. Total CPU time, which is the sum of user and system time
	- d. Real (clock) time
	- e. Percent of real time used by CPU time
- **•** core gives memory usage statistics for the pass, in this order:
	- a. The first item is always 0, and currently has no meaning.
	- b. The second item is the integral resident set size.
- **•** The io section gives the volume of input and output operations, expressed in blocks.
- **•** The pf section gives the amount of page faults, expressed in pages, in this order:
	- a. Page faults not requiring physical I/O
	- b. Page faults requiring physical I/O
## –U *name*

The –U option removes any initial definition of the cpp(1) symbol *name*. See  $cpp(1)$  for more information. You cannot use this option with the  $-x1$  option.

–V

The –V option prints the version number of each compilation pass.

–V0 *and* –V1

The –V0 and –V1 options turn on sets of options that insert checks into the object file, as follows:

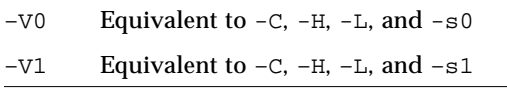

 $-\nabla$ 

The  $-v$  (verbose) option prints the command line used to call each compilation pass.

–w

By default, the compiler prints warnings about inconsistencies it finds in the input program. The –w option turns off the warnings.

To turn off warnings in a program comment, use this command: hostname% **{\$w-}**

-xa

Same as -a.

-xarch=*a*

(*Solaris 2.x only*) The -xarch=*a* option limits the set of instructions the compiler may use.

*a* must be one of: generic, v7, v8, v8a, v8plus, v8plusa.

Although this option can be used alone, it is part of the expansion of the xtarget option; its *primary use* is to override a value supplied by the xtarget option.

This option limits the instructions generated to those of the specified architecture, and *allows* the specified set of instructions. It does not guarantee an instruction is used; however, under optimization, it is usually used.

If this option is used with optimization, the appropriate choice can provide good performance of the executable on the specified architecture. An inappropriate choice can result in serious degradation of performance.

v7, v8, and v8a are all binary compatible. v8plus and v8plusa are binary compatible with each other and forward, but not backward. For any particular choice, the generated executable can run much more slowly on earlier architectures (to the left in the above list).

*Table 3-3* The -xarch Values

| Value          | <b>Meaning</b>                                                                                                    |
|----------------|----------------------------------------------------------------------------------------------------|
| generic        | Get good performance on most SPARCs, and major degradation on none.                                                                                                    |
|                | This is the default. This option uses the best instruction set for good<br>performance on most SPARC processors without major performance<br>degradation on any of them. With each new release, this best instruction<br>set will be adjusted, if appropriate.                                                                                                    |
| V <sub>7</sub> | Limit the instruction set to V7 architecture.                                                                                                    |
|                | This option uses the best instruction set for good performance on the V7<br>architecture, but without the quad-precision floating-point instructions.<br>This is equivalent to using the best instruction set for good performance<br>on the V8 architecture, but without the following instructions:<br>The quad-precision floating-point instructions<br>The integer mul and div instructions<br>The fsmuld instruction |
|                | Examples: SPARCstation 1, SPARCstation 2                                                                                                    |
| v8a            | Limit the instruction set to the V8a version of the V8 architecture.                                                                                                    |
|                | This option uses the best instruction set for good performance on the V8<br>architecture, but without:<br>The quad-precision floating-point instructions<br>The fsmuld instruction                                                                                                    |
|                | Example: Any machine based on MicroSPARC I chip architecture                                                                                                    |

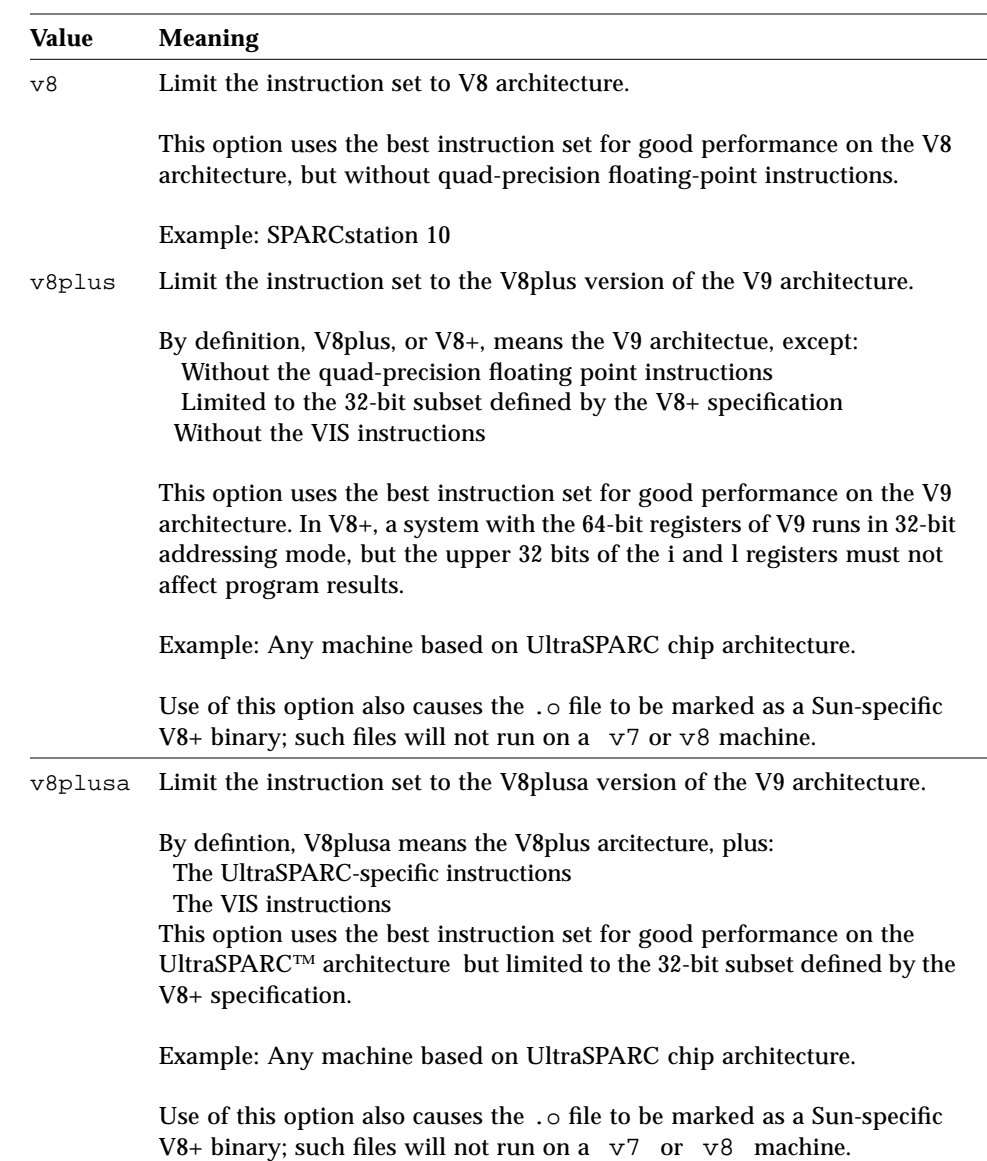

# *Table 3-3* The -xarch Values *(Continued)*

## -xcache=*c*

(*Solaris 2.x only*) The -xcache=*c* option defines the cache properties for use by the optimizer.

*c* must be one of the following:

- **•** generic
- **•** *s1*/*l1*/*a1*
- **•** *s1*/*l1*/*a1*:*s2*/*l2*/*a2*
- **•** *s1*/*l1*/*a1*:*s2*/*l2*/*a2*:*s3*/*l3*/*a3*

The *si*/*li*/*ai* are defined as follows:

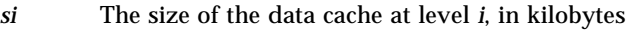

- *li* The line size of the data cache at level *i*, in bytes
- *ai* The associativity of the data cache at level *i*

Although this option can be used alone, it is part of the expansion of the target option; its *primary use* is to override a value supplied by the target option.

This option specifies the cache properties that the optimizer can use. It does not guarantee that any particular cache property is used.

*Table 3-4* The -xcache Values

| Value                                | <b>Meaning</b>                                                                                                    |
|--------------------------------------|----------------------------------------------------------------------------------------------------|
| generic                              | Define the cache properties for good performance on most SPARCs.                                                                                                    |
|                                      | This is the default value which directs the compiler to use cache properties for good<br>performance on most SPARC processors, without major performance degradation on any<br>of them. |
|                                      | With each new release, these best timing properties will be adjusted, if appropriate.                                                                                                   |
| s1/l1/a1                             | Define level 1 cache properties.                                                                                                    |
| $s1/l1/a1$ : $s2/l2/a2$              | Define levels 1 and 2 cache properties.                                                                                                    |
| $s1/l1/a1$ : $s2/l2/a2$ : $s3/l3/a3$ | Define levels 1, 2, and 3 cache properties                                                                                                    |

Example: -xcache=16/32/4:1024/32/1 specifies the following:

Level 1 cache has: 16K bytes 32 bytes line size 4-way associativity Level 2 cache has: 1024K bytes 32 bytes line size Direct mapping associativity

# -xchip=*c*

(*Solaris 2.x only*) The -xchip=*c* option specifies the target processor for use by the optimizer.

*c* must be one of: generic, old, super, super2, micro, micro2, hyper, hyper2, powerup, ultra

Although this option can be used alone, it is part of the expansion of the target option; its *primary* use is to provide a value supplied by the -target option.

This option specifies timing properties by specifying the target processor.

Some effects are:

- **•** The ordering of instructions, that is, scheduling
- **•** The way the compiler uses branches
- **•** The instructions to use in cases where semantically equivalent alternatives are available

*Table 3-5* The -xchip Values

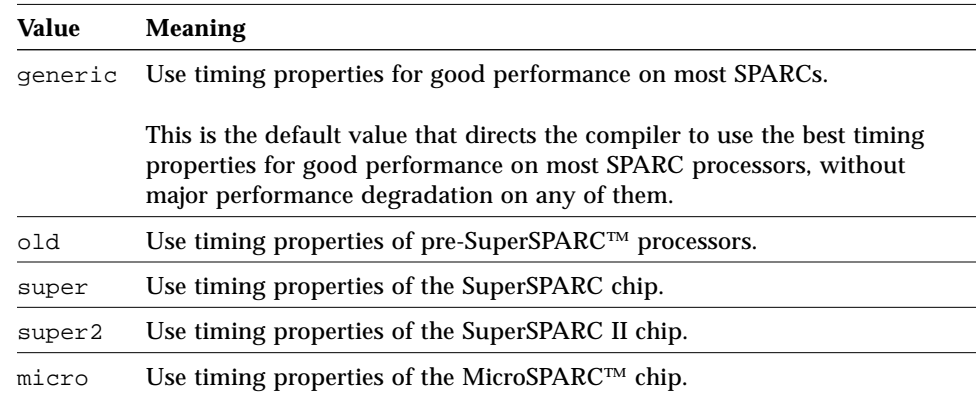

### *Table 3-5* The -xchip Values *(Continued)*

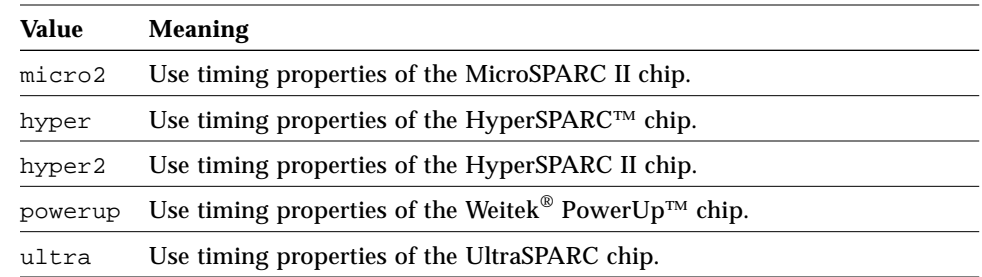

## -xcg89

Same as -cg89.

### -xcg92

Same as -cg92.

### $-xF$

(*Solaris 2.x only*) The –xF option enables performance analysis of the executable file using the SPARCworks Performance Analyzer and Debugger. This option also causes the assembler to generate some debugging information in the object file, necessary for data collection. The compiler generates code that can be reordered at the function level. It takes each function in the file and places it into a separate section. For example, functions fcn1() and fcn2() are placed in the sections .text%fcn1 and .text%fcn2. You can control the order of functions in the final executable by using the  $-xF$  and the loader –Mmapfile options.

In the map file, if you include the flag  $\circ$  in the string of segment flags, then the static linker ld attempts to place sections in the order they appear in the map file. See the Solaris documentation for details about this option, the segment flags, and the map file.

# -xildoff

(*Solaris 2.x only*) Turns off the incremental linker and forces the use of ld. This option is the default if you do *not* use the -g option, or you do not use the -G option, or any source files are present on the command line. Override this default by using the -xildon option.

# *-*xildon

(*Solaris 2.x only*) Turns on the incremental linker and forces the use of ild in incremental mode. This option is the default if you use the -g option, and you do not use the -G option, and there are no source files present on the command line. Override this default by using the -xildoff option.

 $-x$ ]

The  $-xl$  option implements a set of features that provide broad compatibility with Apollo Pascal. We recommend using  $-x1$  only when porting Pascal systems from Apollo platforms to SPARC system platforms. See the *Pascal 4.0 Reference Manual* for details of the features controlled by -xl.

When you use  $-x1$ , the compiler invokes the cppas preprocessor in place of cpp(1). See Appendix A, "Pascal Preprocessor," for information on cppas.

Modules compiled with –xl are *not* compatible with modules compiled without  $-xl$ . You should not link these two types of modules together.

-xlibmieee

Same as -libmieee.

-xlibmil

Same as -libmil.

## -xlibmopt

Uses a math routine library optimized for performance. The results may be slightly different than those produced by the normal math library. This option is implied by the -fast option.

## –xlicinfo

The -xlicinfo option returns information about the licensing system. In particular, it returns the name of the license server and the IDs of users who have licenses checked out. When you give this option, the compiler is not invoked and a license is not checked out.

## –xMerge

*(Solaris 2.x only)* The  $-x$ Merge option instructs pc to call the assembler, as (1), with the –R option. This option merges the data segment of the resulting program with the text segment. See also -R *(Solaris 1.x only)*.

## -xnolib

Same as -nolib.

## -xnolibmopt

Resets -fast, and does *not* use the math routine library.

Use this option *after* the -fast option on the command-line, as in: **pc -fast -xnolibmopt ....**

## $-x05$

Optimizes the object code.

*(Solaris 2.x)* This option can be combined with –g, but not with –xa.

When  $-0$  is used with the  $-g$  option, a limited amount of debugging is available.

Generates the highest level of optimization. Uses optimization algorithms that take more compilation time or that do not have as high a certainty of improving execution time. Optimization at this level is more likely to improve performance if it is done with profile feedback. See -xprofile=p.

If the optimizer runs out of memory, it tries to recover by retrying the current procedure at a lower level of optimization and resumes subsequent procedures at the original level specified in the command-line option.

### -xpg

Same as -p and -pg

-xprofile=*p*

(*Solaris 2.x only*) The -xprofile=*p* option collects data for a profile or use a profile to optimize.

*p* must be collect, use [: *name*], or tcov.

This option causes execution frequency data to be collected and saved during execution, then the data can be used in subsequent runs to improve performance.

*Table 3-6* The -xprofile Values

| <b>Value</b> | <b>Meaning</b>                                                                                                    |
|--------------|----------------------------------------------------------------------------------------------------|
| collect      | Collect and save execution frequency for later use by the optimizer.                                                                                                    |
|              | The compiler inserts code to measure the execution frequency at a low<br>level. During execution, the measured frequency data is written into<br>.prof files that correspond to each of the source files.                                                                                                    |
|              | If you run the program several times, the execution frequency data<br>accumulates in the .prof files; that is, output from prior runs is not lost.                                                                                                    |
| use          | Use execution frequency data saved by the compiler.                                                                                                    |
|              | Optimize by using the execution frequency data previously generated<br>and saved in the .prof files by the compiler.                                                                                                    |
|              | The source files and the compiler options (excepting only this option),<br>must be exactly the same as for the compilation used to create the<br>compiled program that was executed to create the .prof files.                                                                                                    |
| tcov         | Correctly collects data for programs that have source code in header files<br>or make use of $C_{++}$ templates. See -a for information on the old style of<br>profiling, the tcov(1) man page, and the Profiling Tools manual for more<br>details.                                                                                 |
|              | Code instrumentation is performed similarly to that of -a, but .d files<br>are no longer generated. Instead, a single file is generated, whose name is<br>based off of the final executable. For example, if the program is run out<br>of /foo/bar/myprog, then the data file is stored in<br>/foo/bar/myprog.profile/myprog.tcovd. |
|              | When running $t \circ \circ v$ , you must pass it the $-x$ option to make it use the<br>new style of data. If not, tcov uses the old .d files, if any, by default for<br>data, and produces unexpected output.                                                                                                    |
|              | Unlike -a, the TCOVDIR environment variable has no effect at compile-<br>time. However, its value is used at program runtime.                                                                                                    |

### -xregs=*r*

(*Solaris 2.x only*) The -xregs=*r* option specifies the usage of registers for the generated code.

*r* is a comma-separated list that consists of one or more of the following: [no%]appl, [no%]float.

Example: -xregs=appl,no%float

*Table 3-7* The -xregs Values

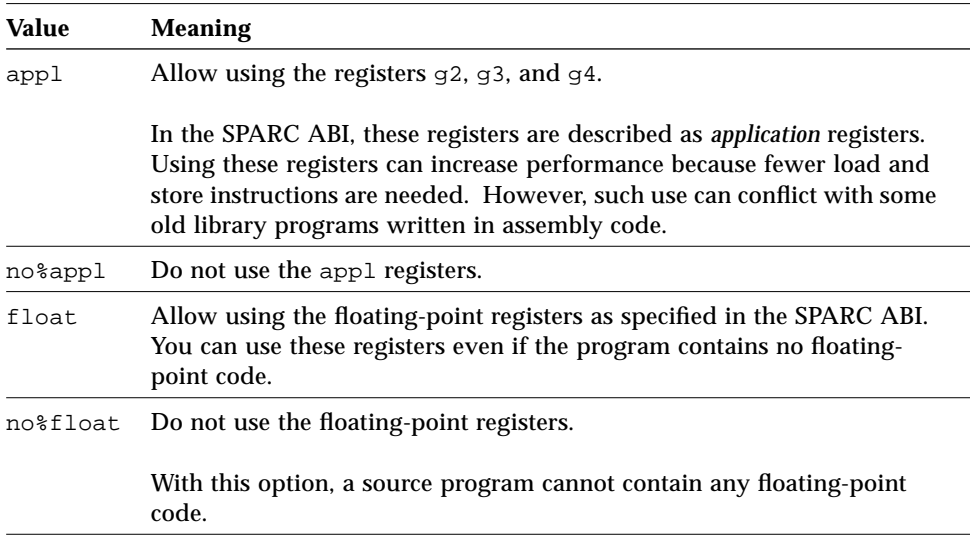

The default is -xregs=appl, float.

(*Solaris 2.x only*) The -xs option disables Auto-Read for dbx in case you cannot keep the .o files around. This option passes the -s option to the assembler and the linker.

- **• No Auto-Read**—This is the older way of loading symbol tables.
	- **•** The compiler instructs the linker to place all symbol tables for dbx in the executable file.
	- **•** The linker links more slowly and dbx initializes more slowly.
	- If you move the executables to another directory, then to use dbx you must move the source files, but you need not move the object (.o) files.
- **• Auto-Read***—*This is the newer (and default) way of loading symbol tables.
	- The compiler distributes this information in the .0 files so that dbx loads the symbol table information only if and when it is needed.
	- **•** The linker links faster and dbx initializes faster.
	- **•** If you move the executables to another directory, then to use dbx, you must move both the source files and the object (.o) files.

## -xsafe=mem

(*Solaris 2.x only*) The -xsafe=mem option allows the compiler to assume no memory-based traps occur.

This option grants permission to use the speculative load instruction on V9 machines.

-xsb

–xs

Same as -sb.

-xsbfast

Same as -sbfast.

### -xspace

(*Solaris 2.x only*) The -xspace option does no optimizations that increase the code size.

Example: Do not unroll loops.

## -xtarget=*t*

(*Solaris 2.x only*) The -xtarget=*t* option specifies the target system for the instruction set and optimization.

*t* must be one of: native, generic, *system-name*.

The -xtarget option permits a quick and easy specification of the -xarch, -xchip, and -xcache combinations that occur on real systems. The only meaning of -xtarget is in its expansion.

| Value       | <b>Meaning</b>                                                                                                    |
|-------------|----------------------------------------------------------------------------------------------------|
| native      | Get the best performance on the host system.                                                                                                    |
|             | The compiler generates code for the best performance on the host<br>system. It determines the available architecture, chip, and cache<br>properties of the machine on which the compiler is running. |
| generic     | Get the best performance for generic architecture, chip, and cache.                                                                                                    |
|             | The compiler expands $-$ xtarget=generic to:<br>-xarch=generic-xchip=generic-xcache=generic                                                                                                    |
|             | This is the default value.                                                                                                    |
| system-name | Get the best performance for the specified system.                                                                                                    |
|             | You select a system name from Table 3-9 that lists the mnemonic<br>encodings of the actual system names and numbers.                                                                                 |

*Table 3-8* The -xtarget Values

The performance of some programs may benefit by providing the compiler with an accurate description of the target computer hardware. When program performance is critical, the proper specification of the target hardware could be very important. This is especially true when running on the newer SPARC processors. However, for most programs and older SPARC processors, the performance gain is negligible and a generic specification is sufficient.

Each specific value for -xtarget expands into a specific set of values for the xarch, -xchip, and -xcache options. See Table 3-9 for the values. For example:

-xtarget=sun4/15 is equivalent to: -xarch=v8a -xchip=micro -xcache=2/16/1

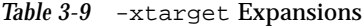

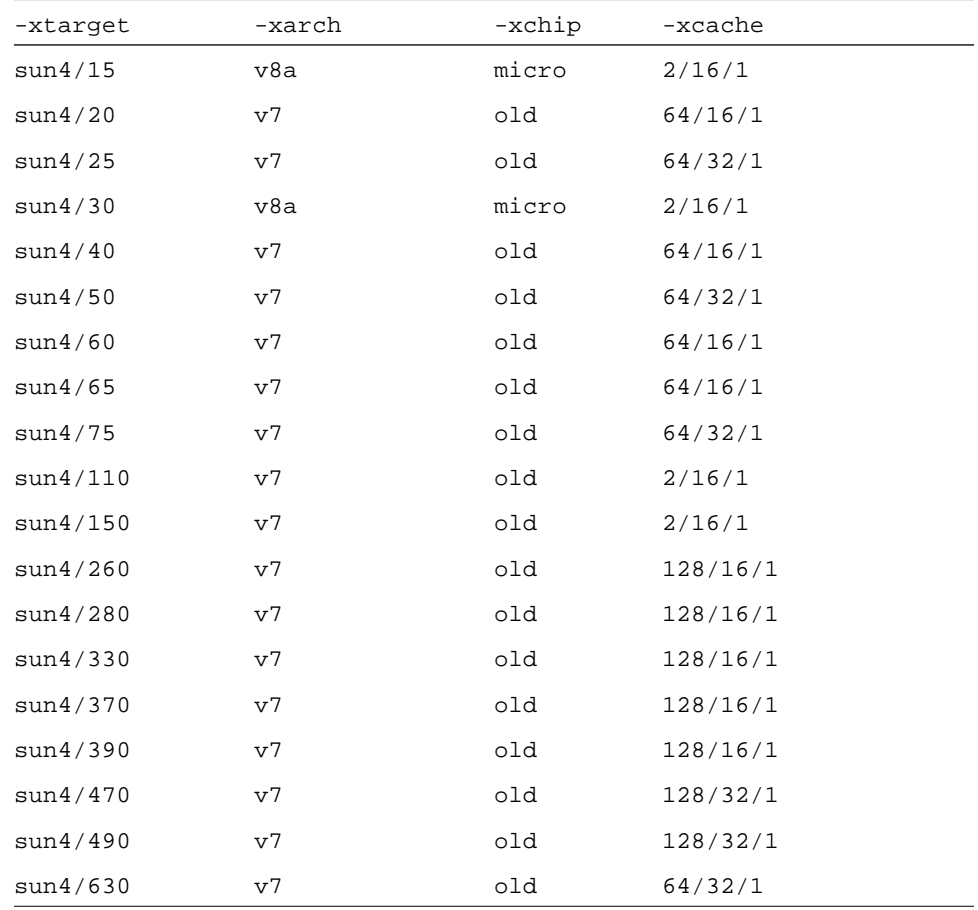

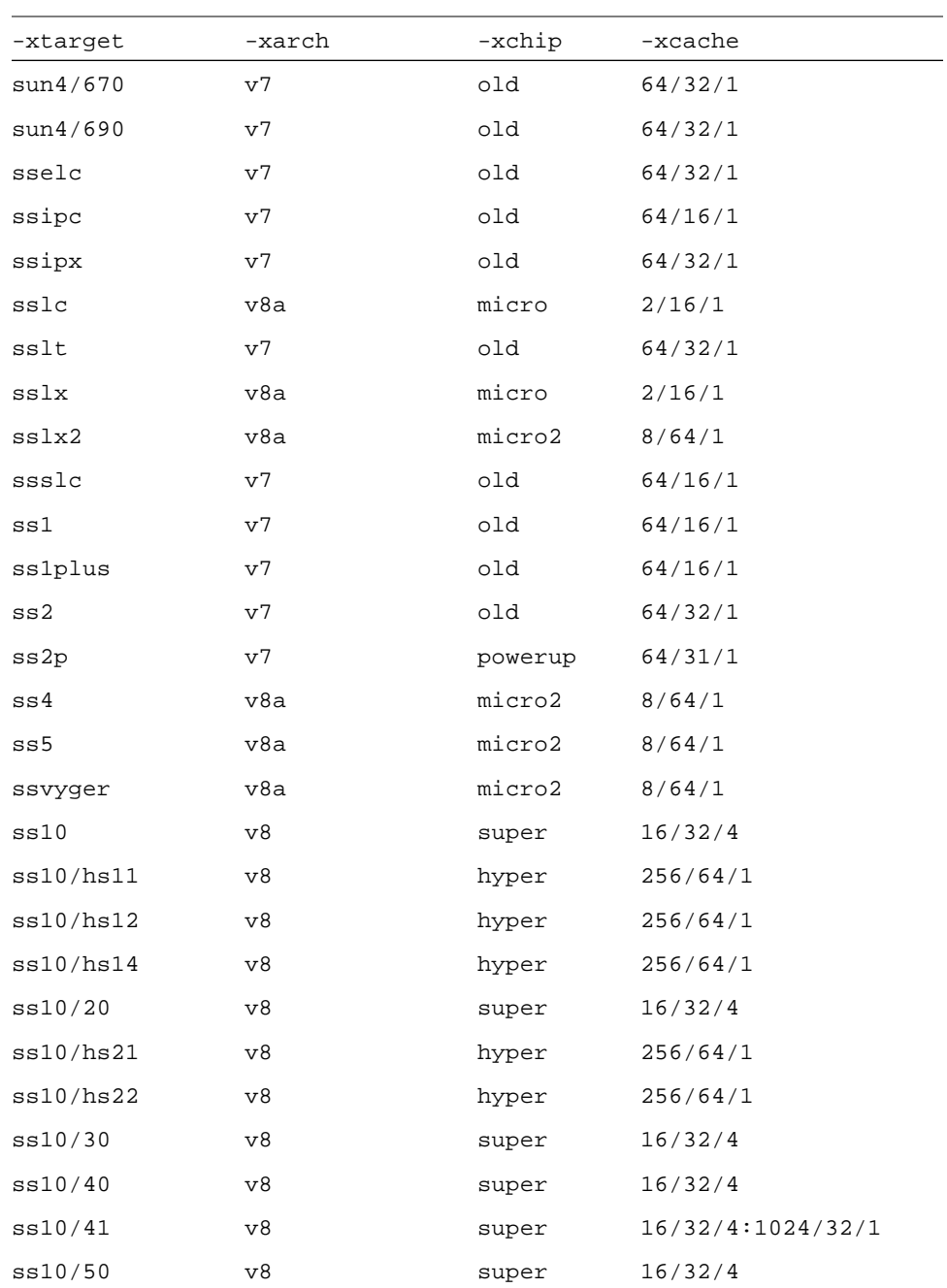

# *3*

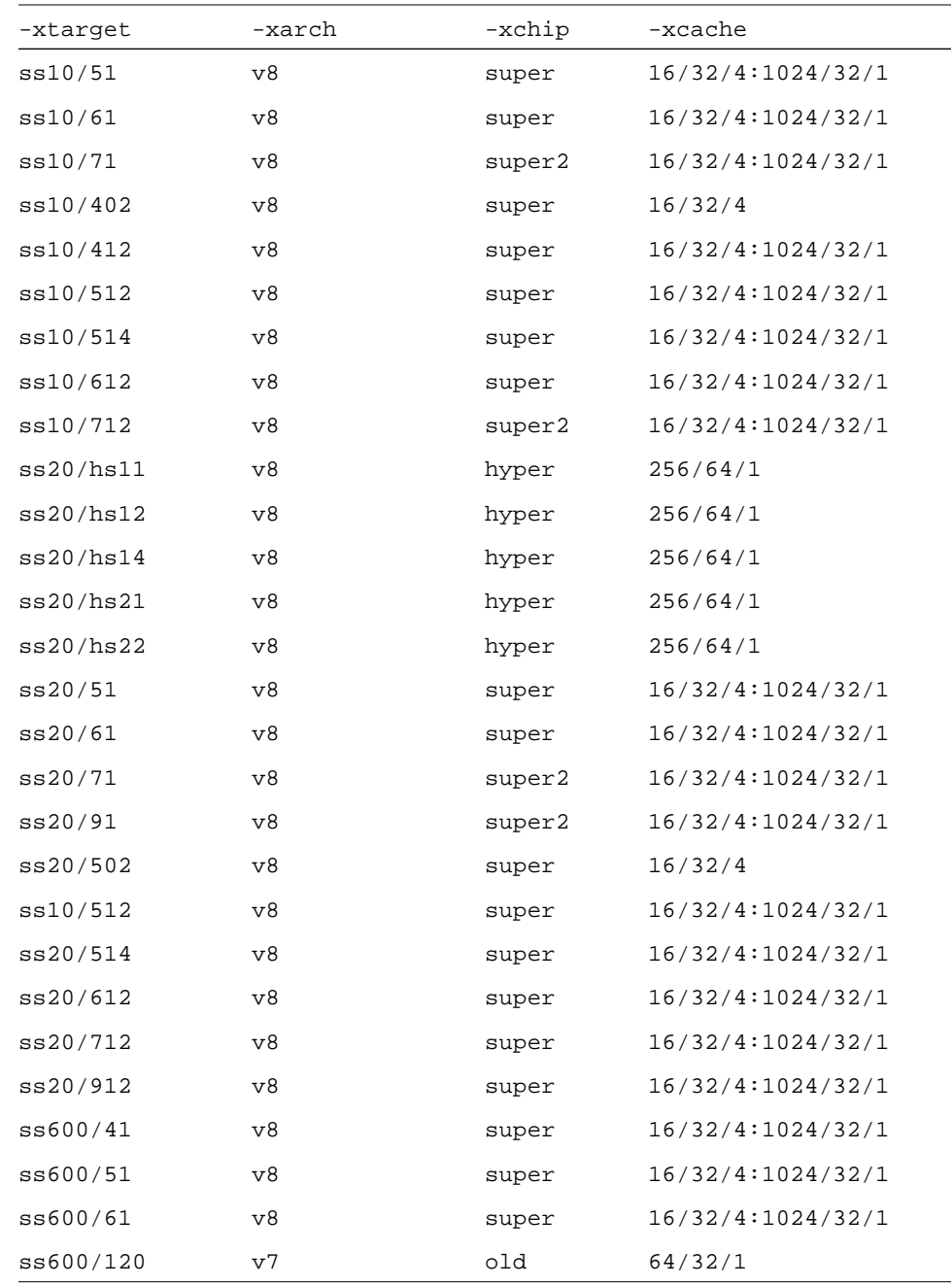

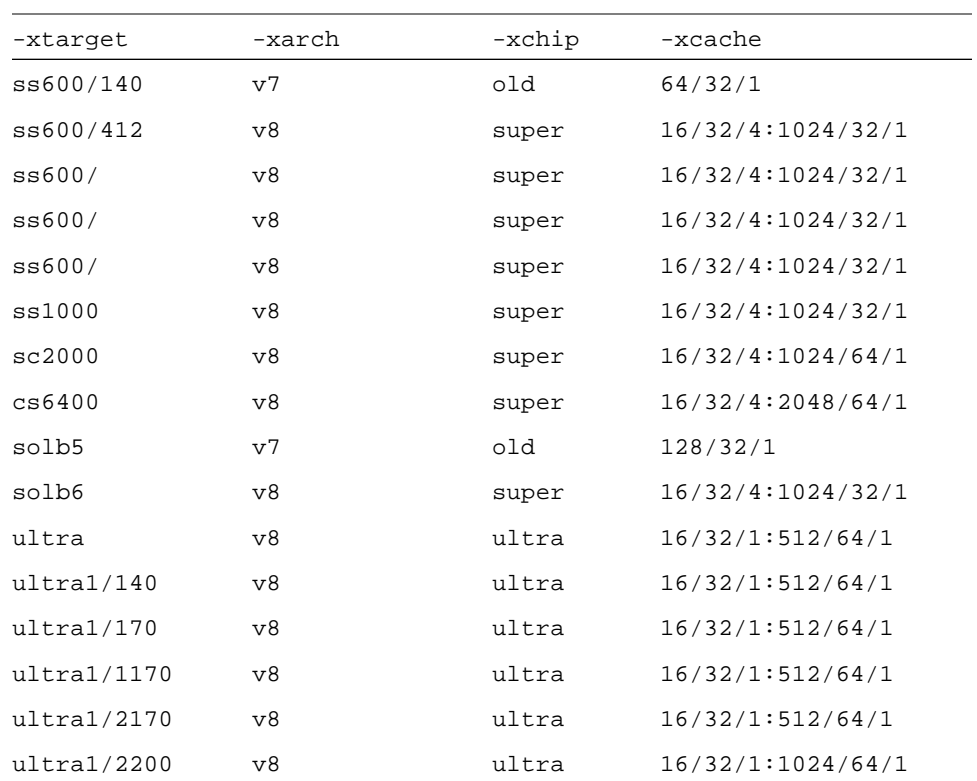

 $-Z$ 

The –Z option instructs pc to insert code that initializes all local variables to zero. Standard Pascal does not allow initialization of variables.

-ztext

*(Solaris 2.x only)* The -ztext option forces a fatal error if relocations remain against non-writable, allocatable sections.

# *Program Construction and Management 4*

This chapter is an introduction to the methods generally used to construct and manage programs using Pascal. It describes units and libraries in two separate sections:

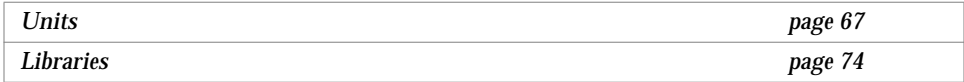

# *Units*

For many reasons, it is often inconvenient to store a program in a single file, as in the case of a very large program.

You can break up a program in several ways. Perhaps the simplest way is to use an include file. An include file is a separate file that is copied in by the compiler when it encounters an include compiler directive. For example, in the following program:

```
program include (output);
#include "includefile"
```
the line  $\#$ include "includefile" is a compiler directive to  $cpp(1)$ , the Pascal compiler's preprocessor. The directive instructs cpp(1) to find the file includefile and copy it into the stream before continuing.

The actual includefile looks like this:

```
begin
      writeln ('Hello, world.')
end.
```
In this example, the include file contains the entire program. In reality, an include file probably contains a set of variable or procedure declarations. include files are often used when a set of declarations needs to be shared among a number of programs.

However, suppose your program is very large and takes a long time to compile. Using include files may make editing more convenient, but when you make a change in one part of your program, you still must recompile the entire program. As another example, suppose you want to be able to share compiled code with other people, but for reasons of security or convenience, do not want to share the source code.

Both of these problems are solved by separately compiled units, generally called units. A unit is a part of a program stored in its own file and linked with the rest of the program after compilation.

# *Using Program Units and Module Units*

There are two kinds of units:

**• Program unit**—This unit looks like any program. It begins with a program header and contains the main program.

Here is an example:

```
program program_unit (output);
procedure say_hello; extern;
begin
     say_hello
end.
```
The body of the procedure say\_hello is not defined in this program unit, but the program unit does contain a declaration of the interface to the procedure. The keyword extern declares that say\_hello is declared in a module unit.<sup>1</sup>

**• Module unit**—This unit can begin with an optional module header, followed by a set of compilable declarations and definitions. Modules that call externally defined routines must have declarations for those routines.

Here is an example:

```
module module unit;
procedure say_hello;
begin
      writeln ('Hello, world.')
end;
```
Every program must have one and only one program unit; a program can have any number of module units. Any unit can call procedures declared in any other unit; each unit must have external declarations for every procedure it uses that is not defined in that unit.

A module unit can also be used as a library, that is, as a collection of useful routines that is shared among a number of programs.

# *Compiling with Units*

Consider the units given in the previous section, "Using Program Units and Module Units." You can compile and link these units on a single line by executing the following command, which then produces the executable, a.out.

hostname% **pc program\_unit.p module\_unit.p**

*Program Construction and Management* 69

<sup>1.</sup> A statement that shows the interface of a routine is called a declaration, because it declares the name and parameters of the routine. The set of statements that shows the entire routine, including the body, is called the definition of the routine. There can be only one definition for a given routine, but every routine must be declared in every module or program unit that uses it.

You can also separate the compilation and linking or loading steps, as follows:

```
hostname% pc program_unit.p -c
hostname% pc module_unit.p -c
hostname% pc program_unit.o module_unit.o
```
In this case, you call pc on each unit with the "compile only" option  $(-c)$ , which produces an object file with the extension .o. When you use this option, the compiler driver does not call the linker, ld. You then call pc a second time, giving the names of the object files, and pc calls pc3 to check for name and type conflicts before calling the linker.

Calling the linker or loader  $1d(1)$  directly does not have the same effect as calling  $pc$ ; when you call  $1d(1)$  directly, the files are linked and loaded, but they are not checked for conflicts.

## *Using Units and Header Files*

A complex program may have many routines defined in modules. Each routine must have a declaration (for example, procedure proc; extern;) in each file that calls the routine. The easiest way to be sure that you have a correct and consistent set of declarations is to create a header file.

A header file is a file that contains a set of declarations, nothing else. You use a header file by using an include directive to include the header file in the compilation.

For example, here is a modified version of the program, program\_unit, that uses a header file:

```
program program_unit2 (output);
include "header.h"
begin
      say_hello
end.
```
In this case, the content of header.h is very simple:

procedure say\_hello; extern;

In a real program, header.h would probably contain many declarations and would be included in several modules. Aside from routine declarations, header files often contain constant, type, and variable declarations.

# *Sharing Variables Between Units*

Variables that are global across a unit (that is, not declared locally in a routine) can be public or private. A public variable can be shared by any unit that is linked to the unit that declares the variable. A private variable cannot be shared.

You can use the public and private reserved words to declare that a var section declares public or private variables. For example:

```
program program_unit3 (output);
public var
     x : integer;
private var
     y : integer;
```
When you do not use public or private, variables are public by default. However, when you compile with the -xl option, variables are private by default.

To share a public variable, simply declare it in each unit where you want to share it. As long as the variable is public, each reference to that variable accesses the same data.

### Here is a program unit that declares a variable:

```
program program_unit3 (output);
var
      x : integer;
procedure say_hello; external;
begin
      for x := 1 to 5 do say_hello
end.
```
Here is a module unit that declares a variable with the same name:

```
module module_unit3;
var
      x : integer;
procedure say_hello;
begin
      writeln ('Hello, world for the', x, ' time.')
end;
```
By default, both definitions of variable  $x$  are public. Thus, when you compile and link the program and module units, references to  $x$  refer to the same variable, as follows:

```
hostname% pc program_unit3.p module_unit3.p
program_unit.p:
module_unit.p:
Linking:
hostname% a.out
Hello, world for the 1 time.
Hello, world for the 2 time.
Hello, world for the 3 time.
Hello, world for the 4 time.
Hello, world for the 5 time.
```
If you compile the program giving the  $-x1$  option, the variables are private by default, as follows:

```
hostname% pc -xl program_unit.p module_unit.p
program_unit.p:
module_unit.p:
Linking:
hostname% a.out
Hello, world for the 0 time.
Hello, world for the 0 time.
Hello, world for the 0 time.
Hello, world for the 0 time.
Hello, world for the 0 time.
```
You can get the same effect by explicitly declaring the variable in a private var section. Similarly, when you use -xl, you can create public variables by declaring them in a public var section.

As with routine declarations, it is often a good idea to declare public variables in an include file. Doing so makes it easier to keep your declarations consistent.

There are other methods for making variables visible to different units. See Chapter 5, "Separate Compilation," for more information.

# *Libraries*

You can use a module unit as a library of useful functions. The simplest way to do so is to create a source file containing the definitions of your library routines and then compile it using the -c option. You can then link the resulting .o file to any number of files. For convenience, you probably should create a header file containing the routine declarations for the library.

A simple library as described above has two problems:

**•** When a library grows in size, it may become inconvenient to store its source in a single file, both for ease of editing and so you can avoid recompiling a large file when you change only part of it.

On the other hand, it would be inconvenient to have to name many library modules on the command-line when you link your program. Thus, it would be helpful to be able to combine a number of library modules.

**•** Several programs that you run at the same time may share the same library. Under the scheme described above, each program has its own copy of the library. It saves space and even I/O time if several programs share library code.

Both problems have solutions. First, you can combine or archive modules together. Secondly, you can create a shared library.

See the Solaris documentation on the linker and libraries for information on creating archived and shared libraries.

# *Separate Compilation 5*

This chapter describes how to compile Pascal programs in separate units. Chapter 4, "Program Construction and Management," gives an introduction to the concepts in this chapter. Following are the sections:

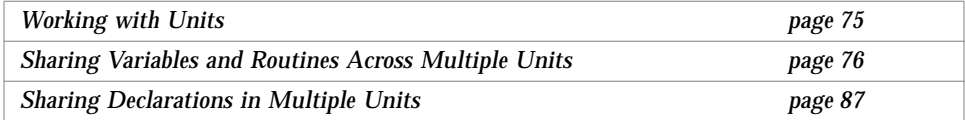

In separate compilation, a program is divided into several units that can be separately compiled into object  $(.)$  files. The object files are then linked using pc, which invokes pc3 to check for the consistent use of global names and declarations across the different units, and then invokes ld(1) to link and load the units. You can also give  $pc$  the names of all the units at once, in which case pc compiles all the units, checks for consistency, and links the units in one step.

Separate compilation is different from independent compilation. In independent compilation, you invoke ld directly, so there is no consistency checking. Independent compilation is not addressed in this guide.

# *Working with Units*

Pascal provides two types of source files or units: the program unit and the module unit.

# *Using Program Units*

The program unit is the source program with the program header. It has the following syntax:

<*program unit*> ::= <*program heading*> <*declaration list*> <*program body*>

Each program you write can have only one program unit. The program body is the first code that Pascal executes.

# *Using Module Units*

A module unit is a source program that does not have a program header. It has the following syntax:

<*module unit*> ::= [ <*module heading*>]<*declaration list*>

The module heading contains the reserved word module followed by an identifier:

<*module heading*> ::= [ 'module' <*identifier*> ';' ]

For example:

module sum;

This is a legal module heading. The module heading is optional.

# *Sharing Variables and Routines Across Multiple Units*

Pascal supports three methods of sharing variables and routines between units:

- **•** include files
- **•** Multiple variable declarations
- **•** extern/define variable declarations

These methods are not mutually exclusive; for example, you can declare a variable as either extern or define in an include file.

The following sections describe these methods.

# *Compiling without the* -xl *Option*

There are three ways of sharing variables and routines across units when you compile your program without the  $-x1$  option.

## *Sharing Public Variables*

If you declare a variable in two or more separate units and the variable is public in both places, that variable is shared between units. Variables are public by default, unless you compile with the -xl option, in which case variables are private by default. In this example, the variable global is public by default, and thus shared between the program and the module.

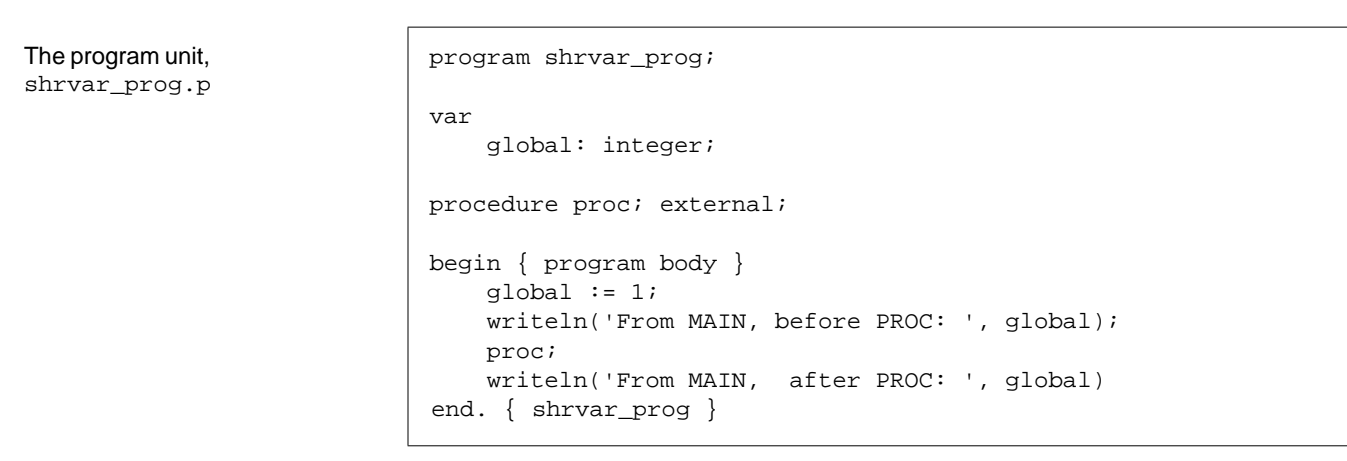

The module unit, shrvar\_mod.p. The assignment of a new value to global and max\_array in the procedure proc in shrvar\_prog.p is repeated in shrvar\_mod.p.

```
module shrvar_mod;
var
    global: integer;
procedure proc;
begin
   writeln('From PROC: ',global);
   global := global + 1end; { proc }
```
*Separate Compilation* 77

# *5*

The commands to compile and execute shrvar\_prog.p and shrvar\_mod.p

```
hostname% pc shrvar_prog.p shrvar_mod.p
shrvar_prog.p:
shrvar_mod.p:
Linking:
hostname% a.out
From MAIN, before PROC: 1
From PROC : 1
From MAIN, after PROC : 2
```
# *Using* extern *Option to Share Routines*

If a program or module calls a procedure not defined in that unit, you must declare it with either the extern or external routine option. For instance, in the previous example, the procedure proc is defined in shrvar\_mod.p, but used in shrvar\_prog.p. Thus, it is declared as external in shrvar\_prog.p. Also, proc must also be defined as public in shrvar mod.p, which is the default.

# *Using* include *Files to Share Variables and Routines*

The include file contains the declarations for the program. Placing all program declarations in a single file makes your program more consistent and easier to maintain.

To use this feature, place the number sign character  $(\#)$  in the first position of a line immediately followed by the word include, and then a file name enclosed in angle brackets (< and >) or double quotation marks ("). The different enclosures (<> and "") affect the search order for files. The syntax for the  $\#include$  directive is determined by  $cpp(1)$ .

When the compiler encounters the #include in the input, it inserts the lines from the included file into the input stream.

*5*

The program unit, inc\_prog.p, which includes the file include.h

The module unit, inc\_mod.p, which also includes the file include.h

program inc\_prog; #include "include.h" begin { program body} global := 1; writeln('From MAIN, before PROC: ', global); proc; writeln('From MAIN, after PROC: ', global) end. { inc\_prog }

module inc\_mod; #include "include.h" procedure proc; begin writeln('From PROC : ', global); global := global + 1 end; { proc }

The include file, include.h | var

global : integer;

procedure proc; extern;

The commands to compile and execute inc\_prog.p and inc\_mod.p

hostname% **pc inc\_prog.p inc\_mod.p** inc\_prog.p: inc\_mod.p: Linking: hostname% **a.out** From MAIN, before PROC: 1 From PROC : 1 From MAIN, after PROC: 2

*Separate Compilation* 79

# *Using the* -xl *Option*

When you use the  $-x1$  option, variables and top-level procedures and functions declared in the program unit default to private. Look at the difference when you compile and execute shrvar\_prog.p and shrvar\_mod.p with -x1. See the source code in "Sharing Public Variables" on page 77.

The commands to compile and execute shrvar\_prog.p and shrvar\_mod.p with the –xl option

```
hostname% pc -xl shrvar_prog.p shrvar_mod.p
shrvar_prog.p:
shrvar_mod.p:
Linking:
hostname% a.out
From MAIN, before PROC: 1
From PROC : 0
From MAIN, after PROC: 1
```
Without -x1, the variable global in shrvar\_mod.p is treated as public; here, global is treated as private. Thus, the assignment:

```
qlobal := qlobal + 1;
```
is not reflected in shrvar\_prog.p; instead, each file uses its own private copy of global.

The following sections describe five ways of sharing variables and routines across units when you compile your program with  $-x1$ .

# *Using* public var *Declarations*

The following examples uses the public attribute in the var declaration to make global public when you compile your program with –xl.

*5*

The program unit, pubvar\_prog.p, which declares global as public

```
program pubvar_prog;
public var
     global: integer;
procedure proc;
     external;
begin
     global := 1;
     writeln('From MAIN, before PROC: ', global);
     proc;
     writeln('From MAIN, after PROC: ', global)
end. { pubvar_prog }
```

```
The module unit, pubvar_mod.p,
which also declares global as
public
```

```
module pubvar_mod;
public var
    global : integer;
procedure proc;
begin
   writeln('From PROC :',global);
    global := global + 1;
end; { proc }
```
The commands to compile and execute pubvar\_prog.p and pubvar\_mod.p

```
hostname% pc -xl pubvar_prog.p pubvar_mod.p
pubvar_prog.p:
pubvar_mod.p:
Linking:
hostname% a.out
From MAIN, before PROC: 1
From PROC : 1
From MAIN, after PROC: 2
```
*Separate Compilation* 81

# *Using the* define *Variable Attribute*

This example makes global public using the define attribute of the variable declaration.

# The program unit,

defvar\_prog.p

```
The module unit, defvar_mod.p,
which makes qlobal public using
the define attribute
```

```
program defvar_prog;
var
     global: extern integer;
procedure proc;
     external;
begin
     global := 1;
     writeln('From MAIN, before PROC: ', global);
     proc;
     writeln('From MAIN, after PROC: ', global);
end. { defvar_prog }
```

```
module defvar_mod;
var
    global : define integer;
procedure proc;
begin
   writeln('From PROC : ',global);
   global := global + 1;
end; { proc }
```
*5*

The commands to compile and execute defvar\_prog.p and defvar\_mod.p

```
hostname% pc -xl defvar_prog.p defvar_mod.p
defvar_prog.p:
defvar_mod.p:
Linking:
hostname% a.out
From MAIN, before PROC: 1
From PROC : 1
From MAIN, after PROC : 2
```
# *Using the* define *Declaration*

This example defines global in the module defvar\_mod2 using the define declaration. The advantage of using the define declaration over the define variable attribute is that the define declaration can be easily converted to use include files.

```
program defvar_prog;
var
     global: extern integer;
procedure proc;
     external;
begin
    global := 1; writeln('From MAIN, before PROC: ', global);
     proc;
     writeln('From MAIN, after PROC: ', global)
end. { defvar_prog }
```
The program unit, defvar\_prog.p

# *5*

The module unit, defvar\_mod2.p, which defines global in a define declaration

```
module defvar_mod2;
var
    global : extern integer;
define
    global;
procedure proc;
begin
   writeln('From PROC : ',global);
   global := global + 1;
end; { proc }
```
The commands to compile and execute defvar\_prog.p and defvar\_mod2.p

```
hostname% pc -xl defvar_prog.p defvar_mod2.p
defvar_prog.p:
defvar_mod2.p:
Linking:
hostname% a.out
From MAIN, before PROC: 1
From PROC : 1
From MAIN, after PROC : 2
```
# *Using* include *Files*

In the following example, the extern declaration for the variable global is in the include file, inc\_prog2.p, and is therefore included in both files. The define declaration in file inc\_mod2.p cancels the extern definition.
```
The program unit, inc\_prog2.p program inc\_prog2;
                             %include "include2.h";
                             procedure proc; extern;
                             begin
                                 global := 1; writeln('From MAIN, before PROC: ',global);
                                  proc;
                                  writeln('From MAIN, after PROC: ',global);
                             end. { proc }
```

```
The module unit, inc\_mod2.p | module inc\_mod2;
```

```
define
    global;
%include "include2.h";
procedure proc;
begin
   writeln('From PROC : ',global);
    global := global + 1;
end; { proc }
```
The include file, include 2.h  $\vert$  var

```
 global : extern integer;
```
The commands to compile and execute inc\_prog2.p and inc\_mod2.p

```
hostname% pc -xl inc_prog2.p inc_mod2.p
inc_prog2.p:
inc_mod2.p:
Linking:
hostname% a.out
From MAIN, before PROC: 1
From PROC : 1
From MAIN, after PROC : 2
```
# *Using* extern

In the previous example, the extern definition for variables is put into an include file and then shared. You can do the same for the extern procedure definition. In doing so, you must also declare the variable with a define declaration in the module that defines the procedure. This declaration nullifies the effect of the extern declaration.

```
The program unit, ext\_prog.p \vert program ext\_prog;
```

```
%include "extern.h";
begin
     global := 1;
     writeln('From MAIN, before PROC: ',global);
     proc;
     writeln('From MAIN, after PROC: ',global);
end. { ext_prog }
```
The module unit,  $ext_{mod.p}$  | module  $ext_{mod i}$ 

define global, proc; %include "extern.h"; procedure proc; begin writeln('From PROC : ',global); global  $:=$  global  $+1$ ; end; { proc }

The include file, extern.h  $|var|$ 

global : extern integer;

procedure proc; extern;

The commands to compile and execute ext\_prog.p and ext\_mod.p

```
hostname% pc -xl ext_prog.p ext_mod.p
ext_prog.p:
ext_mod.p:
Linking:
hostname% a.out
From MAIN, before PROC: 1
From PROC : 1
From MAIN, after PROC: 2
```
# *Sharing Declarations in Multiple Units*

Using extern and external directives for procedure and function declarations, you can optionally specify the source language of a separately compiled procedure or function. For example, extern fortran directs the compiler to generate calling sequences compatible with the FORTRAN compiler from SunSoft. Then, external c directs the compiler to generate calling sequences compatible with SunSoft C compiler.

*Separate Compilation* 87

For routines declared extern fortran or external fortran, the changes in the calling sequence are as follows:

- **•** For value parameters, the compiler creates a copy of the actual argument value in the caller's environment and passes a pointer to the temporary variable on the stack. Thus, you need not create (otherwise useless) temporary variables.
- **•** The compiler appends an underscore to the name of the external procedure to conform to a naming convention of the f77(1) compiler. Pascal procedure names called from FORTRAN must supply their own trailing underscore (\_).
- **•** Multidimensional Pascal arrays are not compatible with FORTRAN arrays. Because FORTRAN uses column-major ordering, a multidimensional Pascal array passed to FORTRAN appears transposed.

For routines declared extern c or external c, a warning is generated if you attempt to pass a nested function.

When you compile your program with the  $-x1$  option, you can also use nonpascal to declare non-Pascal routines when porting DOMAIN programs written in DOMAIN Pascal, FORTRAN, and C.

# *The C–Pascal Interface 6*

This chapter describes how to mix C and Pascal modules in the same program. It contains the following sections:

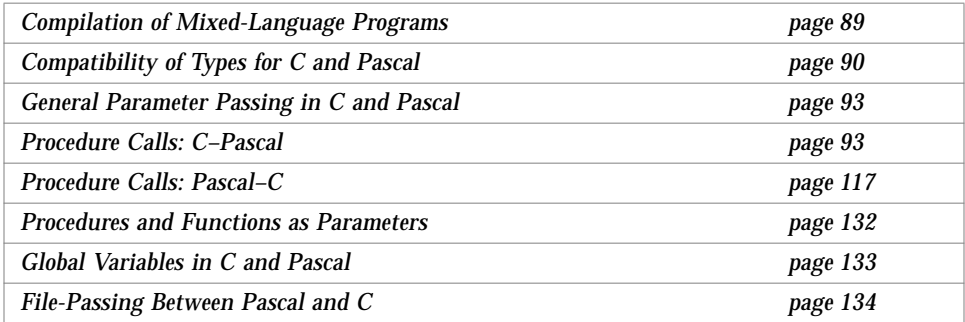

The examples in this chapter assume that you are using the ANSI C compiler. To invoke ANSI C:

- **•** On the Solaris 1.x environment, use the acc command
- **•** On the Solaris 2.x environment, use the cc command

# *Compilation of Mixed-Language Programs*

You must use the compiler option –lpc when you compile a C main routine that calls Pascal. –lpc includes the Pascal object library libpc. For example:

hostname% **pc -c -calign my\_pascal.p** hostname% **cc my\_pascal.o my\_c.c -lpc** The -c option produces an unlinked object file. The -calign option causes pc to use C-like data formats for aggregate objects.

When you compile a Pascal main routine that calls C, you don't have to use any special options, but the -calign option is again useful. The C object library, libc, is automatically brought in for every Pascal compilation.

For example:

hostname% **cc -c my\_c.c** hostname% **pc -calign my\_c.o my\_pascal.p**

# *Compatibility of Types for C and Pascal*

Table 6-1 and Table 6-2 list the default sizes and alignments of compatible types for C and Pascal.

| <b>Pascal Type</b>     | C Type                    | Size (bytes)   | <b>Alignment</b> (bytes) |
|------------------------|---------------------------|----------------|--------------------------|
| double                 | double                    | 8              | 8                        |
| longreal               | double                    | 8              | 8                        |
| real                   | double                    | 8              | 8                        |
| single                 | float                     | 4              | 4                        |
| shortreal              | float                     | 4              | 4                        |
| integer16              | short int                 | $\overline{2}$ | $\overline{2}$           |
| integer32              | int                       | 4              | 4                        |
| integer                | int                       | 4              | 4                        |
| $-128.127$             | char                      | 1              | 1                        |
| boolean                | char                      | 1              | 1                        |
| alfa                   | char $a[10]$              | 10             | 1                        |
| char                   | char                      | 1              | 1                        |
| string                 | char $a[80]$              | 80             |                          |
| varying[ $n$ ] of char | struct $\{int, char[n]\}$ |                | 4                        |
| record                 | struct/union              |                | Same as element type     |

*Table 6-1* C and Pascal Size and Alignment of Compatible Types

| Pascal Type                | C Type       | Size (bytes)             | Alignment (bytes)    |
|----------------------------|--------------|--------------------------|----------------------|
| array                      | array        | $\overline{\phantom{a}}$ | Same as element type |
| variant record             | struct/union | $\overline{\phantom{a}}$ | -                    |
| fields in packed<br>record | bit field    | -                        | -                    |

*Table 6-1* C and Pascal Size and Alignment of Compatible Types *(Continued)*

*Table 6-2* C and Pascal Size and Alignment of Compatible Types with –xl

| Pascal Type | C Type    | Size (bytes) | Alignment (bytes) |
|-------------|-----------|--------------|-------------------|
| real        | float     |              |                   |
| integer     | short int |              |                   |

# *Precautions with Compatible Types*

This section describes the precautions you should take when working with compatible types.

## *The* shortreal *Type*

The Pascal shortreal and C float compatibility works if you pass by reference. See "Value Parameters" on page 112 for examples that show you how to pass by value.

### *Character Strings*

C has several assumptions about strings. All C strings are:

- **•** Passed by reference since C strings are arrays
- **•** Terminated by a null byte
- **•** Located in static variable storage

You can satisfy these assumptions as follows:

- **•** Pass by reference by making the strings var, in, out, or in out parameters.
- **•** Provide the null byte explicitly before passing a string to C. Pascal guarantees the null byte only if the string is a constant. The null byte is not required by the ISO Pascal Standard.

### *Array Indexes*

Pascal array indexes can start at any integer; C array indexes always start at zero.

# *Aggregate Types*

Aggregate types include arrays, varying arrays, sets, strings, alphas, records, and variant records.

Pascal aggregate types may require alignment and layout adjustment to match C unions, structures, and arrays. Pascal aggregate types can be any of the following: arrays, varying arrays, sets, strings, alphas, records, or variant records.

However, you can use the -calign option to eliminate some of these differences. With -calign, the following assumptions are made:

- **•** Pascal records have the same data layout as C structures.
- **•** Arrays have the same data layout in both languages. However, if you use the -xl option in addition to -calign, boolean arrays with an odd number of elements are different.
- **•** Pascal variants are the same as C unions.

### *Incompatibilities*

This section describes the incompatibilities between C and Pascal types.

## *Enumerated Types*

C enumerated types are incompatible with Pascal enumerated types. Pascal enumerated types are represented internally by sequences of integral values starting with 0. Storage is allocated for a variable of an enumerated type as if the type was a subrange of integer. For example, an enumerated type of fewer than 128 elements is treated as 0..127, which, according to the rules above, is equivalent to a char in C.

C enumerated types are allocated a full word and can take on arbitrary integer values.

### *Pascal Set Types*

In Pascal, a set type is implemented as a bit vector, which is similar to a C short-word array, where each short-word contains two bytes. Thus, sets are bit-vectors, and they are allocated in multiples of 16 bits. To find out the size of a set, enter the following code:

ceiling( ord( *highest\_element* ) / 16 )

Direct access to individual elements of a set is highly machine-dependent and should be avoided.

# *General Parameter Passing in C and Pascal*

A few general rules apply to parameter passing:

- **•** C passes all arrays by reference since C strings are arrays.
- **•** C passes all structures by value.
- **•** In C, if you want to pass anything else by reference, then you must explicitly prepend the reference ampersand  $(x)$ , or pass an explicit pointer.
- **•** Pascal passes all parameters by value unless you explicitly state that they are var, in out, or out parameters, in which case they are passed by reference.

# *Procedure Calls: C–Pascal*

Here are examples of how a C main program calls a Pascal procedure:

The Pascal procedure, Samp, in the file Samp.p. Note the procedure definition.

```
procedure Samp(var i: integer; var r: real);
begin
   i := 9;r := 9.9end; { Samp }
```
# *6* The C main program, SampMain.c. Note the procedure definition and call. #include <stdio.h> extern void Samp(int \*, double \*); int main (void) { int i ; double d ; Samp(&i, &d) ; printf ("%d %3.1f \n", i, d) ; }

The commands to compile and execute Samp.p and SampMain.c

```
hostname% pc -c Samp.p
hostname% cc Samp.o SampMain.c
hostname% a.out
  9 9.9
```
# *Variable Parameters*

Pascal passes all variable parameters by reference, which C can do, too.

## *Simple Types without* –xl

Without  $-xl$ , simple types match, as in the following example:

The Pascal procedure, SimVar.p procedure SimVar( var t, f: boolean; var c: char; var si: integer16; var i: integer; var sr: shortreal; var r: real); begin t := true; f := false; c :=  $'z$ ';  $si := 9;$  $i := 9;$  $sr := 9.9;$  $r := 9.9;$ end; { SimVar } The C main program, SimVarMain.c #include <stdio.h> extern void SimVar(char \*, char \*, char \*, short \*, int \*, float \*, double \*); int main(void) { char t, f, c; short si; int i; float sr; double r; SimVar(&t, &f, &c, &si, &i, &sr, &r); printf(" %08o %08o %c %d %d %3.1f %3.1f \n", t, f, c, si, i, sr, r); }

The commands to compile and execute SimVar.p and SimVarMain.c

hostname% **pc -c SimVar.p** hostname% **cc SimVar.o SimVarMain.c** hostname% **a.out** 00000001 00000000 z 9 9 9 9 9 9 9 9

# *Simple Types with* –xl

With the  $-x1$  option, the Pascal real must be paired with a C float, and the Pascal integer must be paired with a C short int.

### *Strings of Characters*

The C counterpart to the Pascal alfa and string types are arrays; C passes all arrays by reference. The C counterpart to the Pascal varying is a structure; C passes structures by value.

Before you call Pascal with a null varying string, set the byte count to zero because that is what Pascal assumes about such strings.

C can pass a structure consisting of a four-byte integer and an array of characters to a Pascal procedure, expecting a var parameter that is a variablelength string.

See the following example:

```
type
     TVarStr = varying [25] of char;
procedure StrVar(
     var a: alfa;
     var s: string;
     var v: TVarStr);
begin
    a := 'abcdefghi' + chr(0); s := 'abcdefghijklmnopqrstuvwxyz' + chr(0);
    v := 'varstr' + chr(0);end; { StrVar }
```
#### The Pascal procedure, StrVar.p

The C main program, StrVarMain.c

```
#include <stdio.h>
#include <string.h>
struct TVarLenStr {
     int nbytes;
    char a[25];
};
extern void StrVar(char *, char *, struct TVarLenStr *);
int main(void)
{
     struct TVarLenStr vls;
     char s10[10], s80[80], s25[25];
     vls.nbytes = 0;
     StrVar(s10, s80, &vls);
     strncpy(s25, vls.a, vls.nbytes);
    printf(" s10 = '%s' \n s80 = '%s' \n s25 = '%s' \n",
       s10, s80, s25);
    printf(" strlen(s25) = d \n\times r strlen(s25));
}
```
The commands to compile and execute StrVar.p and StrVarMain.c

```
hostname% pc -c StrVar.p
hostname% cc StrVar.o StrVarMain.c -lpc
hostname% a.out
  s10='abcdefghi'
  s80='abcdefghijklmnopqrtstuvwxyz'
  s25='varstr'
  strlen(s25)=6
```
# *Fixed Arrays*

For a fixed array parameter, pass the same type and size by reference, as shown in the following example:

# *6* The Pascal procedure, FixVec.p type VecTyp = array [0..8] of integer; procedure FixVec(var V: TVec; var Sum: integer); var i: integer; begin Sum  $:= 0;$ for  $i := 0$  to 8 do Sum  $:=$  Sum  $+$  V[i] end; { FixVec }

The C main program, FixVecMain.c

```
#include <stdio.h>
extern void FixVec(int [], int *);
int main(void)
{
     int Sum;
    static int a[] = \{0, 1, 2, 3, 4, 5, 6, 7, 8\};
     FixVec(a, &Sum);
     printf(" %d \n", Sum);
}
```
The commands to compile and execute FixVec.p and FixVecMain.c

```
hostname% pc -c -calign FixVec.p
hostname% cc FixVec.o FixVecMain.c -lpc
hostname% a.out
  36
```
Although it does not apply in this example, arrays of aggregates in Pascal have, by default, a size that is always a multiple of four bytes. When you use the -calign option to compile the Pascal code, that difference with C is eliminated.

The following example illustrates this point. The string 'Sunday' only gets through to the C main program when you compile the Pascal routine using -calign.

The Pascal procedure, DaysOfWeek.p

### type TDay= array [0..8] of char; TWeek =  $array [0..6]$  of day; TYear =  $array [0..51]$  of week; procedure DaysOfWeek(var Y: TYear); begin v[1][1] := 'Sunday';

end;

}

The C main program, DaysOfWeekMain.c

#include <stdio.h> extern void DaysOfWeek(char [][7][9]); int main(void) { char Year[52][7][9]; DaysOfWeek(Year); printf("  $Day = '$ s'  $\n \n \text{Year}[1][1])$ ;

The commands to compile and execute DaysOfWeek.p and DaysOfWeekMain.c **without** -calign

hostname% **pc -c DaysOfWeek.p** hostname% **cc DaysOfWeek.o DaysOfWeekMain.c -lpc** hostname% **a.out**  $Day = ''$ 

The commands to compile and execute DaysOfWeek.p and DaysOfWeekMain.c **with** -calign

hostname% **pc -c -calign DaysOfWeek.p** hostname% **cc DaysOfWeek.o DaysOfWeekMain.c -lpc** hostname% **a.out** day = 'Sunday '

### *The* univ *Arrays*

You can pass any size array to a Pascal procedure expecting a univ array, although there is no special gain in doing so, because there is no type or size checking for separate compilations. However, if you want to use an existing Pascal procedure that has a univ array, you can do so. All univ arrays that are in, out, in out, or var parameters pass by reference.

The Pascal procedure, UniVec.p, which defines a 10 element array

```
type
    TVec = array [0..9] of integer;
procedure UniVec(
     var V: univ TVec;
     in Last: integer;
     var Sum: integer);
var
     i: integer;
begin
    Sum := 0; for i := 0 to Last do
       Sum := Sum + V[i];end; { UniVec }
```
The C main program, UniVecMain.c, which passes a 3-element array to the Pascal procedure written to do a 10 element array

```
#include <stdio.h>
extern void UniVec(int *, int, int *);
int main(void)
{
     int Sum;
    static int a[] = \{7, 8, 9\};
     UniVec(a, 2, &Sum);
    printf(" d \n\pi, Sum);
}
```
The commands to compile and execute UniVec.p and UniVecMain.c with -calign

```
hostname% pc -c -calign UniVec.p
hostname% cc UniVec.o UniVecMain.c -lpc
hostname% a.out
  24
```
## *Conformant Arrays*

For single-dimension conformant arrays, pass upper and lower bounds, placed after the declared parameter list. If the array is multidimensional, pass element widths as well, one element width for each dimension, except the last one.

See this example:

```
function ip(var x: array [lb..ub: integer] of real): real;
extern double ip(double [], int, int);
         ...
    double v1[10];
    double z;
    z = ip(v1, 0, 9); ...
```
One bounds pair may apply to several arrays if they are declared in the same parameter group:

```
function ip(var x,y:array[lb..ub:integer] of real):real;
      ...
      double v1[10], v2[10] ;
      extern double ip() ;
      double z ;
     z = ip ( v1, v2, 0, 9 ) ...
```
With multidimensional arrays, for all dimensions but the last one, pass the low bound, high bound, and element width.

Examples of single-dimension, multidimension, and array-of-character conformant arrays follow. Conformant arrays are included here only because they are a relatively standard feature; there are usually more efficient and simpler ways to do the same thing.

#### *Example 1: Single-Dimension Array*

The Pascal procedure, IntCA.p. Pascal passes the bounds pair.

```
procedure IntCA(var a: array [lb..ub: integer] of integer);
begin
   a[1] := 1;a[2] := 2end; { IntCA }
```
The C main program, IntCAMain.c

#include <stdio.h> extern void IntCA(int [], int, int); int main(void) { int k ; static int  $s[] = \{ 0, 0, 0 \}$ ; IntCA  $(s, 0, sizeof(s)-1);$ for  $(k=0 ; k < 3 ; k++)$ printf("  $d \n\pi$ ,  $s[k])$ ; }

The commands to compile and execute IntCA.p and IntCAMain.c with -calign

hostname% **pc -c -calign IntCA.p** hostname% **cc IntCA.o IntCAMain.c -lpc** hostname% **a.out** 0 1 2

#### *Example 2: Multi-Dimension Array*

```
procedure RealCA(var A: array [r1..r2: integer] of
                          array [c1..c2: integer] of real);
var
     col, row: integer;
begin
     for row := r1 to r2 do
        for col := cl to cl do
             if row = col then
                A[row, col] := 1.0 else
                A[row, col] := 0.0end; { RealCA }
```
The Pascal procedure, RealCA.p. Pascal passes low bound, high bound, and element width.

The C main program, RealCAMain.c. Array M has 2 rows of 3 columns each. c1 and c2 are the first and last columns.  $r1$  and  $r2$  are the first and last rows. wc is the width of a column element (smallest) and is equal to sizeof( M[0][0] ). wr is the width of a row element (next largest) and is equal to  $(c2-c1+1) * wc.$ 

#include <stdio.h> #define NC 3 #define NR 2 extern void RealCA(double [][NC], int, int, int, int, int); int main(void) { double  $M[NR][NC];$ int col, cl, c2, row, r1, r2, wc, wr;  $c1 = 0;$  $r1 = 0;$  $c2 = NC - 1;$  $r2 = NR - 1;$  $wc = sizeof(M[0][0]);$  $wr = (c2 - c1 + 1) * wc;$  RealCA(M, r1, r2, wr, c1, c2); for (row = r1; row <= r2; row++) {  $print(f("\n')$ ; for  $(col = cl; col \le cl; cl)$  printf("%4.1f", M[row][col]); }; printf("\n"); }

The commands to compile and execute RealCA.p and RealCAMain.c with -calign

```
hostname% pc -c -calign RealCA.p
hostname% cc RealCA.o RealCAMain.c -lpc
hostname% a.out
   1.0 0.0 0.0
   0.0 1.0 0.0
```
If wc is the width of the smallest element, as determined by sizeof(), then the width of the next largest element is the number of those smaller elements in the next larger element multiplied by wc.

width of next largest element =  $(ub - lb + 1) * wc$ 

In general, (lb, ub, wc) are the bounds and element width of the next lower dimension of the array. This definition is recursive.

#### *Example 3: Array of Characters*

The Pascal procedure, ChrCAVar.p

```
procedure ChrCAVar(var a: array [lb..ub: integer] of char);
begin
    a[0] := 'T';a[13] := 'o';end; { ChrCAVar }
```
The C main program, ChrCAVarMain.c. For C, the lower bound is always 0.

```
#include <stdio.h>
extern void ChrCAVar(char [], int, int);
int main(void)
{
    static char s[] = "this is a string"ChrCAVar(s, 0, sizeof(s)-1) ; /*(s, lower, upper)*/
   printf("\11s \n", s) ;
}
```
The commands to compile and execute ChrCAVar.p and ChrCAVarMain.c

hostname% **pc -c -calign ChrCAVar.p** hostname% **cc ChrCAVar.o ChrCAVarMain.c -lpc** hostname% **a.out** This is a string

## *Records and Structures*

In most cases, a Pascal record describes the same objects as its C structure equivalent, provided that the components have compatible types and are declared in the same order. The compatibility of the types depends mostly on size and alignment. For more information on size and alignments of simple components, see "Compatibility of Types for C and Pascal" on page 90.

By default, the alignment of a record is always four bytes and the size of a record is always a multiple of four bytes. However, when you use -calign in compiling the Pascal code, the size and alignment of the Pascal record matches the size and alignment of the equivalent C structure.

A Pascal record of an integer and a character string matches a C structure of the same constructs, as follows:

The Pascal procedure, StruChr.p. It is safer for the Pascal procedure to explicitly provide the null byte and include it in the count before the string is passed to C.

```
type
     TLenStr = record
           nbytes: integer;
           chrstr: array [0..24] of char
       end;
procedure StruChr(var v: TLenStr);
begin
    v.NBytes := 14;v.ChrStr := 'St. Petersburg' + chr(0);end; { StruChr }
```

```
6
The C main program,
StruChrMain.c
                             #include <stdio.h>
                            #include <string.h>
                            struct TVarLenStr {
                                  int NBytes;
                                 char a[25];
                            };
                            extern void StruChr(struct TVarLenStr *);
                            int main(void)
                            {
                                  struct TVarLenStr vls;
                                  char s25[25];
                                 vls.NBytes = 0;
                                 StruChr(&vls);
                                 strncpy(s25, vls.a, vls.NBytes);
                                printf(" s25 = '8' \n", s25);
                                printf(" strlen(s25) = d \n\times r strlen(s25));
                            }
The commands to compile and
execute StruChr.p and
StruChrMain.c
                            hostname% pc -c StruChr.p
                            hostname% cc StruChr.o StruChrMain.c -lpc
                            hostname% a.out
                              s25='St. Petersburg'
                             strlen(s25) = 13
```
The record in the example above has, by default, the same size and alignment as the equivalent C record. Some records, though, are laid out differently unless you use the -calign option.

#### Consider this example:

The Pascal routine, DayWeather.p

```
type
     TDayWeather = record
       TDay: array [0..8] of char;
       TWeather: array [0..20] of char;
     end;
     TDayWeatherArray = array [0..1] of TDayWeather;
procedure DayWeather(var W: TDayWeatherArray;
                     var WeatherSize: integer);
begin
    W[1].TDay := 'Sunday' + chr(0);W[1].TWeather := 'Sunny' + chr(0);
     WeatherSize := 5;
end; { StruChr }
```
The C main program, DayWeatherMain.c

```
#include <stdio.h>
#include <string.h>
struct TDayRec {
     char TDay[9];
     char TWeather[21];
};
extern void DayWeather(struct TDayRec [], int *);
int main(void)
{
     char s25[25];
     char t25[25];
     struct TDayRec dr[2];
     int nbytes = 0;
     DayWeather(dr, &nbytes);
     strncpy(s25, dr[1].TDay, 6);
    printf(" day = '%s' \n\times", s25);
     strncpy(t25, dr[1].TWeather, nbytes);
    printf(" weather = 'ss' \n\in \{25\};
}
```
When you compile the Pascal routine without using the -calign option, the program does not work correctly.

The commands to compile and execute DayWeather.p and DayWeatherMain.c **without** -calign

The commands to compile and execute DayWeather.p and DayWeatherMain.c **with** -calign

```
hostname% pc -c DayWeather.p
hostname% cc DayWeather.o DayWeatherMain.c -lpc
hostname% a.out
day = " weather = ' sun'
```

```
hostname% pc -calign -c DayWeather.p
hostname% cc DayWeather.o DayWeatherMain.c -lpc
hostname% a.out
  day = 'Sunday'
  weather = 'sunny'
```
# *Variant Records*

C equivalents of variant records can sometimes be constructed, although there is some variation with architecture and sometimes a need to adjust alignment. You can avoid the need to adjust alignment by using the -calign option.

The Pascal procedure, VarRec.p

```
type
     vr = record
           case tag: char of
               'a': (ch1, ch2: char);
                'b': (flag: boolean);
                'K': (ALIGN: integer);
       end;
procedure VarRec(var x: vr);
begin
    if x.ch1 = 'a' then
        x.ch2 := 'Z'
end; { VarRec }
```
The C main program, VarRecMain.c

```
#include <stdio.h>
     struct vlr {
         char tag;
         union {
              struct {
                  char ch1, ch2;
              }a_var;
              struct {
                  char flag;
              }b_var;
              struct {
                  int ALIGN;
              }c_var;
         }var_part;
};
extern void VarRec(struct vlr *);
int main(void)
{
     struct vlr *x;
    x = (struct \, \text{vlr} * )malloc(sizeof(struct vlr));
    x->tag = 'a';
     x->var_part.a_var.ch1 = 'a';
     x->var_part.a_var.ch2 = 'b';
     VarRec(x);
     printf(" %c \n", x->var_part.a_var.ch2);
}
```
The commands to compile and execute VarRec.p and VarRecMain.c

hostname% **pc -c -calign VarRec.p** hostname% **cc VarRec.o VarRecMain.c -lpc** hostname% **a.out** Z

## *Pascal Set Type*

In Pascal, a set type is implemented as a bit vector, which is similar to a C short-word array. Direct access to individual elements of a set is highly machine-dependent and should be avoided.

In Pascal, bits are numbered within a byte from the most significant to least, as shown in Table 6-3.

*Table 6-3* Set Implementation

| Set         | <b>Bit Numbering</b>           |
|-------------|--------------------------------|
| $set + 3:$  | 31, 30, 29, 28, 27, 26, 25, 24 |
| $set+2$ :   | 23, 22, 21, 20, 19, 18, 17, 16 |
| $set + 1$ : | 15, 14, 13, 12, 11, 10, 9, 8   |
| $set+0$ :   | 7, 6, 5, 4, 3, 2, 1, 0         |

In C, a set could be described as a short-word array beginning at an even address. With the current set representation, it does not matter what the lower-bound value is.

The *n*th element in a set [lower...upper] can be tested as follows:

```
#define LG2BITSLONG 5 /* log2( bits in long word) */
#define LG2BITSWORD 4 /* log2( bits in short word) */
#define MSKBITSLONG 0x1f
#define MSKBITSHORT 0x0
   short *setptr; /* set as array of shorts */
   int upper; /* upper bound of the set */
   int elem; /* ordinal value of set element */
   int i;
   if ( setptr[elem >> LG2BITSWORD] &
   (1 << (elem & MSKBITSWORD)) ) {
              /* elem is in set */
   }
```
### *Pascal* intset *Type*

begin

procedure IntSetVar(var s: intset);

 $s := [1, 3, 7, 8]$ 

end; { IntSetVar }

The Pascal intset type is predefined as set of [0..127]. A variable of this type takes 16 bytes of storage.

The Pascal procedure, IntSetVar.p, which has an intset of the elements [1, 3, 7, 8]

The C main program, IntSetVarMain.c

#include <stdio.h> extern void IntSetVar(unsigned int \*); int main(void) { int w ; unsigned int \*p, \*s ;  $s = (unsigned int *) malloc(16);$  IntSetVar(s) ; for  $(w = 0, p = s ; w < 4 ; w++, p++)$  printf("%012o %3d \n", \*p, w); printf(" 110 001 010 (binary, word 4)  $\n\times$  ); printf(" 876 543 210 (bits, word 4)" \n"); }

The commands to compile and execute IntSetVar.p and IntSetVarMain.c. The output of this example depends on the architecture of your machine.

hostname% **pc -c IntSetVar.p** hostname% **cc IntSetVar.o IntSetVarMain.c -lpc** hostname% **a.out** 000000000000 0 000000000000 1 000000000000 2 000000000612 3 110 001 010 (binary, word 4) 876 543 210 (bits, word 4)

# *Value Parameters*

There are three types of value parameters in Pascal.

## *Simple Types without* –xl

Without  $-x1$ , simple types match, as in the following example:

The Pascal procedure, SimVal. p. t, f, c, i, r, and s are value parameters.

```
procedure SimVal(
   t, f: boolean;
   c: char;
   si: integer16;
   i: integer;
   sr: shortreal;
   r: real;
   var reply: integer);
begin
    Reply := 0; if t then
        Reply := Reply + 1; if not f then
        Reply := Reply + 8; if c='z' then
        Reply := Reply + 64; if si=9 then
       Reply := Reply + 512; if i=9 then
       Reply := Reply + 4096; if sr=shortreal(9.9) then
       Reply := Reply + 32768; if r=9.9 then
        Reply := Reply + 262144;end; { SimVal }
```
The C main program, SimValMain.c

```
#include <stdio.h>
extern void SimVal(
    char, char, char,
    short,
    int,
    float,
    double,
    int *);
int main(void)
{
   char t = 1, f = 0;char c = 'z';short si = 9iint i = 9; float sr = 9.9;
   double r = 9.9;
    int args;
   SimVal(t, f, c, si, i, sr, r, &args);
   printf(" args = 8060 \n\times x", args);
```
The commands to compile and execute SimVal.p and SimValMain.c

```
hostname% pc -c SimVal.p
hostname% cc SimVal.o SimValMain.c -lpc
hostname% a.out
  args=111111
```
If no function prototype is provided for SimVal in SimValMain.c, then sr: shortreal must be changed to sr: real in SimVal.p. This change is necessary because in C, a float is promoted to double in the absence of function prototypes. In -xl mode, change sr:shortreal to sr:longreal.

# *Simple Types with* –xl

With -xl, the Pascal real must be paired with a C float, and the Pascal integer must be paired with a C short int.

## *Arrays*

Since C cannot pass arrays by *value*, it cannot pass strings of characters, fixed arrays, or univ arrays by value.

## *Conformant Arrays*

Pascal passes all *value* parameters on the stack or in registers, except for value conformant array parameters, which are handled by creating a copy in the caller environment and passing a pointer to the copy. In addition, the bounds of the array must be passed (see "Conformant Arrays" on page 101).

This example is the same as the single-dimension example in "Conformant Arrays," except that the var prefix is deleted.

The Pascal procedure, ChrCAVal.p

```
procedure ChrCAVal(a: array [lb..ub: integer] of char);
begin
    a[0] := 'T';
    a[13] := '0';end; { ChrCAVal }
```
The C main program, ChrCAValMain.c

```
#include <stdio.h>
extern void ChrCAVal(char [], int, int);
int main(void)
{
     static char s[] = "This is a string";
    ChrCAVal(s, 0, sizeof(s) -1);printf("\$11s \n\pi", s);
}
```
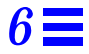

The commands to compile and execute ChrCAVal.p and ChrCAValMain.c with -calign

```
hostname% pc -c -calign ChrCAVal.p
hostname% cc ChrCAVal.o ChrCAValMain.c -lpc
hostname% a.out
This is a string
```
# *Function Return Values*

Function return values match types the same as with parameters, and they pass in much the same way.

# *Simple Types*

The simple types pass in a straightforward way, as follows:

The Pascal function, RetReal.p

```
function RetReal(x: real): real;
begin
   RetReal := x + 1.0end; { RetReal }
```
The C main program, RetRealMain.c

```
#include <stdio.h>
extern double RetReal(double);
int main(void)
{
     double r, s;
    r = 2.0;s = RetReal(r);printf(" f \ n", s);
}
```
The commands to compile and execute RetReal.p and RetRealMain.c

```
hostname% pc -c RetReal.p
hostname% cc RetReal.o RetRealMain.c
hostname% a.out
  3.000000
```
# *Input and Output*

If your C main program calls a Pascal procedure that does I/O, then include the following code in the C main program before you call the Pascal procedure:

\_\_PC0\_\_PCSTART();

Also, in the C main program just before exit, add the following line:

 $PC0$   $PCEXIT()$ ;

See this example:

The Pascal procedure,  $IO.p$  procedure  $IO$ ;

```
begin
     writeln('Hello Pascal and St. Petersburg!');
end;
```

```
The C main program, IOMain.c #include <stdio.h>
```

```
extern void IO();
int main(void)
{
   IO();
```
printf("Hello C! \n");

}

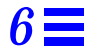

The commands to compile and execute IO.p and IOMain.c

```
hostname% pc -c IO.p
hostname% cc IO.o IOMain.c -lpc
hostname% a.out
 Hello Pascal and St. Petersburg!
  Hello C!
```
# *Procedure Calls: Pascal–C*

This section parallels the section, "Procedure Calls: C–Pascal" on page 93. Earlier comments and restrictions also apply here.

## *Variable Parameters*

Pascal passes all *variable* parameters by reference, which C can do, too.

## *Simple Types*

Simple types pass in a straightforward manner, as follows:

The C function, SimRef.c | void SimRef(

```
 char *t,
     char *f,
    char *c,<br>short *si,
    short
    int \qquad \qquad \star_{\dot{\texttt{i}}}\,,float *sr,
     double *r)
{
    *t = 1;
    *f = 0;*C = 'Z';*si = 9;*i = 9;
    *sr = 9.9;*_{r} = 9.9;
}
```
The Pascal main program, SimRefMain.p

```
program SimRefMain(output);
var
     t, f: boolean;
     c: char;
     si: integer16;
     i: integer;
     sr: shortreal;
     r: real;
procedure SimRef(
     var t, f: boolean;
     var c: char;
     var si: integer16;
     var i: integer;
     var sr: shortreal;
    var r: real);
     external c;
begin
     SimRef(t, f, c, si, i, sr, r);
     writeln(t, f: 6, c: 2, si: 2, i: 2, sr :4:1, r :4:1);
end. { SimRefMain }
```
The commands to compile and execute SimRef.c and SimRefMain.p

hostname% **cc -c SimRef.c** hostname% **pc SimRef.o SimRefMain.p** hostname% **a.out** true false z 9 9 9.9 9.9

# *Strings of Characters*

The alfa and string types pass simply; varying strings are more complicated. All pass by reference.

```
The C function, StrVar.c #include <string.h>
                           struct TVarLenStr {
                                 int nbytes;
                                 char a[26];
                           };
                           void StrVar(char *s10, char *s80, struct TVarLenStr *vls)
                            {
                                 static char ax[11] = "abcdefghij";
                                static char sx[81] = "abcdefghijklmnopqrstuvwxyz";
                                 static char vx[6] = "varstr";
                                 strncpy(s10, ax, 11);
                                 strncpy(s80, sx, 80);
                                 strncpy(vls->a, vx, 6);
                                 vls->nbytes = 6;
                            }
The Pascal main program,
                           program StrVarMain(output);
                           type
                                 TVarStr = varying[26] of char;
```

```
var
     a: alfa;
     s: string;
     v: TVarstr;
procedure StrVar(var a: alfa; var s: string; var v: TVarStr);
       external c;
begin
     StrVar(a, s, v);
     writeln(a);
     writeln(s);
     writeln(v);
    writeln(' length(v) = ', length(v) :2);
end. { StrVarMain }
```
*The C–Pascal Interface* 119

StrVarMain.p

The commands to compile and execute StrVar.c and StrVarMain.p

```
hostname% cc -c StrVar.c
hostname% pc StrVar.o StrVarMain.p
hostname% a.out
abcdefghij
abcdefghijklmnopqrtstuvwxyz
varstr
length(v) = 6
```
Avoid constructs that rely on strings being in static variable storage. For example, you could use mktemp(3) in Pascal as follows:

Incorrect use of string in static variable storage

tmp := mktemp('/tmp/eph.xxxxxx')

This use is incorrect, since  $mk$ temp() modifies its argument. Instead, use the  $C$ library routine  $strnopy()$  (see  $string(3)$ ) to copy the string constant to a declared char array variable, as in:

Correct solution using the C library routine strncpy()

```
program Use_mktemp ;
procedure strncpy( var dest: univ string ;
    var srce: univ string ;
    length: integer) ; external c ;
procedure mktemp(var dest: univ string); external c;
    ...
var path: string ;
begin
     ...
strncpy( path, '/tmp/eph.xxxxxx', sizeof(path)) ;
mktemp( path ) ;
    ...
end .
```
### *Fixed Arrays*

For a fixed-array parameter, pass the same type and size, as in this example:

```
The C function, FixVec.c | void FixVec(int V[9], int *Sum)
                           {
                                 int i;
                                *Sum = 0;for (i = 0; i \le 8; i++)*Sum = *Sum + V[i];}
```

```
The Pascal main program,
FixVecMain.p
                            program FixVecMain(output);
                            type
                                 TVec = array [0..8] of integer;
                            var
                                 V: TVec := [0, 1, 2, 3, 4, 5, 6, 7, 8];
                                 Sum: integer;
                            procedure FixVec(var XV: TVec; var XSum: integer); external c;
                            begin
                                 FixVec(V, Sum);
                                 writeln(Sum: 3);
                            end. { FixVecMain }
```

```
The commands to compile and
execute FixVec.c and
FixVecMain.p
```

```
hostname% cc -c FixVec.c
hostname% pc -calign FixVec.o FixVecMain.p
hostname% a.out
  36
```
The -calign option is not needed for this example, but may be necessary if the array parameter is an array of aggregates.

#### *The C–Pascal Interface* 121

### *The* univ *Arrays*

The univ arrays that are in, out, in out, or var parameters pass by reference.

Here is an example:

The Pascal main program,

UniVecMain.p

```
The C function, UniVec.c \vert void UniVec(int V[3], int Last, int *Sum)
                            {
                                 int i;
                                *Sum = 0;for (i = 0; i \le Last; i++)*Sum += V[i];}
```

```
program UniVecMain(output);
type
     TVec = array [0..9] of integer;
var
     Sum: integer;
     V: array [0..2] of integer;
procedure UniVec(var V: univ TVec; in Last: integer;
                  var Sum: integer);
       external c;
begin
    V[0] := 7;V[1] := 8;V[2] := 9; UniVec(V, 2, Sum);
     writeln(Sum);
end. { UniVecMain }
```
The commands to compile and execute UniVec.c and UniVecMain.p

```
hostname% cc -c UniVec.c
hostname% pc -calign UniVec.o UniVecMain.p
hostname% a.out
             24
```
The -calign option is not needed for this example, but may be necessary if the array parameter is an array of aggregates.

### *Conformant Arrays*

For single-dimension conformant arrays, pass upper and lower bounds placed after the declared parameter list. If the array is multidimensional, pass element widths as well, one element width for each dimension, except the last one. Chapter 8, "The FORTRAN–Pascal Interface," has an example of multidimensional conformant array passing.

The following example uses a single-dimension array:

```
The C function, IntCA.c void IntCA(int a[], int lb, int ub){
                              int k;
                              for (k=0; k <= ub - lb; k++)a[k] = 4;}
```
The Pascal main program, IntCAMain.p. Note that what Pascal passes as s, is received in C as a, lb, ub.

```
program IntCAMain(output);
var
     s: array [1..3] of integer;
     i: integer;
procedure IntCA(var a: array [lb..ub: integer] of integer);
           external c;
begin
    IntCA(s);for i := 1 to 3 do
      write(s[i]);
     writeln
end. { IntCAMain }
```
*The C–Pascal Interface* 123

The commands to compile and execute IntCA.c and IntCAMain.p

```
hostname% cc -c IntCA.c
hostname% pc -calign IntCA.o IntCAMain.p
hostname% a.out
         4 4 4
```
The -calign option is not needed for this example, but may be necessary if the array parameter is an array of aggregates.

### *Records and Structures*

In most cases, a Pascal record describes the same objects as its C structure equivalent, provided that the components have compatible types and are declared in the same order. For more information, see "Compatibility of Types for C and Pascal" on page 90.

Records that contain aggregates may differ because aggregates in C and Pascal sometimes have different sizes and alignments. If you compile the Pascal code with the -calign option, the differences are eliminated.

A Pascal record of an integer and a character string matches a C structure of an integer and an array of char values, as follows:

```
The C function, StruChr.c #include <string.h>
```

```
struct TVarLenStr {
     int nbytes;
     char a[26];
};
void StruChr(struct TVarLenStr *v)
{
     strncpy(v->a, "strvar", 6);
    v->nbytes = 6;
}
```
Download from Www.Somanuals.com. All Manuals Search And Download.

The Pascal main program,

```
StruChrMain.p
```

```
program StruChrMain(output);
type
     TVarLenStr = record
           nbytes: integer;
           a: array [0..25] of char
     end;
var
     vls: TVarLenStr;
     i: integer;
procedure StruChr(var vls: TVarLenStr); external c;
begin
     StruChr(vls);
     write(' string=''');
    for i := 0 to vls.nbytes - 1 do
         write(vls.a[i]);
     writeln('''');
     writeln(' length = ', vls.nbytes)
end. { StruChrMain }
```
The commands to compile and execute StruChr.c and StruChrMain.p

hostname% **cc -c StruChr.c** hostname% **pc -calign StruChr.o StruChrMain.p** hostname% **a.out** string=' strvar' length= 6

### *Variant Records*

C equivalents of variant records can sometimes be constructed, although there is some variation with the architecture, and sometimes you have to adjust the alignment.

#### Following are some examples:

The C function,  $V\text{arRec.c}$  struct vlr {

```
 char tag;
     union {
       struct {
            char ch1, ch2;
    } a_var;
       struct {
            char flag;
    } b_var;
       struct {
             int ALIGN;
    } c_var;
     } var_part;
};
void VarRec(struct vlr *x)
{
     if (x->var_part.a_var.ch1 == 'a')
       x->var_part.a_var.ch2 = 'Z';
}
```
The Pascal main program, VarRecMain.p

```
program VarRecMain;
type
    vr = record
         case tag: char of
            'a': (ch1, ch2: char);
             'b': (flag: boolean);
             'K': (ALIGN: integer)
       end;
var
     x: vr;
procedure VarRec(var d: vr); external c;
begin
   x.tag := 'a';
   x.ch1 := 'a';x.ch2 := 'b';
    VarRec(x);
     writeln(x.ch2)
end. { VarRecMain }
```
The commands to compile and execute VarRec.c and VarRecMain.p

hostname% **cc -c VarRec.c** hostname% **pc -calign VarRec.o VarRecMain.p** hostname% **a.out** Z

The -calign option is not needed in the previous example, but may be necessary if the record contains aggregates.

### *Non-Pascal Procedures*

When you use the  $-x1$  option in compiling Pascal code, you can use the nonpascal keyword to declare that an external procedure is written in another language. This keyword generally causes everything to be passed by reference.

*The C–Pascal Interface* 127

#### See this example:

The C function, NonPas.c. In the function for\_C, s is a pointer (declared var in the procedure declaration), and len is not a pointer (not declared var in the procedure declaration). In the function for\_nonpascal, s is still a pointer (though not declared var in the procedure declaration), and len is now a pointer (though not declared var).

```
#include <stdio.h>
void for_C(char *s, int len)
{
     int i;
    for (i = 0; i < len; i++)putchar(s[i]);
     putchar('\n');
}
void for_NonPascal(char *s, int *len)
{
     int i;
    for (i = 0; i < *len; i++)putchar(s[i]);
     putchar('\n');
}
```

```
The Pascal main program,
NonPasMain.p
```

```
program NonPasMain;
var
     s: string;
procedure for_C(var s: string; len: integer); external c;
procedure for_NonPascal(var s: string; len: integer); nonpascal;
begin
     s :='Hello from Pascal';
    for C(s, 18);
     for_NonPascal(s, 18);
end. { NonPasMain }
```
The commands to compile and execute NonPas.c and NonPasMain.p

```
hostname% cc -c NonPas.c
hostname% pc NonPas.o NonPasMain.p
hostname% a.out
 Hello from Pascal
 Hello from Pascal
```
### *Value Parameters*

In general, Pascal passes value parameters in registers or on the stack, widening to a full word if necessary.

### *Simple Types*

With value parameters, simple types match, as in the following example:

```
The C function, SimVal.c | void SimVal(
```

```
 char t,
     char f,
     char c,
     short si,
     int i,
    float sr,
     double r,
     int *reply)
{
     *reply = 0;
    if (t) *reply += 01;
    \begin{array}{llllll} \text{if (!f)} & & \text{*reply} & \text{+}= & 010\, \text{;} \\ \text{if (c == 'z')} & & \text{*reply} & \text{+}= & 0100\, \text{;} \end{array}if (c == 'z') *reply += 0100; if (si == 9) *reply += 01000;
     if (i == 9) *reply += 010000;
     if (sr ==(float)9.9) *reply += 0100000;
     if (r == 9.9) *reply +=01000000;
}
```
The Pascal main program, SimValMain.p

```
program SimVal(output);
var
     t: boolean := true;
    f: boolean := false;
   c: char := 'z';si: integer16 := 9;
    i: integer := 9;
     sr: shortreal := 9.9;
     r: double := 9.9;
     args: integer;
procedure SimVal(
    t, f: boolean;
    c: char;
    si: integer16;
    i: integer;
     sr: shortreal;
    r: double;
     var Reply: integer);
     external c;
begin
    SimVal(t, f, c, si, i, sr, r, args);
    writeln(' args = ', args :6 oct);
end. { SimVal }
```
The commands to compile and execute SimVal.c and SimValMain.p

```
hostname% cc -c SimVal.c
hostname% pc SimVal.o SimValMain.p
hostname% a.out
  args=111111
```
### *Function Return Values*

Function return values match types in the same manner as with parameters, and they pass in much the same way. See "Variable Parameters" on page 94. The following example shows how to pass simple types.

The C function,  $RetReal.c$  double  $RetReal(double *x)$ {  $return(*x + 1.0);$ }

The Pascal main program, RetRealMain.p

```
program RetRealMain;
var
     r, s: real;
function RetReal(var x: real): real; external c;
begin
    r := 2.0;s := \text{RetReal}(r); writeln(r: 4: 1, s: 4: 1)
end. { RetRealMain }
```
The commands to compile and execute RetReal.c and RetRealMain.p

hostname% **cc -c RetReal.c** hostname% **pc RetReal.o RetRealMain.p** hostname% **a.out** 2.0 3.0

## *Parameters That Are Pointers to Procedures*

Pascal has a special type that is a pointer to a procedure. A variable of this type can be used as a parameter, as follows:

The C function, ProcPar.c  $\parallel$  #include <string.h>

```
void proc_c (void (*p)()) /* a pointer to procedure argument */
{
    char *s ;
     s = "Called from C";
     (*p)( s, strlen(s)); /* Call the Pascal routine */
}
```
*The C–Pascal Interface* 131

The Pascal main program, ProcParMain.p, which calls the C procedure, proc\_c, passing it the address of the Pascal procedure, proc\_pas. The C procedure assigns a value to the string s, and calls the procedure whose pointer it just received. Then the Pascal procedure, proc\_pas, writes a literal constant and the string it just received.

The commands to compile and execute ProcPar.c and ProcParMain.p

```
program ProcParMain;
type
     { Declare a procedure pointer type. }
     proc_ptr = ^procedure(var s: string; i: integer);
{Declare an external C procedure which takes a procedure argument.}
procedure proc_c(p: proc_ptr); external c;
procedure proc_pas(var cstr: string; strlen: integer);
var
     i: integer;
begin
     write('Hello from PROC_PASCAL: ');
    for i := 1 to strlen do
         write(cstr[i])
     writeln;
end; { proc_pas }
begin
     { Call the C routine. }
     proc_c(addr(proc_pas))
end. { ProcParMain }
```

```
hostname% cc -c ProcPar.c
hostname% pc ProcPar.o ProcParMain.p
hostname% a.out
 Hello from PROC_PASCAL: Called from C
```
## *Procedures and Functions as Parameters*

It is probably clearer to pass a pointer to a procedure than to pass the procedure name itself. See "Procedure Calls: Pascal–C" on page 117.

A procedure or function passed as an argument is associated with a static link to its lexical parent's activation record. When an outer block procedure or function is passed as an argument, Pascal passes a null pointer in the position normally occupied by the passed routine's static link. So that procedures and

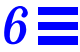

functions can be passed to other languages as arguments, the static links for all procedure or function arguments are placed after the end of the conformant array bounds pairs, if any.

Routines in other languages can be passed to Pascal; a dummy argument must be passed in the position normally occupied by the passed routine's static link. If the passed routine is not a Pascal routine, the argument is used only as a placeholder.

# *Global Variables in C and Pascal*

If the types are compatible, a global variable can be shared between C and Pascal.

An example:

```
The Pascal procedure,
GloVar.p
```

```
var
    Year: integer;
procedure GloVar;
begin
    Year := 2001end; { GloVar }
```
The C main program, GloVarMain.c

```
#include <stdio.h>
extern void GloVar();
int Year;
int main(void)
{
   Year = 2042;
    GloVar();
   printf( " %d \n", Year ) ;
}
```
*The C–Pascal Interface* 133

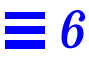

The commands to compile and execute GloVar.p and GloVarMain.c without –xl. With -x1, the Pascal integer must be paired with a C short int and declared public since the default visibility is private.

```
hostname% pc -c GloVar.p
hostname% cc GloVar.o GloVarMain.c
hostname% a.out
  2001
```
## *File-Passing Between Pascal and C*

You can pass a file pointer from Pascal to C, then have C do the I/O, as in:

```
The C procedure,
UseFilePtr.c
                            #include <stdio.h>
                            void UseFilePtr (FILE *ptr)
                            {
                                 { /* Write to the file: */
                                fprintf( ptr, "[1] Passing the file descriptor \n\cdot") ;
                                fprintf( ptr, "[2] and writing information \n\") ;
                                fprintf( ptr, "[3] to a file \n\times") ;
                            }
The Pascal main program,
UseFilePtrMain.p
                           program UseFilePtrMain;
                           var
                                 f: text;
                                 cfile: univ_ptr;
                           procedure UseFilePtr(cf: univ ptr); external c;
                           begin
                                rewrite(f, 'myfile.data'); { Make the file. }
                                cfile := getfile(f); { Get a file pointer. }
                                UseFilePtr(cfile); { Call the C function. }
                            end. { UseFilePtrMain }
```
 $6$  $\equiv$ 

The commands to compile and execute UseFilePtc.c and UseFilePtrMain.p

hostname% **cc -c UseFilePtr.c** hostname% **pc UseFilePtr.o UseFilePtrMain.p** hostname% **a.out** hostname% **cat myfile.data** [1] Passing the file descriptor [2] and writing information [3] to a file

*The C–Pascal Interface* 135

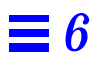

# *The C++–Pascal Interface 7*

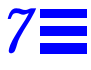

This chapter describes how to mix C++ and Pascal modules in the same program. It contains the following sections:

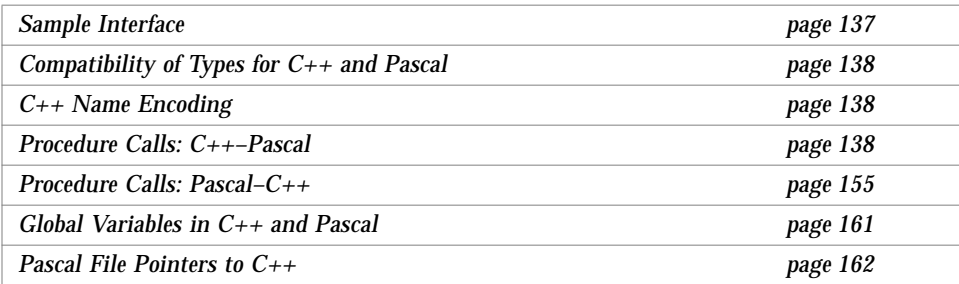

# *Sample Interface*

You must use the compiler option  $-\log$  when you use CC to link a C $++$  main routine that calls Pascal. -lpc denotes linking with the Pascal runtime support library libpc. On the Solaris 1.x environment, if you use pc to link, you must add the -lc option.

The -calign option causes pc to use data formats for aggregate objects similar to those in C++.

## *Compatibility of Types for C++ and Pascal*

Table 6-1 and Table 6-2 on page 90 list the default sizes and alignments of compatible types for C and Pascal. They apply to  $C_{++}$  as well.

## *C++ Name Encoding*

To implement function overloading and type-safe linkage, the C++ compiler normally appends type information to the function names. To prevent the  $C_{++}$ compiler from doing so, and to allow Pascal to call a  $C_{++}$  function, declare the  $C_{++}$  function with the extern "C" language construct. One common way to do this is in the declaration of a function, like this:

```
extern "C" void f (int);
...
void f (int) \{ /* ...body of f... */ \}
```
For brevity, you can also combine extern "C" with the definition of the function, as in:

```
extern "C" void f (int)
\{ / * ...body of f... * / \}
```
# *Procedure Calls: C++–Pascal*

Following are examples that illustrate how a  $C_{++}$  main program calls a Pascal procedure. Included in each example are the Pascal procedure, the C++ main program, and the commands to compile and execute the final program.

The Pascal procedure, Samp, in the file, Samp.p

```
procedure Samp (var i: integer; var r: real);
begin
  i := 7;r := 3.14;end
```
The C++ main program, SampMain.cc

#include <stdio.h> extern "C" void Samp (int&, double&); int main(void) { int i; double d; Samp (i, d); printf ("%d %3.2f \n", i, d); }

The commands to compile and execute Samp.p and SampMain.cc:c

hostname% **pc -c Samp.p** hostname% **CC Samp.o SampMain.cc -lpc** hostname% **a.out** 7 3.14

# *Arguments Passed by Reference*

C++ arguments can be passed by reference. This section describes how they work with Pascal.

### *Simple Types without the* -xl *Option*

Without the  $-x1$  option, simple types match, as in the following example:

The Pascal procedure, SampRef, in the file, Samp.p procedure SamRef ( var t, f: boolean; var c: char; var i: integer; var s: integer16; var r: shortreal; var d: real )  $\boldsymbol{i}$ begin t := true; f := false; c :=  $'z$ ';  $i := 9;$  $s := 9;$  r := 9.9; d  $:= 9.9;$ end;

#include <stdio.h> extern "C" void SamRef ( char &, char &, char &, int &, short &, float &, double &); int main(void) { char t, f, c; int i; short s; float r; double d; SamRef (t, f, c, i, s, r, d); printf ("%08o %08o %c %d %d %3.1f %3.1f \n", t, f, c, i, s, r, d); }

The commands to compile and execute SamRef.p and SamRefMain.cc

The C++ main program, SamRefMain.cc

```
hostname% pc -c SamRef.p
hostname% CC SimRef.o SamRefMain.cc -lpc
hostname% a.out
00000001 00000000 z 9 9 9.9 9.9
```
### *Simple Types with the* -xl *Option*

With the -xl option, the Pascal real must be paired with a C++ float; the Pascal integer must be paired with a C++ short int.

*The C++–Pascal Interface* 141

The Pascal procedure,

StrRef.p

### *Strings of Characters*

The C++ counterpart to the Pascal alfa and string types are arrays. The C++ counterpart to the Pascal varying type is a structure.

Here is an example:

```
type
   TVarStr = varying [25] of char;
procedure StrRef (
   var a: alfa;
   var s: string;
   var v: TVarStr
   );
begin
  a := 'abcdefghi' + chr(0);
   s := 'abcdefghijklmnopqrstuvwxyz' + chr(0);
  v := 'varstr' + chr(0);end;
```
#include <stdio.h> #include <string.h> struct TVarLenStr { int NBytes; char  $a[25]$ ; }; extern "C" void StrRef ( char \*, char \*, TVarLenStr &); int main(void) { struct TVarLenStr vls; char s10[10], s80[80], s25[25]; vls.NBytes = 0; StrRef (s10, s80, vls); strncpy (s25, vls.a, vls.NBytes); printf (" s10 = '%s' \n s80 = '%s' \n s25 = '%s' \n", s10, s80, s25); printf (" strlen (s25) =  $d \n\times n$ , strlen(s25)); }

The commands to compile and execute StrRef.p and StrRefMain.cc

The C++ main program, StrRefMain.cc

> hostname% **pc -c StrRef.p** hostname% **CC StrRef.o StrRefMain.cc -lpc** hostname% **a.out** s10 = 'abcdefghi' s80 = 'abcdefghijklmnopqrstuvwxyz' s25 = 'varstr' strlen  $(s25) = 6$

*The C++–Pascal Interface* 143

### *Fixed Arrays*

The Pascal procedure, FixVec.p

```
type
   TVec = array [0..8] of integer;
procedure FixVec (
   var V: TVec;
   var Sum: integer
     );
   var
      i: integer;
begin
  Sum := 0;for i := 0 to 8 do
    Sum := Sum + V[i];end;
```

```
The C++ main program,
FixVedMain.cc
                             #include <stdio.h>
                             extern "C" void FixVec (
                                 int [],
                                 int &);
                             int main(void)
                             {
                                 int Sum;
                                static int a[] = \{1, 2, 3, 4, 5, 6, 7, 8, 9\};
                                 FixVec (a, Sum);
                                 printf (" %d \n", Sum);
                             }
```
The commands to compile and execute FixVec.p and FixVecMain.cc

```
hostname% pc -c FixVec.p
hostname% CC FixVec.o FixVecMain.cc -lpc
hostname% a.out
45
```
Although it does not apply to this example, arrays of aggregates in Pascal have, by default, a size that is a multiple of four bytes. When you use the -calign option to compile Pascal code, that difference from C++ is eliminated.

The following example illustrates this point. The string 'Sunday' only gets through to the C++ main program when you compile the Pascal routine using the -calign option.

The Pascal procedure, DaysOfWeek.p

```
type
   TDay = array [0..8] of char;
   TWeek = array [0..6] of TDay;
   TYear = array [0..51] of TWeek;
procedure DaysOfWeek (
   var Y: TYear
    );
begin
  \verb|Y[1][1] := 'Sunday' ;end;
```
The C++ main program, DaysOfWeekMain.cc

```
#include <stdio.h>
extern "C" void DaysOfWeek (
   char [52][7][9]);
int main(void)
{
   char Year [52][7][9];
   DaysOfWeek (Year);
   printf (" Day = '%s' \n", Year[1][1]);
}
```
*The C++–Pascal Interface* 145

The commands to compile and execute DaysOfWeek.p and DaysOfWeekMain.cc **without** the -calign option

The commands to compile and execute DaysOfWeek.p and DaysOfWeekMain.cc with the -calign option

hostname% **pc -c DaysOfWeek.p** hostname% **CC DaysOfWeek.o DaysOfWeekMain.cc -lpc** hostname% **a.out**  $Day = '$ 

hostname% **pc -c -calign DaysOfWeek.p** hostname% **CC DaysOfWeek.o DaysOfWeekMain.cc -lpc** hostname% **a.out** Day = 'Sunday'

### *Records and Structures*

A Pascal record of an integer and a character string matches a C++ structure of the same constructs, as in this example:

The Pascal procedure, StruChr.p. It is safer for the Pascal procedure to explicitly provide the null byte and include it in the count before the string is passed to C++.

```
type
   TLenStr = record
      NBytes: integer;
      ChrStr: array [0..24] of char;
   end;
procedure StruChr (
   var v: TLenStr
    );
begin
   v.NBytes := 14;
  v.ChrStr := 'St.Petersburg' + chr(0);end;
```
The C++ main program, StruChrMain.cc

```
#include <stdio.h>
#include <string.h>
   struct TVarLenStr {
     int NBytes;
      char a[25];
   };
extern "C" void StruChr (
   TVarLenStr &);
int main(void)
{
   struct TVarLenStr vls;
   char s25[25];
   vls.NBytes = 0;
   StruChr (vls);
   strncpy (s25, vls.a, vls.NBytes);
  printf ("s25 = '%s' \n", s25);
  printf ("strlen (s25) = d \n\times r strlen(s25));
}
```
The commands to compile and execute StruChr.p and StruChr.cc

```
hostname% pc -c StruChr.p
hostname% CC StruChr.o StruChrMain.cc -lpc
hostname% a.out
s25 = 'St.Petersburg'
strlen (s25) = 13
```
*The C++–Pascal Interface* 147

#### Consider this example:

The Pascal procedure, DayWeather.p

```
type
   TDayWeather = record
      TDay: array [0..8] of char;
      TWeather:array [0..20] of char;
   end;
   TDayWeatherArray = array [0..1] of TDayWeather;
procedure DayWeather (
   var W: TDayWeatherArray;
   var WeatherSize: integer
   );
begin
  W[1].TDay := 'Sunday';
  W[1].TWeather := 'Sunny';
  WeatherSize := 5;end;
```
The C++ main program, DayWeatherMain.cc

```
#include <stdio.h>
#include <string.h>
   struct TDayRec {
     char TDay[9];
     char TWeather[21];
   };
extern "C" void DayWeather (
   TDayRec [2],
   int &);
int main(void)
  {
   struct TDayRec dr[2];
   int NBytes;
   char s25[25];
   char t25[25];
   NBytes = 0;
   DayWeather (dr, NBytes);
   strncpy (s25, dr[1].TDay, 6);
  printf (" day = '%s' \n \pi, s25);
  strncpy (t25, dr[1].TWeather, NBytes);
  printf (" weather = 'ss' \n\in \{25\};
}
```
When you compile the Pascal routine without the -calign option, the program does not work correctly.

Compile with the -calign option. The program now works correctly.

```
hostname% pc -c DayWeather.p
hostname% CC DayWeather.o DayWeatherMain.cc -lpc
hostname% a.out
day = ''
weather = ' Sun'
```
hostname% **pc -calign -c DayWeather.p** hostname% **CC DayWeather.o DayWeatherMain.cc -lpc** hostname% **a.out** day = 'Sunday' weather = 'Sunny'

## *Arguments Passed by Value*

C++ arguments can be passed by value. In this section, we describe how they work with Pascal.

### *Simple Types without the* -xl *Option*

Without the  $-x1$  option, simple types match, as in the following example:

procedure SimVal( t, f: boolean; c: char; si:integer16; i: integer; sr:shortreal; r: real; var Reply: integer); begin Reply  $:= 0;$  if t then  $Reply := Reply + 1;$  if not f then Reply := Reply + 8 if c='z' then  $Reply := Reply + 64;$  if si=9 then Reply := Reply + 512; if i=9 then  $Reply := Reply + 4096;$  if sr=shortreal(9.9) then  $Reply := Reply + 32768;$  if r=9.9 then Reply := Reply + 262144; end;

The Pascal procedure, SimVal.p

```
The C++–Pascal Interface 151
```
### *7* The C++ main program, SimValMain.cc #include <stdio.h> extern "C" void SimVal( char, char, char, short, int, float, double, int &); int main(void) { char  $t = 1$ ,  $f = 0$ ,  $c = 'z'$ ; short si = 9; int i=9; float  $sr = 9.9$ ; double r =9.9; int args; SimVal (t, f, c, si, i, sr, r, args); printf (" args =  $8070 \n\times n$ ", args); return 0; }

The commands to compile and execute SimVal.p and SimVal.cc

```
hostname% pc -c SimVal.p
hostname% CC SimVal.o SimValMain.cc -lpc
hostname% a.out
args = 111111
```
## *Function Return Values*

Function return values match types in the same manner as with parameters. They pass in much the same way.

### *Simple Types*

Simple types pass in a straightforward way, as in the following example:

```
The Pascal function,
RetReal.p
                            function RetReal (r: real): real;
                            begin
                              RetReal := r + 1end;
The C++ main program,
RetRealMain.cc
                            #include <stdio.h>
                            extern "C" double RetReal (double);
                            int main(void)
                            {
                               double r, s;
                              r = 2.0;s = RetReal (r);
                              printf (" \f \n\infty, s);
                            }
The commands to compile and
execute RetReal.p and
RetRealMain.cc
                            hostname% pc -c RetReal.p
                            hostname% CC RetReal.o RetRealMain.cc -lpc
                            hostname% a.out
                            3.000000
```
*The C++–Pascal Interface* 153

### *Type* shortreal

The Pascal function, RetShortReal.p

```
function RetShortReal (r: shortreal): shortreal;
begin
  RetShortReal := r + 1.0end;
```
The C++ main program, RetShortRealMain.cc

```
#include <stdio.h>
#include <math.h>
extern "C" float RetShortReal (float);
int main(void)
{
   float r, s;
  r = 2.0; s = RetShortReal(r);
   printf (" %8.6f \n", s);
}
```
The commands to compile and execute RetShortReal.p and RetRealMain.cc

```
hostname% pc -c RetShortReal.p
hostname% CC RetShortReal.o RetShortRealMain.cc -lpc
hostname% a.out
3.000000
```
## *Input and Output*

The Pascal function,  $\text{IO.p}$  | procedure  $\text{IOi}$ 

```
begin
   writeln ('Hello, Pascal & St.Petersburg !');
end;
```
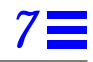

The C++ main program, IOMain.cc #include <stdio.h> extern "C" { }; {

 void IO (); int main(void) IO (); printf ("Hello,  $C++$  !  $\n\times$ "); }

The commands to compile and execute IO.p and IOMain.cc hostname% **pc -c IO.p** hostname% **CC IO.o IOMain.cc -lpc** hostname% **a.out** Hello, Pascal & St.Petersburg ! Hello, C++ !

# *Procedure Calls: Pascal–C++*

A Pascal main program can also call C++ functions. The following examples show you how to pass simple types and arguments and include the commands that are used to compile and execute the final programs.

### *Arguments Passed by Reference*

Pascal arguments can be passed by reference. Here we discuss how they work with C++.

# *Simple Types Passed by Reference*

Simple types pass in a straightforward manner, as follows:

```
The C++ function, SimRef.cc extern "C"
                          void SimRef (
                             char &t,
                             char &f,
                             char &c,
                             int &i,
                             short &s,
                             float &r,
                             double &d)
                          {
                            t = 1;f = 0;c = 'z';i = 9;s = 9; r = 9.9;
                            d = 9.9;}
```
The Pascal main program, SimRefMain.p

```
program SimRefMain (output);
var
   t, f: boolean;
   c: char;
   i: integer;
   s: integer16;
   r: shortreal;
   d: real;
procedure SimRef (
   var t, f: boolean;
   var c: char;
   var i: integer;
   var s: integer16;
   var r: shortreal;
   var d: real
   ); external C;
begin
  SimRef (t, f, c, i, s, r, d);
   writeln (t, f: 6, c: 2, i: 2, s: 2, r: 4: 1, d: 4: 1);
end.
```
The commands to compile and execute SimRef.cc and SimRefMain.p

```
hostname% CC -c SimRef.cc
hostname% pc SimRef.o SimRefMain.p
hostname% a.out
true false z 9 9 9.9 9.9
```
# *Arguments Passed by Value*

Pascal arguments can also be passed by value. Here is how they work with  $C_{++}$ .

*The C++–Pascal Interface* 157

# *Simple Types*

Simple types match with value parameters. See the following example:

```
The C++ function, SimVal.cc | extern "C" void SimVal(
                           char t,
                           char f,
                           char c,
                           short si,
                           int i,
                           float sr,
                           double r,
                           int& Reply)
                        \mathcal{L}_{\mathcal{L}_{\mathcal{L}}}Reply = 0;if (t) Reply += 01;
                           if (! f) Reply += 010;
                          if (c == 'z') Reply += 0100; if (si == 9) Reply += 01000;
                           if (i == 9) Reply += 010000;
                           if (sr == (float)9.9) Reply += 0100000;
                          if (r == 9.9) Reply += 010000000;}
```
The Pascal main program, SimValMain.p

```
program SimValMain(output);
var
   t: boolean := true;
   f: boolean := false;
  c: char := 'z'; si:integer16:= 9;
   i: integer := 9;
   sr:shortreal:= 9.9;
  r: real := 9.9;
   args: integer;
procedure SimVal(
   t, f: boolean;
   c: char;
   si:integer16;
   i: integer;
   sr:shortreal;
   r: real;
   var Reply: integer); external C;
begin
  SimVal(t, f, c, si, i, sr, r, args);
   writeln(' args = ', args :7 oct);
end.
```
The commands to compile and execute SimVal.cc and SimValMain.p

```
hostname% CC -c SimVal.cc
hostname% pc SimVal.o SimValMain.p
hostname% a.out
args = 111111
```
# *Function Return Values*

Function return values match types in the same manner as with parameters. They pass in much the same way.

*The C++–Pascal Interface* 159

The following example shows how to pass simple types:

The C++ function,  $RetReal.cc$  extern "C"

```
double RetReal (double &x)
{
  return (x + 1.0);
}
```
The Pascal main program, RetRealMain.p

```
program RetRealMain (output);
var
   r, s: real;
function RetReal (var x: real): real; external C;
begin
  r := 2.0;s := RetReal (r);
   writeln ( r: 4: 1,' Return - ', s: 4: 1);
end.
```
The commands to compile and execute RetReal.cc and RetRealMain.p

hostname% **CC -c RetReal.cc** hostname% **pc RetReal.o RetRealMain.p** hostname% **a.out** 2.0 Return - 3.0

# *Global Variables in C++ and Pascal*

If the types are compatible, a global variable can be shared between C++ and Pascal. See this example:

The Pascal procedure, GloVar.p

Year: integer; procedure GloVar; begin Year  $:= 1995;$ end;

var

The C++ main program, GloVarMain.cc

#include <stdio.h> extern "C" void GloVar (); int Year; int main(void) { Year =  $2042$ ; GloVar (); printf (" %d \n", Year); }

The commands to compile and execute GloVar.p and GloVarMain.cc

hostname% **pc -c GloVar.p** hostname% **CC GloVar.o GloVarMain.cc -lpc** hostname% **a.out** 1995

*The C++–Pascal Interface* 161

# *Pascal File Pointers to C++*

You can pass a file pointer from Pascal to C++, then have C++ do the I/O. See this example.

The C++ procedure, UseFilePtr.cc

```
#include <stdio.h>
extern "C"
void UseFilePtr (FILE* ptr)
{
  fprintf (ptr, |[1] \ \n\infty);
  fprintf (ptr, |[2] \ \n\infty);
  fprintf (ptr, |[3] \ \n\infty);
}
```
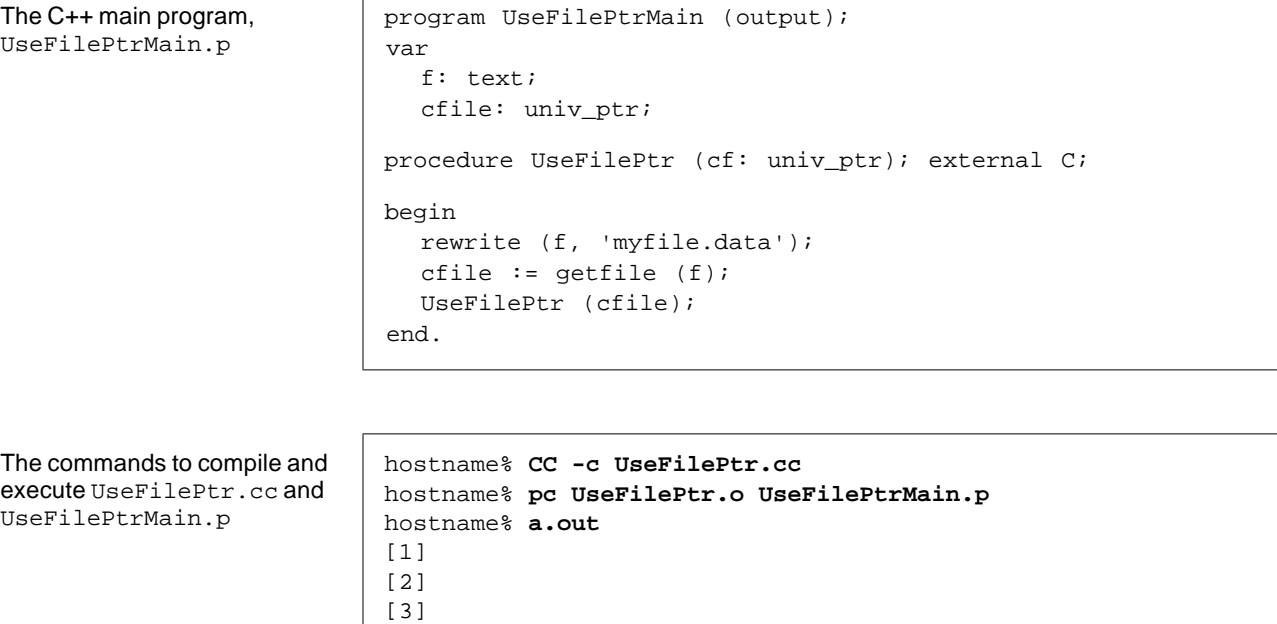

# *The FORTRAN–Pascal Interface 8*

This chapter describes how to mix FORTRAN 77 and Pascal modules in the same program. It contains the following sections:

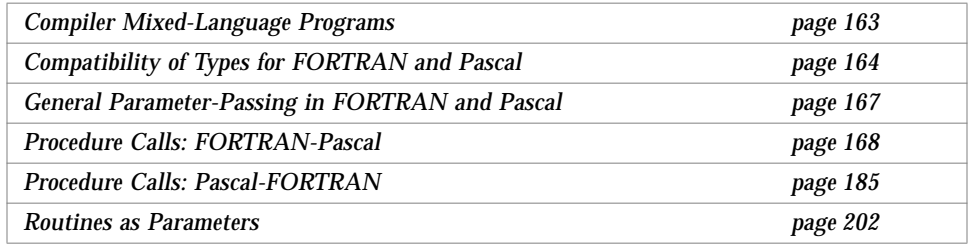

# *Compiler Mixed-Language Programs*

When you compile with the  $-v$  (verbose) option, the Pascal driver brings in the runtime libraries for the main module.

However, when you compile a module that is not the main module, and which is written in a language different from the main module, you must explicitly bring in the runtime library on the command-line.

For example, you must use the compiler options  $-\text{lpc}$  and  $-\text{lpc}$  when you compile a FORTRAN main routine that calls Pascal. The –lpfc option links the common startup code for programs containing mixed Pascal and FORTRAN object libraries. The –lpc option includes the Pascal object library, libpc.

Specify –lpfc on the command-line before –lpc. For example:

```
hostname% pc -c my_pascal.p
hostname% f77 my_pascal.o my_fortran.f -lpfc -lpc
Sampmain.f:
 MAIN:
```
The -c option to pc produces an unlinked object file.

When you compile a Pascal main routine that calls FORTRAN, you must use the compiler options  $-\text{lpfc}$  and  $-\text{lF77}$ . The  $-\text{lF77}$  option links the FORTRAN object library, libf77.

You must specify -lpfc on the command-line before -1F77. For example:

```
hostname% f77 -c my_fortran.f
hostname% pc my_fortran.o my_pascal.p -lpfc -lF77
my_fortran.f:
     MAIN:
```
You can omit the libraries if the foreign language module does not interact with the runtime environment, that is, it does no I/O, memory allocation, and so on. However, there is no overhead to linking to an unused library; therefore, always link in the appropriate runtime libraries, even if you think you may not need them.

# *Compatibility of Types for FORTRAN and Pascal*

Table 8-1 lists the default sizes and alignments of compatible types for FORTRAN and Pascal.

| Pascal Type               | <b>FORTRAN Type</b>                                               | Size (Bytes)         | <b>Alignment (Bytes)</b> |
|---------------------------|-------------------------------------------------------------------|----------------------|--------------------------|
| double                    | double precision                                                  | 8                    | 8                        |
| longreal                  | double precision                                                  | 8                    | 8                        |
| real                      | double precision                                                  | 8                    | 8                        |
| single                    | real                                                              | 4                    | 4                        |
| shortreal                 | real                                                              | 4                    | 4                        |
| integer16                 | integer*2                                                         | $\overline{2}$       | $\overline{c}$           |
| integer32                 | integer*4                                                         | 4                    | 4                        |
| integer                   | integer*4                                                         | 4                    | 4                        |
| $-128.127$                | logical*1, byte, or<br>character                                  | 1                    | 1                        |
| boolean                   | logical*1, byte, or<br>character                                  | $\mathbf{1}$         | 1                        |
| alfa                      | character*10                                                      | 10                   | 1                        |
| char                      | character                                                         | 1                    | 1                        |
| string                    | character*80                                                      | 80                   | 1                        |
| varying[ $n$ ]<br>of char | structure $\sqrt{v}$<br>integer*4<br>character*n<br>end structure |                      | 4                        |
| array                     | array                                                             | Same as element type |                          |
| record                    | structure                                                         |                      | 4                        |

*Table 8-1* Default Sizes and Alignments of Compatible Types (Pascal and FORTRAN)

Table 8-2 lists the default sizes and alignments of compatible types for FORTRAN and Pascal with the -xl option:

*Table 8-2* Sizes and Alignments of Compatible Types (Pascal and FORTRAN) with –xl

| <b>Pascal Type</b> | <b>FORTRAN Type</b> | Size (Bytes) | <b>Alignment (Bytes)</b> |
|--------------------|---------------------|--------------|--------------------------|
| real               | real                |              |                          |
| integer            | integer*2           |              |                          |

# *Precautions with Compatible Types*

This section describes the precautions you must take when working with character strings and array indexes.

### *Character Strings*

There are some precautions to take with character strings regarding the null byte, passing by value, and static storage:

- **•** Set the byte count to zero before calling Pascal with a null varying string, because that is what Pascal assumes about such strings.
- **•** Pass a structure consisting of a 4-byte integer and an array of characters from FORTRAN to a Pascal procedure, expecting a var parameter that is a variable-length string.
- **•** Pass by reference by making the strings var, in, out, or in out parameters.
- **•** Set the string to constant because FORTRAN and Pascal each guarantees the null byte only if the string is a constant. Neither of them relies on the null byte, which is not required by the ISO Pascal Standard.

### *Array Indexes*

The Pascal and FORTRAN array indexes can start at any integer; be sure they match.

### *Incompatibilities*

There are several incompatibilities between Pascal and FORTRAN variant records, enumerated types, and set types.

### *Variant Records*

In general, Pascal variant records require adjustment of alignment to match with FORTRAN unions and structures.

### *Enumerated Types*

Pascal enumerated types have no comparable type in FORTRAN.

## *Pascal Set Types*

In Pascal, a set type is implemented as a bit vector, which is similar to a FORTRAN 16-bit word. Direct access to individual elements of a set is highly machine-dependent and should be avoided.

### *Multidimensional Arrays*

Pascal multidimension arrays are incompatible with FORTRAN multidimension arrays. Since Pascal arrays use row-major indexing, and FORTRAN arrays use column-major indexing, an array passed in either direction appears to be transposed.

# *General Parameter-Passing in FORTRAN and Pascal*

A few general rules apply to passing parameters:

- **•** By default, FORTRAN passes all parameters by reference.
- **•** In FORTRAN, if you want to pass anything by value, then you must explicitly use the nonstandard function %VAL().
- **•** Pascal passes all parameters by value unless you explicitly state that they are var, out, or in out parameters, in which case they are passed by reference.
- **•** The routine options nonpascal, extern fortran, and external fortran pass by reference.

# *Procedure Calls: FORTRAN-Pascal*

begin

 $i := 9;$  $r := 9.9$ end;  $\{ \text{ samp. } \}$ 

Here are examples of how a FORTRAN main program calls a Pascal procedure.

The Pascal procedure, Samp.p. Note the procedure definition. The procedure name in the procedure statement is in lowercase with a trailing underscore (\_). This format is required to match the conventions of the FORTRAN compiler. var parameters are used to match FORTRAN defaults.

The FORTRAN main program, Sampmain.f. Note the procedure declaration and call. FORTRAN converts to lowercase by default; you do not explicitly give the underscore (\_).

integer i double precision d call Samp ( i, d ) write( \*, '(I2, F4.1)') i, d stop end

procedure samp\_(var i: integer; var r: real);

The commands to compile and execute Samp.p and Sampmain.f

```
hostname% pc -c Samp.p
hostname% f77 Samp.o Sampmain.f -lpfc -lpc
Sampmain.f:
  MAIN:
hostname% a.out
  9 9.9
```
# *Variable Parameters*

Pascal passes all var parameters by reference, FORTRAN's default.

*Simple Types without the* –xl *Option*

With var parameters, simple types match.

#### See the following example:

The Pascal procedure, SimVar.p

```
procedure simvar_(var t, f: boolean; var c: char;
                   var i: integer; var r: real;
                   var si: integer16; var sr: shortreal);
begin
     t := true;
     f := false;
    c := 'z'; i := 9;
     r := 9.9;
    si := 9;sr := 9.9end; { simvar_ }
```
The FORTRAN main program, SimVarmain.f logical\*1 t, f character c integer\*4 i double precision d integer\*2 si real sr call SimVar ( t, f, c, i, d, si, sr ) write(\*, "(L2,L2,A2,I2,F4.1,I2,F4.1)") & t, f, c, i, d, si,sr stop end

The commands to compile and execute SimVar.p and SimVarmain.f

```
hostname% pc -c SimVar.p
hostname% f77 SimVar.o SimVarmain.f -lpfc -lpc
SimVarmain.f:
  MAIN:
hostname% a.out
  T F z 9 9.9 9 9.9
```
### *Simple Types with the* –xl *Option*

When you pass the  $-x1$  option, the Pascal data type  $x = x1$  must be paired with a FORTRAN data type real; the Pascal data type integer must be paired with a FORTRAN data type, integer\*2.

### *Strings of Characters*

The FORTRAN counterpart to the Pascal alfa and string types is a character string, and the FORTRAN counterpart to the Pascal varying is a structure. By default, FORTRAN, passes all by reference:

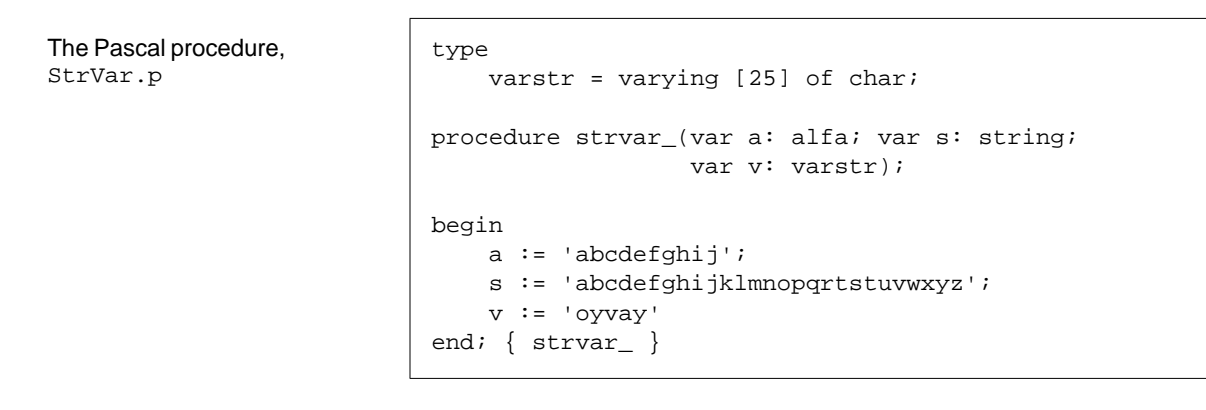

The FORTRAN main program, StrVarmain.f

```
 structure /VarLenStr/
           integer nbytes
           character a*25
        end structure
        record /VarLenStr/ vls
        character s10*10, s80*80, s25*25
        vls.nbytes = 0
       Call StrVar( s10, s80, vls )
       s25(1:5) = vls.a(1:vls.nbytes) write (*, 1) s10, s80, s25
 1 format("s10='", A, "'",
& / "s80='", A, "'",
& / "s25='", A, "'" )
        end
```
The commands to compile and execute StrVar.p and StrVarmain.f

The Pascal procedure,

FixVec.p

```
hostname% pc -c StrVar.p
hostname% f77 StrVar.o StrVarmain.f -lpfc -lpc
StrVarmain.f:
     MAIN:
hostname% a.out
s10='abcdefghij'
s80='abcdefghijklmnopqrtstuvwxyz
s25='oyvay'
```
# *Fixed Arrays*

For a fixed array parameter, pass the same type and size by reference, as shown in the following example:

```
type
     VecTyp = array [0..8] of integer;
procedure fixvec_(var V: VecTyp; var Total: integer);
var
     i: integer;
begin
    Total := 0;for i := 0 to 8 do
     Total := Total + V[i]end; { fixvec_ }
```
The FORTRAN main program, FixVecmain.f

```
 integer Sum
 integer a(9)
 data a / 1,2,3,4,5,6,7,8,9 /
 call FixVec ( a, Sum )
 write( *, "( I3 )") Sum
 stop
 end
```
The commands to compile and execute FixVec.p and FixVecmain.f

The Pascal procedure,

element array

```
hostname% pc -c FixVec.p
hostname% f77 FixVec.o FixVecmain.f -lpfc -lpc
hostname% a.out
FixVecmain.f:
 MAIN:
   45
```
### *The* univ *Arrays*

You can pass any size array to a Pascal procedure expecting a univ array, but there is no advantage in doing so, since there is no type or size checking for separate compilations. However, if you want to use an existing Pascal procedure that has a univ array, you can do so. All univ arrays that are in, out, in out, or var parameters pass by reference.

```
UniVec.p, which defines a 10-
                            type
                                VecTyp = array [0..9] of integer;
                            procedure univec (in V:univ VecTyp; var Last: integer;
                                               var Total: integer);
                            var
                                 i: integer;
                            begin
                                Total := 0; for i := 0 to Last do
                                  Total := Total + V[i]end; { univec_ }
```
The FORTRAN main program, UniVecmain.f, which passes a 3-element array to the Pascal procedure written to do a 10 element array

```
 integer Sum
 integer a(0:2)
 data a / 7, 8, 9 /
 call UniVec ( a, 2, Sum )
 write( *, "( I3 )") Sum
 stop
 end
```
The commands to compile and execute UniVec.p and UniVecmain.f

```
hostname% pc -c UniVec.p
hostname% f77 UniVec.o UniVecmain.f -lpfc -lpc
UniVecmain.f:
     MAIN:
hostname% a.out
  24
```
### *Conformant Arrays*

For conformant arrays, with single-dimension array, pass upper and lower bounds, placed after the declared parameter list, as in:

```
function ip(var x:array[lb..ub:integer] of real): real;
      ...
double precision v1(10)
double precision z
z = ip ( v1, %VAL(0), %VAL(9) )...
```
Pascal passes the bounds by value, so FORTRAN must pass them by value, too.

One bounds pair may apply to several arrays if they are declared in the same parameter group:

```
function ip(var x,y:array[lb..ub:integer] of real):real;
    ...
double precision v1(10), v2(10)
double precision z
z = ip ( v1, v2, %VAL(0), %VAL(9) )...
```
Examples of single-dimension array and array of character conformant arrays follow. Conformant arrays are included here only because they are a relatively standard feature; there are usually more efficient and simpler ways to do that.

### *Example 1: Single-Dimension Array*

The Pascal procedure, IntCA.p. Pascal passes the bounds by value.

```
procedure intca_(var a: array [lb..ub: integer] of integer);
begin
    a[1] := 1;a[2] := 2end; { intca_ }
```
The FORTRAN main program, IntCAmain.f

```
 integer k
 integer s(0:2)
 data s / 0, 0, 0 /
 call IntCA ( s, %VAL(0), %VAL(2) )
do k = 0, 2 write( *, "(I1)" ) s(k)
 end do
 stop
 end
```
The commands to compile and execute IntCA.p and IntCAmain.f

```
hostname% pc -c IntCA.p
hostname% f77 IntCA.o IntCAmain.f -lpfc -lpc
IntCAmain.f:
  MAIN:
hostname% a.out
0
1
2
```
### *Example 2: Array of Characters*

The Pascal procedure, ChrCA.p. Pascal passes the bounds by value.

```
procedure chrca_(var a: array [lb..ub: integer] of char);
begin
    a[0] := 'T';
    a[13] := '0'end; { chrca_ }
```
The FORTRAN main program, ChrCAmain.f

```
 character s*16
 data s / "this is a string" /
 call ChrCA( s, %VAL(0), %VAL(15) )
write(\star, "(A)" ) s
 stop
 end
```
The commands to compile and execute ChrCA.p and CharCAmain.f

```
hostname% pc -c ChrCA.p
hostname% f77 ChrCA.o ChrCAmain.f -lpfc -lpc
ChrCAmain.f:
    MAIN:
hostname% a.out
This is a string
```
# *Records and Structures*

In most cases, a Pascal record describes the same objects as its FORTRAN structure equivalent, provided that the components have compatible types and are declared in the same order. The compatibility of the types depends mostly on size and alignment.

For more information, see "Compatibility of Types for FORTRAN and Pascal" on page 164.

A Pascal record of an integer and a character string matches a FORTRAN structure of the same. Consider these examples:

The Pascal procedure, StruChr.p

```
type
     lenstr =
       record
           nbytes: integer;
           chrstr: array [0..25] of char
       end;
procedure struchr_(var v: lenstr);
begin
     v.chrstr := 'oyvay';
     v.nbytes := 5
end; { struchr_ }
```
The FORTRAN main program, StruChrmain.f

```
 structure /VarLenStr/
           integer nbytes
           character a*25
        end structure
        record /VarLenStr/ vls
        character s25*25
        vls.nbytes = 0
        Call StruChr( vls )
       s25(1:5) = vls.a(1:vls.nbytes) write ( *, 1 ) s25
 1 format("s25='", A, "'" )
        stop
        end
```
The commands to compile and execute Struchr.p and StruChrmain.f

hostname% **pc -c StruChr.p** hostname% **f77 StruChr.o StruChrmain.f -lpfc -lpc** StruChrmain.f: MAIN: hostname% **a.out** s25='oyvay'

## *Variant Records*

FORTRAN equivalents of variant records can sometimes be constructed, although there is some variation with architecture, and sometimes you need to adjust the alignment.

The Pascal procedure, VarRec.p

```
type vr = record
    case tag: char of
        'a': ( ch1, ch2: char ) ;
         'b': ( flag: boolean ) ;
         'K': ( ALIGN: integer ) ;
     end ;
procedure varrec_ ( var Rec: vr ) ;
begin
    if ( Rec.ch1 = 'a')then Rec.ch2 := 'Z'end; { VarRec.p }
```
The FORTRAN main program, VarRecmain.f. The variable ALIGN is integer\*2, and is needed to match the Pascal variant record layout.

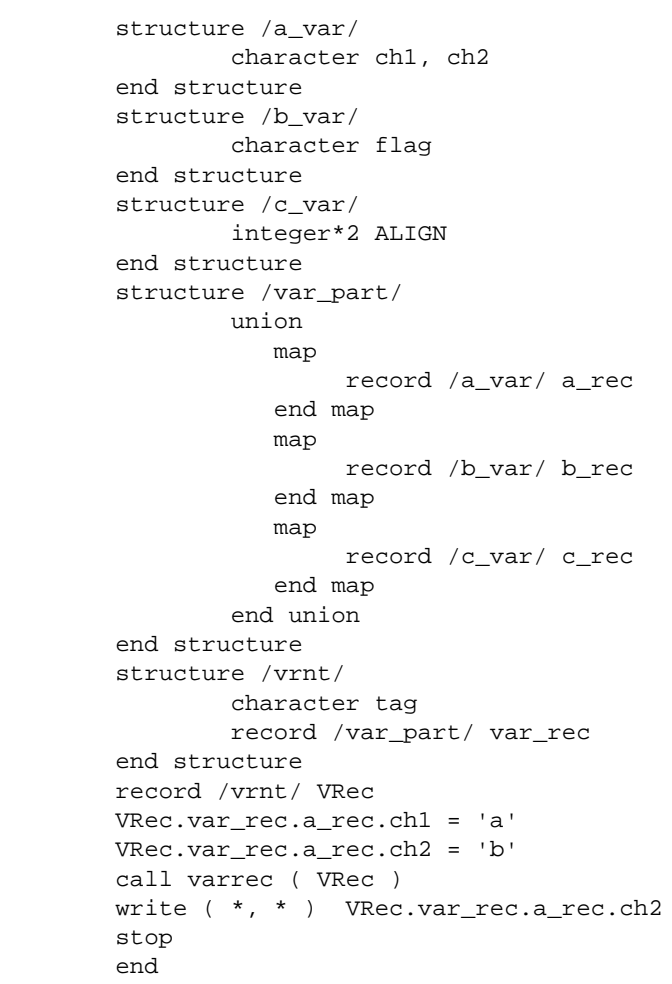

The commands to compile and execute VarRec.p and VarRecmain.f without –xl

```
hostname% pc -c VarRec.p
hostname% f77 VarRec.o VarRecmain.f
VarRecmain.f:
    MAIN:
hostname% a.out
b
```
### *Pascal Set Type*

The Pascal set type is incompatible with FORTRAN.

## *Pascal* intset *Type*

The Pascal intset type is predefined as set of [0..127]. A variable of this type takes a minimum of 16 bytes of storage.

```
procedure intsetvar_(var s: intset);
begin
   s := [1, 3, 7, 8]end; { intsetvar_ }
```
The FORTRAN main program, IntSetVarmain.f

The Pascal procedure, IntSetVar.p, which has an intset of the elements

[1, 3, 7, 8]

```
integer*2 s(8)
       pointer ( ps, s )
       ps = malloc(16) call IntSetVar ( s )
        do i = 5, 8
           write( *, 1 ) s(i), i
        end do
 1 format(o3,1x, 'octal (word', i2, ')')
        write( *, "('110 001 010 (binary, word 8)')")
        write( *, "('876 543 210 (bit nos, word 8)')")
        stop
```
The commands to compile and execute IntSetVar.p and IntSetVarmain.f. The output of this example depends on the architecture of your machine.

```
hostname% pc -c IntSetVar.p
hostname% f77 IntSetVar.o IntSetVarmain.f -lpfc -lpc
IntSetVarmain.f:
  MAIN:
hostname% a.out
   0 octal (word 5)
   0 octal (word 6)
   0 octal (word 7)
612 octal (word 8)<br>110 001 010 (binary,
                    (binary, word 8)
876 543 210 (bit nos, word 8)
```
## *Value Parameters*

In general, Pascal passes value parameters on the stack.

*Simple Types without the* –xl *Option* Without the  $-x1$  option, simple types match. See the following example:

The Pascal procedure, SimVal.p. t, f, c, i, r, and s are value parameters. procedure simval\_(t, f: boolean; c: char; i: integer; r: real; s: integer16; var reply: integer); begin reply  $:= 0;$  { If nth arg is ok, set nth octal digit to one. } if t then reply := reply + 1; if not f then reply :=  $reply + 8$ ; if  $c = 'z'$  then reply :=  $reply + 64;$ if  $i = 9$  then reply :=  $reply + 512$ ; if  $r = 9.9$  then reply :=  $reply + 4096$ ; if  $s = 9$  then reply := reply + 32768 end; { simval\_ } The FORTRAN main program, SimValmain.f logical\*1 t, f character c integer\*4 i double precision d integer\*2 s integer\*4 args data t / .true. /, f / .false. /, c / 'z' / & i / 9 /, d / 9.9 /, s / 9 / call SimVal( %VAL(t), %VAL(f), %VAL(c), & %VAL(i), %VAL(d), %VAL(s), args ) write( \*, 1 ) args 1 format('args=', o6, '(If nth digit=1, arg n OK)') stop end

The commands to compile and execute SimVal.p and SimValmain.f

```
hostname% pc -c SimVal.p
hostname% f77 SimVal.o SimValmain.f -lpfc -lpc
SimValmain.f:
   MATN:
hostname% a.out
args=111111(If nth digit=1, arg n OK)
```
## *Simple Types with the* –xl *Option*

With the -x1 option, match Pascal rea1 with FORTRAN rea1 and Pascal integer with FORTRAN integer\*2.

You can pass by value using the  $\forall$  AL() feature of FORTRAN.

## *Type* shortreal

Unlike C, there is no problem with passing shortreal value parameters between Pascal and FORTRAN. They can be passed exactly as in the previous example, with the Pascal shortreal type matching the FORTRAN real type.

### *Arrays*

Since FORTRAN cannot pass arrays by value, it cannot pass strings of characters, fixed arrays, or univ arrays by value.

## *Conformant Arrays*

Although Pascal generally passes all value parameters on the stack, the exception is value-conformant array parameters, which are handled by creating a copy in the caller environment and passing a pointer to the copy. In addition, the bounds of the array must be passed. See "Conformant Arrays" on page 173.

This example is the same as the one in the earlier section, except that the var prefix is deleted.

```
Pascal procedure, ChrCAx.p | procedure chrca_ ( a: array [lb..ub:integer] of char) ;
                            begin
                                    a[0] := 'T' ;
                                    a[13] := 'o' ;
                            end; { chrca_ }
The FORTRAN main program,
ChrCAmain.f
                                     character s*16
                                     data s / "this is a string" /
                                     call ChrCA( s, %VAL(0), %VAL(15) )
                                     write( *, "(A)" ) s
                                     stop
                                     end
The commands to compile and
execute ChrCAx.p and
ChrCAmain.f
                            hostname% pc -c ChrCAx.p
                            hostname% f77 ChrCAx.o ChrCAmain.f -lpfc -lpc
                            ChrCAmain.f:
                                MAIN:
                            hostname% a.out
                            This is a string
```
# *Pointers*

Pointers are easy to pass, as shown in the following example:

The Pascal procedure, PassPtr.p. In the Pascal procedure statement, the name must be all in lowercase, with a trailing underscore (\_).

```
type
     PtrInt = ^integer ;
    PtrReal = ^real ;
procedure passptr_ ( var iPtr: PtrInt ;
                      var dPtr: PtrReal ) ;
begin
   iPtr^i := 9 ;
    dPtr^* := 9.9 ;
end ;
```
The FORTRAN main program, PassPtrmain.f. In the FORTRAN main program, the name is converted to lowercase. Uppsercase is ignored.

```
 program PassPtrmain
 integer i
 double precision d
 integer iptr, dptr
 pointer ( iPtr, i ), ( dPtr, d )
iPtr = malloc(4)dPtr = malloc( 8 )i = 0d = 0.0 call PassPtr ( iPtr, dPtr )
 write( *, "(i2, f4.1)" ) i, d
 stop
 end
```
The commands to compile and execute PastPtr.p and PassPtrmain.f

```
hostname% pc -c PassPtr.p
hostname% f77 PassPtr.o PassPtrmain.f -lpfc -lpc
PassPtrmain.f:
    MAIN passptrmain:
hostname% a.out
9 9.9
```
# *Function Return Values*

Function return values match types the same as with parameters, and they pass in much the same way. See "Procedure Calls: FORTRAN-Pascal" on page 168.

## *Simple Types*

The simple types pass in a straightforward way, as follows:

The Pascal function, RetReal.p function retreal\_(var x: real): real; begin retreal\_  $:= x + 1$ end; { retreal\_ } The FORTRAN main program, RetRealmain.f double precision r, s, RetReal  $r = 2.0$  s = RetReal( r ) write( \*, "(2f4.1)") r, s stop end The commands to compile and execute RetReal.p and RetRealmain.f without –xl hostname% **pc -c RetReal.p** hostname% **f77 RetReal.o RetRealmain.f -lpfc -lpc** RetRealmain.f: MAIN:

# *Type* shortreal

hostname% **a.out** 2.0 3.0

There is no problem with returning a shortreal function value between Pascal and FORTRAN. As in the previous example, it can be passed exactly, with the Pascal shortreal type matching the FORTRAN real type (without -xl).

# *Procedure Calls: Pascal-FORTRAN*

This section parallels "Procedure Calls: FORTRAN-Pascal" on page 168. The comments and restrictions given in that section apply here, also.

# *Variable Parameters*

Pascal passes all var parameters by reference, the FORTRAN default.

# *Simple Types*

Simple types pass in a straightforward manner, as follows:

The FORTRAN subroutine, SimVar.f

```
 subroutine SimVar ( t, f, c, i, d, si, sr )
logical*1 t, f
 character c
 integer i
 double precision d
 integer*2 si
real sr
 t = .true.
 f = .false.
c = 'z'i = 9d = 9.9 si = 9
sr = 9.9 return
 end
```
The Pascal main program, SimVarmain.p

var t, f: boolean; c: char; i: integer; r: real; si: integer16; sr: shortreal; procedure simvar(var t, f: boolean; var c: char; var i: integer; var r: real; var si: integer16; var sr: shortreal); external fortran; begin simvar(t, f, c, i, r, si, sr); writeln(t, f: 6, c: 2, i: 2, r: 4: 1, si: 2, sr: 4: 1) end. { SimVarmain }

The commands to compile and execute SimVar.p and SimVarmain.p

hostname% **f77 -c SimVar.f** SimVar.f: simvar: hostname% **pc SimVar.o SimVarmain.p -lpfc -lF77** hostname% **a.out** true false z 9 9.9 9 9.9

## *Strings of Characters*

program SimVarmain(output);

The alfa and string types pass simply; varying strings are a little tricky. All pass by reference.

The FORTRAN subroutine, StrVar.f

```
 subroutine StrVar ( s10, s80, vls )
         character s10*10, s80*80
         structure /VarLenStr/
           integer nbytes
           character a*25
         end structure
        record /VarLenStr/ vls
        character ax*10, sx*80, vx*5
        data ax / "abcdefghij" /,
& sx / "abcdefghijklmnopqrstuvwxyz" /,
\& vx / "oyvay" /
        s10(1:10) = ax(1:10) s80(1:80) = sx(1:80)
       vls.a(1:5) = vx(1:5) vls.nbytes = 5
        return
         end
```

```
The Pascal main program,
StrVarmain.p
                            program StrVarmain(output);
                            type
                                 varstr = varying [25] of char;
                            var
                                 a: alfa;
                                 s: string;
                                 v: varstr;
                            procedure strvar(var xa: alfa; var xs: string;
                                               var xv: varstr); external fortran;
                            begin
                                 strvar(a, s, v);
                                 writeln(a);
                                 writeln(s);
                                 writeln(v);
                                written('length(v)= ', length(v): 2)end. { StrVarmain }
```
The commands to compile and execute StrVar.f and StrVarmain.p

```
hostname% f77 -c StrVar.f
StrVar.f:
       strvar:
hostname% pc StrVar.o StrVarmain.p -lpfc -lF77
hostname% a.out
abcdefghij
abcdefghijklmnopqrstuvwxyz
oyvay
length(v)= 5
```
### *Character Dummy Arguments*

When you call FORTRAN 77 routines with character dummy arguments from Pascal programs—that is, routines in which string arguments are specified as character\*(\*) in the FORTRAN source, there is no explicit analogue in Pascal.

So, if you try to simply pass an actual string and specify the FORTRAN routine as extern fortran, the program fails, because implementation of this type of arguments implies that the actual length of the string is implicitly passed as an extra value argument after the string pointer.

To specify this routine in Pascal, declare it as having two arguments: a VAR argument of string type for the string pointer, and an extra value argument of integer32 type for the string length.

It is incorrect to specify the routine as extern fortran because Pascal passes all arguments to FORTRAN routines by reference. Consequently, to pass this type of argument, you must:

- **•** Declare two arguments as described above, specifying the routine as simply external (without the fortran directive)
- **•** Add a trailing underscore to the routine name in a Pascal program

#### The following example illustrates this method:

```
The Pascal program, sun.pas \frac{1}{2} program Test(input, output);
                             var
                                s : string;
                             procedure mygrout_(var prompt :string; length :integer32); external;
                             begin
                                writeln('Starting...');
                                s := 'Trio Jeepy';
                                mygrout_(s, 8);
                                writeln('Ending...')
                              end.
```
The FORTRAN subroutine, mygrout.f

 subroutine MyGrout(N) character\*(\*)N write(6,\*) N return end

The commands to compile and run this program

hostname% **pc -g -c sun.pas** hostname% **f77 -g sun.o mygrout.f -lpc** mygrout.f: mygrout: hostname% **a.out** Starting... Trio Jee Ending...

### *Fixed Arrays*

For a fixed-array parameter, pass the same type and size by reference:

The FORTRAN subroutine, FixVec.f subroutine FixVec ( V, Sum ) integer Sum integer V(0:8) integer i  $Sum = 0$ do  $2 i = 0, 8$ 2 Sum =  $Sum + V(i)$  return end The Pascal main program, FixVecmain.p program FixVecmain(output); type VecTyp = array [0..8] of integer; var V: VecTyp := [1, 2, 3, 4, 5, 6, 7, 8, 9]; Sum: integer; procedure fixvec(var XV: VecTyp; var XSum: integer); external fortran; begin fixvec(V, Sum); writeln(Sum: 4) end. { FixVecmain } The commands to compile and execute FixVec.f and FixVecmain.p hostname% **f77 -c FixVec.f** FixVec.f: fixvec: hostname% **pc FixVec.o FixVecmain.p -lpfc -lF77**

#### *The FORTRAN–Pascal Interface* 191

hostname% **a.out**

45

## *The* univ *Arrays*

The univ arrays that are in, out, in out, or var parameters pass by reference.

The FORTRAN subroutine, UniVec.f

```
 subroutine UniVec ( V, Last, Sum )
 integer V(0:2), Last, Sum, i
Sum = 0 do i = 0, Last
        Sum = Sum + V(i) end do
 return
 end
```
The Pascal main program, UniVecmain.p program UniVec; type VecTyp = array [0..9] of integer; procedure univec(var V:univ VecTyp; in Last: integer; var Sum: integer); external fortran; var Sum: integer; V: array [0..2] of integer; begin  $\mathtt{V}[\ 0\ ]$  := 7;  $V[1]$  := 8;  $V[2] := 9;$  univec(V, 2, Sum); writeln(Sum) end. { UniVec }
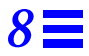

The commands to compile and execute UniVec.f and UniVecmain.p

hostname% **f77 -c UniVec.f** UniVec.f: univec: hostname% **pc UniVec.o UniVecmain.p -lpfc -lF77** hostname% **a.out** 24

# *Conformant Arrays*

Pascal-conformant array parameters are not compatible if Pascal calls FORTRAN.

### *Records and Structures*

Records and structures pass as follows:

The FORTRAN subroutine, StruChr.f

```
 subroutine StruChr ( vls )
 structure /VarLenStr/
    integer nbytes
    character a*25
 end structure
 record /VarLenStr/ vls
vls.a(1:5) = 'oyvay' vls.nbytes = 5
 return
 end
```

```
The Pascal main program,
StruChrmain.p
```

```
program StruChrmain;
type
     lenstr =
       record
           nbytes: integer;
           chrstr: array [0..25] of char
       end;
var
     v: lenstr;
procedure struchr(var v: lenstr);
     external fortran;
begin
    struchr(v);
    writeln('v.chrstr = "', v.chrstr, '"');
     writeln('v.nbytes =', v.nbytes: 2)
end. { StruChrmain }
```
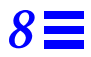

The commands to compile and execute StruChr.f and StruChrmain.p

#### hostname% **f77 -c StruChr.f** StruChr.f: struchr: hostname% **pc StruChr.o StruChrmain.p -lpfc -lF77** hostname% **a.out** v.chrstr = "oyvay" v.nbytes = 5

## *Variant Records*

You can construct FORTRAN equivalents of variant records. There is some variation with architecture, and sometimes you need to adjust the alignment. Chapter 6, "The C–Pascal Interface," has an example that matches the following example.

The FORTRAN subroutine, VarRec.f. The variable ALIGN is integer\*2 and is needed to match the Pascal variant record layout.

```
 subroutine VarRec ( VRec )
         structure /a_var/
                 character ch1, ch2
         end structure
         structure /b_var/
                 character flag
         end structure
         structure /c_var/
                 integer*2 ALIGN
         end structure
         structure /var_part/
                 union
                    map
                          record /a_var/ a_rec
                     end map
                     map
                          record /b_var/ b_rec
                     end map
                     map
                          record /c_var/ c_rec
                     end map
                 end union
         end structure
         structure /vrnt/
                 character tag
                 record /var_part/ var_rec
         end structure
         record /vrnt/ VRec
         if ( VRec.var_rec.a_rec.ch1 .eq. 'a' )
& VRec.var_rec.a_rec.ch2 = 'Z'
         return
         end
```
The Pascal main program, VarRecmain.p

```
program VarRecmain;
type
     vr =
       record
           case tag: char of
              'a': ( ch1, ch2: char );
                'b': ( flag: boolean );
                'K': ( ALIGN: integer )
       end;
var
     Rec: vr;
procedure varrec(var d: vr); external fortran;
begin
   Rec.tag := 'a';
    Rec.ch1 := 'a';
    Rec.ch2 := 'b';
     varrec(Rec);
     writeln(Rec.ch2)
end. { VarRecmain }
```
The commands to compile and execute VarRec.f and VarRecmain.p without –xl

```
hostname% f77 -c VarRec.f
VarRec.f:
    varrec:
hostname% pc VarRec.o VarRecmain.p -lpfc -lF77
hostname% a.out
b
```
# *Value Parameters*

With external fortran on the procedure statement, Pascal passes value parameters as FORTRAN expects them.

The FORTRAN subroutine,

SimVal.f

## *Simple Types*

With external fortran, the procedure name in the procedure statement and in the call must be in lowercase, with no underscore (\_).

```
 subroutine SimVal( t, f, c, i, d, s, reply )
logical*1 t, f
 character c
 integer*4 i
 double precision d
 integer*2 s
 integer*4 reply
 reply = 0
if ( t ) reply = reply + 1
if ( .not. f ) reply = reply + 8
 if ( c .eq. 'z' ) reply = reply + 64
if ( i .eq. 9 ) reply = reply + 512if ( d .eq. 9.9 ) reply = reply + 4096
if (s .eq. 9 ) reply = reply + 32768
 return
 end
```
The Pascal main program, SimValmain.p

```
program SimVal(output);
var
     t: boolean := true;
     f: boolean := false;
    c: char := 'z'; i: integer := 9;
     r: real := 9.9;
     s: integer16 := 9;
     args: integer;
procedure simval(t, f: boolean; c: char; i: integer;
                  r: real; s: integer16; var reply: integer);
                  external fortran;
begin
    simval(t, f, c, i, r, s, args);
    writeln('args=', args: 6 oct, ' (If nth digit=1, arg n OK.)')
end. { SimVal }
```
The commands to compile and execute SimVal.f and SimValmain.p

hostname% **f77 -c SimVal.f** SimVal.f: simval: hostname% **pc SimVal.o SimValmain.p -lpfc -lF77** hostname% **a.out** args=111111 (If nth digit=1, arg n OK.)

*The FORTRAN–Pascal Interface* 199

#### *Pointers*

Pointers are easy to pass, as shown in the following example:

The FORTRAN subroutine, PassPtr.f. In the FORTRAN subroutine, the name is converted to lowercase. Uppsercase is ignored.

The Pascal main program, PassPtrmain.p. In the Pascal program, where it calls the FORTRAN subroutine, the name must be in lowercase.

```
 subroutine PassPtr ( iPtr, dPtr )
 integer i
 double precision d
 pointer ( iPtr, i ), ( dPtr, d )
i = 9d = 9.9 return
 end
```

```
program PassPtrmain;
type
     PtrInt = ^ integer;
    PtrReal = \land real;
var
     i: integer := 0;
     r: real := 0.0;
     iP: PtrInt;
     rP: PtrReal;
procedure passptr(var xiP: PtrInt; var xrP: PtrReal);
     external fortran;
begin
    ip := addr(i);rP := \text{addr}(r); passptr(iP, rP);
     writeln(i: 2, r: 4: 1)
end. { PassPtrmain }
```
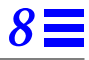

The commands to compile and execute PassPtr.f and PassPtrmain.p

```
hostname% f77 -c PassPtr.f
PassPtr.f:
         passptr:
hostname% pc PassPtr.o PassPtrmain.p -lpfc -lF77
hostname% a.out
  9 9.9
```
# *Function Return Values*

Function return values match types the same as with parameters, and they pass in much the same way.

#### *Simple Types*

The simple types pass in a straightforward way, as in this example:

```
The FORTRAN function,
RetReal.f
```

```
double precision function retreal ( x )
retreal = x + 1.0 return
 end
```
The Pascal main program, RetRealmain.p

```
program retrealmain;
var
    r, s: real;
function retreal(x: real): real; external fortran;
begin
   r := 2.0;s := retreal(r);
     writeln(r: 4: 1, s: 4: 1)
end. { retrealmain }
```
*The FORTRAN–Pascal Interface* 201

The commands to compile and execute RetReal.f and RetRealmain.p

```
hostname% f77 -c RetReal.f
RetReal.f
          retreal:
hostname% pc RetReal.o RetRealmain.p -lpfc -lF77
hostname% a.out
  2.0 3.0
```
## *Type* shortreal

You can return a shortreal function value between Pascal and FORTRAN. Pass it exactly as in the previous example, with the Pascal shortreal type matching the FORTRAN real type (without  $-x1$ ).

# *Routines as Parameters*

If the passed procedure is a top-level procedure, write it as follows:

The FORTRAN subroutine, PassProc.f

```
subroutine PassProc ( r, s, prcdr )
  real r, s
  external prcdr
  call prcdr ( r, s )
  return
end
```
The Pascal main program, PassProcmain.p

```
program PassProcmain;
var
     a, b: real;
procedure passproc(var u: real; var v: real;
     procedure p(var r: real; var s: real));
     external fortran;
procedure AddOne(var x: real; var y: real);
begin
   y := x + 1end; { AddOne }
begin
    a := 8.0;
    b := 0.0; passproc(a, b, AddOne);
     writeln(a: 4: 1, b: 4: 1)
end. { PassProcmain }
```
The commands to compile and execute PassProc.f and PassProcmain.p

```
hostname% f77 -c PassProc.f
PassProc.f
        passproc
hostname% pc PassProc.o PassProcmain.p -lpfc -lF77
hostname% a.out
  8.0 9.0
```
If the procedure is *not* a top-level procedure, then you do not deal with how to pass it, because that requires allowing for the static link. A procedure or function passed as an argument is associated with a static link to its lexical parent's activation record.

When an outer block procedure or function is passed as an argument, Pascal passes a null pointer in the position normally occupied by the static link of the passed routine. So that procedures and functions can be passed to other languages as arguments, the static links for all procedure or function arguments are placed after the end of the conformant array bounds pairs, if any.

*The FORTRAN–Pascal Interface* 203

Routines in other languages can be passed to Pascal; a dummy argument must be passed in the position normally occupied by the static link of the passed routine. If the passed routine is not a Pascal routine, the argument is used only as a placeholder.

# $Error Diagonostics$

This chapter discusses the errors you may come across while writing software programs with Pascal. It contains the following sections:

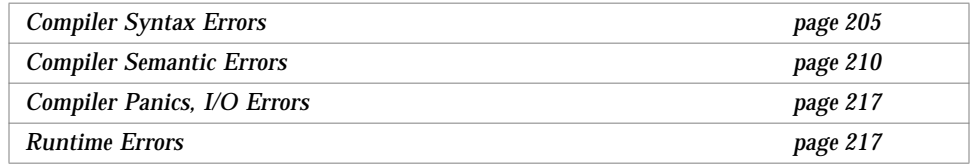

**Note –** Appendix B, "Error Messages," lists in numerical order all the error messages generated by Pascal.

# *Compiler Syntax Errors*

Here are some common syntax errors in Pascal programs and the ways that the compiler handles them.

### *Illegal Characters*

Characters such as @ are not part of Pascal. If they are found in the source program and are not part of a string constant, a character constant, or a comment, they are considered to be illegal characters. This error can happen if you leave off a closing string quotation mark (').

Most nonprinting characters in your input are also illegal, except in character constants and character strings. Except for the tab and formfeed characters, which are used to format the program, nonprinting characters in the input file print as the character ? in your listing.

#### *String Errors*

Encountering an end-of-line after an opening string quotation mark (') without first encountering the matching closing quote yields the diagnostic:

Unmatched ' for string.

Also, anything enclosed in double quotes (for example, "hello") is treated as a comment and is, therefore, ignored.

Programs containing # characters (other than in column 1 or in arbitrary-based integers) can produce this diagnostic, because early implementations of Pascal use  $\#$  as a string delimiter. In this version,  $\#$  is used for  $\#$ include and preprocessor directives, and must be in column 1.

#### *Digits in Real Numbers*

Pascal requires digits in real numbers before the decimal point. Thus, the statements  $b := .075$ ; and  $c := 05e-10$ ; generate the following diagnostics in Pascal:

```
Mon Feb 13 10:46:44 1995 digerr.p:
            5 b:= .075;
e 18740-------------------^--- Digits required before decimal
point
           6 \text{ } c:= .05e-10e 18740-------------------^--- Digits required before decimal
point
```
These constructs are also illegal as data input to variables in read statements whose arguments are variables of type real, single, shortreal, double, and longreal.

#### *Replacements, Insertions, and Deletions*

When Pascal encounters a syntax error in the input text, the compiler invokes an error recovery procedure. This procedure examines the input text immediately after the point of error and uses a set of simple corrections to determine whether or not to allow the analysis to continue. These corrections involve replacing an input token with a different token or inserting a token. Most of these changes do not cause fatal syntax errors.

The exception is the insertion of or replacement with a symbol, such as an identifier or a number; in these cases, the recovery makes no attempt to determine which identifier or what number should be inserted. Thus, these are considered fatal syntax errors.

The Pascal program, synerr.p, which uses \*\* as an exponentiation operator

```
program synerr_example(output);
var i, j are integer;
begin
     for j :* 1 to 20 begin
        write(i);i = 2 ** j;
         writeln(i))
     end
end. { synerr_example }
```
synerr.p produces a fatal syntax error when you compile it because Pascal does not have an exponentiation operator.

```
hostname% pc synerr.p
Mon Feb 13 10:56:19 1995 synerr.p:
           3 var i, j are integer;
e 18460----------------^--- Replaced identifier with a ':'
           6 for j :* 1 to 20 begin
E 18490-----------------^--- Expected keyword (null)
E 18460-----------------^--- Replaced ':' with a identifier
e 18480----------------------------^--- Inserted keyword do
          8 i = 2 * j;e 18480---------------^--- Inserted keyword if
E 18480----------------------^--- Inserted identifier
e 18480-------------------------^--- Inserted keyword then
           9 writeln(i))
e 18450-------------------------^--- Deleted ')'
```
*Error Diagnostics* 207

### *Undefined or Improper Identifiers*

If an identifier is encountered in the input but is undeclared, the error recovery mechanism replaces it with an identifier of the appropriate class.

Further references to this identifier are summarized at the end of the containing procedure, function, or at the end of the program. This is the case if the reference occurs in the main program.

Similarly, if you use an identifier in an inappropriate way, for example, if a type identifier is used in an assignment statement, pc produces a diagnostic and inserts an identifier of the appropriate class. Further incorrect references to this identifier are flagged only if they involve incorrect use in a different way. pc summarizes all incorrect uses in the same way it summarizes uses of undeclared variables.

## *Expected Symbols and Malformed Constructs*

If none of the corrections mentioned previously appears reasonable, the error recovery routine examines the input to the left of the point of error to see if there is only one symbol that can follow this input. If so, the recovery prints a diagnostic which indicates that the given symbol is expected.

In cases where none of these corrections resolve the problems in the input, the recovery may issue a diagnostic that indicates "malformed" input. If necessary, pc can then skip forward in the input to a place where analysis can continue. This process may cause some errors in the missed text to be skipped.

See this example:

The Pascal program, synerr2.p. Here output is misspelled, and a is given a FORTRAN-style variable declaration.

```
program synerr2_example(input,outpu);
integer a(10)
begin
     read(b);
     for c := 1 to 10 do
        a(c) := b * cend. { synerr2_example }
```
These are the error messages you receive when you compile synerr2.p. On line 6, parentheses are used for subscripting (as in FORTRAN), rather than the square brackets that are used in Pascal.

The compiler noted that a was not defined as a procedure (delimited by parentheses in Pascal). Since you cannot assign values to procedure calls, pc diagnosed a malformed statement at the point of assignment.

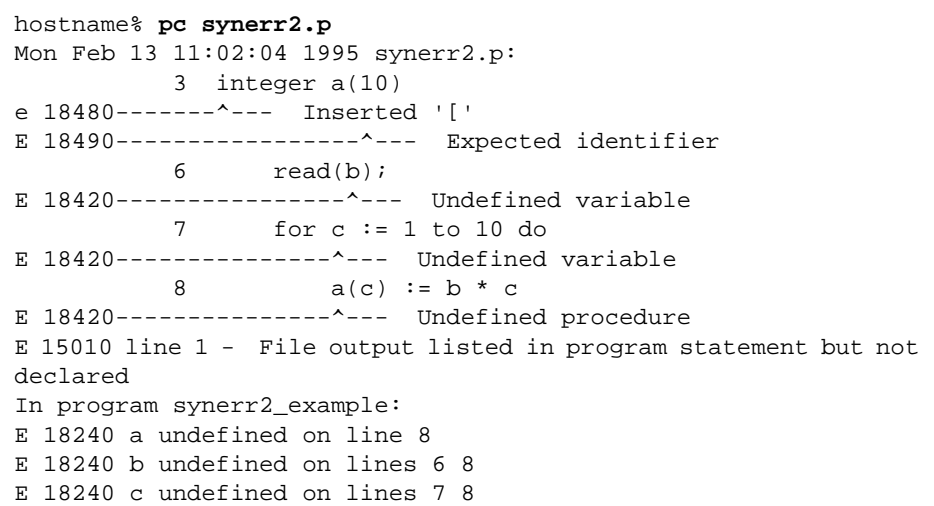

## *Expected and Unexpected End-of-file*

If pc finds a complete program, but there is more (noncomment) text in the input file, then it indicates that an end-of-file is expected. This situation may occur after a bracketing error, or if too many ends are present in the input. The message may appear after the recovery says that it Expected '.' because a period (.) is the symbol that terminates a program.

If severe errors in the input prohibit further processing, pc may produce a diagnostic message followed by QUIT. Examples include unterminated comments and lines longer than 1,024 characters.

```
The Pascal program, min_p | program mismatch_example(output);
```

```
begin
     writeln('***');
     { The next line is the last line in the file. }
     writeln
```
#### *Error Diagnostics* 209

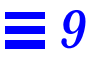

When you compile mism.p, the end-of-file is reached before an end delimiter

```
hostname% pc mism.p
E 26020-------^--- Malformed declaration
   15130-------^--- Unexpected end-of-file - QUIT
```
# *Compiler Semantic Errors*

The following sections explain the typical formats and terminology used in Pascal error messages.

## *Format of the Error Diagnostics*

In the example program above, the error diagnostics from the Pascal compiler include the line number in the text of the program, as well as the text of the error message. While this number is most often the line where the error occurred, it can refer to the line number containing a bracketing keyword like end or until. If so, the diagnostic may refer to the previous statement. This diagnostic occurs because of the method the compiler uses for sampling line numbers. The absence of a trailing semicolon (*i*) in the previous statement causes the line number corresponding to the end or until to become associated with the statement.

As Pascal is a free-format language, the line number associations can only be approximate and may seem arbitrary in some cases.

#### *Incompatible Types*

Since Pascal is a strongly-typed language, many type errors can occur, which are called type clashes by the compiler.

The Pascal compiler distinguishes among the following type classes in its diagnostics:

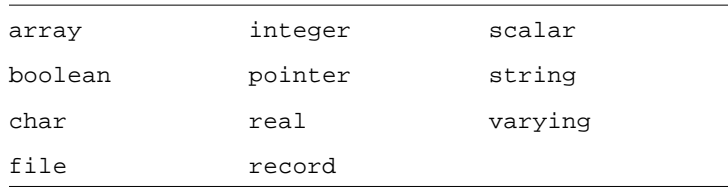

Thus, if you try to assign an integer value to a char variable, you receive a diagnostic as follows:

```
Mon Feb 13 13:16:20 1995 inchar.p:
E 25190 line 6 - Type clash: integer is incompatible with char
   ... 25560: Type of expression clashed with type of variable in assignment
```
In this case, one error produces a two-line error message. If the same error occurs more than once, the same explanatory diagnostic is given each time.

## *The* scalar *Class*

The only class whose meaning is not self-explanatory is scalar. It has a precise meaning in the Pascal standard where it refers to char, integer, and boolean types as well as the enumerated types. For the purposes of the Pascal compiler, scalar in an error message refers to a user-defined enumerated type, such as color in:

type color = (red, green, blue)

For integers, the more precise denotation integer is used.

## *Procedure and Function Type Errors*

For built-in procedures and functions, two kinds of errors may occur. If a routine is called with the wrong number of arguments, a message similar to the following is displayed:

```
Mon Feb 13 13:21:26 1995 sin.p:
E 10010 line 6 - Builtin function SIN takes exactly 1 argument
```
If the type of an argument is wrong, you receive a message similar to the following:

```
Mon Feb 13 13:31:14 1995 abs.p:
E 10180 line 8 - Argument to ABS must be of type integer or real, not char
```
## *Scalar Error Messages*

Error messages stating that scalar (user-defined) types cannot be read from and written to files are often difficult to interpret. In fact, if you define:

type color = (red, green, blue)

standard Pascal does not associate these constants with the strings red, green, and blue in any way. Pascal adds an extension so that enumerated types can be read and written; however, if the program is to be portable, you must write your own routines to perform these functions.

Standard Pascal only allows the reading of characters, integers, and real numbers from text files, including input (not strings or booleans). You can make the following declaration:

file of color

However, the representation is binary rather than as strings, and it is impossible to define input as other than a text file.

# *Expression Diagnostics*

The diagnostics for semantically ill-formed expressions are explicit, as the following program shows. This program,  $\exp r$ , is admittedly far-fetched, but illustrates that the error messages are clear enough so you can easily determine the problem in the expressions.

```
program expr_example(output);
var
     a: set of char;
     b: Boolean;
     c: (red, green, blue);
     p: ^ integer;
     A: alfa;
     B: packed array [1..5] of char;
begin
     b := true;
     c := red;
    new(p);
    a := [] A := 'Hello, yellow';
    b := a and b;
    a := a * 3;
     if input < 2 then writeln('boo');
     if p <= 2 then writeln('sure nuff');
    if A = B then writeln('same');
     if c = true then writeln('hue''s and color''s')
end. { expr_example }
```
This program generates the following error messages:

```
hostname% pc expr.p
Mon Feb 13 13:36:51 1995 expr.p:
E 13050 line 16 - Constant string too long
E 20070 line 17 - Left operand of and must be Boolean, not set
E 25550 line 18 - expression has invalid type
E 20030 line 18 - Cannot mix sets with integers and reals as operands of *
E 20240 line 19 - files may not participate in comparisons
E 20230 line 20 - pointers and integers cannot be compared - operator was <=
E 20220 line 21 - Strings not same length in = comparison
E 20230 line 22 - scalars and Booleans cannot be compared - operator was =
```
*Error Diagnostics* 213

## *Type Equivalence*

The Pascal compiler produces several diagnostics that generate the following message:

```
non-equivalent types
```
In general, Pascal considers types to be the same only if they derive from the same type identifier. Therefore, the following two variables have different types, even though the types look the same and have the same characteristics.

```
x : record
       a: integer;
       b: char;
    end;
y : record
       a: integer;
       b: char;
    end;
```
The assignment:

 $x := y$ 

produces the following diagnostic messages:

```
Mon Feb 13 14:22:46 1995 inchar.p:
E 25170 line 12 - Type clash: non-identical record types
    ... 25560: Type of expression clashed with type of variable in assignment
```
To make the assignment statement work, you must declare a type and use it to declare the variables, as follows:

type r = record a: integer; b: char; end; var x: r; y: r;

Alternatively, you could use the declaration:

```
x, y : record
       a: integer;
       b: char;
    end;
```
The assignment statement then works.

## *Unreachable Statements*

Pascal flags unreachable statements. Such statements usually correspond to errors in the program logic, as shown in the following example:

```
The Pascal program,
unreached.p
```

```
program unreached_example(output);
label
     1;
begin
     goto 1;
     writeln('Unreachable.');
     1:
     writeln('Reached this.');
end. { unreached_example }
```
#### *Error Diagnostics* 215

This error message is generated when you compile unreached.p.

hostname% **pc unreached.p** Tue Feb 14 14:21:03 1995 unreached.p: w 18630 line 8 - Unreachable statement

A statement is considered to be reachable if there is a potential path of control, even if it cannot be taken. Thus, no diagnostic is produced for the statement:

```
if false then
writeln('Impossible!')
```
#### *The* goto *Statement*

Pascal detects and produces an error message about goto statements that transfer control into structured statements—for example, for and while. It does not allow such jumps, nor does it allow branching from the then part of an if statement into the else part. Such checks are made only within the body of a single procedure or function.

### *Uninitialized Variables*

Pascal does not necessarily set variables to an initial value unless you explicitly request that with the  $-z$  option. The exception is static variables, which are guaranteed to be initialized with zero values.

Because variable use is not tracked across separate compilation units, pc does nothing about uninitialized or unused variables in global scope, that is, in the main program. However, pc checks variables with local scope—those declared in procedures and functions, to make sure they are initialized before being used. pc flags uninitialized variables with a warning message.

## *Unused Variables, Constants, Types, Labels, and Routines*

If you declare a variable, constant, type, procedure, or function in local scope but never use it, Pascal gives you a warning message. It does not do this for items declared in global scope because you can use the items in a separately compiled unit.

If you declare a label but never use it, Pascal gives you a warning. This is true even for a label declared in global scope.

### *Compiler Panics, I/O Errors*

One class of error that rarely occurs, but which causes termination of all processing when it does, is a panic.

A panic indicates a compiler-detected internal inconsistency. A typical panic message follows:

pc0 internal error line=110 yyline=109

If you receive such a message, compilation is terminated. Save a copy of your program, then contact Sun Customer Support. If you were making changes to an existing program when the problem occurred, you may be able to work around the problem by determining which change caused the internal error and making a different change or error correction to your program.

The only other error that aborts compilation when no source errors are detected is running out of memory. Most tables in Pascal, with the exception of the parse stack, are dynamically allocated, and can grow to take up a good deal of process space. In general, you can get around this problem with large programs by using the separate compilation facility. See Chapter 5, "Separate Compilation," for details.

If you receive an out of space message during translation of a large procedure or function, or one containing a large number of string constants, either break the procedure or function into smaller pieces or increase the maximum data segment size using the limit command of csh(1).

# *Runtime Errors*

When Pascal detects an error in a program during runtime, it prints an error message and aborts the program, producing a core image.

Following is a list of runtime errors that Pascal generates:

<*filename*> : Attempt to read from a file open for writing <*filename*> : Attempt to write to a file open for reading

#### *Error Diagnostics* 217

<*filename*> : Bad data found on enumerated read <*filename*> : Bad data found on integer read <*filename*> : Bad data found on real read <*filename*> : Bad data found on string read <*filename*> : Bad data found on varying of char read <*filename*> : Cannot close file <*filename*> : Could not create file <*filename*> : Could not open file <*filename*> : Could not remove file <*filename*> : Could not reset file <*filename*> : Could not seek file <*filename*> : Could not write to file <*filename*> : File name too long (maximum of <*number*> exceeded <*filename*> : File table overflow (maximum of <*number*> exceeded) <*filename*> : Line limit exceeded <*filename*> : Non-positive format widths are non-standard <*filename*> : Overflow on integer read <*filename*> : Tried to read past end of file <*filename*> : eoln is undefined when eof is true Argument <*number*> is out of the domain of atan

Argument to argv of <*number*> is out of range Assertion #<*number*> failed: <*assertion message*> Cannot close null file Cannot compute cos(<*number*>) Cannot compute sin(<*number*>) Cannot open null file Enumerated type value of <*number*> is out of range on output Floating point division by zero Floating point operand is signaling Not-A-Number Floating point overflow Floating point underflow Illegal argument of <*number*> to trunc Inexact floating point result Integer divide by zero Integer overflow Internal error in enumerated type read Invalid floating point operand Label of <*number*> not found in case Negative argument of <*number*> to sqrt Non-positive argument of <*number*> to ln Overflow/Subrange/Array Subscript Error

#### *Error Diagnostics* 219

Pointer value (<*number*>) out of legal range Ran out of memory Range lower bound of <*number*> out of set bounds Range upper bound of <*number*> out of set bounds Reference to an inactive file Second operand to MOD (<*number*>) must be greater than zero Statement count limit of <*number*> exceeded Subrange or array subscript is out of range Sun FPA not enabled Unknown SIGFPE code Unordered floating point comparison Value of <*number*> out of set bounds Varying length string index <*number*> is out of range exp(<*number*>) yields a result that is out of the range of reals  $i =$  <*number*>: Bad i to pack(a,i,z)  $i =$  <*number*>: Bad i to unpack(z,a,i) pack(a,i,z): z has <*number*> more elements than a substring outside of bounds of string unpack(z,a,i): z has <*number*> more elements than a

# *The XView Toolkit 10*

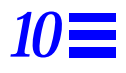

This chapter introduces the XView programmer's toolkit, a part of the XView application programmer's interface (API). It assumes you are familiar with XView windows as a user, and introduces XView from a programmer's point of view. For details, see the *XView Programming Manual* by Dan Heller, O'Reilly & Associates, Inc., 1990*.*

The sections in this chapter are:

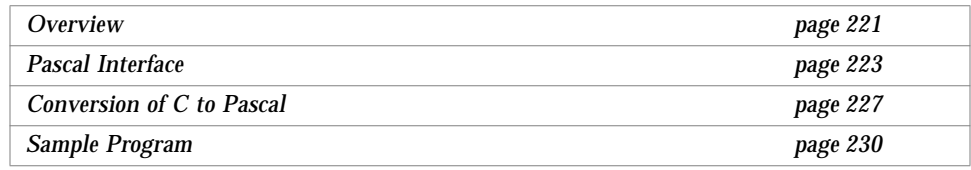

**Note –** Support for the XView toolkit will not be provided in future releases of Pascal.

# *Overview*

The XView API is an object-oriented, server-based, user-interface toolkit for the X Window System Version 11 (X11). It is designed and documented to help programmers manipulate XView windows and other XView objects. This chapter focuses on using it with Pascal.

#### *Tools*

This kit is a collection of functions. The runtime system is based on each application having access to a server-based Notifier, which distributes input to the appropriate window, and a Window Manager, which manages overlapping windows. There is also a Selection Service for exchanging data between windows (in the same or different processes).

### *Objects*

XView is an object-oriented system. XView applications create and manipulate XView objects that are associated with XView packages. Objects in the same package share common properties. The major objects are windows, icons, cursors, menus, scrollbars, and frames. A frame contains non-overlapping subwindows within its borders. You manipulate an object by passing a unique identifier or handle for that object to procedures associated with that object.

## *Object-Oriented Programming*

Traditional programs are made up of procedures. When you need to operate on some data, you pass the data to a procedure. This style of programming can be referred to as procedure-oriented programming.

In object-oriented programming, the data are organized into objects, which are similar to records in that an object can contain data fields of different types. In addition to data, though, objects also have associated procedures, called methods. The methods of an object generally perform all operations that can be performed on the data of the object. When you need to operate on the data in an object, you direct the object to do the operation. This is referred to as sending a message to the object, and is similar to calling a procedure.

Each object is an instance of a given class. A class is much like a type in that it defines a kind of object. Creating an instance of a given class is much like declaring a variable of a given type, since creating an instance of a class creates an object that has the properties and characteristics defined for its class.

Classes are different from types in that a class can inherit data fields and methods from another class. In fact, you always define a new class by declaring it a subclass of some class. The new class is called a child or descendant class; the old class is called a superclass, parent, or ancestor class. A descendant can itself have descendants. Thus, classes form a tree structure,

with the root being the class from which all others are descended. In the XView toolkit, the root is the class Generic Object, which has no data fields and no methods. Each descendant of Generic Object is specialized in some way, perhaps with additional data fields or methods.

What gives object orientation its power is that the inherited methods of a subclass can be reimplemented so that they take actions suited to the subclass.

For example, consider a system that has three classes: Drawable Object, Window, and Icon. Window and Icon are subclasses of Drawable Object. This setup creates the hierarchical relationship illustrated in Figure 10-1.

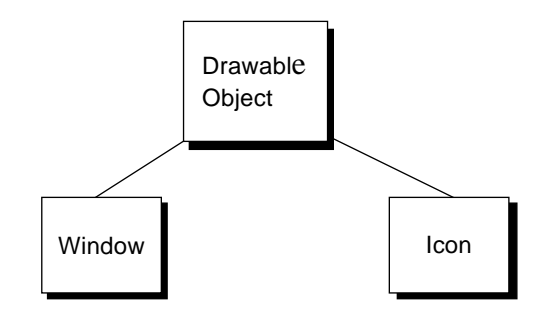

*Figure 10-1* A Sample Class Hierarchy

Suppose that Drawable Object has a method that draws the object. Window and Icon inherit that method, but each implements it in a different way. Window defines a Draw method that draws windows; Icon defines a Draw method that draws icons.

When you write your program, you can send a message to an object directing it to draw itself without knowing whether, at runtime, the object is an icon or a window. This method works because both Window and Icon are descendants of Drawable Object. At runtime, the object that receives the method draws itself using its class implementation of the Draw method.

# *Pascal Interface*

To write XView applications in Pascal, you use special libraries, modules files, object handles, and standard procedures.

#### *Compiling with Libraries*

Most XView procedures you call are in the libraries pxview, xview, and X11. To compile an XView program, link the libraries, in order. For example:

hostname% **pc my\_pascal.p -lpxview -lxview -lolgx -lX11**

## *Header Files*

The header files define the necessary data types, constants, and external procedures necessary to write programs using the XView interface with Pascal.

#### *Names*

The names of the header file are the same as the XView C language header files with the .h extension changed to  $\mathbb{P}$ .h. For example, the Pascal header file corresponding to the XView file panel.h is named panel\_p.h. Other header files are canvas\_p.h, text\_p.h, and so on.

In addition to the header files corresponding to the XView headers, there is an another one, stddefs\_p.h.

This file defines some basic types that are used by most of the other Pascal XView header files, and is included by the header files that need it.

#### *Usage*

To use header files with Pascal, put in include lines for any other header files you need.

#### *Attribute Procedures*

Each class of objects has its own set of attributes. Each attribute has a predefined (default) value. For example, for the class of scrollbars, there is a width and a color.

The standard C interface to XView defines two routines, xv\_get() and xv\_set(), which get and set attributes of XView objects. These routines take an arbitrary number and type of parameters and return various types, depending on its arguments.

Instead of these routines, the Pascal interface to XView defines a separate routine to get and set each attribute.

- **•** set—The routine to set an attribute is called set\_*attrname*. Each set routine is a procedure, and takes as its first argument the object for which the attribute is being set. The second argument is the value of the attribute.
- **•** get—The routine to get the value of an attribute is called get\_*attrname*. Each get routine is a function, and takes an XView object as the first argument. It returns the value of the attribute requested.

For example:

```
set_WIN_SHOW ( frame, true );
width := get_CANVAS_WIDTH ( canvas );
```
These routines are defined in the header file, attrgetset p.h.

## *Attribute Lists*

Some of the XView C routines can optionally take extra arguments that are lists of attributes and values. The extra arguments vary in number and type. You must pass a 0 to the last argument of these routines.

Since Pascal does not support variable length argument lists, the Pascal definition has a single argument.

Instead, special versions of these routines are provided which take as a last argument an argument of type Attr\_avlist. This type is a pointer to an array of attributes and values. The special routines are:

```
xv init l(),
xv create l(),
xv_find_l(),
selection_ask_l(),
selection_init_request_l().
```
*The XView Toolkit* 225

#### Example calls are:

Here, mymenu is an object of type XV\_object.

```
mymenu := xv_create (NULL, MENU, 0);
ncols := get_MENU_NCOLS (mymenu);
set_MENU_NITEMS (mymenu, items);
 xv_find_l (mymenu, MENU,
    attr_create_list_2s (MENU_DEFAULT,4));
 xv_destroy (mymenu);
```
The lists for Attr\_avlist are created by functions that have the following names:

```
attr_create_list_n()
attr_create_list_ns()
```
- **•** The *n* indicates the number of arguments the routine accepts.
- **•** The number of arguments can be 1-16.
- **•** The routines ending in s return a pointer to a static attribute-value array, which is reused with each call to the static list routines.
- **•** The versions without the s return a dynamically allocated list, which should be passed to xv\_destroy() when you are finished with it.

### *Handles*

When you create an XView object, xv\_create() returns a handle for that object. You pass this handle to the appropriate procedure for manipulating the object.

## *Data Types*

Each XView object has its own specific data type. The name of an object's data type always starts with a capital letter. For example, the data type for a scrollbar is Scrollbar. The standard list of these types is in the header files.

## *Coding Fragment*

Here is an example that illustrates the style of programming with the XView interface in Pascal. This program:

- **•** Creates a vertical scrollbar with a view length of 100 pixels
- **•** Changes the view length to 200 pixels
- **•** Destroys the scrollbar

```
var bar, pi: Scrollbar;
begin
    bar := xv_create ( 0, SCROLLBAR, 0 );
    pi := xv_create_l ( 0, SCROLLBAR,
      attr_create_list_4s ( SCROLLBAR_VIEW_LENGTH, 100,
     SCROLLBAR_DIRECTION, SCROLLBAR_VERTICAL));
    set_SCROLLBAR_VIEW_LENGTH( bar, 200 );
    xv_destroy ( bar );
```
In this example:

- **•** bar is declared to be of type Scrollbar.
- **•** xv\_create() and xv\_create\_l() are invoked as functions.
- **•** set SCROLLBAR\_VIEW\_LENGTH () is invoked as a procedure.
- **•** xv\_destroy() is invoked as a procedure.

# *Conversion of C to Pascal*

Here is an example of a problem that you may encounter when converting C to Pascal. It recommends some changes that you can make to work around the problem.

#### *An Example*

**The Problem**—Besides the six standard generic procedures, there are approximately 80 other procedures, plus hundreds of attributes. These are all documented in the *XView Programming Manual*. The problem is that all of the coding is in C.

*The XView Toolkit* 227

**The Straightforward Part**—You can use the following items of information as you find them in the manual, with no change:

- **•** The XView procedure names
- **•** The XView object names
- **•** The XView object data types (except Boolean, see the following section)

**The More Complex Parts**—You must make the following changes:

- **•** Any elementary C data type used must be converted to the corresponding Pascal data type.
- **•** Any C procedure that *returns* something must be invoked in Pascal as a function; otherwise, it must be invoked as a procedure.
- **•** The XView type Boolean must be converted to the Pascal type, boolean.

Table 10-1 shows you how to convert C declarations to Pascal.

#### *Table 10-1* C Declarations to Pascal Declarations

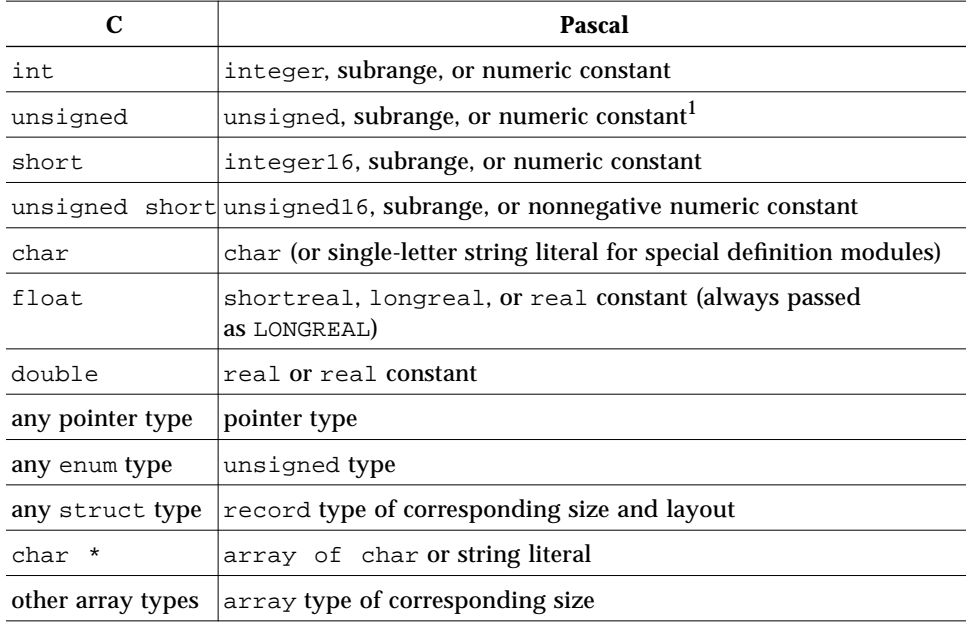

1. Defined in stddefs\_p.h
## *Sample Translation of an XView Function to Pascal*

In the section, "Summary of Procedures and Macros," in the *XView Programming Manual*, is the following entry:

```
texsw_insert()
   Inserts characters in buf into textsw at the current
   insertion point. The number of characters actually
   inserted is returned. This will equal buf_len unless
   there was a memory allocation failure. If there was
   a failure, it will return 0.
   Textsw_index
   textsw_insert(textsw, buf, buf_len)
      Textsw textsw;
      char *buf;
      int buf_len;
```
If you translate the entry to Pascal, it means:

- **•** Leave the object data type, Textsw, as is.
- Since the function returns the number of characters inserted, invoke it as an integer function.

```
...
var
    textsw: Textsw ;
    buf: array[0..3] of char ;
    buf_len: integer;
    N:Textsw_index;
begin
    ...
    N := textsw_insert (textsw, buf, buf_len) ;
    end.
```
# *10*

# *Sample Program*

The following program, xview.p, makes a window:

```
program hello(output);
#include "stddefs_p.h"
#include "attrgetset_p.h"
var
  base_frame :Frame;
  base_panel :Panel;
  message :Xv_panel_or_item_ptr;
 text : string;
begin
  text := 'Hello, World!';
  xv_init(0);
 base_frame := xy_create(nil, FRAME, 0);
  base_panel := xv_create(base_frame, PANEL, 0);
  message := xv_create(panel, PANEL_MESSAGE, 0);
    set_PANEL_LABEL_STRING(message, text);
  window_main_loop(base_frame);
end. {hello}
```
To compile xview.p and link in the necessary libraries, use the following command-line. Replace *local\_library\_path* with the path for the Pascal XView libraries on your system.

hostname% **pc -I***local\_library\_path* **xview.p -L\$OPENWINHOME/lib \ -lpxview -lxview -lolgx -lX11**

Now run the executable file:

hostname% **a.out**

Soon after you run the executable file, the window opens as a single frame, with the string Hello, World! in the frame header.

## *Menu Demo Program*

Here is a more complicated program, menu\_demo.p, that makes a window and a panel with a menu button. The choices displayed are: Option 1, Option2, and Option 3.

```
program MenuDemo(output);
#include "stddefs_p.h"
#include "attrgetset_p.h"
var
   base_frame : Frame;
  base_panel : Panel;
  button : Panel_button_item;
  menu : Menu;
   frame_label : string;
   button_label : string;
  option1 : Cstringp;
   option2 : Cstringp;
   option3 : Cstringp;
procedure menu_proc(menu_: Menu; menu_item: Menu_item);
var
  menu_string : Cstringp;
begin
 menu_string := get_MENU_STRING(menu_item);
 set_FRAME_RIGHT_FOOTER(base_frame, menu_string^);
end;
begin
   frame_label := 'FRAME LABEL';
   button_label := 'BUTTON LABEL';
   new(option1); option1^ := 'OPTION 1';
   new(option2); option2^ := 'OPTION 2';
   new(option3); option3^ := 'OPTION 3';
   xv_init(0);
```

```
base_frame := xy_create(nil, FRAME, 0);
    set_FRAME_LABEL(base_frame, frame_label);
    set_FRAME_SHOW_FOOTER(base_frame, TRUE);
  base_panel := xv_create(base_frame, PANEL, 0);
 menu := xv_create(nil, MENU, 0);
    set_MENU_STRINGS_3(menu, option1, option2, option3);
    set_MENU_NOTIFY_PROC(menu, addr(menu_proc));
  button := xv_create(base_panel, PANEL_BUTTON, 0);
    set_PANEL_LABEL_WIDTH(button, 200);
    set_PANEL_LABEL_STRING(button, button_label);
    set_PANEL_ITEM_MENU(button, menu);
  window_main_loop(base_frame);
end. {menu_demo}
```
To compile menu\_demo.p and link in the necessary libraries, use the following command-line:

hostname% **pc menu\_demo.p -Ipascal\_xview\_include\_path \ -Lpascal\_xview\_include\_path -lpxview -lxview -lolgx -lX11**

Now run the executable file:

hostname% **a.out**

# *Math Libraries 11*

This chapter describes how to use the libm and libsunmath functions in Pascal programs. The math libraries are always accessible from a Pascal program because the Pascal compiler driver pc calls ld, the linker and loader, with the -1sunmath -1m options. If you compile Pascal program with the -v option, it prints the command-line used to call each of the compilation passes.

For convenience, Pascal supports special Pascal header files, math\_p.h and sunmath\_p.h, which contain prototypes of math functions, procedures, and some useful constants. The math\_p.h file refers to sunmath\_p.h by an #include directive.

This chapter contains the following sections:

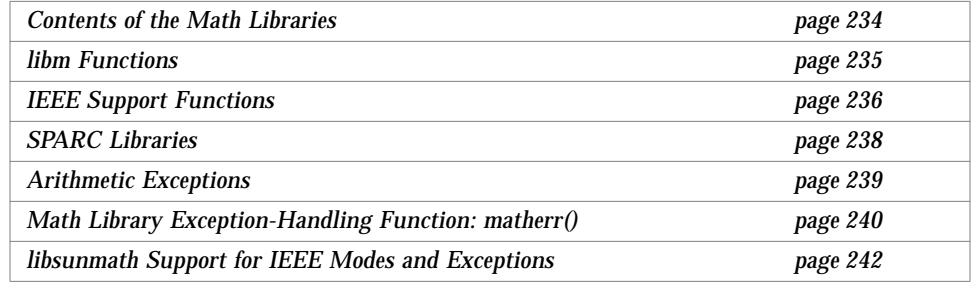

# *Contents of the Math Libraries*

Altogether, there are three math libraries:

- **•** libm.a—A set of functions required by the various standards to which the operating system conforms
- **•** libm.so—(*Solaris 2.x only*) The shared version of libm.a
- **•** libsunmath.a—A set of functions not required by the standards, but are of common use

Table 11-1 lists the contents of the math libraries.

*Table 11-1* Contents of Math Libraries

#### **Algebraic functions**

 $Roots^{m+}$ 

Euclidean distance<sup>m+, s</sup>

#### **Transcendental functions**

Elementary transcendental functions

Trigonometric functions

Trigonometric functions of radian arguments $m$ <sup>+</sup>

Trigonometric functions of degree arguments<sup>s</sup>

Trigonometric functions (scaled in Pi)<sup>s</sup>

Trigonometric functions (with double precision Pi)<sup>s</sup>

Hyperbolic functions<sup>m+</sup>

Exponential, logarithm,  $power^{m+, s}$ 

Financial functions<sup>s</sup>

Higher transcendental functions

Besselm+

 $Gamma<sup>m+</sup>$ 

Error function $m+$ 

**Integral rounding functions**m+, s

# **Legend**: **Random number generators** Additive pseudo-random generators<sup>s</sup> Linear pseudo-random generators<sup>s</sup> Random number shufflers<sup>s</sup> **IEEE support functions** IEEE functions $m+$ IEEE test $^{m+}$ IEEE values<sup>s</sup> IEEE sun<sup>s</sup> Control flags<sup>s</sup> Floating-point trap handling IEEE handling<sup>s</sup> Handling for specific SIGFPE codes (in libc) **Error handling function**<sup>m</sup> **Data conversion**<sup>s</sup> **BSD miscellaneous**<sup>s</sup> **Base conversion routines** (in libc) **FORTRAN intrinsic functions**<sup>s</sup> *Table 11-1* Contents of Math Libraries *(Continued)*

- $<sup>m</sup>$  Functions available in bundled libm</sup>
- m+ Functions available in bundled libm and as single-precision version only in libsunmath
- <sup>s</sup> Functions available in unbundled libm (libsunmath)

# libm *Functions*

Most numerical functions are available in double- and single-precision version. In general, the names of the single-precision version are formed by adding f to the names of the double-precision version.

#### *Math Libraries* 235

The following Pascal program is an example of how to use math functions.

```
program TestLibm(output);
#include <math_p.h>
var
   d0,d1,d2: double;
   f0,f1,f2: single;
begin
 d0 := 0.0; d1 := 1.0; d2 := 2.0;
  f0 := 0.0; f1 := 1.0; f2 := 2.0;
   writeln('Trigonometric functions');
   writeln(sin(d0));
   writeln(sinf(f0));
  sincos(M_PI_2, d1, d2); writeln(d1, d2);
   sincosf(M_PI_2, f1, f2);
   writeln(f1, f2);
   writeln('Exponential, logarithm, power');
   writeln(exp(d1));
   writeln(log(d1));
   writeln(pow(d1, d1));
   writeln(expf(f1));
   writeln(logf(f1));
   writeln(powf(f1, f1));
end.
```
# *IEEE Support Functions*

This section describes the IEEE support functions, including

ieee\_functions(), ieee\_values(), and ieeee\_retrospective().

ieee\_functions()

The functions described in ieee\_functions(3M) provide capabilities either required by the IEEE standard or recommended in its appendix. Example:

```
program TestIEEEFunctions(output);
#include "math_p.h"
var
  dl: double := 1.0;d2: double := 2.0; i1: integer := 1;
begin
   writeln('IEEE functions');
   writeln(ilogb(d1));
   writeln(isnan(d1));
   writeln(copysign(d1, d2));
   writeln(fabs(d1));
   writeln(fmod(d1, d1));
   writeln(nextafter(d1, d1));
   writeln(remainder(d1, d1));
   writeln(scalbn(d1, i1));
end.
```
ieee\_values()

IEEE values, such as infinity, NaN, minimum and maximum positive floatingpoint numbers, are provided by special functions described in the ieee\_values(3M) man page. Another example follows.

```
program TestIEEEValues(output);
#include "math_p.h"
var
   l0: integer32 := 0;
begin
   writeln('IEEE values');
   writeln(infinity);
   writeln(signaling_nan(l0));
   writeln(quiet_nan(l0));
   writeln(max_normal);
   writeln(max_subnormal);
   writeln(min_normal);
   writeln(min_subnormal);
end.
```
ieee\_retrospective()

The libm function ieee retrospective() prints to stderr information about unrequited exceptions and nonstandard IEEE modes. Pascal programs call ieee\_retrospective() on exit by default.

# *SPARC Libraries*

The libm and libsunmath libraries also contain:

- **•** Argument reduction functions, using infinitely precise Pi and trigonometric functions scaled in Pi
- **•** Data conversion routines for converting floating-point data between IEEE and non-IEEE formats
- **•** Random number generators

There are two facilities for generating uniform pseudo-random numbers, addrans(3M) and lcrans(3M). addrans is an additive random number generator; lcrans is a linear congruential random number generator. In addition, shufrans(3M) shuffles a set of pseudo-random numbers to provide even more randomness for applications that need it.

```
program TestRandom(output);
#include "math_p.h"
var
  n: integer := 100;
   i: integer;
   ilb, { Lower bound }
   iub: integer; { Upper bound }
   ia: array [1..100] of integer;
begin
  writeln('Integer linear congruential random number generator');
  i1b := I_LCRAN_LB;iub := I_LCRAN_UB; i_lcrans_(ia, n, ilb, iub);
   for i := 1 to n do
     writeln(ia[i]);
   writeln('Integer additive random number generator');
  ilb := minint;
   iub := maxint;
   i_addrans_(ia, n, ilb, iub);
  for i := 1 to n do
     writeln(ia[i]);
   writeln('Integer random number shufflers');
   i_shufrans_(ia, n, ilb, iub);
   for i := 1 to n do
     writeln(ia[i]);
end.
```
# *Arithmetic Exceptions*

An arithmetic exception arises when an attempted atomic arithmetic operation does not produce an acceptable result. The meaning of the terms "atomic" and "acceptable" may vary, depending on the context.

Following are the five types of IEEE floating-point exceptions:

**• Invalid operation**—An operand is invalid for the operation about to be performed.

#### *Math Libraries* 239

- **• Division by zero**—The divisor is zero, and the dividend is a finite non-zero number; or, more generally, an exact infinite result is delivered by an operation on finite operands.
- **• Overflow**—The correctly rounded result is larger than the largest number in the required precision.
- **• Underflow**—The number is too small, or precision is lost, and no signal handler is established for underflow.
- **• Inexact**—The rounded result of a valid operation is different from the infinitely precise result. This exception occurs whenever there is untrapped overflow or untrapped underflow.

# *Math Library Exception-Handling Function:* matherr()

Some libm functions are specified to call matherr() when an exception is detected. You can redefine matherr() by including a function named matherr() in the program. When an exception occurs, a pointer to the exception structure,  $exc$ , is passed to the user-supplied matherr() function. This structure, defined in the math  $p$ .h header file, is as follows:

```
type
  exception = record
    kind: integer;
     name: ^string;
     arg1: double;
     arg2: double;
     retval: double;
   end;
```
The element kind is an integer constant that describes the type of exception that occurred, and is one of the following constants. These constants are defined in the header file.

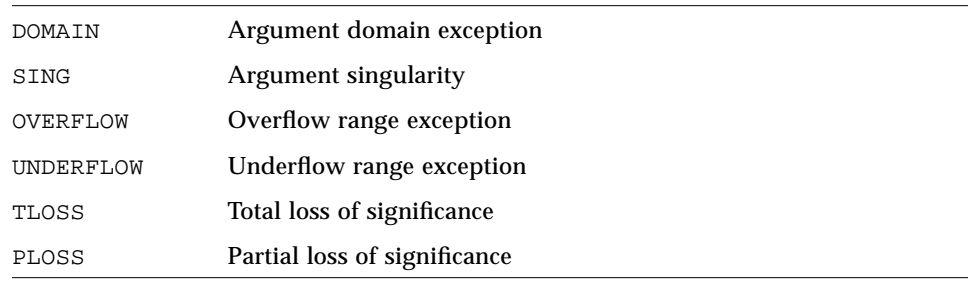

If your matherr() function returns a non-zero result, no exception message is printed, and errno is not set.

```
program TestMatherr(output);
#include <math_p.h>
function matherr(var info: exception): integer;
begin
   case info.kind of
     DOMAIN: begin
       { change sqrt to return sqrt(-arg1), not NaN }
      if substr(info.name^, 1, length('sqrt')) = 'sqrt' then begin
        info.retval := sqrt(-info.arg1)imatherr := 1; { No exception message will be printed }
       end;
     end;
     otherwise
      matherr := 0; end;
end;
begin
   writeln('Error handling function');
  written('sqrt(-1)= ', sqrt(-1));end.
```
#### *Math Libraries* 241

# libsunmath *Support for IEEE Modes and Exceptions*

ieee\_handler() is used primarily to establish a signal handler for a particular floating-point exception or group of exceptions.

The syntax of this function is described in the ieee\_handler(3M) man page.

This following Pascal program demonstrates how to abort on division by zero.

```
program TestIEEEHandler(output);
#include <math_p.h>
procedure DivisionHandler(
   sig: integer;
   sip: univ_ptr;
  uap: univ_ptr);
begin
   writeln('Bad data - division by zero.');
end; { DivisionHandler }
var
   FpAction, FpException: string;
   Zero: integer := 0;
begin
  FpAction := 'set';
   FpException := 'division';
   writeln(ieee_handler(FpAction, FpException,
     addr(DivisionHandler)));
  written('1/0 = ', 1 / Zero);writeln(ieee_handler(FpAction, FpException, SIGFPE_DEFAULT));
  written('1/0 = ', 1 / Zero);end.
```
ieee\_flags() is the recommended interface to:

- **•** Query or set rounding direction mode
- **•** Query or set rounding precision mode
- **•** Examine, clear, or set accrued exception flags

The syntax of this function is described in the ieee\_flags(3M) man page.

If an exception is raised at any time during program execution, then its flag is set, unless it is explicitly cleared. Clearing accrued exceptions is done by a call, as shown in the following Pascal program.

```
program TestIEEEFlags(output);
#include "math_p.h"
var
  FlAction, FlMode, FlIn: string;
  FlOut: string_pointer;
  Zero: integer := 0;
begin
 writeln(sqr(-1)); { Invalid operation }
 writeln(1 / Zero); { Division by zero }
 writeln(exp(709.8)); \{ Overflow \}writeln(exp(-708.5)); { Underflow }
  writeln(log(1.1)); { Inexact }
   FlAction := 'clear';
   FlMode := 'exception';
 FlIn := 'all';
   writeln(ieee_flags(FlAction, FlMode, FlIn, FlOut));
end.
```
# 

# $Pascal Preprocessor$

This appendix describes the preprocessors, cpp(1) and cppas.

cpp

cpp(1) is the C language preprocessor. Pascal runs your source program through  $cpp(1)$  when you compile it without the  $-x1$  option. For a complete description of cpp(1), see the Solaris documentation*.*

cppas

The cppas preprocessor handles the Pascal conditional variables and compiler directives. You call cppas using the –xl option.

# *Conditional Variables*

A conditional variable is defined when it appears in a %var directive; otherwise, it is undefined. In addition, we predefine:

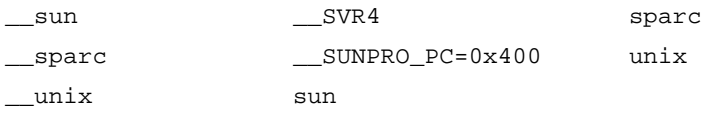

These variables are not predefined when you use -s0, -s1, -V0, or -V1.

A defined conditional variable is enabled (true) when it appears in either the %enable directive or in the –config option; otherwise, it is disabled (false), as in:

%var one two %enable two

The following section describes %var and %enable. Programs that contain conditional variables must be compiled with the –xl option.

## *Compiler Directives*

A directive indicates some action for the compiler to take. You can use a directive anywhere in your program.

Each directive consists of a percent sign (%) followed by the directive name. Programs that contain compiler directives must be compiled with the  $-x1$ option.

Table A-1 summarizes the compiler directives.

*Table A-1* cppas Compiler Directives

| Compiler<br><b>Directive</b> | <b>Description</b>                                                                                                    |
|------------------------------|----------------------------------------------------------------------------------------------------|
| %confiq                      | Sets a special predefined conditional variable with a value of either<br>true or false.                                                                                           |
| <i><b>%debuq</b></i>         | Instructs pc to compile this line of code when you use the -cond<br>compiler directive.                                                                                           |
| %else                        | If expression in $\pm i$ expression $\pm$ then is false, the compiler skips over<br>the <i>*then</i> part and executes the <i>*else</i> part instead.                             |
| %elseif                      | If expression in $\frac{1}{2}$ if expression $\frac{1}{2}$ then is false, the compiler skips over<br>the \$then part and executes the \$elseif part instead. Similar to<br>%else. |
|                              | %elseifdef   If expression in %ifdef expression % then is false, the compiler skips over<br>the \$then part and executes the \$elseifdef part instead.                            |
| %enable                      | Sets a conditional variable to true.                                                                                                    |
| %endif                       | Indicates the end of an $\frac{1}{2}$ if or $\frac{1}{2}$ if def directive.                                                                                                    |
| <i><u>kerror</u></i>         | Prints a string on the standard output and treats it as an error.                                                                                                    |

| Compiler<br><b>Directive</b> | <b>Description</b>                                                                                                    |
|------------------------------|----------------------------------------------------------------------------------------------------|
|                              |                                                                                                    |
| %exit                        | Stops processing the current Pascal source file.                                                                                                    |
| %if                          | When the compiler encounters a % if expression % then directive, it<br>evaluates expression. If expression is true, pc executes the statements<br>after \$then. If expression is false, pc skips over \$then. |
| %ifdef                       | Determines whether or not you previously defined a conditional<br>variable in a <i>kvar</i> directive.                                                                                                    |
| %include                     | Inserts the lines from the specified file into the input stream.                                                                                                    |
| %list                        | Enables a listing of the program.                                                                                                    |
| %nolist                      | Disables the program listing.                                                                                                    |
| %slibrary                    | Inserts the lines from the specified file into the input stream. Same as<br>%include.                                                                                                    |
| %var                         | Defines conditional variables.                                                                                                    |
| %warning                     | Prints a warning string on the standard output.                                                                                                    |

*Table A-1* cppas Compiler Directives *(Continued)*

The rest of this appendix contains detailed descriptions and examples of each directive.

### *The* %config *Directive*

The %config directive is a predefined conditional variable with a value of either true or false.

#### *Syntax*

%config

## *Comments*

%config is true when you compile your program with the -config option; otherwise, %config is false.

Use %config in an %if, %ifdef, %elseif, or %elseifdef directive to catch any undefined values specified with -config. Do not define %config in the %var directive.

*Pascal Preprocessor* 247

## *Example*

The Pascal program, config.p, which defines the conditional variables one and two

```
program config_example(output);
{ This program demonstrates the use of the
   %config compiler directive. }
var
    a: integer := maxint;
     b: integer := minint;
%var one two
begin
     writeln('Begin program.');
     %if one %then
         writeln('One is defined as ', a:2, '.');
     %elseif two %then
         writeln('Two is defined as ', b:2, '.');
     %elseif %config %then
         writeln('Nothing is defined.');
     %endif
     writeln('End program.')
end. { config_example }
```
The output when you compile config.p without the -config option

hostname% **pc -xl config.p** hostname% **a.out** Begin program. End program.

The output when you define the variable one

hostname% **pc -xl -config one config.p** hostname% **a.out** Begin program. One is defined as 32767. End program.

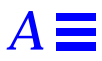

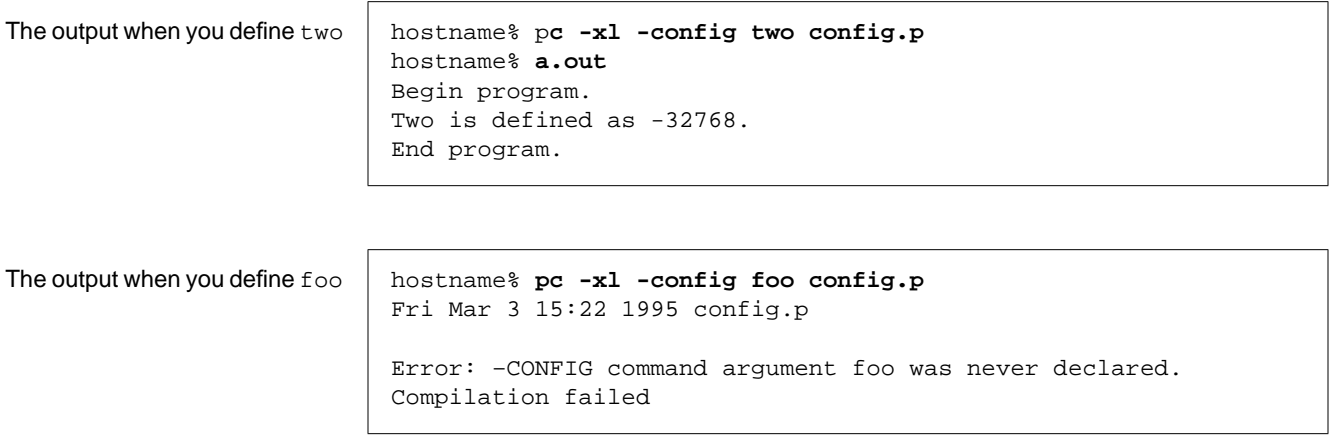

## *The* %debug *Directive*

The %debug directive instructs pc to compile this line of code when you use the –cond compiler directive.

#### *Syntax*

%debug;

### *Comments*

The %debug directive works in conjunction with the –cond compiler option. –cond causes pc to compile the lines in your program that begin with %debug. Without –cond, pc treats lines with %debug as comments.

# *A*

### *Example*

The Pascal program, debug.p  $\parallel$  program debug\_example(output); { This program demonstrates the use of the %debug compiler directive. } begin writeln ('Hello, how are you?'); %debug; writeln ('Fine, thank you.'); end. { debug example } The output when you compile debug.p without the –cond option hostname% **pc -xl debug.p** hostname% **a.out** Hello, how are you? The output when you use –cond hostname% **pc -xl –cond debug.p** hostname% **a.out**

## *The* %else *Directive*

Hello, how are you? Fine, thank you.

The %else directive provides an alternative action to the %if directive.

#### *Syntax*

```
%if expression %then
      .
      .
%else
      .
      .
%endif
```
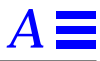

## *Example*

The Pascal program, if\_then\_else.p

The output when you compile if\_then\_else.p without the -config

The output when you supply -config with the argument red

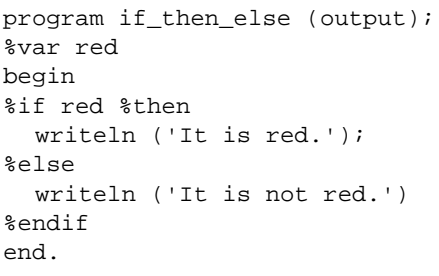

hostname% **pc -xl if\_then\_else.p** hostname% **a.out** It is not red.

hostname% **pc -xl -config red if\_then\_else.p** hostname% **a.out** It is red.

## *The* %elseif *Directive*

The %elseif directive provides an alternative action to the %if directive.

#### *Syntax*

```
%if expression %then
 .
 .
%elseif expression %then
 .
 .
%endif
```
*Pascal Preprocessor* 251

If the expression in %if *expression* %then is false, pc skips over the %then part and executes the %elseif part instead. *expression* consists of a conditional variable and the optional boolean operators, and, or, and not. See the %else listing for examples of *expression*.

### *Example*

The Pascal program, elseif.p

```
program elseif_example(output);
{ This program demonstrates the use of the
    %if, %then, and %elseif directives. }
%var blue red
begin
     %if blue %then
         writeln('The color is blue.');
     %elseif red %then
         writeln('The color is red.');
     %endif
end. { elseif_example }
```
The output when you supply  $-$ config with the argument blue

The output when you supply -config with the argument red

```
hostname% a.out
The color is blue.
```
hostname% **pc -xl -config blue elseif.p**

```
hostname% pc -xl -config red elseif.p
hostname% a.out
The color is red.
```
## *The* %elseifdef *Directive*

The %elseifdef directive provides an alternative action to the %ifdef directive.

#### *Syntax*

%ifdef *expression* %then . . %elseifdef *expression* %then . . %endif

## *Comments*

If the expression in %ifdef *expression* %then is false, pc skips over the %then part and executes the %elseifdef part instead. *expression* consists of a conditional variable and the optional boolean operators, and, or, and not. See the %else listing for examples of *expression*.

#### *Example*

The Pascal program, ifdef.p, which first checks if bird1 has been defined. If not, it defines it with a *\*var* directive. If bird1 has been defined, the program checks whether or not it needs to define bird2.

```
program ifdef_example(output);
%include 'bird.h';
begin
     %ifdef not(bird1) %then
           %var bird1
     %elseifdef not(bird2) %then
           %var bird2
     %endif;
     %if bird1 %then
         writeln('Bird one is a ', a, '.');
     %elseif bird2 %then
         writeln('Bird two is a ', b, '.')
     %endif
end. { ifdef_example }
```
#### *Pascal Preprocessor* 253

# *A*

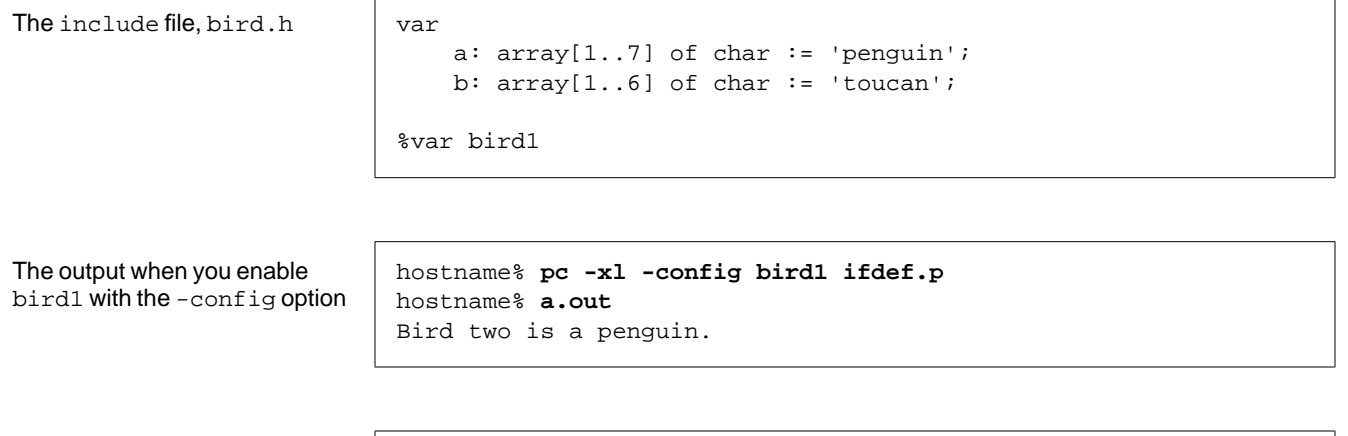

The output when you enable bird2 with the -config option hostname% **pc -xl -config bird2 ifdef.p** hostname% **a.out** Bird two is a toucan.

## *The* %enable *Directive*

The %enable directive sets a conditional variable to true.

#### *Syntax*

%enable *var1 ..., varN*

## *Comments*

A defined conditional variable is enable (true) when it appears in either the %enable directive or in the -config option. Conditional variables are false by default.

## *Example*

The Pascal program, enable.p. This example sets the conditional variable two to true, which is equivalent to setting the -config option to two on the command-line.

```
program enable_example(output);
{ This program demonstrates the use of
    the %enable compiler directive. }
var
     a: integer;
     b: integer;
%var one, two
%enable two
begin
     %if one %then
        a := maxint; writeln('One is defined as ', a:2, '.');
     %endif
     %if two %then
        b := minint; writeln('Two is defined as ', b:2, '.');
     %endif
end. { enable_example }
```
The commands to compile and output enable.p

hostname% **pc -xl enable.p** hostname% **a.out** Two is defined as -32768.

## *The* %endif *Directive*

The %endif directive indicates the end of a %if or %ifdef directive. See the sections on %if and %ifdef for more information on this directive.

#### *The* %error *Directive*

The %error directive causes the compiler to print a string on the standard output and treat it as an error.

*Pascal Preprocessor* 255

## *Syntax*

%error '*string*'

#### *Comments*

pc does not produce an object file.

#### *Example*

The Pascal program,  $error.p$  program  $error\_example(output);$ 

```
{ This program demonstrates the use of the
   %error compiler directive. }
%var arch
begin
     %if arch %then
         writeln('This is a SPARC computer.');
     %else
         %error 'Unknown architecture.'
     %endif
end. { error_example }
```
error.p produces this error if you compile it without the –config sparc option.

```
hostname% pc -xl error.p
Tue Feb 28 17:10 1995 error.p
Line 12 : %error 'Unknown architecture.'
E --------------------^---'Unknown architecture.'
Compilation failed
```
## *The* %exit *Directive*

The %exit directive instructs the compiler to stop processing the current Pascal source file.

#### *Syntax*

%exit

If the compiler encounters an %exit directive within an include file, it stops processing the include file, but continues processing the source file in which it is included. In effect, %exit is equivalent to an end-of-file marker.

When the compiler processes an %exit directive within an %if or %ifdef construct, it closes all %if or %ifdefs before it stops processing the current file.

#### *Example*

The Pascal program, exit\_directive.p

```
program exit_directive(output);
begin
    writeln('Hello, world!')
end. { exit_directive }
%exit
Everything after the %exit is ignored.
So you can put anything here.
```
The commands to compile and execute exit\_directive.p hostname% **pc -xl exit\_directive.p** hostname% **a.out** Hello, world!

## *The* %if *Directive*

The %if directive is a conditional branching directive.

#### *Syntax*

%if e*xpression* %then .

 . %end if

#### *Pascal Preprocessor* 257

When pc encounters a %if directive, it evaluates *expression*. If *expression* is true, pc executes the statements in the %then part. If *expression* is false, pc skips over the %then part and executes the %else, %elseif, or %endif directive. If no such directive exists, pc proceeds to the next statement.

The *expression* consists of a conditional variable and the optional boolean operators and, or, and not. You can set a conditional variable on the command-line by using the -config option. See "–config" on page 27 for information on this option.

Assuming one and two are conditional variables, *expression* can be any of the following:

one two one and two one or two not one not two

#### *Example*

See the example in the %else listing on page 250.

#### *The* %ifdef *Directive*

The %ifdef directive determines whether or not you previously defined a conditional variable in a %var directive.

#### *Syntax*

%ifdef *expression* %then . . %elseifdef *expression* %then . . %endif

*expression* consists of a conditional variable and the optional boolean operators and, or, and not. See the %else listing for examples of *expression*.

%ifdef is especially useful for determining whether or not a conditional variable has been declared in an include file.

#### *Example*

See the example in "The %elseifdef Directive."

## *The* %include *Directive*

The %include directive inserts lines from the specified file in the input stream.

#### *Syntax*

%include '*filename*';

#### *Comments*

When cppas encounters the %include directive, it inserts the lines from the file name into the input stream.

#### *Example*

```
program include_prog;
%include 'extern.h';
begin
    qlobal := 1; writeln('From MAIN, before PROC: ',global);
    proc;
     writeln('From MAIN, after PROC: ',global);
end. { include_prog }
```
The program unit, include\_prog.p

#### *Pascal Preprocessor* 259

# *A* The module unit, include\_mod.p module include\_mod; define global, proc; %include 'extern.h'; procedure proc; begin writeln('From PROC : ',global);  $global := global + 1;$ end; { proc } The include file, include.h  $\vert$  var global : integer; procedure proc; extern; The commands to compile and execute ext\_prog.p and hostname% **pc -xl include\_prog.p include\_mod.p** include\_prog.p:

ext\_mod.p

include\_mod.p: Linking: hostname% **a.out** From MAIN, before PROC:1 From PROC : 1 From MAIN, after PROC:2

## *The* %list *Directive*

The %list directive enables a listing of the program.

#### *Syntax*

%list;

The %list directive and the -l compiler option perform the same function.

#### *Example*

```
The Pascal program, list.p program list\_example(output);{ This program demonstrates the use of the %list
                              and %nolist directives. }
                            %list;
                            %include 'types.h';
                           %nolist;
                           begin
                                pri := [red, yellow, blue];
                                pos := [true, false];
                                cap := ['A'..'Z'];
                               dig := [0..100];writeln('There are ',card(pri): 4, ' primary colors.');
                               writeln('There are ',card(pos): 4, ' possibilities.');
                               writeln('There are ',card(cap): 4, ' capital letters.'');
                               writeln('There are ',card(dig): 4, ' digits.')
                            end. { list_example }
```

```
The include file, types.h | type
                                lowints = 0..100;
                                 primary_colors = set of (red, yellow, blue);
                                 possibilities = set of boolean;
                                 capital_letters = set of 'A'..'Z';
                                 digits = set of lowints;
                            var
                                 pri: primary_colors;
                                 pos: possibilities;
                                 cap: capital_letters;
                                 dig: digits;
```
#### *Pascal Preprocessor* 261

The listing includes the time each unit was compiled and the name of each unit compiled.

```
hostname% pc -xl list.p
Tue Feb 28 15:48 1995 list.p:
   6 %list;
Tue Feb 28 15:50 1995 ./types.h:
   1 type
   2 lowints = 0..100;
   3 primary_colors = set of (red, yellow, blue);
   4 possibilities = set of boolean;
   5 capital_letters = set of 'A'..'Z';
   6 digits = set of lowints;
   8 var
   9 pri: primary_colors;
   10 pos: possibilities;
   11 cap: capital_letters;
   12 dig: digits;
Tue Feb 28 15:52 1995 list.p:
   7 %include 'types.h';
hostname% a.out
   There are 3 primary colors
   There are 2 possibilities
   There are 26 capital letters
   There are 101 digits
```
*The* %nolist *Directive*

The %nolist directive disables the program listing.

#### *Syntax*

%nolist;

#### *Comments*

%nolist is the default.

#### *Example*

See the example under "The %list Directive."

## *The* %slibrary *Directive*

cppas treats %slibrary in the same manner as the %include directive. See "The %include Directive" on page 259.

## *The* %var *Directive*

The %var directive defines conditional variables for the preprocessor.

#### *Syntax*

%var *var1 ..., varN*

#### *Comments*

A conditional variable is defined when it appears in a %var directive; otherwise, it is undefined.

#### *Example*

See the example under "The %config Directive" on page 247.

### *The* %warning *Directive*

The %warning directive instructs pc to print a string on the standard output as a compiler warning.

## *Syntax*

%warning '*string*'

#### *Comments*

pc produces an object file.

#### *Example*

The Pascal program, warning.p

program warning\_example(output); { This program demonstrates the use of the %warning compiler directives. } %var blue

```
begin
     %if blue %then
         writeln('The color is blue.');
     %else
         %warning 'Color not defined'
     %endif
```
end. { warning\_example }

The output when you compile warning.p without the –config option

hostname% **pc -xl warning.p** Fri Mar 3 15:03 1995 warning.p Line 12:%warning 'Color not defined' w -------------------^----- 'Architecture not defined'
# $Error Messages$

The following is a list of the error messages produced by Pascal, arranged by message number. 10010: Builtin *<function>* takes exactly *<number>* argumen*ts* 10020: Builtin *<function>* takes at least *<number>* arguments 10030: Builtin *<function>* takes at least *<number>* arguments and at most *<number>* 10040: Built-in *<function>* cannot be passed as a parameter 10050: argv takes two arguments 10060: argv's first argument must be an integer, not *<type>* 10070: argv's second argument must be a string, not *<type>* 10080: Argument to card must be a set, not *<type>* 10090: flush takes at most one argument 10100: flush's argument must be a file, not *<type>* 10110: Not enough arguments to *<function>*

10120: Too many arguments to *<function>* 10130: Actual argument cannot be conformant array 10140: Actual argument is incompatible with formal var parameter *<identifier>* of *<function>* 10150: Actual argument is incompatible with formal *<paramtype>* parameter *<identifier>* of *<function>* 10160: Actual argument to NONPASCAL procedure cannot be conformant array 10170: Extra arguments to ADDR ignored 10180: Argument to *<function>* must be of type *<type>*, not *<type>* 10190: Second argument to *<function>* must be of type *<type>*, not *<type>* 10200: First argument to *<function>* must be of type *<type>*, not *<type>* 10210: Illegal argument to IN\_RANGE 10220: Type clash in argument to IN\_RANGE 10230: Illegal argument to ADDR 10240: Third argument to *<function>* must be of type *<type>*, not *<type>* 10250: Argument to ADDR is a dynamically allocated variable *<identifier>* 10260: Argument to ADDR is an internal variable *<identifier>* 10270: Argument to ADDR is a nested function *<function>* 10280: Argument to ADDR is an internal procedure *<function>*

# *B*

10290: Fourth argument to *<function>* must be of type *<type>*, not *<type>* 10300: First argument to *<function>* cannot be a univ\_ptr 10310: <*number*> argument to <*function*> must be of type <*type*>, not <*type*> 10320: <*number*> argument to <*function*> must be unpacked 10330: <*number*> argument to <*function*> must be packed 10340: *<function>* (line *<number>*) has *<number>* arguments 10350: Transfer functions take exactly one argument 10360: sizeof takes at least 1 argument 10370: Formal arguments should be given only in forward declaration 10380: Types must be specified for arguments 10390: Each procedure/function argument must be declared separately 10400: *<function>* takes no arguments 10410: *<function>* takes either zero or one argument 10420: *<function>* takes exactly one argument 10430: *<function>*'s argument must be integer or real, not *<type>* 10440: seed's argument must be an integer, not *<type>* 10450: *<function>*'s argument must be a real, not *<type>* 10460: *<function>*'s argument must be an integer or real, not *<type>*

10470: ord's argument must be of scalar type, not *<type>* 10480: *<function>*'s argument must be of scalar type, not *<type>* 10490: odd's argument must be an integer, not *<type>* 10500: chr's argument must be an integer, not *<type>* 10510: Argument to eoln must be a text file, not *<type>* 10520: Argument to eof must be file, not *<type>* 10530: Transfer functions take only one argument 10540: Arguments to *<function>* must be variables, not expressions 10550: Read requires an argument 10560: Write requires an argument 10570: Message requires an argument 10580: null takes no arguments 10590: *<function>* expects one argument 10600: Argument to *<function>* must be a file, not *<type>* 10610: *<function>* expects one or two arguments 10620: First argument to *<function>* must be a file, not *<type>* 10630: Second argument to *<function>* must be a string, not *<type>* 10640: *<function>* expects at least one argument 10650: (First) argument to *<function>* must be a pointer, not *<type>*

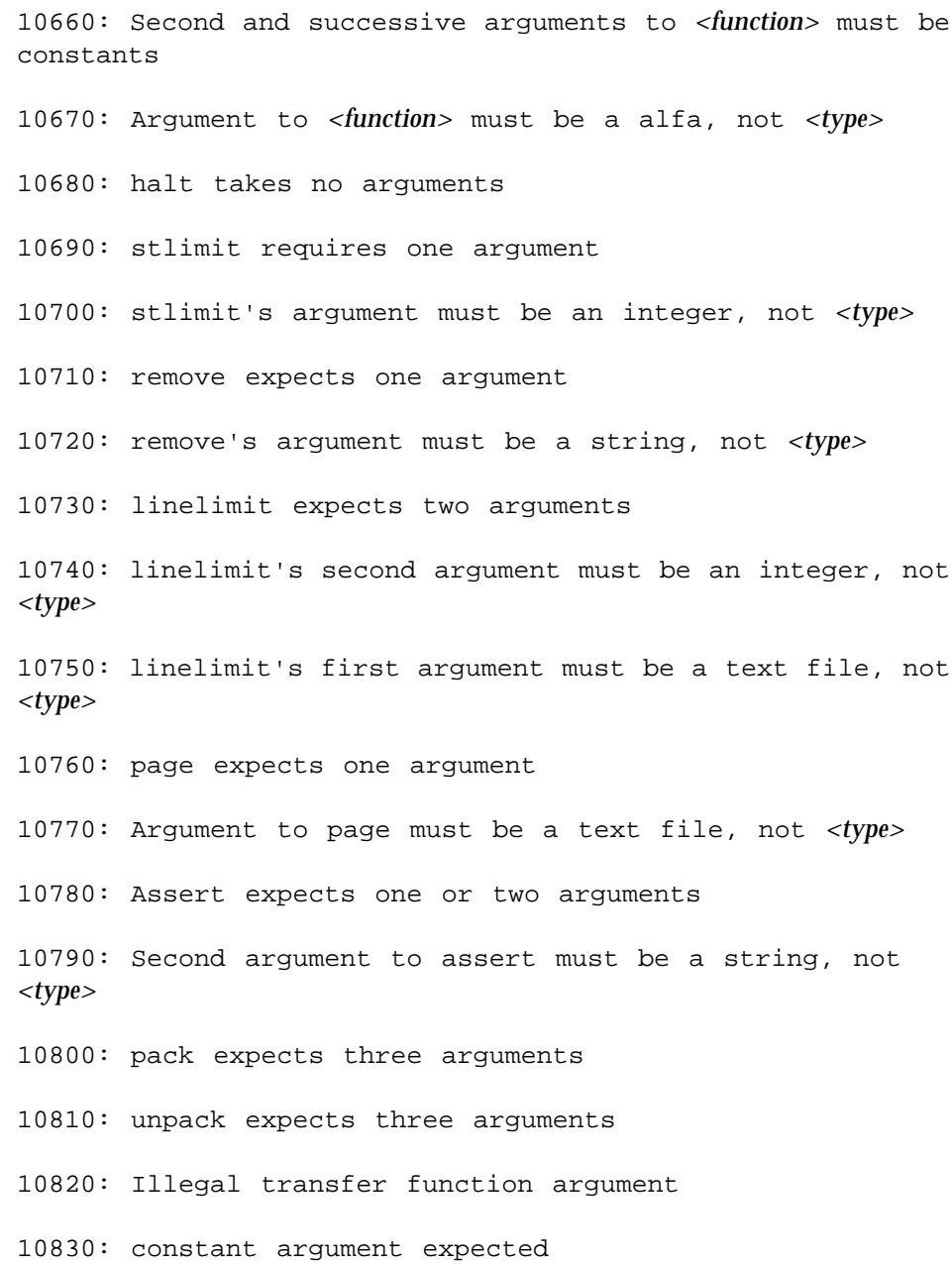

10840: Illegal argument with format radix specification; probably a comma missing 11010: have incompatible conformant array schemas 11020: sizeof(conformant array) is undefined 11030: Conformant arrays are not allowed at ANSI Level 0 11040: Subscripting allowed only on arrays, not on *<type>*s 11050: subrange value or array subscript (*<integer>*) is out of range 11060: compiler takes size of array 11070: Elements of a packed array cannot be passed by reference 11080: Subscripting allowed only on arrays and varying, not on *<type>*s 11090: Varying size must be a constant 11100: Size of *<identifier>* is zero 11110: Character array lower bound <> 1 11120: Character array upper bound of 1 11130: *<function>* requires a to be an unpacked array, not *<type>* 11140: *<function>* requires z to be a packed array, not *<type>* 11150: *<operation>* not allowed on arrays - only allow = and  $\lt$ 11160: Packed multidimensional conformant arrays are not permitted

11170: For-statement variable *<identifier>* cannot be an element of a record 11180: . allowed only on records, not on *<type>*s 11190: *<identifier>* is not a field in this record 11200: Record required when specifying variant tags 11210: Missing case constants in variant record 11220: *<identifier>* is a duplicate field name in this record 11230: Duplicate variant case label in record 11240: *<operation>* not allowed on records - only allow = and  $\langle$ 11250: Variable in with statement refers to *<identifier>*, not to a record 11260: Too many tag fields 11270: No variant case label value equals specified constant value 11280: Tag fields cannot be *<type>*s 11290: Bad variant constant 11300: variant required after case 12010: Assert expression must be Boolean, not *<type>*s 12020: illegal transfer function with *<identifier>* 12030: Illegal transfer function 12040: Transfer functions on bit fields not implemented 12050: Oct/hex allowed only on writeln/write calls

12060: Width expressions allowed only in writeln/write calls 12070: Cannot write *<type>*s with two write widths 12080: Can't write *<identifier>*s with oct/hex 12090: First write width must be integer, not *<type>* 12100: Second write width must be integer, not *<type>* 12110: Negative widths are not allowed 12120: Cannot write unpacked array to textfile 12130: Can't read *<type>*s from a text file 12140: Can't 'readln' a non text file 12150: Oct/hex allowed only on text files 12160: Write widths allowed only on text files 12170: Cannot write unpacked array to textfile 12180: Can't write *<type>*s to a text file 12190: Can't 'writeln' a non text file 13010: constant identifier required 13020: Constant value cannot be evaluated at compile-time 13030: Constant too large for this implementation 13040: *<identifier>* is a constant and cannot be qualified 13050: Constant string too long 13060: Constant expression is required

13070: constant argument expected 13080: newline in string or char constant 13090: empty character constant 13100: too many characters in character constant 14010: Constant declarations should precede type, var and routine declarations 14020: Label declarations should precede const, type, var and routine declarations 14030: Type declarations should precede var and routine declarations 14040: All types should be declared in one type part 14050: All constants should be declared in one const part 14060: INTERNAL ignored, procedure was previously declared PUBLIC or as EXTERNAL 14070: *<function>* has already been declared forward 14080: Unknown language *<identifier>* in EXTERN procedure declaration ignored 14090: Unresolved forward declaration of *<function>* 14100: *<identifier>* DEFINED, but not declared 14110: label *<identifier>* was declared but not defined 14120: PUBLIC procedures must be declared at outer block level 14130: PRIVATE ignored, procedure was declared DEFINED previously

14140: PUBLIC ignored, procedure was declared INTERNAL or PRIVATE previously 14150: PRIVATE ignored, procedure was declared PUBLIC or as EXTERNAL previously 14160: For-statement variable *<identifier>* must be declared in the block in which it is used 14170: All labels should be declared in one label part 14180: Expected identifier VARYING in declaration 14190: Variable declarations should precede routine declarations 14200: All variables should be declared in one var part 14210: public vars must be declared at outer block level 14220: Declarations may not be both STATIC and PUBLIC, STATIC is ignored 14230: Declarations may not be both DEFINE and PRIVATE, DEFINE is ignored 14240: Declarations may not be both EXTERN and PRIVATE, EXTERN is ignored 14250: *<identifier>* was declared in a DEFINE, cannot be STATIC 14260: *<identifier>* was declared in a DEFINE, cannot be PRIVATE 14270: *<identifier>* used as both a field and a type name in a record definition 14280: cannot DEFINE *<identifier>*, variable was not previously declared as EXTERN

#### 274 *Pascal 4.0 User's Guide*

14290: Declaration found when statement expected

14300: Expected keyword begin after declarations, before statements 14310: Improper initialization for variable *<identifier>* 14320: *<identifier>* is already defined globally 14330: Definition of name *<identifier>* after applied use in *<identifier>* 14340: Definition of name *<identifier>* after applied use 14350: *<identifier>* is already defined in this block 14360: Range lower bound exceeds upper bound 14370: '\*' subrange descriptor used in illegal context 14380: Cannot initialize dynamic local variables 15010: File *<identifier>* listed in program statement but not declared 15020: File *<identifier>* listed in program statement but declared as a *<identifier>* 15030: File *<identifier>* listed in program statement but defined as *<identifier>* 15040: Files cannot be passed by value 15050: Files cannot be a component of *<identifier*> passed by value 15060: Pre-defined files input and output redefined 15070: Files cannot be members of files 15080: Missing closing *<quote or bracket>* for include file name 15090: Include filename must end in .i or .h

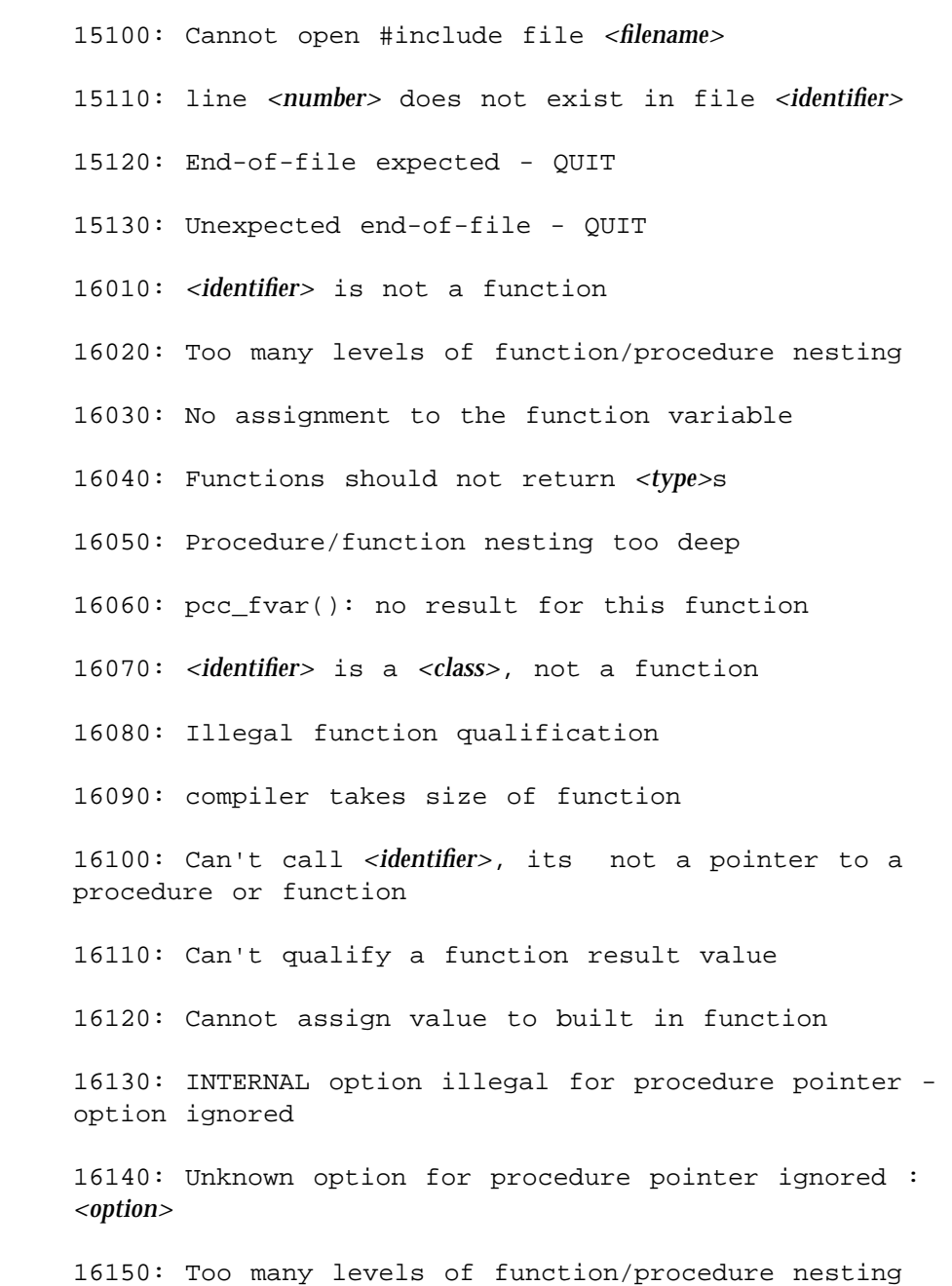

16160: Procedure/function nesting too deep 16170: Can't call *<identifier>*, its not a pointer to a procedure or function 16180: Can't call *<identifier>*, it's *<class>* not a procedure 16190: Procedure *<identifier>* found where expression required 16200: Illegal procedure call, expecting value 16210: Non-pascal routine *<identifier>* will fail if called indirectly from pascal 16220: Passing nested routine *<identifier>* to non-pascal routine *<identifier>* 16230: Can't call *<identifier>*, its not a pointer to a procedure or function 17010: Case label out of range 17020: Real constant out of range for this implementation 17030: Short real out of range for this implementation 17040: Short real <number> out of range for this implementation 17050: Implementation restriction: sets must be indexed by 16 bit quantities 17060: Subscript of *<identifier>* is out of range 17070: Subscript value of *<number>* is out of range 17080: subrange value or array subscript (*<integer>*) is out of range 17090: Successor of *<integer>* is out of range

17100: Predecessor of *<integer>* is out of range 17110: Value of *<integer>* is out of range 17120: Range upper bound of *<integer>* out of set bounds 17130: Range lower bound of *<integer>* out of set bounds 17140: Value of *<integer>* out of set bounds 17150: value of *<integer>* (initial assign. to for loop variable) is out of range 17160: Value of *<integer>* (terminal assign. to for loop variable) is out of range 17170: Tag type is out of range 17180: Base out of range (2..36) 18020: (\* in a (\* ... \*) comment 18030: { in a { ... } comment 18040: Comment does not terminate - QUIT 18050: Illegal character, use the -xl option to process % compiler directives 18060: Illegal character 18070: unexpected EOF 18080: Point of error 18090: Parsing resumes 18100: Parse stack overflow 18110: Expression passed to UNIV formal *<identifier>* was converted to *<type>* of size *<number>* bytes

# *B*

18120: 8 or 9 in octal number 18130: Number too large for this implementation 18140: *<operation>* is undefined for reals 18150: *<identifier>* cannot have more elements in z (*<integer>*) than in a (*<integer>*) 18160: *<identifier>* is an unimplemented extension 18180: Initializer must be a string 18190: Initialization string *<string>* is too long 18200: Expected 'options', not *<identifier>* 18210: Unknown option ignored : *<identifier>* 18220: Duplicate options specification : *<identifier>* 18230: Unimplemented option ignored : *<identifier>* 18240: *<identifier>* undefined on line *<number>* 18250: *<identifier>* improperly used on line *<number>* 18260: *<identifier>* is neither used nor set 18270: *<identifier>* is never used 18280: *<identifier>* is used but never set 18290: Length of external label for identifier *<identifier>* exceeds implementation limit 18300: Applied use of *<identifier>* before definition in this block 18320: *<operation>* is forbidden for reals

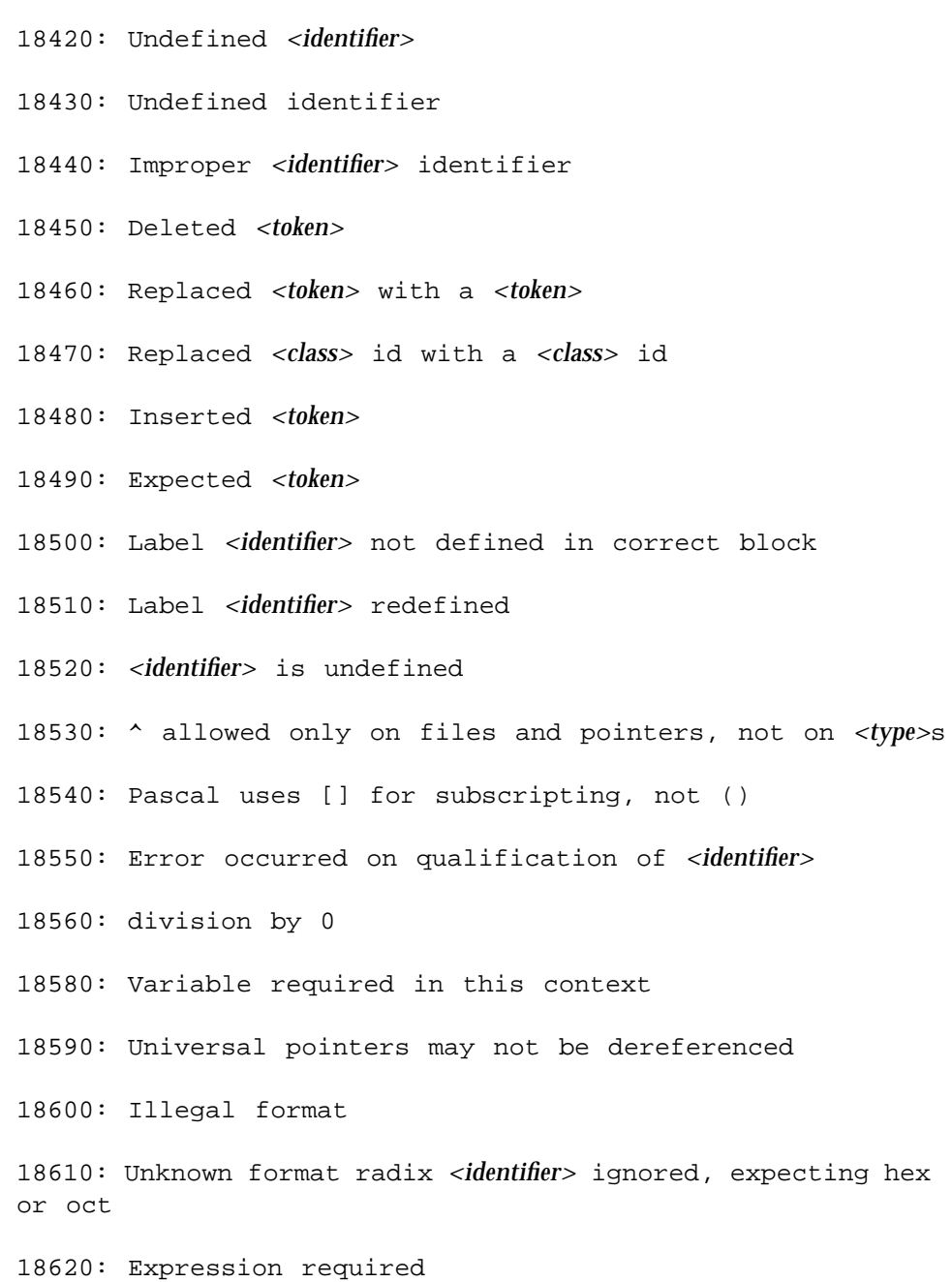

# *B*

18630: Unreachable statement 18640: Unrecoverable syntax error - QUIT 18650: Too many syntax errors - QUIT 18660: Input line too long - QUIT 18670: Unrecognizable # statement 18680: Include syntax error - expected ' or \" not found 18690: Absurdly deep include nesting - QUIT 18700: Too many levels of include nesting - QUIT 18710: Bad arbitrary base integer 18720: Bad base *<number>* number, *<number>* 18730: Digits required after decimal point 18740: Digits required before decimal point 18750: Digits required in exponent 18760: Space required between number and word-symbol 18770: Character/string delimiter is ' 18780: Unmatched ' for string 18790: Null string not allowed 18800: Invalid preprocessed file (probably renamed as '.p'). Compile the original .p file with -sb again 19010: Module name expected after keyword MODULE 19020: Identifiers after module name ignored

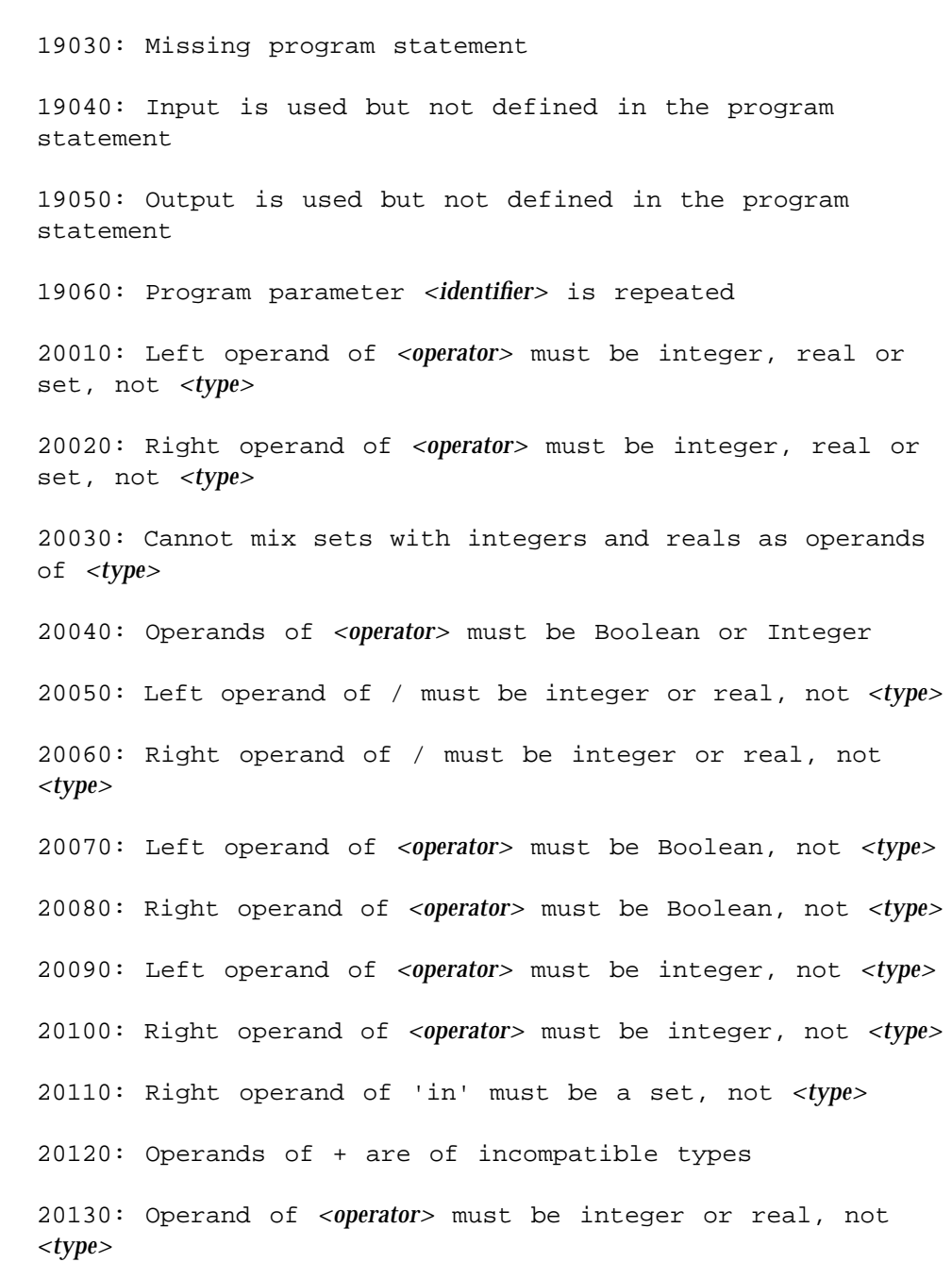

*B*

20140: Operands of *<operator>* must both be sets 20150: Set types of operands of *<operator>* must be compatible 20160: Incorrect statement usage const. with operand 20170: ^ allowed only on files and pointers, not on *<type>*s 20180: *<operation>* is an illegal operation on strings 20190: not must operate on a Boolean or Integer, not *<type>* 20200: not must operate on a Boolean, not *<type>* 20210: *<operation>* not allowed on pointers - only allow = and  $\leq$ 20220: Strings not same length in *<operator>* comparison 20230: *<identifier>*s and *<identifier>*s cannot be compared operator was *<operator>* 20240: *<identifier>*s may not participate in comparisons 21010: Attempt to pass IN parameter to formal reference parameter 21020: Expression type clashed with type of value parameter *<identifier>* of *<identifier>* 21030: Expression given (variable required) for var parameter *<identifier>* of *<identifier>* 21040: Parenthesis not allowed for var parameter *<identifier>* of *<identifier>* 21050: Parameter type not identical to type of var parameter *<identifier>* of *<identifier>*

21060: Packed/unpacked type conflict between formal and actual parameters

21070: Conformant array parameters in the same specification must be the same type 21080: actual parameter is not an array 21090: array index type is incompatible with conformant array parameter *<identifier>* 21100: array index type is not within of index type of conformant array parameter *<identifier>* 21110: array index type is not within range[*<number>*..*<number>*] of index type of conformant array parameter *<identifier>* 21130: *<class> <identifier>* given for formal *<class>* parameter *<identifier>* 21140: does not match type of formal *<class>* parameter *<identifier>* (line *<number>*) 21150: *<class>* parameter *<identifier>* of *<identifier>* (line *<number>*) 21160: does not match *<class>* parameter *<identifier>* of *<identifier>* (line *<number>*) 21170: Type of *<class>* parameter *<identifier>* of *<identifier>* (line *<number>*) 21180: does not match type of *<class>* parameter *<identifier>* of *<identifier>* (line *<number>*) 21190: Parameter congruity error: incompatible groupings 21200: Packed/unpacked type conflict between parameters of *<identifier>* and *<identifier>* 21210: than formal *<class>* parameter *<identifier>* (line *<number>*) 21220: Conformant array parameter bound symbol table entry is NULL

21230: Program parameter *<identifier>* is repeated

21240: Previous declaration for formal parameter '*<identifier>*' has different type

21250: Previous declaration for formal parameter '*<identifier>*' has different name '*<identifier>*'

21260: Previous declaration for procedure '*<identifier>*' had different number of formal parameters

21270: Formal *<class> <name>* cannot be qualified

21280: *<class> <name>* cannot be qualified

21290: Expression given, *<class>* required for *<class>* parameter *<identifier>*

21300: Variable given, *<class>* required for *<class>* parameter *<identifier>*

21310: Cannot take value of OUT parameter

21320: Invalid assignment to a parameter marked as IN

21330: Parameter congruity error: incompatible groupings

21340: UNIV parameter *<identifier>* should be passed as a var parameter

21350: Fields which select variant parts may not be passed by reference

21360: Cannot pass components of packed structures by reference

21370: Cannot pass components of packed structures by VAR, OUT, or IN/OUT

22010: Ran out of memory (gentypind)

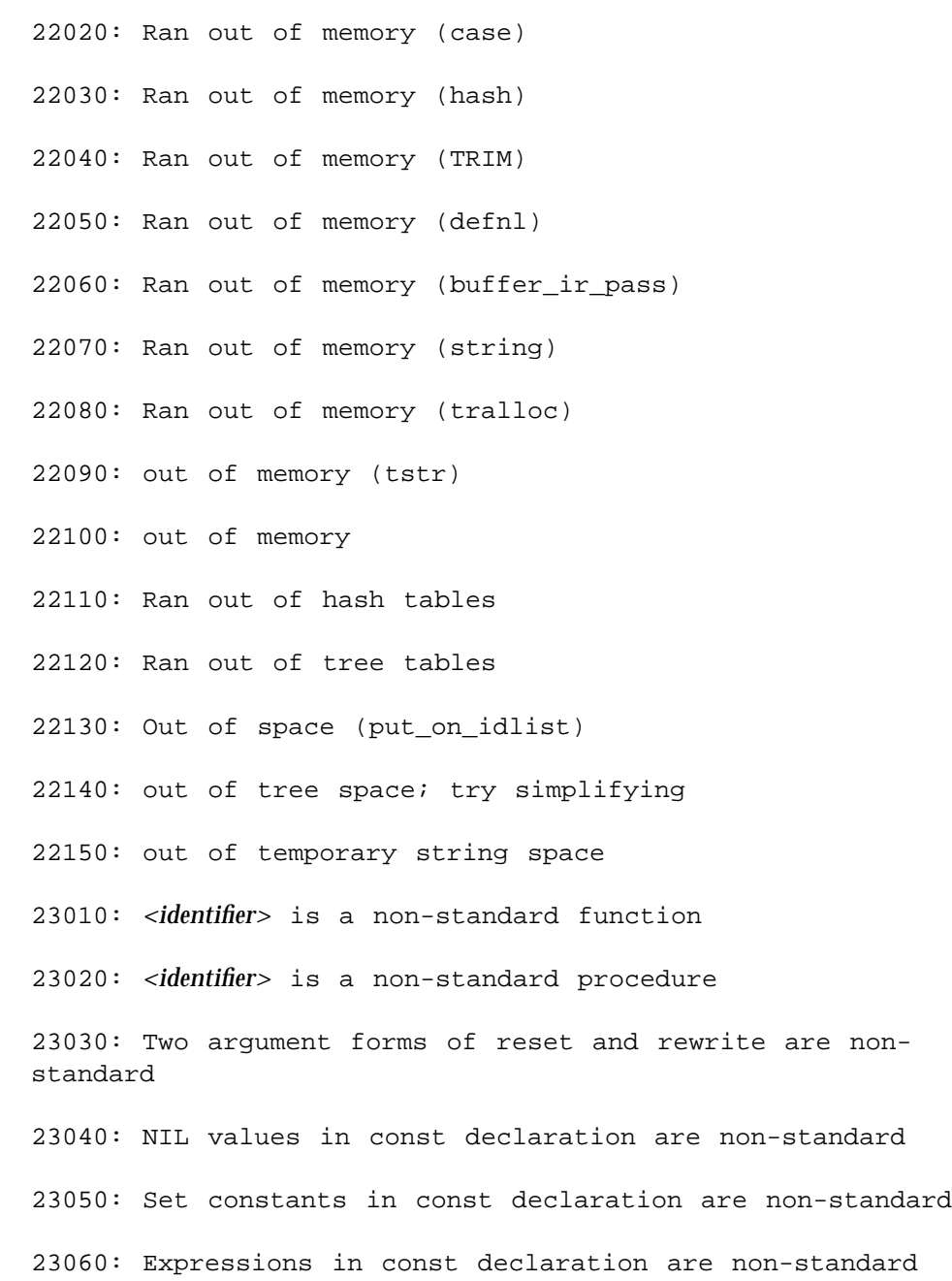

23070: Routine Options are not standard 23080: External procedures and functions are not standard 23090: Separately compiled routine segments are not standard 23100: UNIV parameters are non-standard 23110: IN parameters are non-standard 23120: OUT parameters are non-standard 23130: IN OUT parameters are non-standard 23140: *<identifier>* is a nonstandard function 23150: OTHERWISE clause in case statements is non-standard 23160: Ranges in case statements are non-standard 23170: Transfer functions are non-standard 23180: Reading scalars from text files is non-standard 23190: Writing *<type>*s with two write widths is non-standard 23200: Zero widths are non-standard 23210: Oct and hex are non-standard 23220: Writing *<type>*s to text files is non-standard 23230: *<identifier>* is a nonstandard procedure 23240: Short-circuit operators are non-standard 23250: *<operator>* comparison on sets is non-standard 23260: record comparison is non-standard

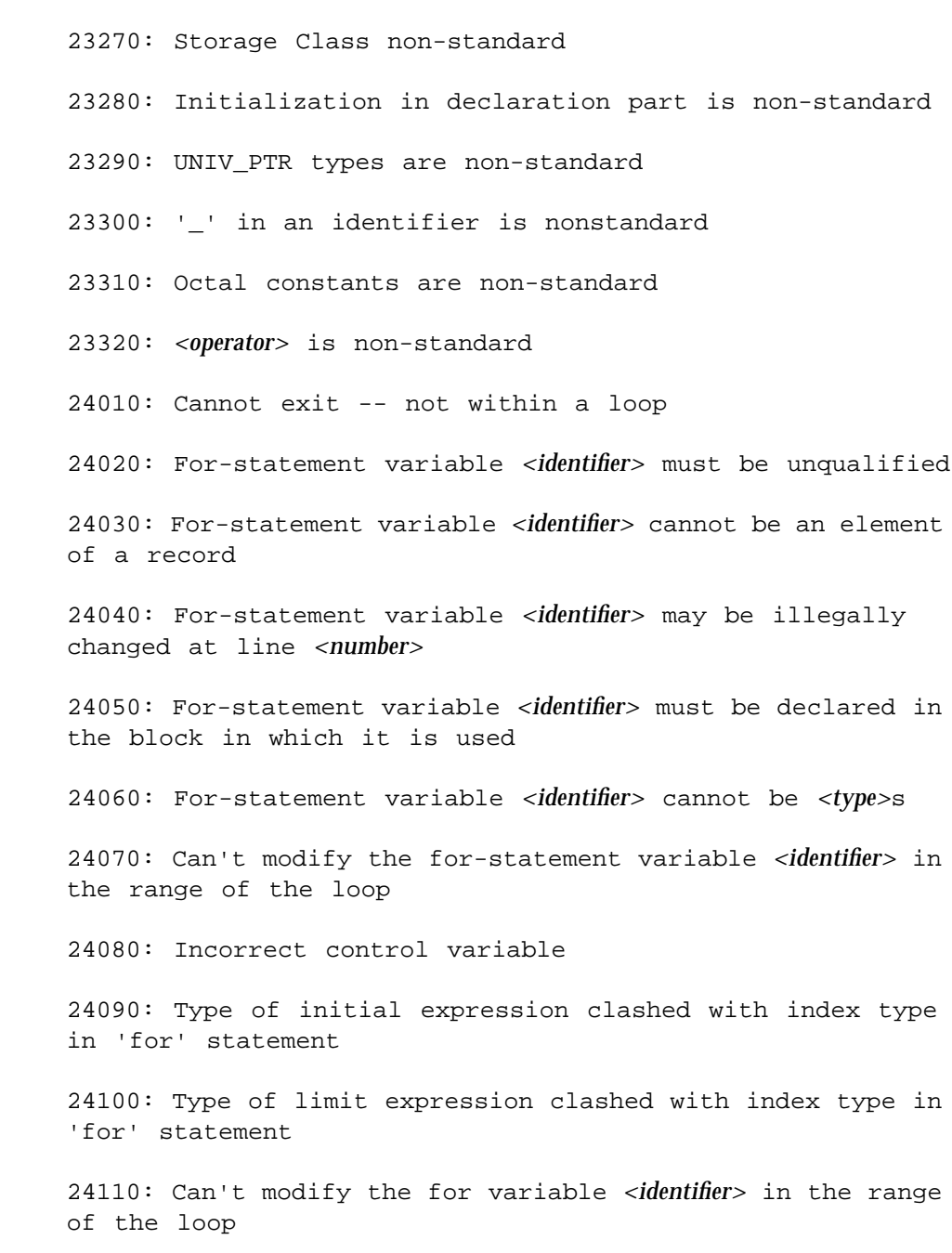

24120: Case selectors cannot be *<type>*s 24130: Duplicate otherwise clause in case statement 24140: Case label type clashed with case selector expression type 24150: Multiply defined label in case, lines *<number>* and *<number>* 24160: No case-list-elements 24170: Bad case constant 24180: Range in case label must be in ascending order 24190: Maximum number of case selectors exceeded 24200: Cannot next -- not within a loop 24210: Goto *<label>* is into a structured statement 24220: Goto *<label>* from line *<number>* is into a structured statement 24230: Variable in with statement refers to *<type>*, not to a record 24240: Maximum WITH nesting depth exceeded, ignoring WITH variables 24250: Variable in with statement not correct 24260: cannot assign to lhs 24270: Variable required 24280: *<class> <identifier>* found where variable required 24290: univ\_ptr variable cannot be dereferenced in assignment

24300: Improper use of the DEFINE statement 24310: End matched *<keyword>* on line *<number>* 24320: Inserted keyword end matching {begin|record|class} on line *<number>* 25010: {pack|unpack}: elements of a and z must have the same type 25020: component types of formal and actual arrays are not conformable 25030: Type of function *<name>* (line *<number>*) 25040: Case label type clashed with case selector expression type 25050: Type clash: initializer must be a pointer 25060: Type clash: type of initializer does not match type of array 25070: Type clash: Integer is incompatible with real 25080: Type clash: Initializer out of range 25090: Type clash: real is incompatible with integer 25100: This resulted because you used '/' which always returns real rather 25110: than 'div' which divides integers and returns integers 25120: Type clash: non-identical scalar types 25130: Type clash: unequal length strings 25140: Type clash: varying char and unknown

25150: Type clash: packed and unpacked set 25160: Type clash: files not allowed in this context 25170: Type clash: non-identical *<class>* types 25180: Type clash: *<type>*s with file components not allowed in this context 25190: Type clash: *<type>* is incompatible with *<type>* 25200: Type clash: string and unpacked array 25210: Type clash: string and packed array with lower bound <> 1 25220: Type clash: Non-identical string types must be packed 25230: Type clash: packed array with lower bound <> 1 25240: Set default type 'intset' is not a set 25250: Upper bound of element type clashed with set type in constant set 25260: Lower bound of element type clashed with set type in constant set 25270: Element type clashed with set type in constant set 25280: Set elements must be scalars, not *<type>*s 25290: Set of real is not allowed 25300: Procedures cannot have types 25310: Function type can be specified only by using a type identifier

25320: Function type should be given only in forward declaration 25330: Different type declared previously for function return *<name>* 25340: Function type must be specified 25350: Type of expression in while statement must be Boolean, not *<type>* 25360: Until expression type must be Boolean, not *<type>*, in repeat statement 25370: Array index type incompatible with declared index type 25380: Too many subscripts 25390: Bad type of variable used for call 25400: Transfer functions only work on types of the same size 25410: Only type char allowed in varying array 25420: Type mismatch in read from non-text file 25430: Type mismatch in write to non-text file 25440: Specified tag constant type clashed with variant case selector type 25460: Tag type is out of range 25470: Variant label type incompatible with selector type 25480: set types must be compatible in comparisons operator was *<operator>*

25490: *<class>* types must be identical in comparisons operator was *<operator>* 25500: Index type clashed with set component type for 'in' 25510: Operands of + are of incompatible types 25520: Type names (e.g. *<type>*) allowed only in declarations 25530: Type name (e.g. *<type>*) found in illegal context 25540: Set types of operands of *<operator>* must be compatible 25550: expression has invalid type 25560: Type of expression clashed with type of variable in assignment 25570: Type of expression in if statement must be Boolean, not *<type>* 25580: Type of transfer function does not match type of right side 25590: *<identifier>* is a *<class>*, not a type as required 25600: Set type must be range or scalar, not *<type>* 25610: Sets must have basetype with range *<number>*..*<number>* 25620: Subrange type cannot contain a expression 25630: Scalar types must be identical in subranges 25640: Can't mix *<identifier>*s and *<identifier>*s in subranges 25650: Subrange of real is not allowed 25660: Subrange bounds must be Boolean, character, integer or scalar, not *<type>*

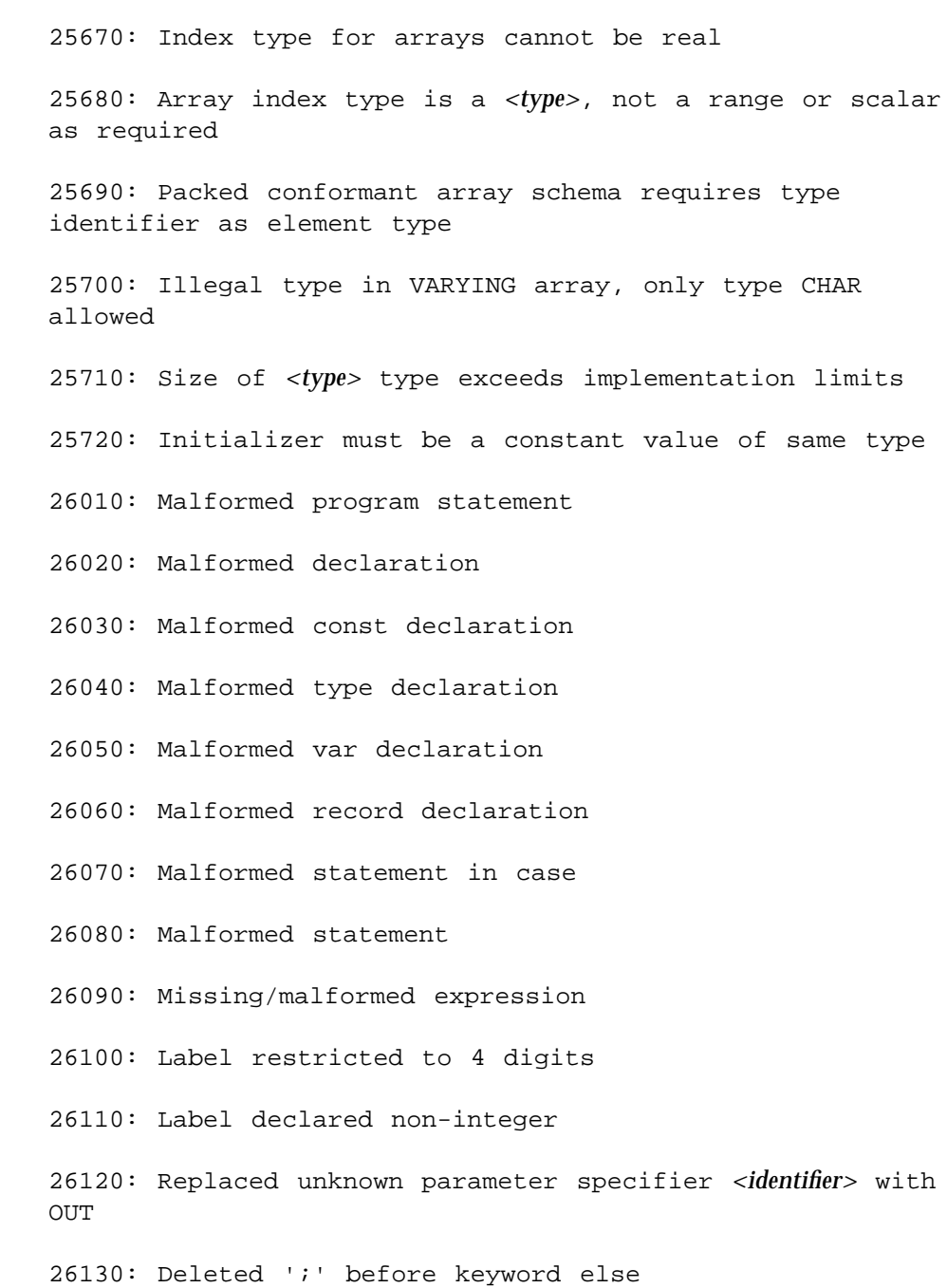

# *B*

26140: Extension to WITH statement not allowed 27010: Integer overflow in constant expression The following are internal error messages. If any of them is displayed, contact Sun Customer Support. 18330: NAME with no symbol table entry 18340: ir\_symbol: unknown class 18350: ir\_leaf: cannot take address of op *<identifier>* 18360: ir\_leaf: illegal leaf node, op = *<identifier>* 18370: ir\_starg: illegal STARG 18380: ir\_exit: no return label 18390: cannot take address of op <*identifier*> 18400: op '<*identifier*>' not implemented yet 18410: goal <*integer*> not defined for op <*operation*> 18570: wasted space: <*number*>

# $\equiv$ *B*

# *Index*

## **A**

–a option to pc command, 24 a.out, 2, 8, 9, 17 address parameters, 169 alignment of types in FORTRAN, 165 and operator, 38 AnswerBook, xxii arguments, *See* parameters arithmetic exceptions in math libraries, 239 arrays, conformant parameters by value, 101, 114, 123, 193 as(1) assembler, 40, 57 assert statement, 25 attributes for XView, 224 automatic replacement of errors, 207 Auto-Read definition, 61 for dbx, disable, 61

### **B**

–B option to pc command, 24 -b option to pc command, 25 block buffering of program output, 25 boolean expression, 36, 38

breaking a program into parts, 67 -bsdmalloc option to pc command, 25 buffering of program output, controlling, 24 built-in function and procedure type errors, 211

## **C**

-C option to pc command, 25, 49 –c option to pc command, 26 C programming language, 89 to 134, 245 arrays by value, 114 C calls Pascal, 93 to 116 compatible types, 90 function return values, 115, 130 global variables in C and Pascal, 133 parameter passing, 93 parameters as pointers to procedures, 131 Pascal calls C, 117 to 132 interface, 89 procedures and functions as parameters, 131 records and structures, 105, 124 sharing declarations, 88 strings by value, 114 value parameters, 129 to 130

var parameters, 94, 117 C++ programming language, 137 to 162 arguments, passing of by reference, 139, 155 by value, 150, 157 arrays, fixed, 144 C++ calls Pascal, 138 to 155 character strings, 142 compatible types, 138 compiler options, 137 function return values, 152, 159 functions, 155 global variables in C++ and Pascal, 161 -lpc and -lc options, 137 name encoding, 138 parameter passing, 152 Pascal calls C++, 155 to 160 file pointers to C++, 162 interface, 137 records and structures, 146 value parameters, 158 -calign option to pc command, 26 cg, the code generator, 18 –cg89 option to pc command, 26 –cg92 option to pc command, 26 character data type, 33, 46 characters, illegal, 205 compatible types Pascal and C, 90 Pascal and C++, 138 Pascal and FORTRAN, 165 compiler, 8, 11, 17 to 66 driver, 18 panics, 217 compiler directives, 246 to 263 #include, 67 %config, 247 %debug, 27, 249 %else, 250 %elseif, 251 %elseifdef, 252 %enable, 246, 254

%endif, 255 %error, 255 %exit, 256 %if, 247, 257 %ifdef, 255, 257, 258 %include, 259, 263 %list, 260 %nolist, 262 %slibrary, 263 %var, 247, 258, 263 %warning, 263 compiler semantic errors, 210 to 217 can't read and write scalars, 212 expression diagnostics, 212 function and procedure type errors, 211 goto statement, 216 incompatible types, 210 procedures and functions as parameters, 211 scalar, 211 type equivalence, 214 uninitialized variables, 216 unreachable statements, 215 unused item errors, 216 compiler syntax errors, 205 to 209 digits in real numbers, 206 expected symbols, malformed constructs, 208 expected, unexpected, end-of-file, QUIT, 209 illegal characters, 205 replacements, insertions, deletions, 207 string errors, 206 undefined or improper identifiers, 208 compiling a Pascal program, 8, 13 units, 69 with libraries, XView, 224 –cond option to pc command, 27, 249 conditional compilation, 27 variables, 246

–config option, 245, 252, 256 defined, 246 undefined, 245 %config directive, 247 –config option to pc command, 27, 246, 252 conformant arrays parameters between Pascal and C, 101, 114, 123 parameters between Pascal and C++, 152, 158, 159 parameters between Pascal and FORTRAN, 182, 193 conventions, xxi cpp #include directive, 67 the C preprocessor, 18, 27, 40, 49, 245 cppas, 245 to 263 compiler directives, 246 to 263 conditional variables, 245 preprocessor, 27, 40 the -xl preprocessor, 18, 19

### **D**

–D option to pc command, 27 –dalign option to pc command, 28 data type character, 33, 46 data types, XView, 226 dbx, 3, 31, 61 %debug compiler directive, 27, 249 debugger, 3 debugging disable Auto-Read for dbx, 61 fix-and-continue feature, 3 with dbx, 3 with –g option to pc command, 31 declarations define, 83 sharing between multiple units of different languages, 87 #define statement, 27 define declaration, 83

variable, 76 define variable, 82 diagnostics, format of, 210 digits in real numbers, 206 directives, *See* compiler directives –dn option to pc command, 28 documentation, xxii to xxiii DOMAIN Pascal, 27 –dryrun option to pc command, 28 –dy option to pc command, 28

### **E**

%else directive, 250 %elseif directive, 251 %elseifdef directive, 252 %enable directive, 246, 254 %endif directive, 255 end-of-file errors, 209 enumerated types, 92, 166 equivalence of types, errors, 214 %error directive, 255 error recovery, 207 errors, 205 to 220 automatic replacement, 207 from incompatible types, 210 from uninitialized variables, 216 from unreachable statements, 215 from unused items, 216 illegal characters, 205 in constructs, 208 in ends of program files, 209 in expressions, 212 in function and procedure types, 211 in goto statement, 216 in identifiers, 208 in reading and writing scalars, 212 in real numbers, 206 in scalars, 211 in semantics, 210 in strings, 206 in symbols, 208 in syntax, 205

in type equivalence, 214 out of memory, 217 runtime, 217 to 220 exception-handling function in math libraries, 240 executable file, 2, 9, 11, 18, 46 default, 9, 17 how to rename, 9 execution profile, 39 %exit directive, 256 expression diagnostics, 212 extended language features, 56 extern option, 86, 88 variable, 76 external option, *See* extern option

## **F**

–fast option to pc command, 28 faster linking and initializing, 61 fbe(1) assembler, 40 features, Pascal compiler, 2 file name extensions, 20 variable, 12 -flags option to pc command, 32 floating-point, nonstandard, 29 –fnonstd option to pc command, 29 -fns option to pc command, 29 format of error diagnostics, 210 FORTRAN programming language, 163 to 204 and Pascal, compatible types, 165 arrays by value, 182 character dummy arguments, 189 compatible types, 164 FORTRAN calls Pascal, 168 to 185 function return values, 184, 201 incompatibilities with Pascal, 166 parameter passing, 167 Pascal calls FORTRAN, 185 to 202

interface, 163 procedures and functions as parameters, 202 to 204 records and structures, 175, 194 sharing declarations, 88 strings by value, 182 value parameters, 181, 197 var parameters, 168, 186 to 197 -fround= *r* option to pc command, 29 -ftrap= *t* option to pc command, 30 function extern option, 86, 88 external, 88 return values with C, 115, 130 return values with FORTRAN, 184, 201 type errors, 211

## **G**

-G option to pc command, 30 –g option to pc command, 31 global variables C and Pascal, 133 C++ and Pascal, 161 goto statement, compiler semantic error, 216

### **H**

–H option to pc command, 31, 49 handles, XView, 226 header files for XView, 224 in a program, 70 math libraries, 233 –help option to pc command, 32 –h*name* option to pc command, 31

## **I**

–I option to pc command, 32 –i option to pc command, 32 I/O errors, 212, 217
identifier errors, 208 identifiers, 33, 46, 76 IEEE support functions in math libraries, 236 %if directive, 247, 257 %ifdef directive, 255, 257, 258 illegal characters, 205 #include directive, 67 %include directive, 259, 263 include file, 84, 257 and library header files, 74 as header file, 70 introduction, 67 producing a listing of, 32 search order, 32 to break a program up, 67 incompatible type errors, 210 inline(1) procedure call expander, 40 input, 10 to 13 installation, xix interface C++-Pascal, 137 C–Pascal, 89 FORTRAN-Pascal, 163 internationalization, 4 iropt, 40

## **K**

-keeptmp option to pc command, 32 keyword, 33, 46 -Kpic and -KPIC options to pc command, 39

## **L**

–L option to pc command, 33 -l option to pc command, 33, 261 language support, *See* internationalization ld(1) linker, 26, 34, 40 -L*directory* option to pc command, 33 Level 0 standard Pascal, 1, 46 Level 1 standard Pascal, 1, 46

lib object library, 34 libm functions in math libraries, 235 libm.a math library, 234 libm.so math library, 234 –libmieee option to pc command, 34 –libmil option to pc command, 34 libraries compiling with XView, 224 creating, 74 libsunmath support in math libraries, 242 libsunmath.a math library, 234 licensing, 5 -noqueue option, 5 queuing, 5 status, 5 -xlicinfo option, 5 line buffering, of program output, 24 linelimit procedure, 25 linking units, 69 %list directive, 260 listing the Pascal program, 33 –l*lib* option to pc command, 34 locale language support, 5 logic errors, 215 lowercase characters, 33, 46

## **M**

malformed construct errors, 208 manuals, *See* documentation math libraries, 233 to 243 arithmetic exceptions, 239 contents, 234 function and procedure prototypes, 233 IEEE support functions, 236 libm functions, 235 libm.a, 234 libm.so, 234 libsunmath support, 242 libsunmath.a, 234

matherr() exception-handling function, 240 Pascal header files, 233 SPARC libraries, 238 memory, out of, 217 –misalign option to pc command, 34 module heading, 76 source files, 75 unit, 69 –mt option to pc command, 34 mv command, 9

### **N**

–native option to pc command, 35 -nocx option to pc command, 35 –nolib option to pc command, 35 –nolibmil option to pc command, 35 %nolist directive, 262 nonstandard floating point, 29 -noqueue licensing option, 5, 35 Notifier, XView, 222 -notrace option to pc command, 36

## **O**

–O option to pc command, 36 –o option to pc command, 9, 38 object code optimizer, 36 object file, 18 operating environment, *See* Solaris 2.x operating system operator and, 38 or, 38 redirection ( >), 11 options order of processing, 23 to pc command, 23 to 66 order of processing, options, 23 out of memory error, 217 output, 10 to 13

### **P**

–P option to pc command, 36, 38 –p option to pc command, 39 panics, compiler, 217 parameter passing C and Pascal, 93 C++ and Pascal, 152 FORTRAN and Pascal, 167 parameters as pointers to procedures with C, 131 passed by address, 94, 168, 186, 197 passed by reference, 94, 168, 186, 197 passed by reference between C and Pascal, 117 to 128 passed by value between Pascal and C, 129 to 130 between Pascal and C++, 152 between Pascal and FORTRAN, 180, 197 to 202 value conformant array, 101, 114, 123, 193 value conformant array passed between Pascal and FORTRAN, 182 var, 95, 117 to 128, 168, 186 to 197 Pascal program how to compile, 8, 13 how to list, 33 how to run, 9 to 13 how to write, 7 pc command, 2, 7, 8, 11, 17 to 66 –a option, 24 –B option, 24 –b option, 25 -bsdmalloc option, 25  $-C$  option, 25 –c option, 26 -calign option, 26  $-$ cq89 option, 26 –cg92 option, 26 –cond option, 27, 249 –config option, 27, 246, 252, 256 –D option, 27

#### 302 *Pascal 4.0 User's Guide*

–dalign option, 28 –dn option, 28 –dryrun option, 28 –dy option, 28 –fast option, 28 -flags option, 32 –fnonstd option, 29 -fns option, 29 -fround=*r* option, 29 -ftrap=*t* option, 30 -G option, 30 –G option, 30 –g option, 31 –H option, 31, 49 –help option, 32 –h*name* option, 31 –I option, 32 –i option, 32 -keeptmp option, 32 -Kpic and -KPIC options, 39 –L option, 33 –l option, 33, 261 -L*directory* option, 33 –libmieee option, 34 –libmil option, 34 list of options, 23 to 66 -l*lib* option, 34 –misalign option, 34 –mt option, 34 –native option, 35 -nocx option, 35 –nolib option, 35 –nolibmil option, 35 -noqueue option, 35 -notrace option, 36 –O option, 36  $-\circ$  option, 9, 38 –P option, 36, 38 –p option, 39 –pg option, 39 –PIC option, 39 –pic option, 39 –Qoption, 40 -qp option, 40 –Qpath option, 40 –Qproduce option, 40

-R option, 41 –R*path* option, 41 –Rw option, 41 –S option, 46 -s option, 46 -s0 and –s1 options, 49 –sb option, 46 –sbfast option, 46 -tc option, 47 –temp option, 47 –time option, 48 –U option, 49 –V option, 17 –v option, 49 –VO and –V1 options, 49 –w option, 49 –xarch=*a* option, 49 –xcache=*c* option, 53 –xchip=*c* option, 54  $-xF$  option, 55 –xildoff option, 56 –xildon option, 56  $-x1$  option, 56, 245 –xlibmopt option, 57 –xlicinfo option, 57 –xMerge option, 57 –xnolibmopt option, 57 -xregs=*r* option, 60 -xs option, 61 -xsafe=mem option, 61 -xspace option, 62 –xtarget=*t* option, 62 –Z option, 66 –ztext option, 66 pc0, 18, 40 pc3, 18, 40 –pg option to pc command, 39 -PIC option to pc command, 39 -pic option to pc command, 39 pointer range checking, 31 preprocessor, 32 cpp(1), 27, 40 cppas, 27, 40 private variable, 73, 80

### procedure and function type errors, 211 extern option, 86, 88 external, 88 linelimit, 25 type errors, 211 write, 46 program breakup of a, 67 logic errors, 215 source files, 75 unit, 68 programming object-oriented, 222 procedure-oriented, 222 public variable, 73, 80

## **Q**

–Qoption to pc command, 40 -qp option to pc command, 40 –Qpath option to pc command, 40 –Qproduce option to pc command, 40 queuing for a license, 5 QUIT errors, 209

## **R**

-R option to pc command, 41 range check on pointers, 31 reading and writing scalars, errors in, 212 real numbers, errors, 206 records, variant, 108, 125, 195 redirecting input and output, 11 to 13 reference parameters, 94, 117, 128, 169 replacements in the case of errors, 207 –R*path* option to pc command, 41 running a Pascal program, 9 to 13 runtime errors, 217 to 220 –Rw option to pc command, 41

# **S**

–S option to pc command, 46 -s option to pc command, 46 -s0 and -s1 options, 49 –sb option to pc command, 46 –sbfast option to pc command, 46 scalar errors, 211 Selection Service, XView, 222 semantic errors, 210 separate compilation, 75 to 88 define variable, 76 extern variable, 76 module source files, 76 program source files, 76 separately compiled units, 68 set types, 93, 110, 167, 179 shared libraries, 24 sharing routines among units, 76 to 88 variables among units, 71 to 73, 76 to 86 variables and routines across multiple units using define variable, 82 using extern variable, 86 using include files, 78, 84 using public var declarations, 80 with  $-x1$ , 80 without –xl, 77 shortreal, 154, 182 sizes of types, 165 %slibrary directive, 263 source code, 40 file, 38 SPARC math libraries, 238 standard input file, 10 output file, 10 Pascal, Level 0 and 1, 1, 46 statement

#### 304 *Pascal 4.0 User's Guide*

#define, 27 assert, 25 stdin, 10 stdout, 10 string errors, 206 symbol errors, 208 table for dbx, 61 syntax errors and recovery, 205 to 207

### **T**

-tc option to pc command, 47 tcov(1) utility, 24 –temp option to pc command, 47 text editor textedit, 3 vi, 3 –time option to pc command, 48 type equivalence, errors, 214 shortreal, 154, 182 sizes, *See* sizes of types types compatible in C and Pascal, 90 compatible in C++ and Pascal, 138 compatible in FORTRAN and Pascal, 165 enumerated, 92, 166 incompatible, 210

set, 93, 110, 167, 179

### **U**

–U option to pc command, 49 uninitialized variable error, 216 units compiling and linking, 69 introductory information, 67 to 73 separately compiled, 68 sharing routines, 76 to 88 sharing variables, 71 to 73, 76 to 86 unreachable statements, errors, 215 unused item errors, 216

uppercase characters, 33, 46 /usr/include, 32

### **V**

-V option to pc command, 17 –v option to pc command, 49 value conformant array parameters, 101, 114, 123, 182, 193 value parameters with C, 129, 130 with C++, 152 with FORTRAN, 181, 197 %var directive, 247, 258, 263 variable conditional, 27, 246 define, 82 initialization of and errors, 216 parameters, 94 with C, 117, 128 with C++, 161 with FORTRAN, 168 private, 73, 80 public, 73, 80 variables and routines, sharing across multiple units using define variable, 82 using define declaration, 83 using extern variable, 86 using include files, 78, 84 using public var declarations, 80 without –xl, 77 variant records, 108, 125, 195 vi text editor, 3 –VO and –V1 options to pc command, 49

## **W**

–w option to pc command, 49 %warning directive, 263 warning diagnostic, 49 Window Manager, XView, 222 write procedure, 46

#### *Index* 305

writing a Pascal program, 7 writing scalars, errors in, 212

### **X**

–xarch=*a* option to pc command, 49 –xcache=*a* option to pc command, 53 –xchip=*c* option to pc command, 54 –xF option to pc command, 55 –xildoff option to pc command, 56 –xildon option to pc command, 56 –xl option to pc command, 56, 245 –xlibmopt option to pc command, 57 -xlicinfo licensing option, 5 –xlicinfo option to pc command, 57 –xMerge option to pc command, 57 –xnolibmopt option to pc command, 57 -xregs=*r* option to pc command, 60 -xs option to pc command, 61 -xsafe=mem option to pc command, 61 -xspace option to pc command, 62 –xtarget=*t* option to pc command, 62 XView attributes, 224 data types, 226 documentation, 221 handles, 226 header files, 224 introduction, 3 Notifier, 222 Selection Service, 222 Window Manager, 222

## **Z**

–Z option to pc command, 66 –ztext option to pc command, 66

#### 306 *Pascal 4.0 User's Guide*

#### *Index* 307

Copyright 1995 Sun Microsystems, Inc., 2550 Garcia Avenue, Mountain View, Californie 94043-1100 U.S.A.

Tous droits réservés. Ce produit ou document est protégé par un copyright et distribué avec des licences qui en restreignent l'utilisation, la copie, et la décompliation. Aucune partie de ce produit ou de sa documentation associée ne peuvent Être reproduits sous aucune forme, par quelque moyen que ce soit sans l'autorisation préalable et écrite de Sun et de ses bailleurs de licence, s'il en a.

Des parties de ce produit pourront etre derivees du système UNIX®, licencié par UNIX System Laboratories Inc., filiale entierement detenue par Novell, Inc. ainsi que par le système 4.3. de Berkeley, licencié par l'Université de Californie. Le logiciel détenu par des tiers, et qui comprend la technologie relative aux polices de caractères, est protégé par un copyright et licencié par des fourmisseurs de Sun.

LEGENDE RELATIVE AUX DROITS RESTREINTS: l'utilisation, la duplication ou la divulgation par l'administration americaine sont soumises aux restrictions visées a l'alinéa (c)(1)(ii) de la clause relative aux droits des données techniques et aux logiciels informatiques du DFARS 252.227-7013 et FAR 52.227-19. Le produit décrit dans ce manuel peut Être protege par un ou plusieurs brevet(s) americain(s), etranger(s) ou par des demandes en cours d'enregistrement.

### MARQUES

Sun, Sun Microsystems, le logo Sun, Sun Microsystems Computer Corporation, Solaris, le Sun Microsystems Computer Corporation logo, SunSoft, le SunSoft logo, ProWorks, ProWorks/TeamWare, ProCompiler, Sun-4, SunOS, ONC, ONC+, NFS, OpenWindows, DeskSet, ToolTalk, SunView, XView, X11/NeWS, AnswerBook, et Magnify Help sont des marques deposées ou enregistrées par Sun Microsystems, Inc. aux Etats-Unis et dans certains autres pays. UNIX est une marque enregistrée aux Etats-Unis et dans d'autres pays, et exclusivement licenciée par X/Open Company Ltd. OPEN LOOK est une marque enregistrée de Novell, Inc. PostScript et Display PostScript sont des marques d'Adobe Systems, Inc. PowerPC™ est une marque deposée de International Business Machines Corporation. HP ® and HP-UX ® sont des marques enregistrées par Hewlett-Packard Company.

Toutes les marques SPARC sont des marques deposées ou enregitrées de SPARC International, Inc. aux Etats-Unis et dans d'autres pays. SPARCcenter, SPARCcluster, SPARCompiler, SPARCdesign, SPARC811, SPARCengine, SPARCprinter, SPARCserver, SPARstation, SPARCstorage, SPARCworks, microSPARC, microSPARC-II, et UltraSPARC sont exclusivement licenciées a Sun Microsystems, Inc. Les produits portant les marques sont basés sur une architecture développée par Sun Microsystems, Inc.

Les utilisateurs d'interfaces graphiques OPEN LOOK® et Sun™ ont été développés par Sun Microsystems, Inc. pour ses utilisateurs et licenciés. Sun reconnait les efforts de pionniers de Xerox pour la recherche et le développement du concept des interfaces d'utilisation visuelle ou graphique pour l'industrie de l'informatique. Sun détient une licence non exclusive de Xerox sur l'interface d'utilisation graphique, cette licence couvrant aussi les licenciés de Sun qui mettent en place OPEN LOOK GUIs et qui en outre se conforment aux licences écrites de Sun.

Le système X Window est un produit du X Consortium, Inc.

CETTE PUBLICATION EST FOURNIE "EN L'ETAT" SANS GARANTIE D'AUCUNE SORTE, NI EXPRESSE NI IMPLICITE, Y COMPRIS, ET SANS QUE CETTE LISTE NE SOIT LIMITATIVE, DES GARANTIES CONCERNANT LA VALEUR MARCHANDE, L'APTITUDE DES PRODUITS A REPONDRE A UNE UTILISATION PARTICULIERE OU LE FAIT QU'ILS NE SOIENT PAS CONTREFAISANTS DE PRODUITS DE TIERS.

CETTE PUBLICATION PEUT CONTENIR DES MENTIONS TECHNIQUES ERRONEES OU DES ERREURS TYPOGRAPHIQUES. DES CHANGEMENTS SONT PERIODIQUEMENT APPORTES AUX INFORMATIONS CONTENUES AUX PRESENTES. CES CHANGEMENTS SERONT INCORPORES AUX NOUVELLES EDITIONS DE LA PUBLICATION. SUN MICROSYSTEMS INC. PEUT REALISER DES AMELIORATIONS ET/OU DES CHANGEMENTS DANS LE(S) PRODUIT(S) ET/OU LE(S) PROGRAMME(S) DECRITS DANS DETTE PUBLICATION A TOUS MOMENTS.

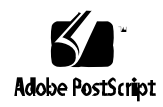

Download from Www.Somanuals.com. All Manuals Search And Download.

Free Manuals Download Website [http://myh66.com](http://myh66.com/) [http://usermanuals.us](http://usermanuals.us/) [http://www.somanuals.com](http://www.somanuals.com/) [http://www.4manuals.cc](http://www.4manuals.cc/) [http://www.manual-lib.com](http://www.manual-lib.com/) [http://www.404manual.com](http://www.404manual.com/) [http://www.luxmanual.com](http://www.luxmanual.com/) [http://aubethermostatmanual.com](http://aubethermostatmanual.com/) Golf course search by state [http://golfingnear.com](http://www.golfingnear.com/)

Email search by domain

[http://emailbydomain.com](http://emailbydomain.com/) Auto manuals search

[http://auto.somanuals.com](http://auto.somanuals.com/) TV manuals search

[http://tv.somanuals.com](http://tv.somanuals.com/)